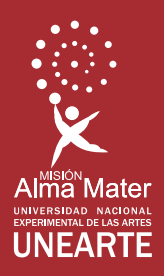

# Armonía II

# **Violeta Lárez**

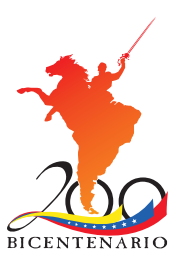

# Armonía II

**Violeta Lárez** 

**Serie Teoría** 

Colección **Música**

Serie **Teoría**

Número **002**

Título original **Armonía II**

Autora **Violeta Lárez**

Ciudad **Caracas, Venezuela**

Dirección general editorial **Isabel Huizi Castillo**

Coordinación editorial **Eva Estrada**

Equipo transcriptor **Vladimir Blanchart, Jesús Maza, Luis Méndez, Itza Isea**

Corrección de textos **Miriam Díaz y Eva Estrada**

Corrección técnica **Itza Isea**

Diseño gráfico tripa **Pascual Estrada**

Diseño gráfico portada **Álvaro Arocha Paz Castillo**

Impreso en Venezuela por **Gráficas Lauki C.A.** Tiraje **500 ejemplares** Papel **Bond 24 grs.** Tipo de impresión **Offset** Número de tintas **Cuatro** Tamaño **22.5 x 15 x 1.5 cms.**

I Edición 2010 Depósito legal If4532009780298 ISBN 978 - 980 - 12 - 2697 - 0

© UNIVERSIDAD NACIONAL EXPERIMENTAL DE LAS ARTES - UNEARTE Centro de Estudios y Creación Artística Sartenejas (C.E.C.A. Sartenejas) © VIOLETA LÁREZ © Texto UNEARTE © Ilustraciones UNEARTE Todos los derechos reservados Vicerrectorado de Desarrollo Territorial

C.E.C.A. Sartenejas, UNEART[E, Tecnólopis USB, C](http://www.iudem.gob.ve/)arretera Nacional Hoyo de la Puerta-[Baruta, Sartenejas.](mailto:iudemusica@cantv.net)  www.unearte.edu.ve info@unearte.edu.ve direcciongeneraleditorial@unearte.edu.ve

# **PREFACIO**

 Uno de los elementos más característicos del lenguaje musical de Occidente y basado en la polifonía, es la *armonía*. Ésta se ocupa del fenómeno que se produce cuando dos o más líneas melódicas se "oyen" simultáneamente, formando lo que conocemos como acordes. Los acordes se relacionan entre sí para cumplir una función específica en el contexto armónico del que forman parte.

Los contenidos de la armonía que proponemos tienen un orden lógico y progresivo, tanto en la formación de los acordes como en las reglas y procedimientos de sus enlaces. Para ello, en la enseñanza musical se debe fomentar el análisis armónico de obras que incentiven en el alumno su capacidad analítica, no sólo en la realización correcta y musical de bajos y melodías dadas para armonizar, sino también en la creación de bases armónicas (bajos cifrados, secuencias, etc.) y pequeñas piezas libres, en donde podrá desarrollar también su inventiva musical utilizando los elementos del material estudiado. Con los ejercicios al piano se busca desarrollar su sentido armónico y su oído interno, que pueden ser activados con el oír directamente los procedimientos, las reglas y resoluciones de los ejercicios.

Los objetivos que se plantean en este libro, son por lo tanto:

- 1. Dominio de las reglas de encadenamiento de los diferentes acordes, su realización correcta y musical. Esto se debe lograr con la elaboración de bajos y melodías dadas.
- 2. Identificación de los procedimientos que regulan la armonía tonal funcional mediante el análisis armónico de ejemplos de la literatura musical (se incluyen ejemplos de nuestros compositores).
- 3. El manejo con soltura del transporte al piano de progresiones, secuencias y frases armónicas que consoliden el conocimiento de todas las tonalidades.
- 4. Reconocimiento auditivo de los procesos armónicos estudiados.
- 5. Desarrollo del oído interno y de la memoria musical en el alumno con el apoyo de las resoluciones de los ejercicios al piano. Al utilizar este instrumento polifónico se constata sonora y directamente lo que vemos en el papel, de esta manera se internalizan adecuadamente las sucesiones armónicas. También se abarca el análisis al piano de los ejemplos musicales que se escogieron.
- 6. Por último, estimula en el alumno sus capacidades creadoras.

En el primer libro de esta serie se estudió la formación, estructura y funcionalidad de los acordes principales (I, IV, V) de las escalas mayores y menores en todas las variantes (mayor natural y armónica, menor natural, armónica y dórica); enlaces de los acordes y sus inversiones, progresiones; y la formación de las frases. Se analizan las notas de adorno, es decir, las no acordales, y se explica el concepto de tonalidad ensanchada o extendida con las desviaciones modulantes al utilizar las dominantes secundarias.

En el segundo libro continuamos con los principios fundamentales que rigen el sistema musical mayor-menor. Principios básicos que fundamentan las creaciones de los compositores desde J. S. Bach hasta los maestros del posromanticismo y que, independientemente del carácter evolutivo del sistema tonal, han mantenido sus principios básicos. Estas características, resumiendo son:

- 1. Material escalístico: escalas mayores y menores (con todas sus variantes).
- 2. Construcción de los acordes por terceras superpuestas (tríadas, tétradas, péntadas).
- 3. Centro Tonal definido: tónica.
- 4. Funcionalidad de los acordes, y con ello la dependencia de la disonancia con respecto a la consonancia.

Estas cualidades están regidas por normas y técnicas que no varía en lo general, a pesar, como es lógico, del uso individual, de la época y de los compositores.

En este segundo libro abarcamos todos los acordes que se forman en los grados secundarios (II, III, VI, VII), los cuales sustituyen funcionalmente a los principales; los acordes de dominante novena, los acordes de séptima y de novena en todos los grados, y los acordes con sexta añadida. Se amplía el concepto de la tonalidad ensanchada y se trabajan las secuencias modulantes y no modulantes.

*Violeta Lárez.* 

# **CONTENIDO**

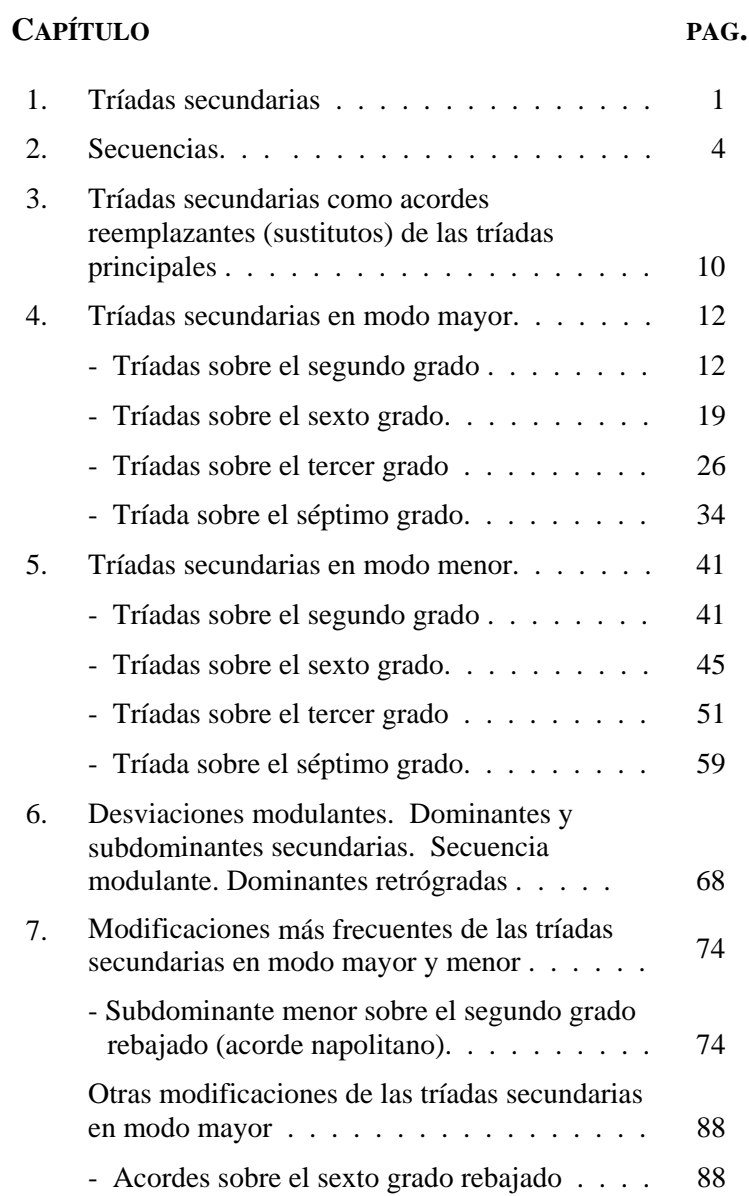

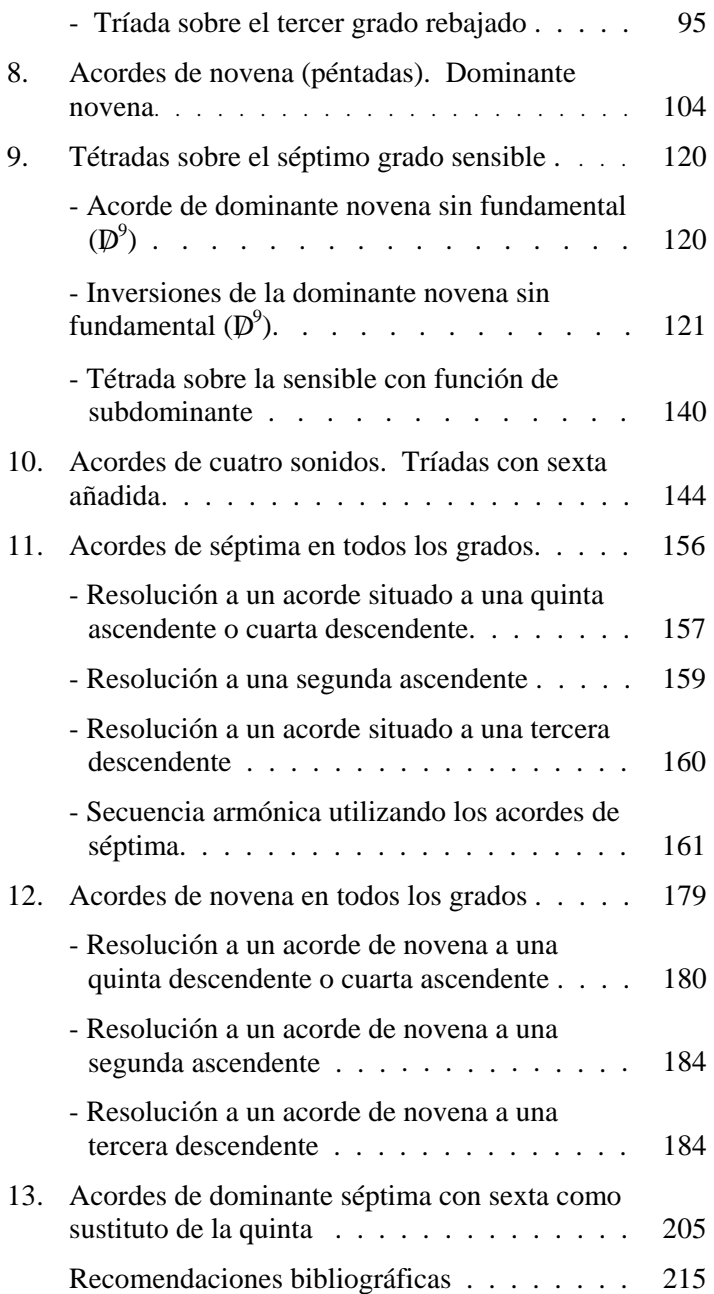

### **1. Tríadas secundarias.**

Llamamos tríadas secundarias a los acordes construidos sobre los grados II, III, VI y VII de las escalas mayores y menores. Como se recordará, los acordes sobre el I, IV y V grados se llaman tríadas principales pues sobre ellos se forman las funciones tonales tónica (I), subdominante (IV) y dominante (V). Estos acordes principales colocados en serie (IV-V-I) forman un encadenamiento de quintas ascendentes.

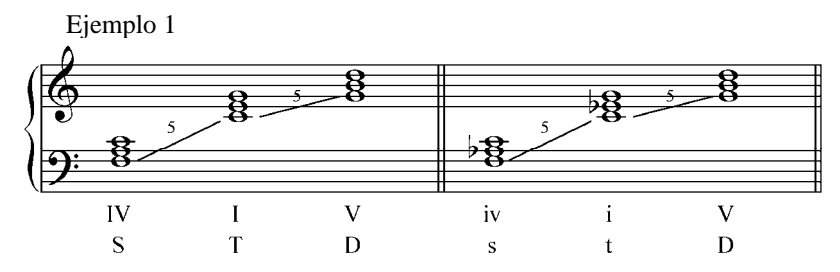

Se observa que tanto el IV como el V grado rodean a la tónica. Estos tres acordes, que juntos contienen todas las notas de la tonalidad, definen claramente el tono y el modo de la idea musical en que está basada.

Estas tríadas principales pueden formar las cadencias conocidas: cadencia perfecta V – I, cadencia plagal IV – I y la cadencia de dominante I – V ó IV – V. La cadencia perfecta es la más importante sobre todo cuando la dominante está precedida del IV grado (subdominante) y tiene la tercera y la quinta retardadas (gran cadencia perfecta):

$$
IV - V_{4-3}^{6-5} - I \qquad (S - D_{4-3}^{6-5} - T)
$$

En la armonía clásica (armonía funcional) no sólo se utilizan los acordes construidos sobre los grados principales, sino también sobre el resto de los grados, denominados acordes secundarios.

Cuando estudiamos las tríadas principales no había dificultad en determinar la progresión de una tríada a otra. Sabemos que tanto la D como la S progresan, se enlazan sin limitaciones a la tónica y viceversa. La S se enlaza a la D. El enlace D – S es limitado, en cuyo caso la S se coloca generalmente en primera inversión: V – IV6 . La progresión dominante menor – subdominante menor se realiza al emplear la escala eólica (giro frigio:  $d - s - D$ ).

Cuando se emplean los acordes secundarios se producen enlaces en relación de tercera. Es bueno recordar que la progresión de un acorde a otro es definida por la fundamental de los acordes involucrados. Schoenberg establece que "el significado estructural de un acorde depende exclusivamente del grado de la escala. La presencia de la 3, 5 o 7 en el bajo sirve sólo para proporcionar una mayor variedad en la *segunda melodía*".

Las progresiones más importantes en la música tonal son los de cuarta ascendente (quinta descendente), y los de segunda ascendente. El primer caso es el que está presente en la cadencia perfecta (V-I). En este enlace ambos acordes tienen un sonido común que por lo general se mantiene en la misma voz (enlace armónico) aunque pueden enlazarse de manera libre (enlaces melódicos).

Ejemplo 2

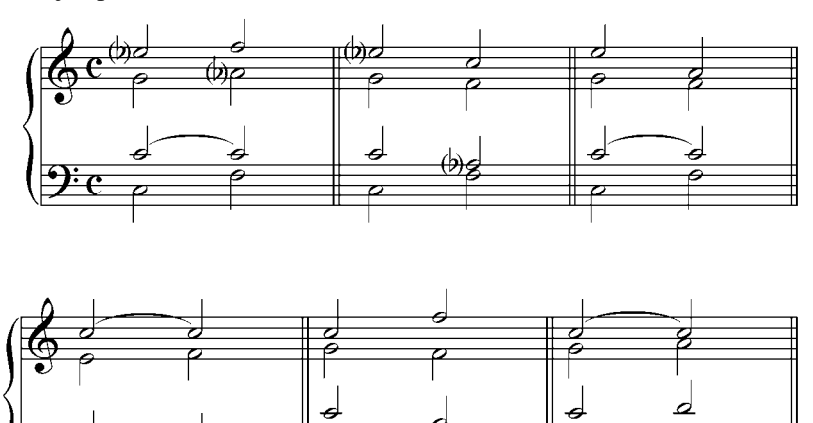

6 4

En el enlace de segunda ascendente los acordes involucrados no tienen sonido común y debe observarse con cuidado la marcha de las voces para evitar que ocurran movimientos de quintas y octavas juntas consecutivas, prohibidos en la armonía tradicional. La progresión de segunda descendente d – s (escala eólica) tiene las mismas restricciones.

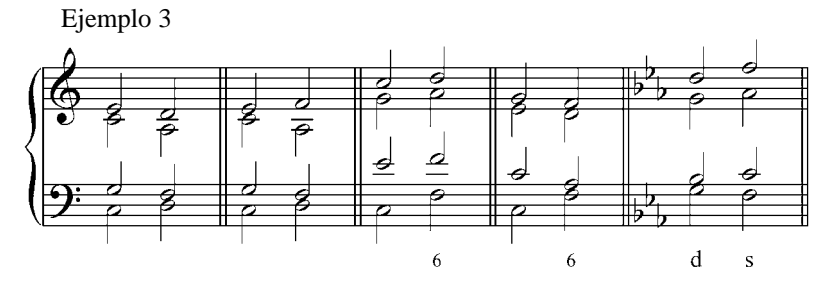

La progresión de tercera resulta, como se dijo, de la incorporación de los acordes secundarios. Aquí ambos acordes tienen dos notas comunes que se pueden mantener en la misma voz (enlace natural), o puede realizarse enlaces libres sin mantener notas comunes.

Ejemplo 4

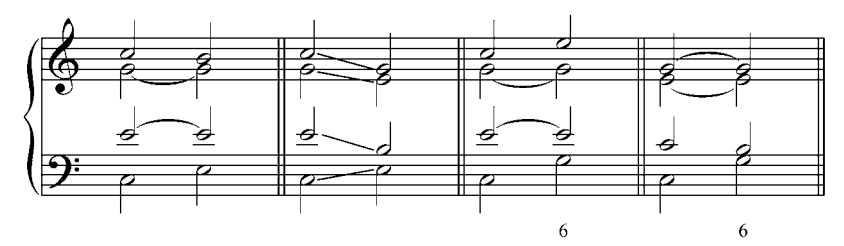

# **2. Secuencias.**

Todos los acordes, tanto los principales como los secundarios, se pueden utilizar de dos maneras:

- a. Pueden emplearse funcionalmente, en cuyo caso los acordes secundarios se comportan como acordes suplentes o sustitutos de los principales. Por ejemplo, el II grado puede sustituir funcionalmente al IV en su función de subdominante (SII).
- b. Como acordes independientes, función esta que se adquiere principalmente en lo que llamamos secuencias (por los momentos no modulantes).

Se llama secuencia a una recurrencia directa de una idea musical a diferentes alturas, y constituye uno de los factores organizativos más importantes en la música. En este fenómeno la melodía y la armonía juegan un papel muy importante. Se puede concluir que una secuencia es la repetición de un modelo armónicomelódico en diferentes grados de la escala.

Ejemplo 5

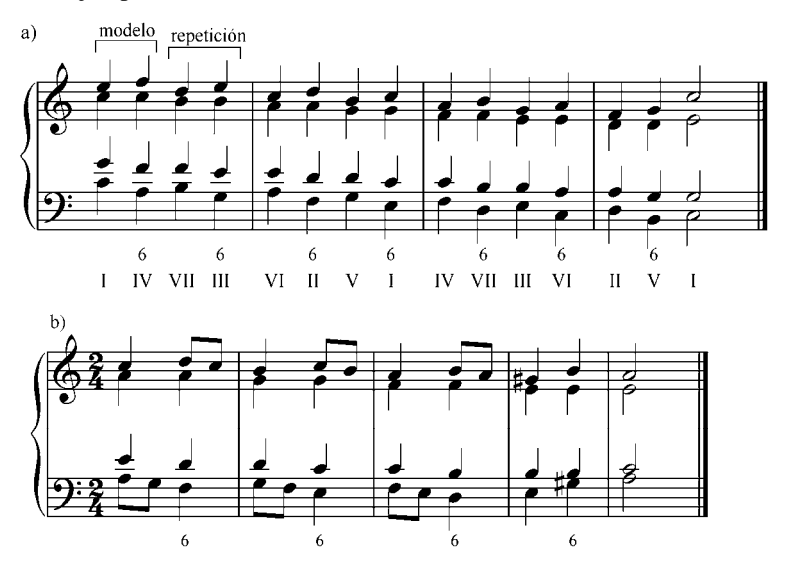

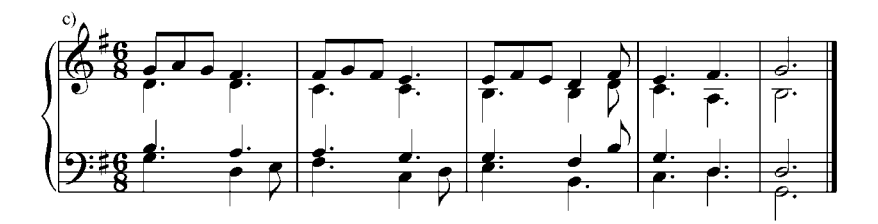

Como vemos en los ejemplos, las repeticiones del modelo o de la progresión son reflejos de la idea principal trasladada a otros grados de la escala. Aquí las relaciones tonales dejan de funcionar y sólo se analizan por grado, determinando la imitación del modelo a diferente altura.

Se puede observar también que en algunos casos, ocurren movimientos melódicos prohibidos (cuarta aumentada) y duplicaciones no permitidas (VII grado). En modo mayor la secuencia no modulante se realiza en la escala mayor natural. En modo menor se utiliza la escala menor eólica (natural) y sólo la última repetición se efectúa con la menor armónica.

En la secuencia se pueden incluir notas de adorno (notas de paso, bordaduras, retardos, etc.) y pueden además realizarse con los acordes invertidos.

Ejemplo 6

a) **Federico Villena**. *Danza.*

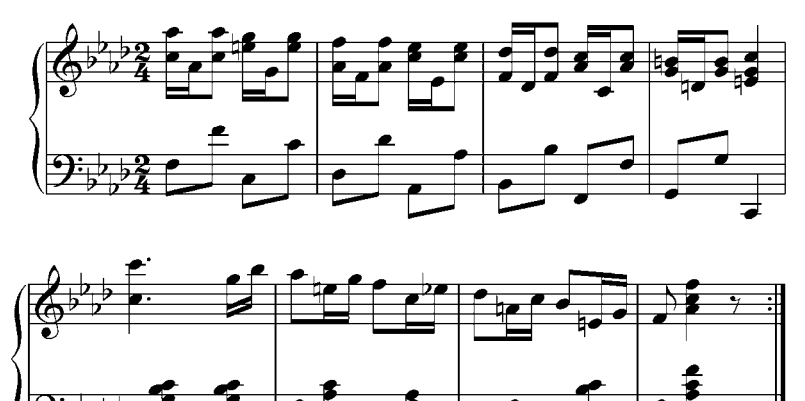

#### b) **J. S. Bach**. *Giga*

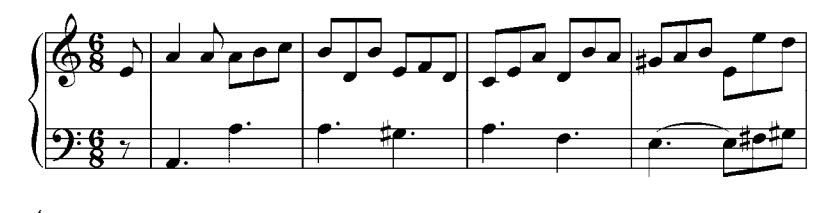

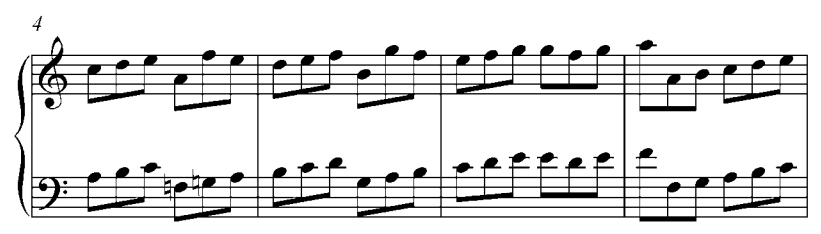

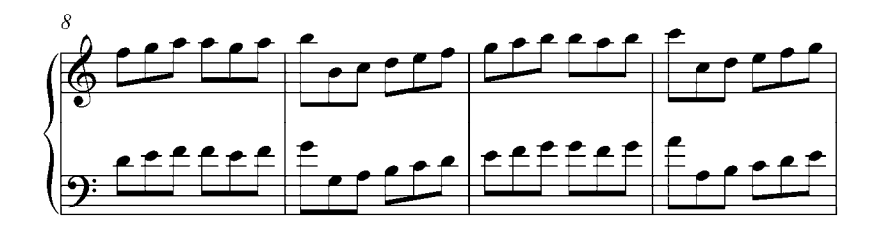

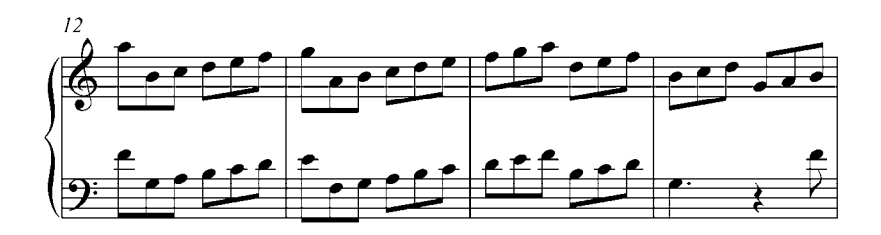

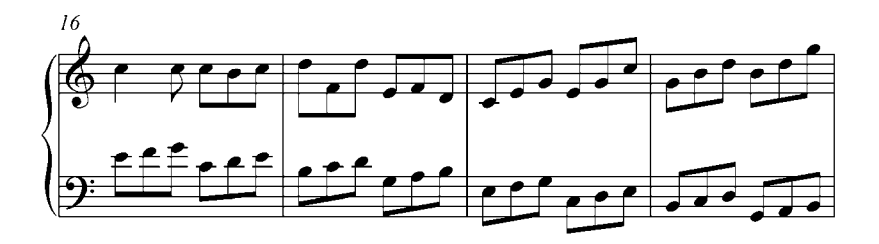

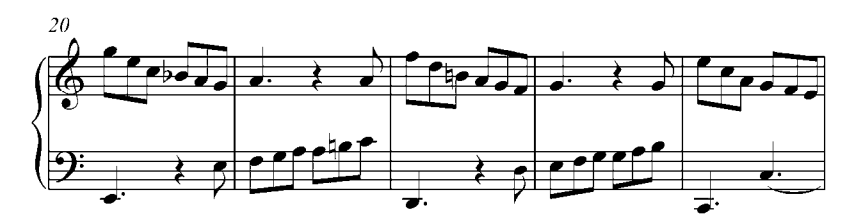

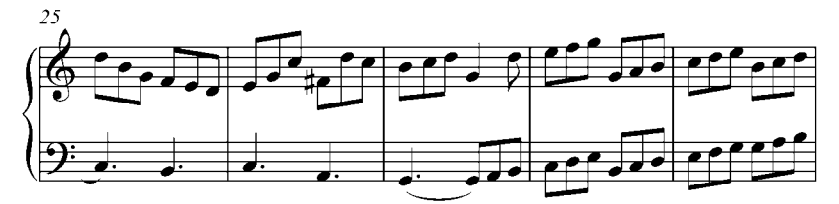

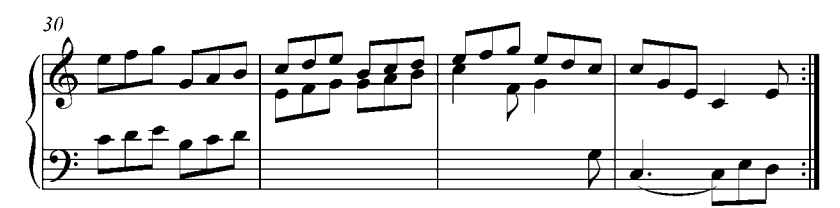

c) M: **Joseph Kosima**; L: **Johnny Mercer**. *Autumn Leaves.*

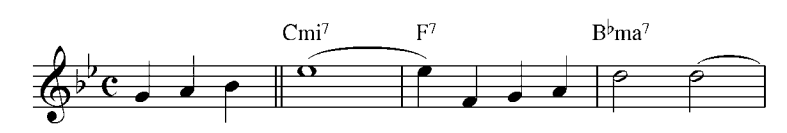

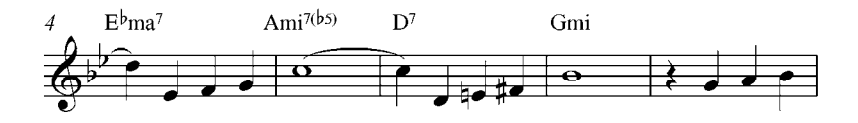

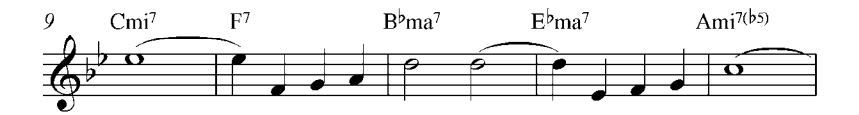

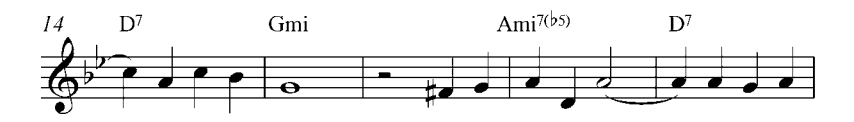

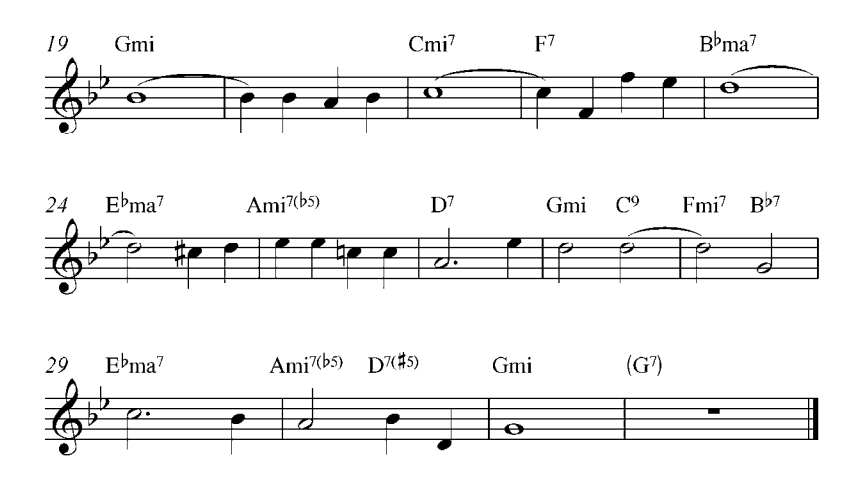

Ejercicios:

- a) Analizar los ejemplos 5 y 6 de este capítulo. Luego tocar al piano.
- b) Analizar y completar por escrito y al piano los siguientes ejercicios. Analizar las notas de adorno. Transportar cada uno de ellos a una tonalidad diferente.

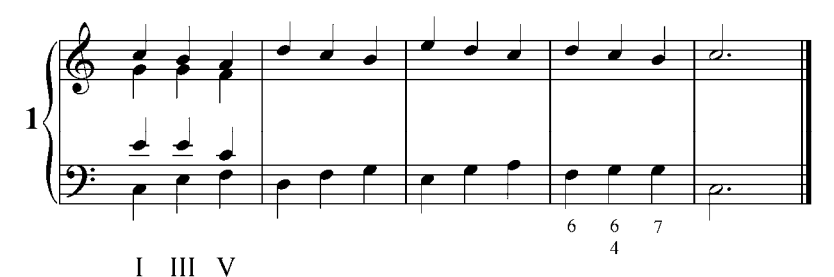

 $7\natural$ 

 $\frac{6}{4}$  $\begin{array}{c} 6 \\ 5 \end{array}$ 

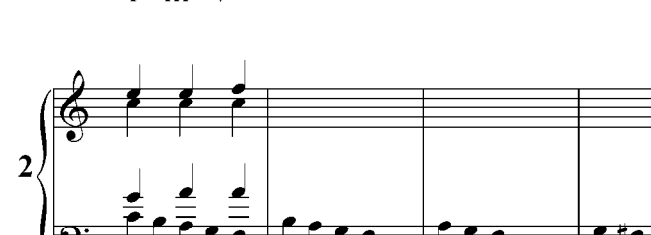

VI IV  $\mathbf{I}$ 

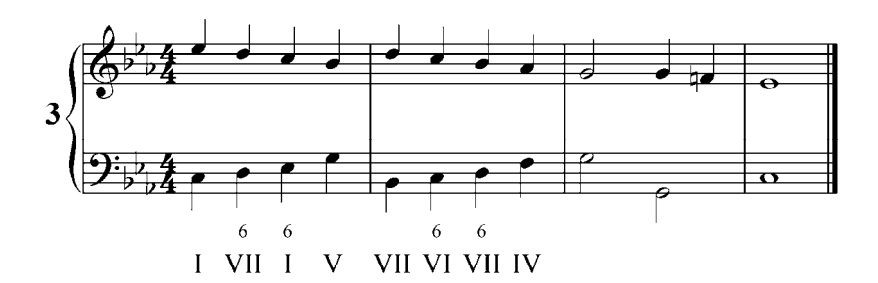

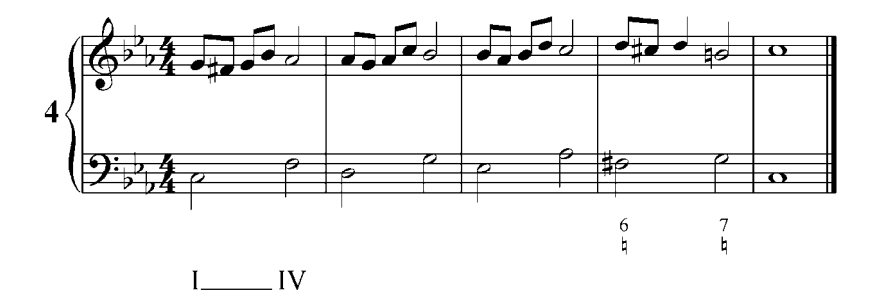

# **3. Tríadas secundarias como acordes reemplazantes (sustitutos) de las tríadas principales.**

Las tríadas secundarias (II, III, VI y VII), fuera de la secuencia, tienen una función específica dentro del proceso armónico del sistema tonal. A pesar de que estos acordes son mayores, menores, disminuidos o aumentados, poseen la función mayor o menor de las tríadas principales (I, IV y V) con las que tienen dos notas comunes.

La observación más importante acerca de un acorde dado no tiene que ver con su constitución en cuanto a intervalos entre las notas, etc., sino más bien su relación con el resto de la música. En otras palabras, importa más que un acorde sea tónica o subdominante (función), que si ésta es una tríada mayor o menor, por tanto es necesario que a cada acorde se le muestre el grado de la escala de su fundamental y su tonalidad (Piston, 1933:1).

Ejemplos 7

a) Modo Mayor

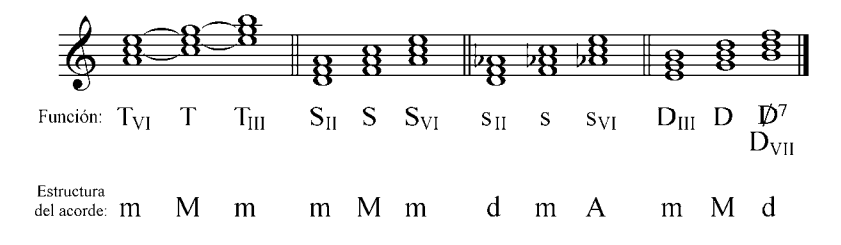

b) Modo Menor

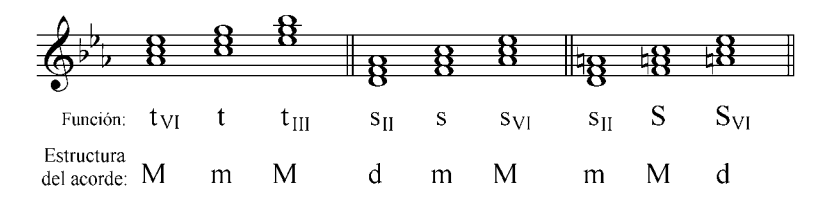

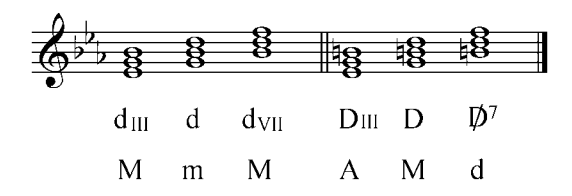

### Ejercicios:

Escribir y tocar al piano todos los acordes (principales y secundarios) de tonalidades mayores (natural y armónica) y menores (natural, armónica y dórica), analizando la estructura de cada uno de ellos y observando su relación funcional con el grado principal.

# **4. Tríadas secundarias en modo mayor.**

#### **Tríadas sobre el segundo grado**.

Sobre el II grado de una escala mayor se pueden construir dos clases de tríadas. En el mayor natural una tríada menor; en el mayor armónico una tríada disminuida.

Ejemplo 8

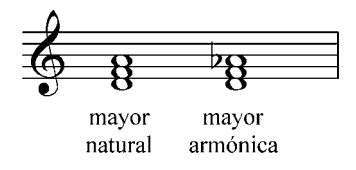

La tríada sobre el II grado tiene dos notas comunes con la subdominante (relación de tercera), es por ello que se constituye en el pariente más cercano al IV grado y el que mejor le reemplaza en su función de subdominante. La tríada menor del II grado tiene función mayor (Subdominante mayor sobre el II grado), puesto que su significado funcional lo decide la tercera del IV grado mayor (nota modal de la subdominante = VI grado de la escala mayor). Por el contrario, la tríada disminuida sobre el II grado tiene función menor (subdominante menor sobre el II grado, contiene la tercera menor de la s). La tríada menor se indica  $S_{II}$ , y la disminuida  $s_{II}$ :

Ejemplo 9

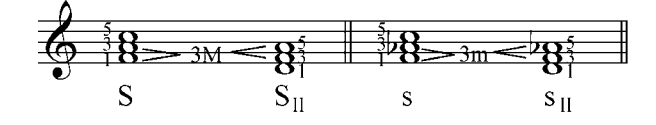

La tríada sobre el II grado es, como se dijo, el principal sustituto de la S, tanto funcionalmente como en sonoridad, y al igual que la S, progresa naturalmente hacia la D. En música clásica la  $S_{II}$  $y_{\text{SI}}$  aparecen en cadencia, generalmente en primera inversión y con la tercera duplicada. La duplicación de esta tercera (IV grado de la tonalidad) acentúa más la función de subdominante de la tríada.

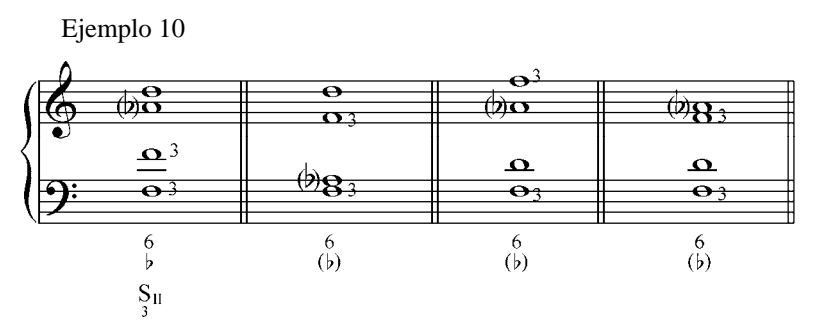

El II grado también puede estar en estado fundamental con la fundamental o la tercera duplicada. La segunda inversión es muy poco usual y con las restricciones de ese estado. Se resuelve naturalmente, como se dijo, en la D y tiene con ese acorde una nota común (relación de quinta). Cuando se resuelve en la D, la  $S_{II}$  en estado fundamental o en primera inversión, frecuentemente lo hace por movimiento contrario al bajo. El bajo se mueve por segunda (Ej.: 11 a, b, d y f) o cuarta ascendente (enlace libre) (Ej.: 11 c y e).

Ejemplo 11

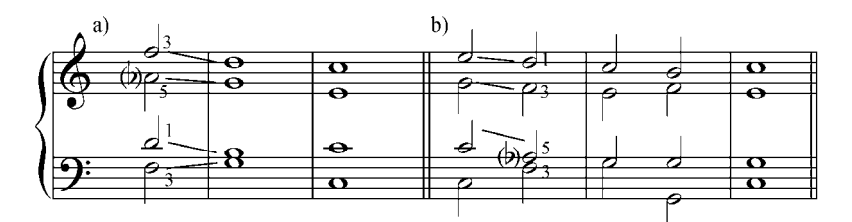

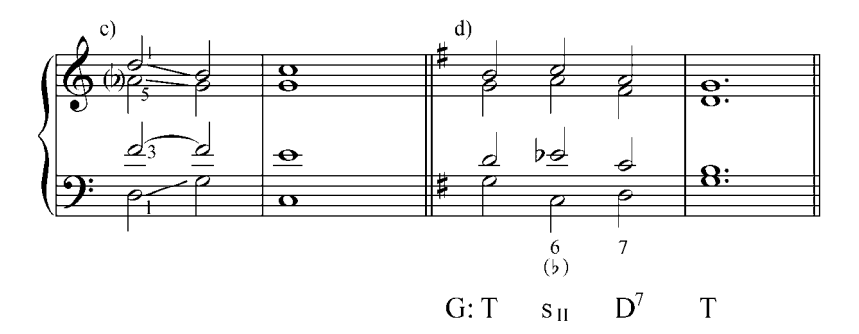

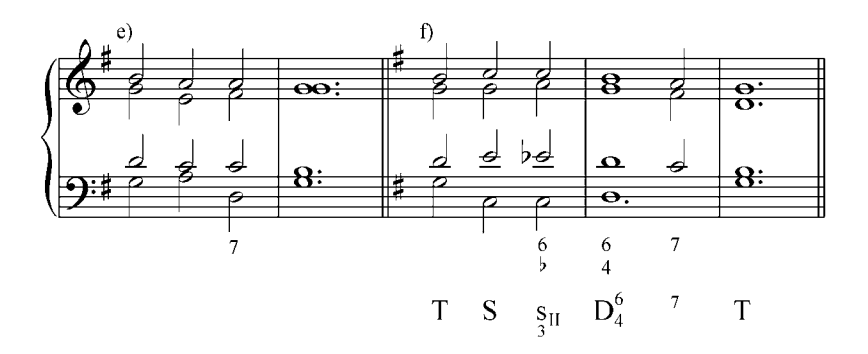

Aunque la resolución del II grado es a la dominante, también puede enlazarse bien con la tónica, sustituyendo al IV grado en su función de subdominante. En este caso se debe colocar en primera inversión con la tercera duplicada. Así tratado se puede analizar como subdominante sobre el IV grado con sexta en lugar de la quinta.

Ejemplo 12

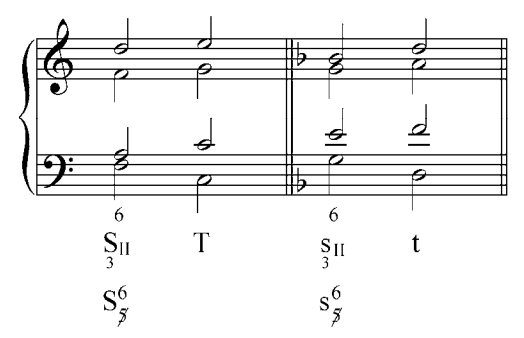

Ejercicios.

- a. Analizar y tocar al piano los siguientes ejemplos de la literatura musical:
- **1. J. Haydn**

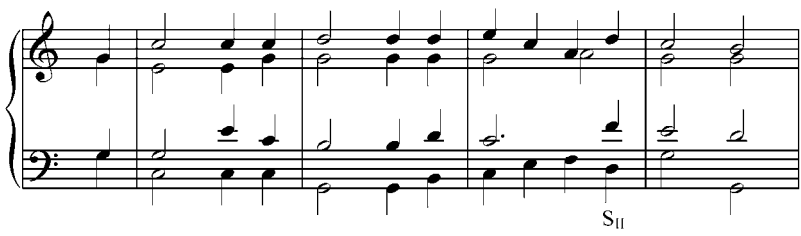

## **2. Schubert.**

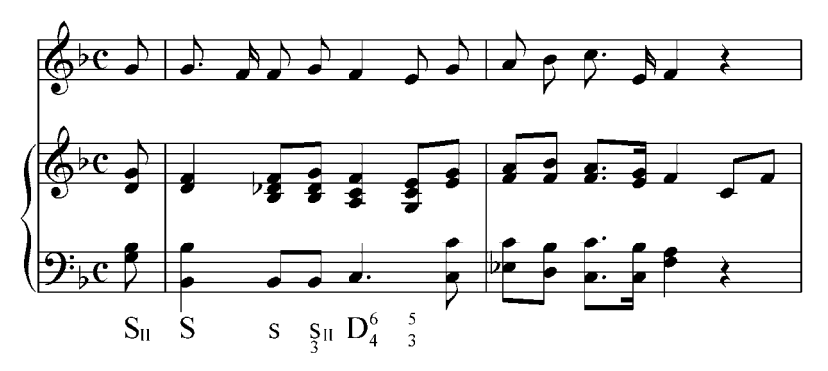

**3. Chopin**. *Preludio*

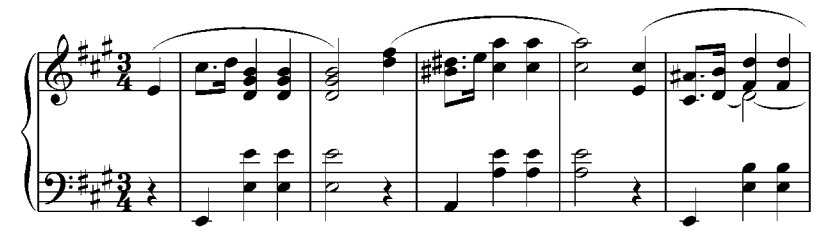

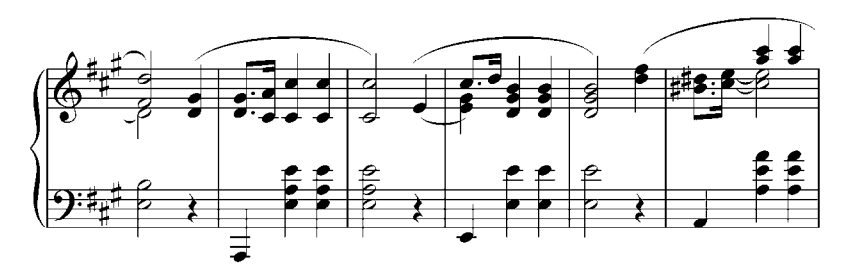

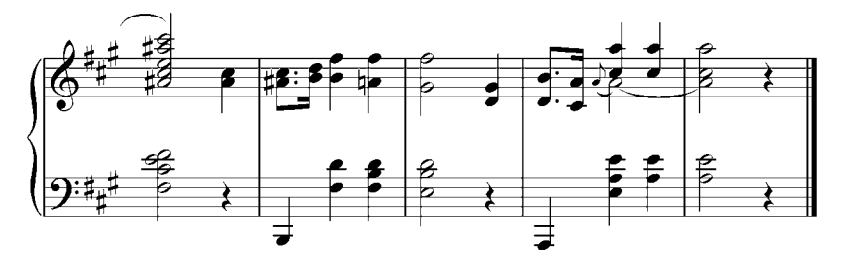

b. Analizar y realizar los siguientes ejercicios en el piano en diferentes tonalidades.

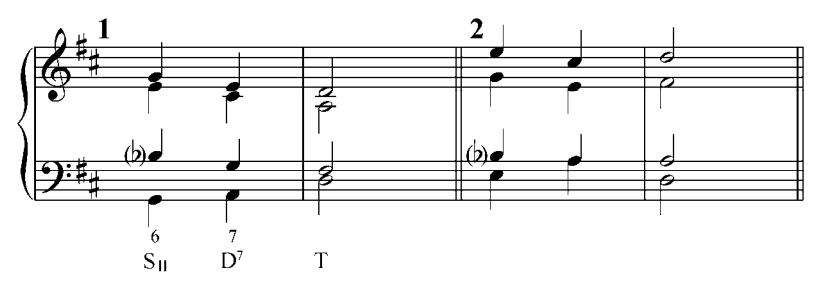

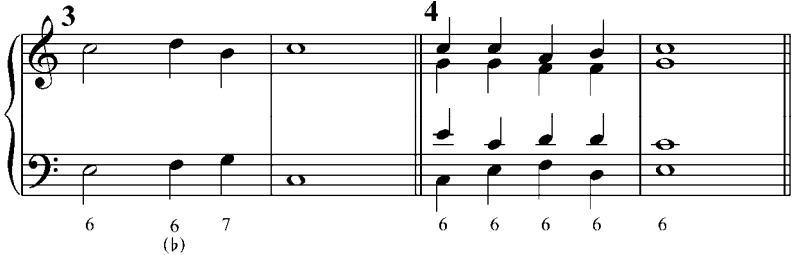

c. Analizar y realizar por escrito y luego en el piano. Tocarlo en varias tonalidades.

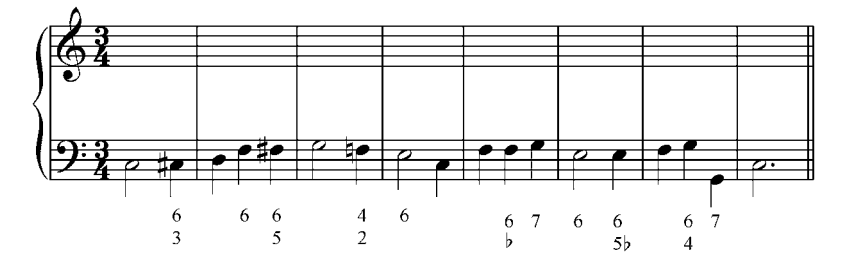

- d. Realizar al piano las siguientes frases armónicas. Están dados los signos funcionales para ser resueltos al piano en diferentes tonalidades:
- 1) T  $(D^7)$  $\int_{3}^{5}$  ...  $\int_{3}^{6}$  $\frac{5}{3}$  T
- 2) T (D)  $S_{II}$ (D)  $D^7$  T  $\frac{S_{II}}{3}$  $D_4^6$
- 3) T S  $s_{II}$  $\overline{\mathrm{D}}^7$  T
- e. Analizar y realizar por escrito los siguientes ejercicios. Luego de realizarlos, tocarlos al piano.

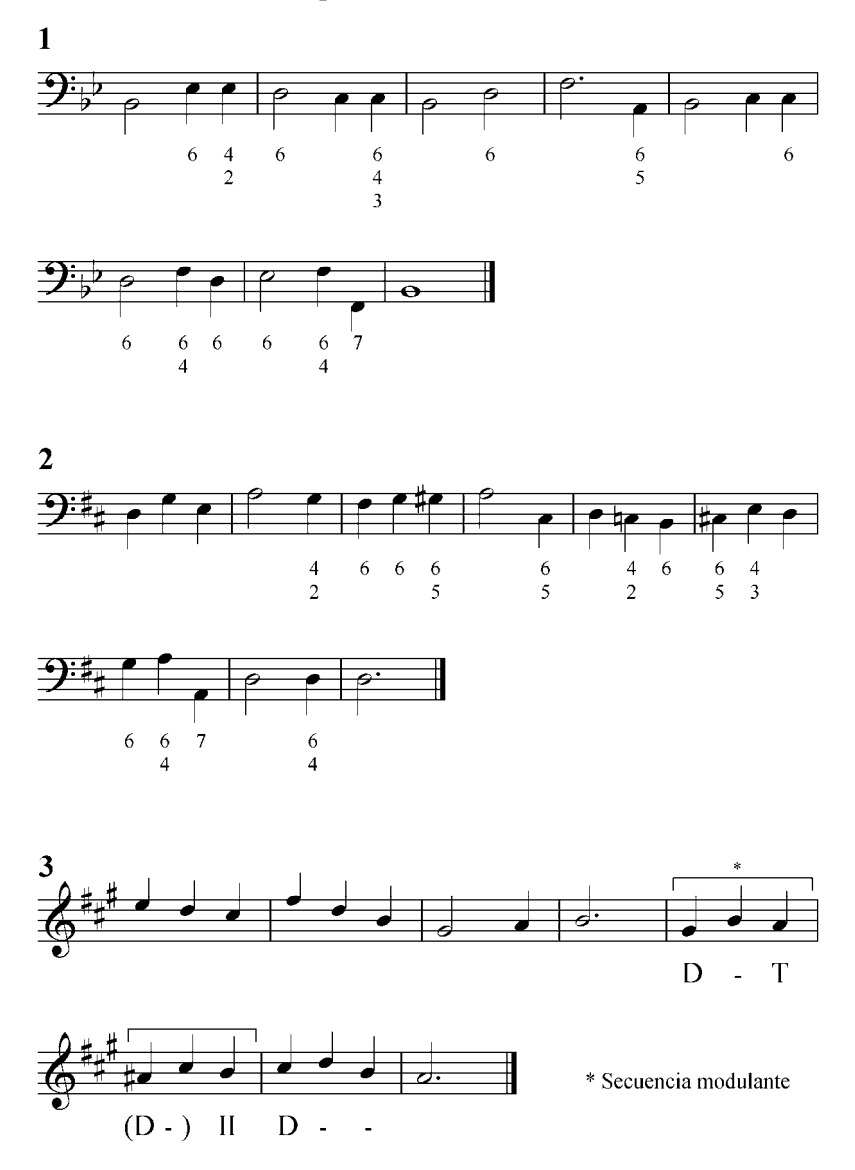

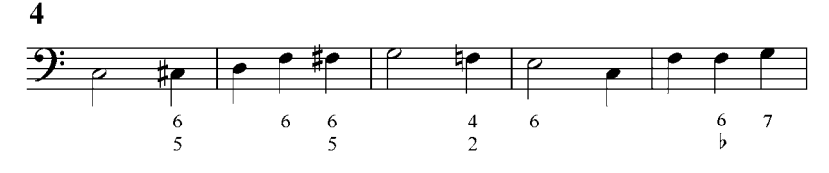

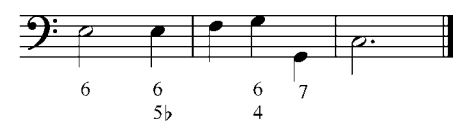

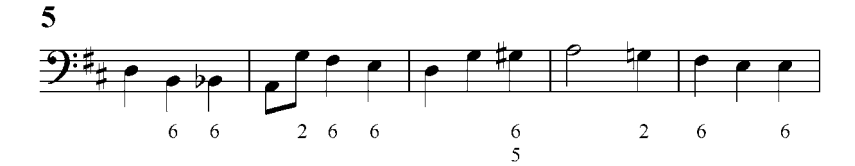

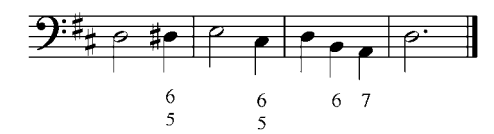

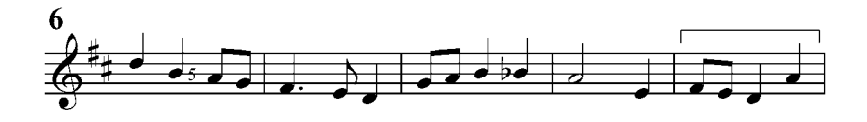

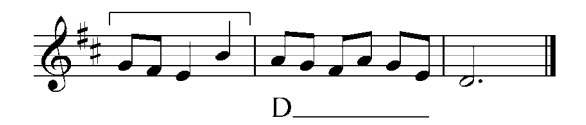

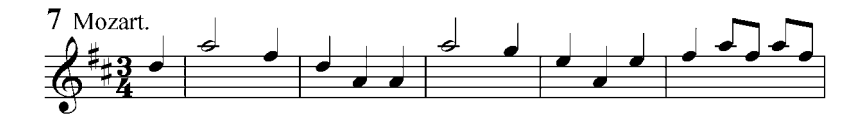

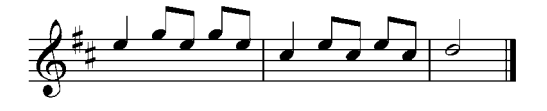

#### **Tríada sobre el sexto grado**

Sobre el sexto grado de una escala mayor natural obtenemos un acorde menor, tríada que está emparentada por un lado con la tónica mayor, y por otro con la subdominante mayor: con cada uno de estos acordes tiene dos notas comunes (relación de tercera).

Ejemplo 12

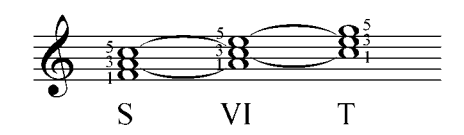

Como vemos, el VI grado tiene más afinidad con la tónica ya que contiene los dos elementos más importantes de esa función: la fundamental y la tercera. Con la subdominante comparte los dos elementos menos importantes, la tercera y la quinta. Por esto, se debe reconocer que el VI grado es, ante todo, reemplazante de la tónica, y se denota  $T_{VI}$  (tónica mayor sobre el VI grado).

El elemento más importante del VI grado, como reemplazante de la tónica, es la tercera (fundamental del I grado), por eso su duplicación es lo más frecuente, así se remarca su función de tónica. Con ese significado aparece, las más de las veces, en estado fundamental o en primera inversión y con la tercera duplicada.

Ejemplo 13

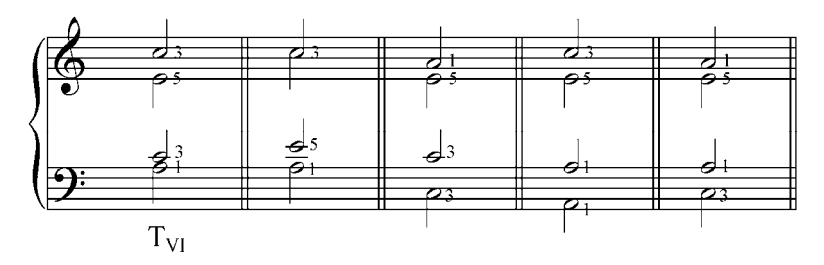

Merece especial atención el enlace de la D con la tríada sobre el VI grado. La sorpresiva sucesión después de la D de otro acorde, en vez del esperado I grado, se llama sucesión de engaño. El acorde que más frecuentemente se enlaza con la  $D$  o con la  $D<sup>7</sup>$  es, además del I grado, la tríada sobre el VI grado:  $T_{VI}$  (progresión de segunda ascendente)

De todas las sucesiones engañosas esta es la más natural, ya que permite la resolución, también natural, de los elementos de la D que tienen una definida tendencia, es decir, la tercera (sensible) y la séptima. En este enlace de la  $D^7$  al VI grado la tercera sube una segunda y la séptima baja una segunda. En el VI grado (en estado fundamental o en primera inversión) se duplica la tercera por movimiento contrario.

Ejemplo 14

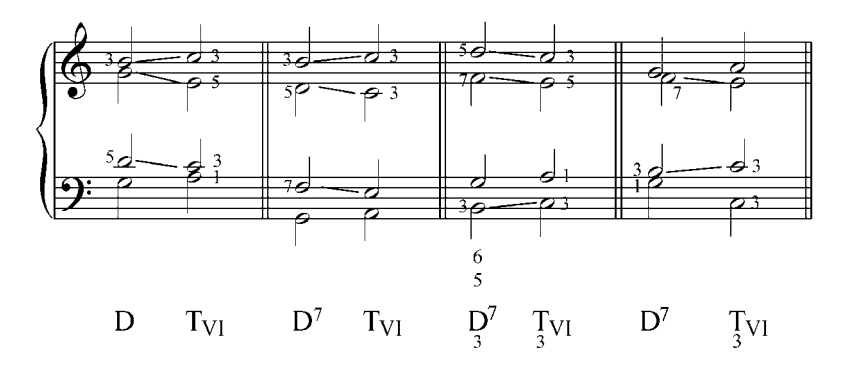

También se puede duplicar la fundamental:

Ejemplo 15

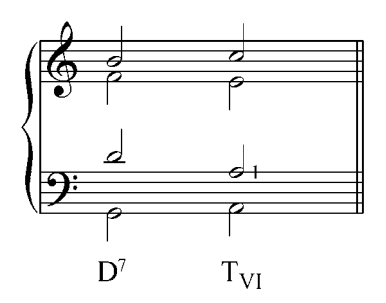

El enlace de la  $D$  o de la  $D<sup>7</sup>$  con el VI grado da origen a la denominada cadencia rota. Esta cadencia puede ser: reposo de una de las partes (cadencia no conclusiva). Usada como conclusión, genera una tensión que debe resolverse con una cadencia perfecta o la cadencia plagal.

Ejemplo 16

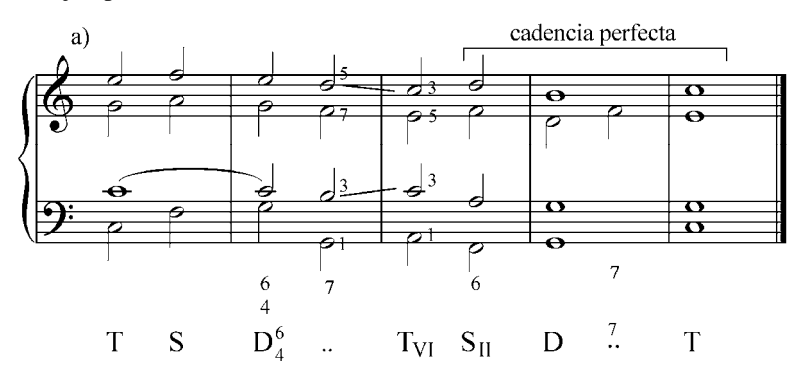

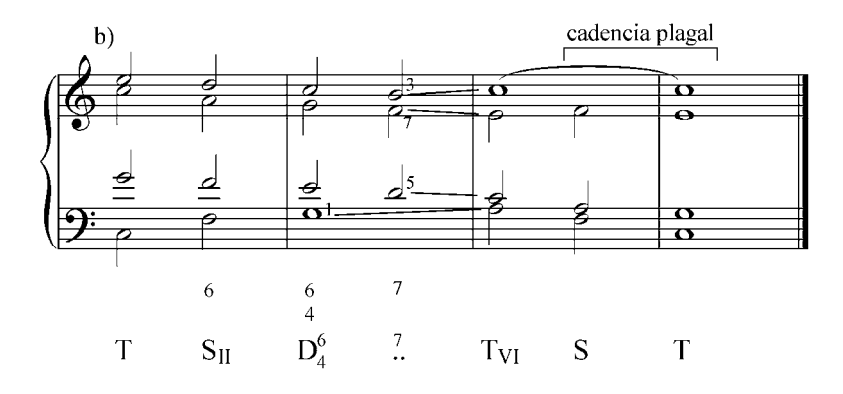

La tríada menor sobre el VI grado también tiene afinidad con la subdominante: tienen dos sonidos comunes, por lo tanto puede ser tratado como su acorde reemplazante. En modo mayor se indica  $S_{VI}$ (subdominante mayor sobre el VI grado).

Ejemplo 17

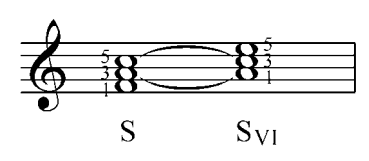

Sin embargo, es una débil modificación de la S, ya que no contiene el elemento principal, es decir, el IV grado de la escala (fundamental de la S). Su carácter de S es más marcado cuando está en estado fundamental con la tercera o la fundamental duplicada y antecediendo a la dominante (progresión de 2da descendente):

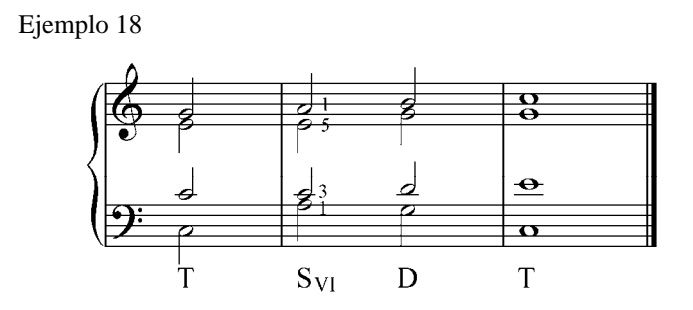

También en la cadencia plagal la S puede estar reemplazada por la tríada del VI grado (en estado fundamental con la fundamental duplicada), siendo ésta la modificación más débil de esa cadencia (progresión de 3ra ascendente).

Ejemplo 19

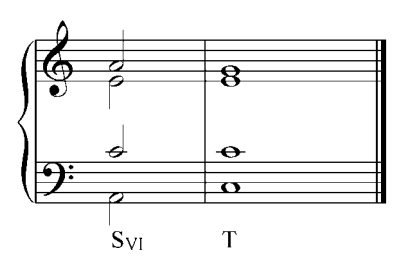

Ejercicios:

a. Analizar y tocar al piano los siguientes ejemplos musicales:

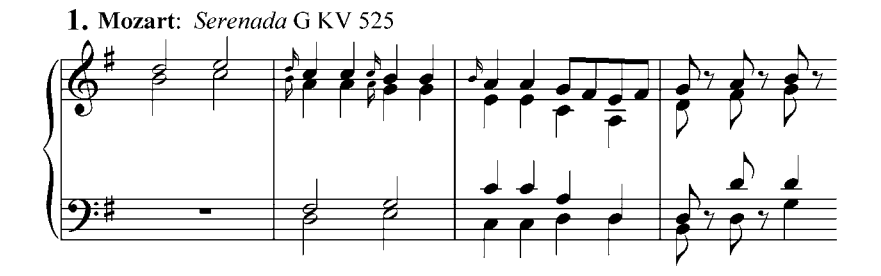
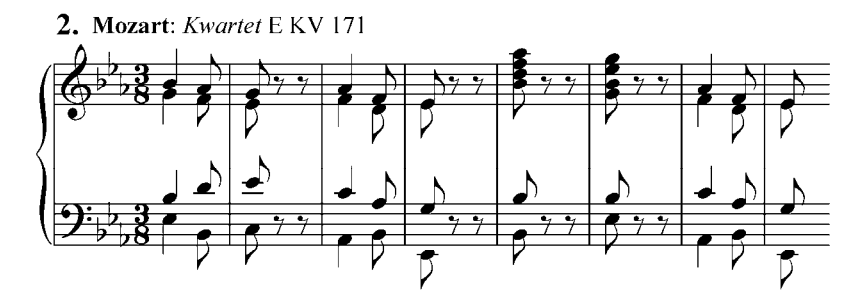

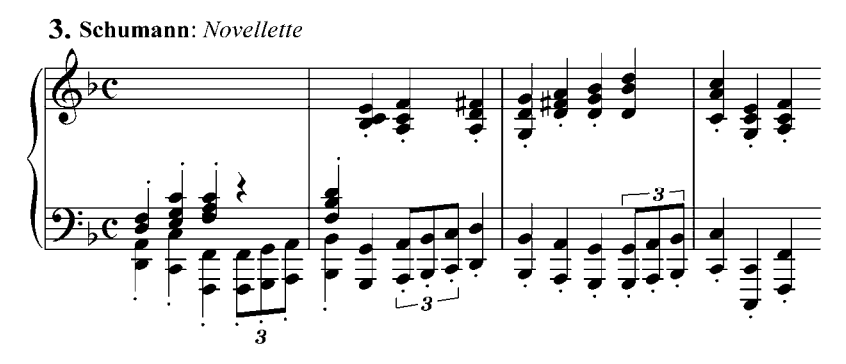

b. Analizar y realizar al piano los siguientes ejercicios. Trasportar a diferentes tonalidades.

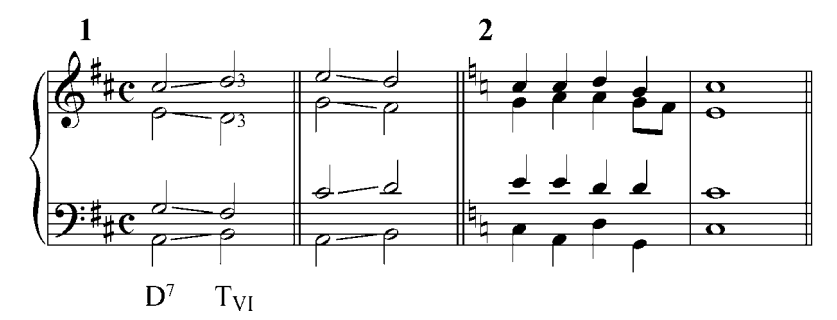

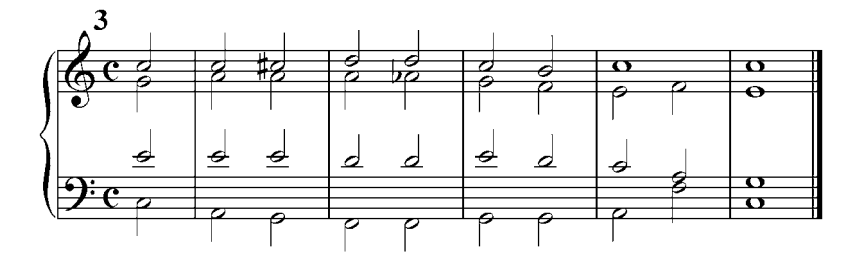

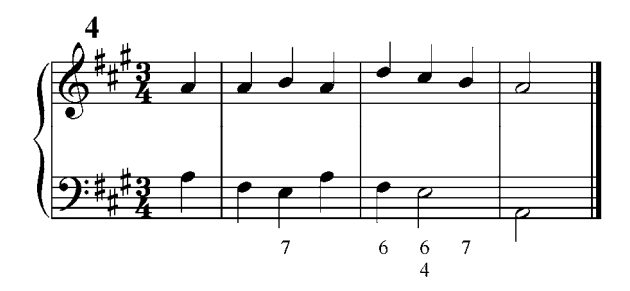

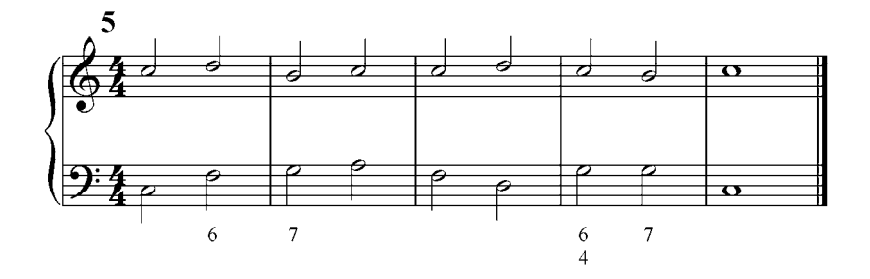

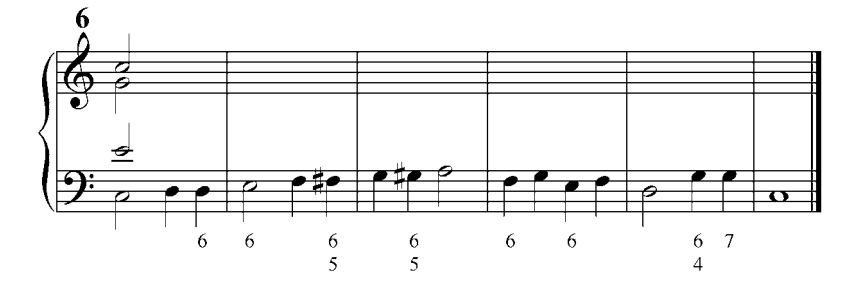

c. Realizar al piano las siguientes frases armónicas. Están dados los signos funcionales para ser tocados en diferentes tonalidades:

1) T 
$$
T_{VI}
$$
 (D)  $S_{II}$   $s_{II}$   $D_4^6$   $\frac{7}{3}$  T  
2) T S (D<sub>3</sub><sup>7</sup>) D  $T_{VI}$  (D<sub>3</sub><sup>7</sup>) S s T  
3) T  $S_{II}$  D<sup>7</sup> (D<sub>3</sub><sup>7</sup>)  $T_{VI}$  S T

4) T (D<sup>7</sup>) S<sub>VI</sub> D T  
5) T D<sup>7</sup> T S (D<sup>7</sup>) D<sup>6</sup><sub>3</sub> 
$$
\frac{7}{3}
$$
 T<sub>VI</sub> S T

d. Analizar y realizar por escrito los siguientes ejercicios, indicar las secuencias modulantes o no modulantes. Después de realizados, tocarlos al piano.

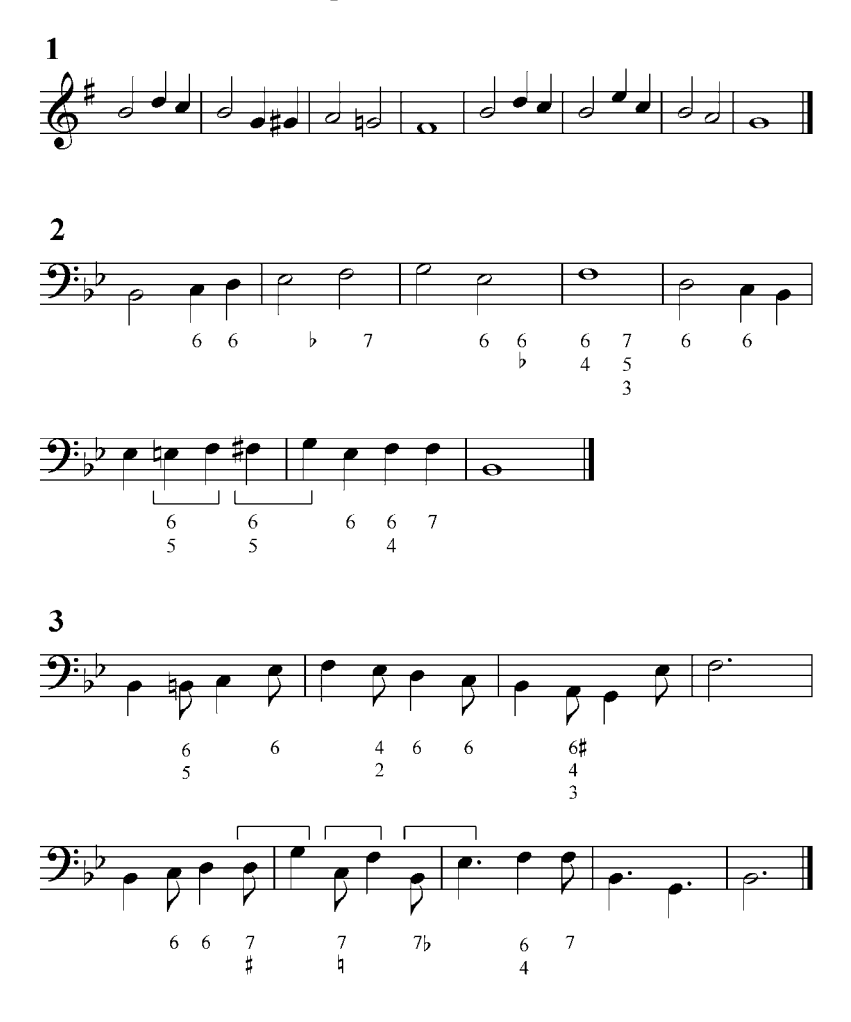

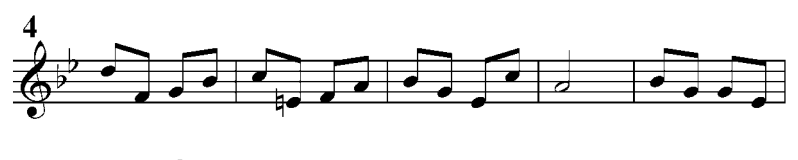

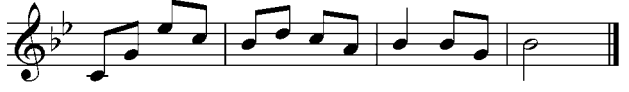

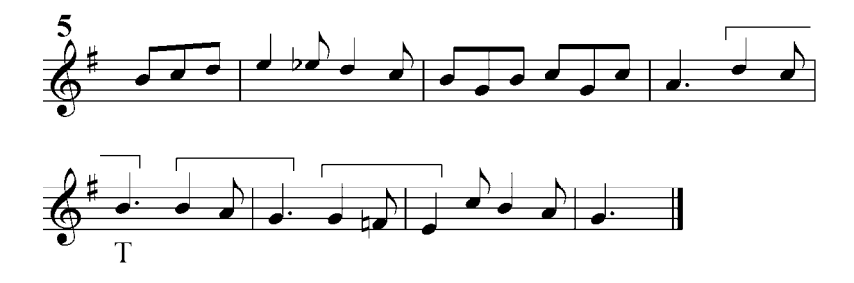

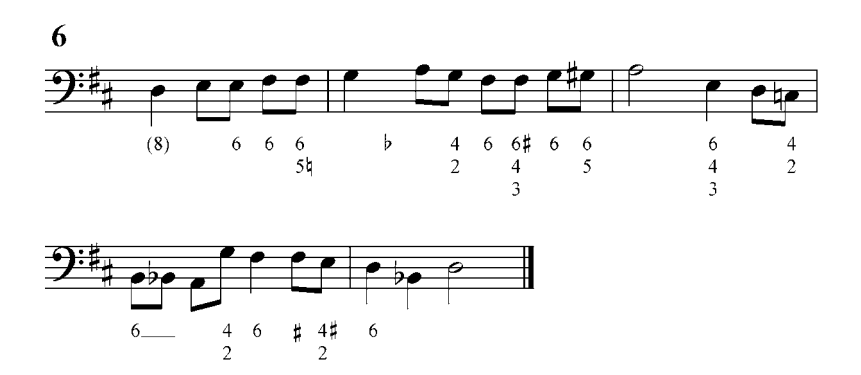

### **Tríada sobre el tercer grado**

La tríada construida en el III grado de la escala mayor es un acorde menor:

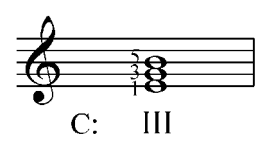

Esta tríada está en relación de tercera con la tónica y la dominante, acordes con los cuales tiene dos notas comunes.

Ejemplo 21

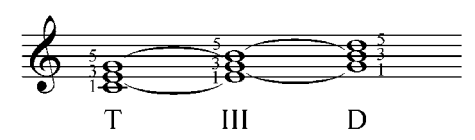

La tríada menor sobre el III grado contiene los elementos más importantes de la D, es decir, la fundamental y la tercera (el sonido sensible). Por lo tanto, éste es un acorde reemplazante de la D, y se indica  $D_{III}$  (dominante mayor sobre el III grado).

El carácter dominante del III grado se manifiesta más cuando está en primera inversión y con la tercera duplicada, es decir, cuando el elemento característico de la D se encuentra en el bajo y es duplicado. Este estado es el más frecuente, sobre todo en cadencias. Así se puede interpretar como una dominante cuya quinta es reemplazada por la sexta ( $D_5^6$ ).

También se puede duplicar la fundamental. La duplicación de la quinta con esta función, por ser nota sensible, está prohibida.

En el enlace de la  $D_{III}$  con la tónica o con la T<sub>VI</sub>, la fundamental del primer acorde se puede mantener como sonido común (Ej.:22 a, e, f y h) o saltar a la fundamental de la T (Ej.:22 b y c), o a la tercera de la T<sub>VI</sub> (Ej.:22 g).

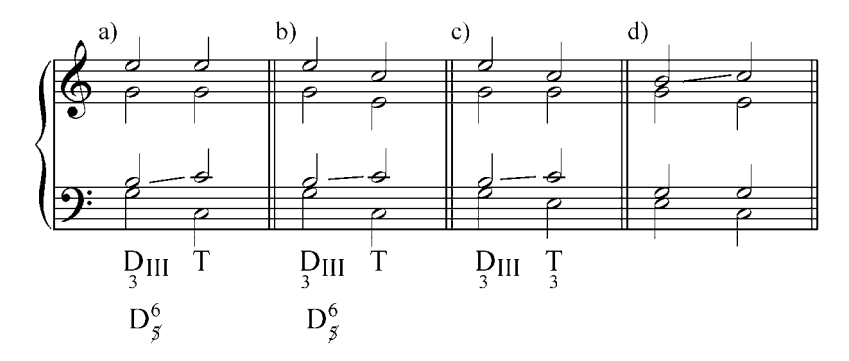

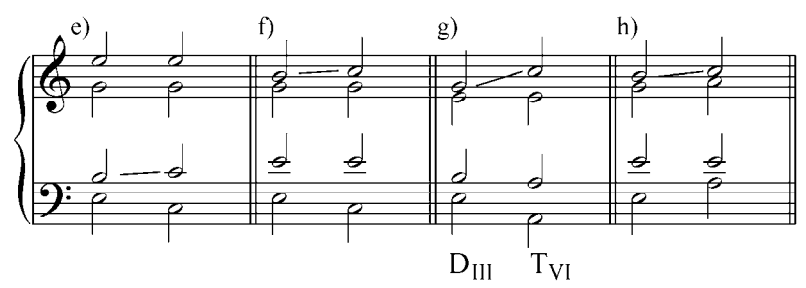

Ejemplo 23

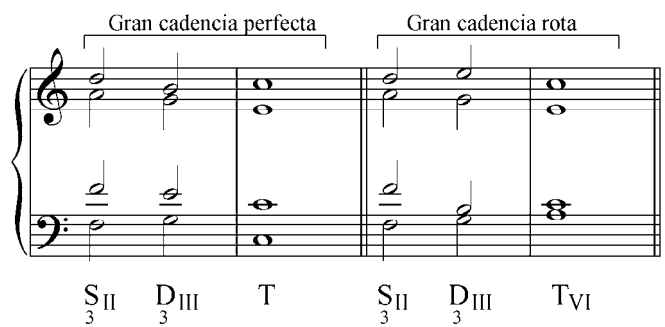

El uso de la segunda inversión de la tríada del III grado puede tener lugar solamente en secuencia y conservando las condiciones para el uso de las tríadas en ese estado.

La tríada menor sobre el III grado también es reemplazante de la tónica, acorde con el cual también tiene dos notas comunes (relación de tercera):

Ejemplo 24

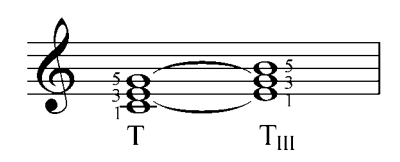

Al emplear la tríada sobre el III grado con función de tónica  $(T_{III})$  se debe duplicar su fundamental. La quinta no tiene aquí carácter de sensible y tiende a resolverse a una segunda inferior, al sexto grado de la escala. Generalmente, luego de utilizar el acorde con esta función  $(T_{III})$ , aparece la subdominante mayor en cualquiera de las variantes ya estudiadas (IV y II).

Ejemplo 25

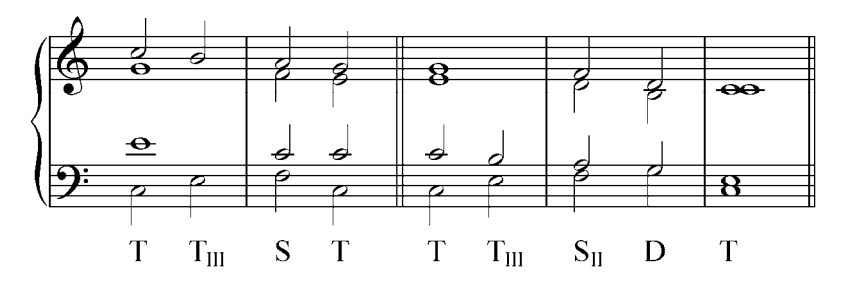

Al enlazar la  $D^7$  con la T<sub>III</sub>, si ambos acordes están en estado fundamental, para evitar la sucesión 7 – 8 paralelas entre el bajo y una de las voces superiores (consideradas en la armonía clásica como octavas paralelas), la séptima debe resolver libremente ascendiendo una segunda.

Ejemplo 26

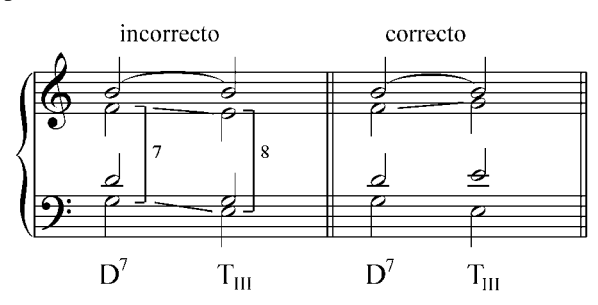

Ejercicios.

- a. Analizar y tocar al piano los siguientes ejemplos musicales:
- **1. Brahms**. Op 39, Nº 15.

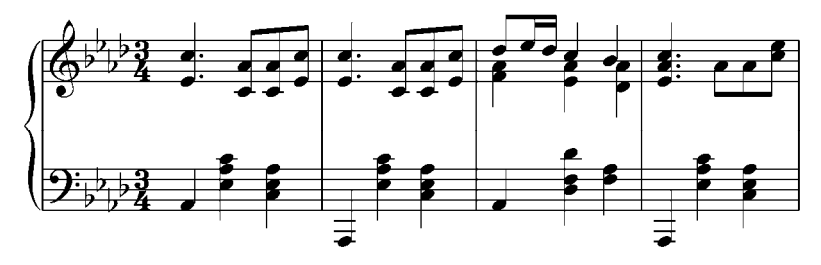

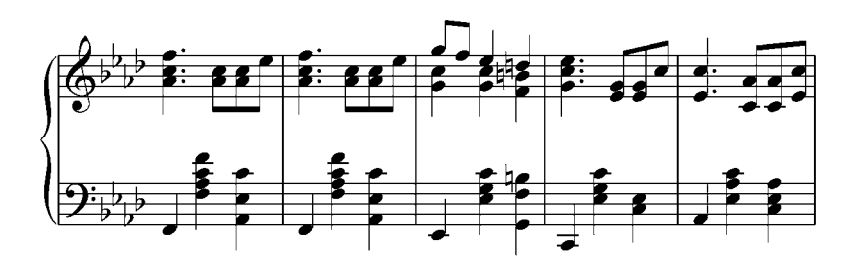

**2. Mozart**. *Flauta mágica*.

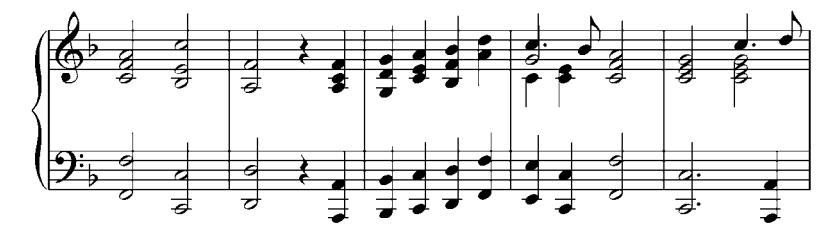

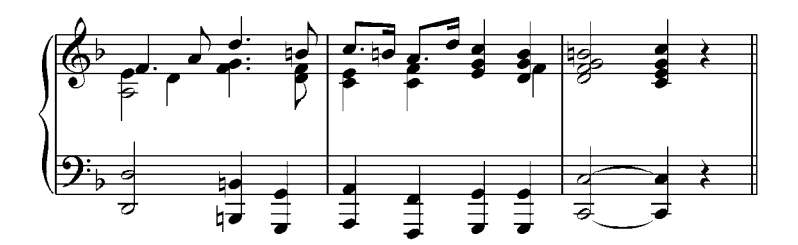

**3. Wagner**. *Lohengrim.*

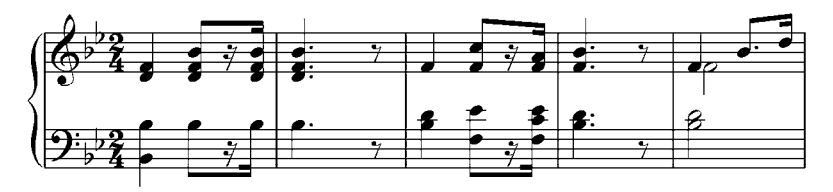

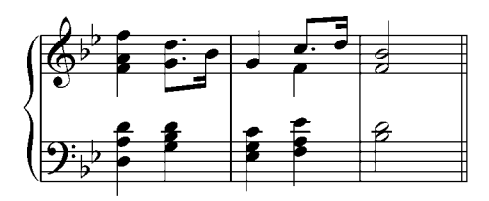

b. Analizar y realizar al piano los siguientes ejercicios, tocándolos en diferentes tonalidades:

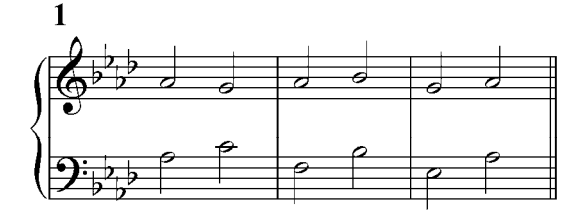

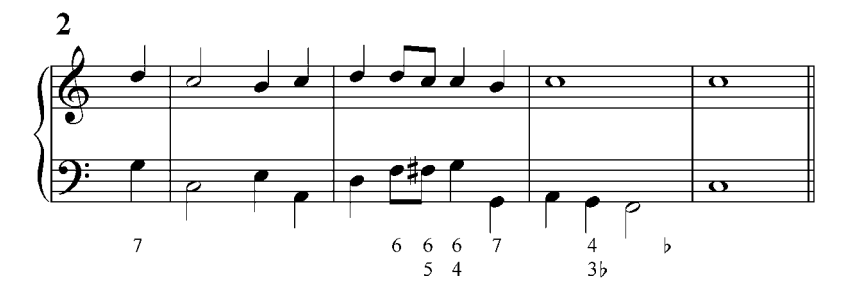

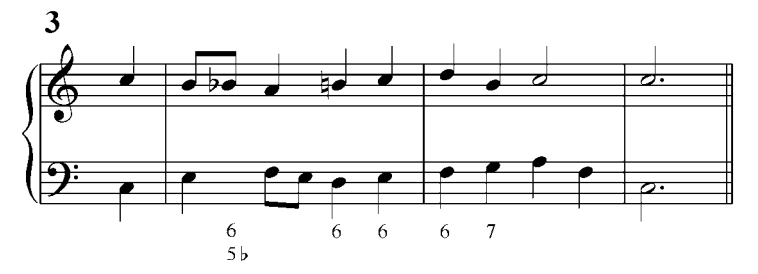

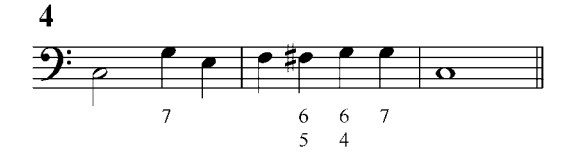

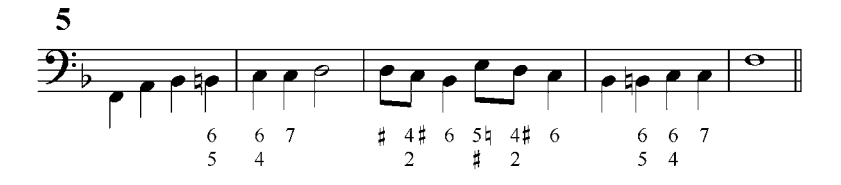

c. Realizar al piano las siguientes frases armónicas. Están dados los signos funcionales para ser tocados en diferentes tonalidades:

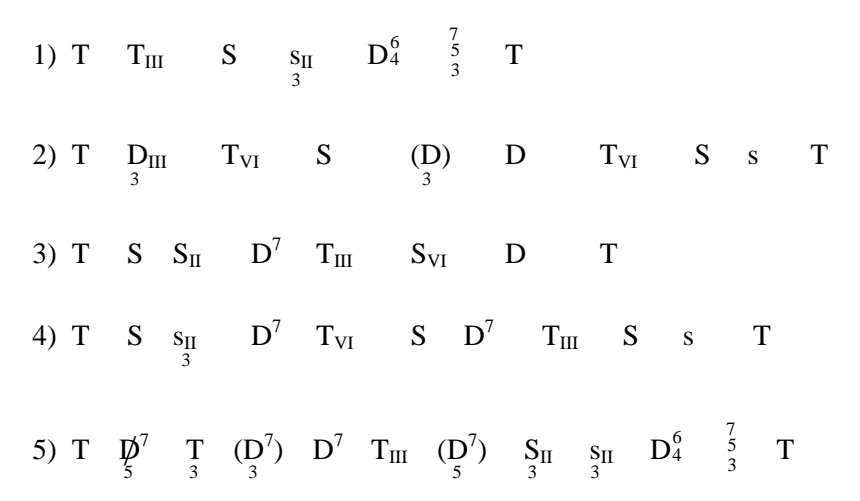

d. Analizar y resolver por escrito los siguientes ejercicios. Después de realizados, tocarlos al piano:

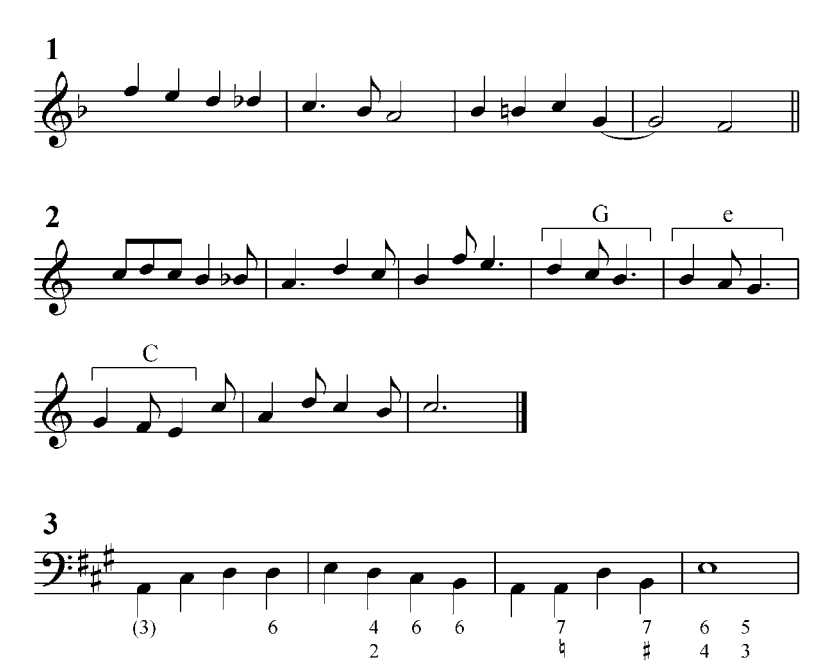

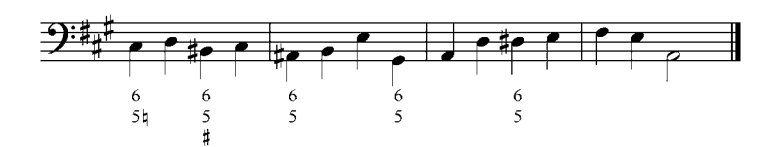

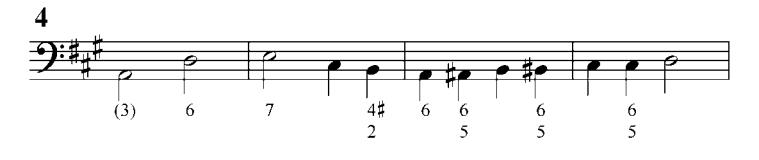

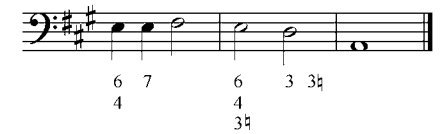

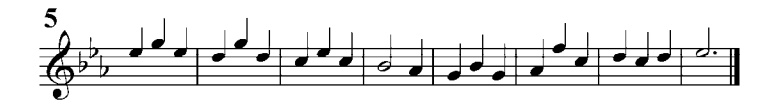

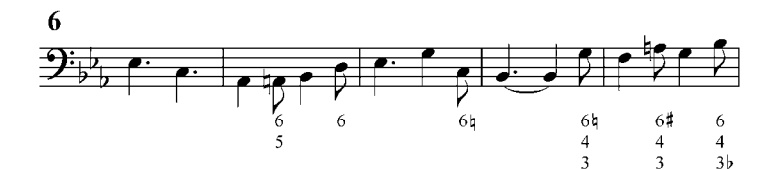

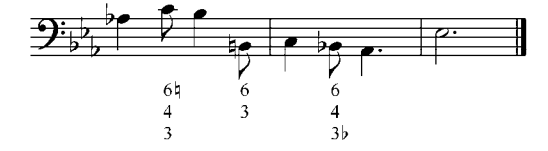

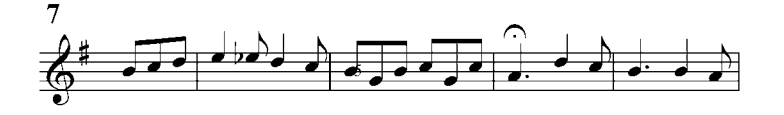

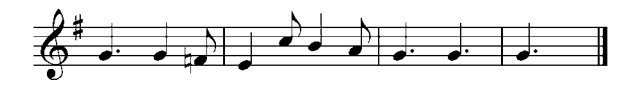

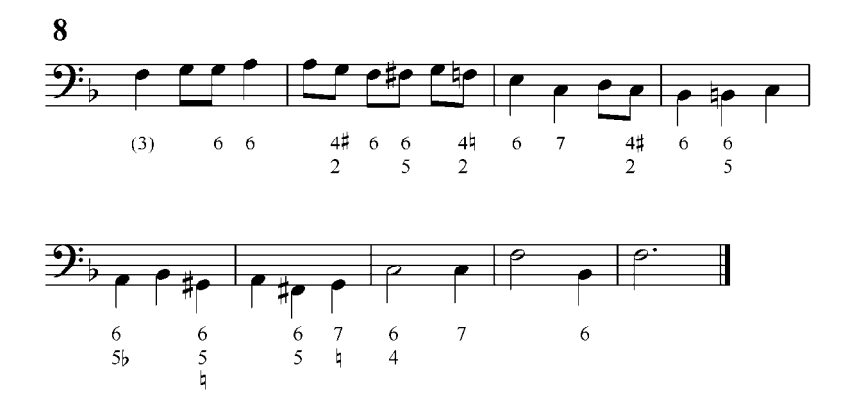

### **Tríada sobre el séptimo grado**

La tríada sobre el VII grado está construida sobre la nota sensible de la escala mayor. Como ya sabemos, es una tríada disminuida y la analizamos como  $D^7$  sin fundamental  $(\phi^7)$ . Se resuelve en la T o en la T<sub>VI</sub>. Recordemos que su disposición convencional es con la quinta en el bajo y que esa quinta es la nota mejor para duplicar. El bajo cifrado es 6 (1ra inversión de la tríada sobre el VII grado).

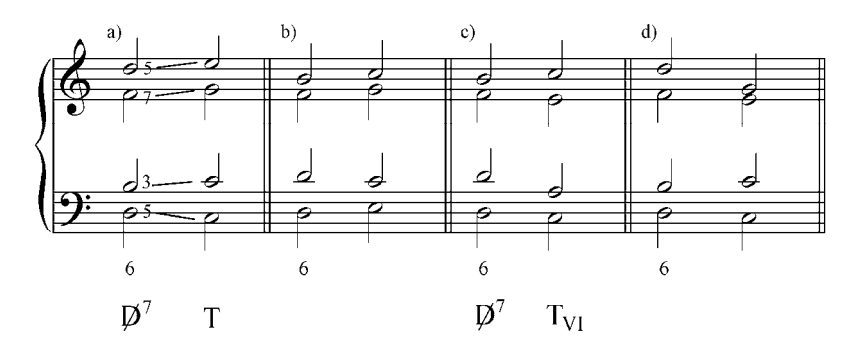

También es posible la duplicación de la séptima. En este caso hay que recordar que estas dos séptimas deben resolverse por segundas, una descendente y la otra ascendente, lo que nos daría una tónica con 3ra duplicada.

Ejemplo 28. Corales de Bach.

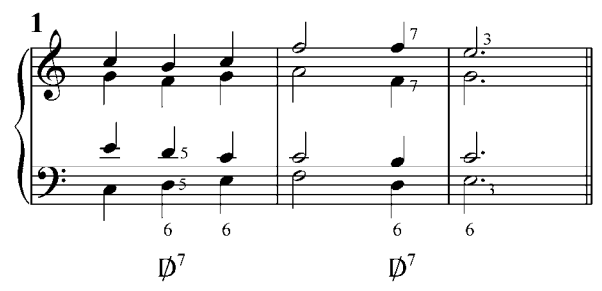

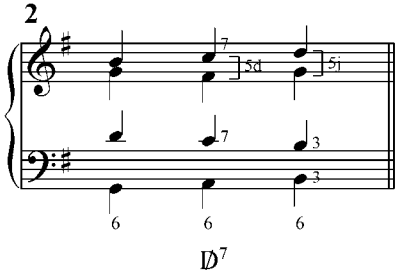

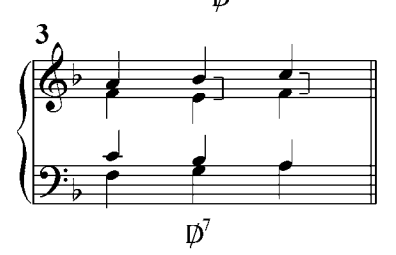

Esta misma tríada disminuida también puede resolverse en  $T_{III}$ (salto de quinta descendente o de cuarta ascendente), y la analizamos como D<sub>VII</sub>. Aquí el séptimo grado no actúa como sensible del acorde (es la verdadera fundamental) y puede bien ser duplicado. La  $D_{VII}$  debe ser precedida por el IV o el II grado.

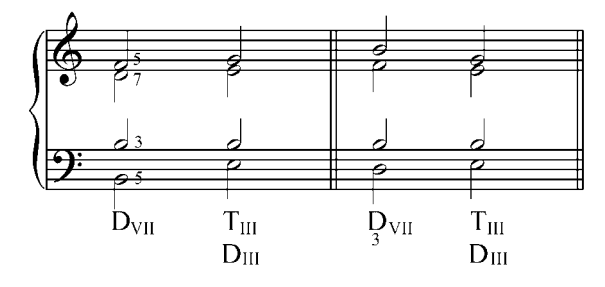

Ejercicios:

a. Analizar y tocar al piano el siguiente ejemplo musical.

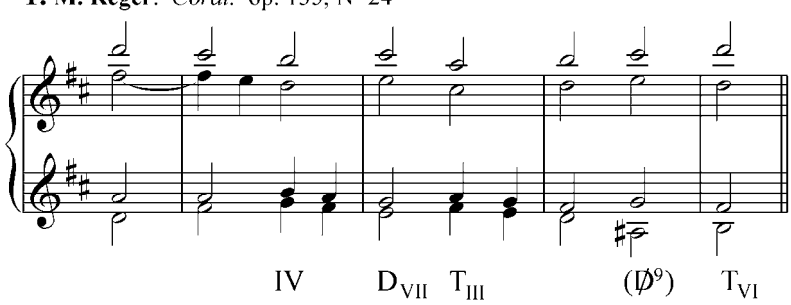

**1. M. Reger.** Coral. op. 135, Nº 24

b. Analizar y resolver al piano los siguientes ejercicios. Tocar en varias tonalidades.

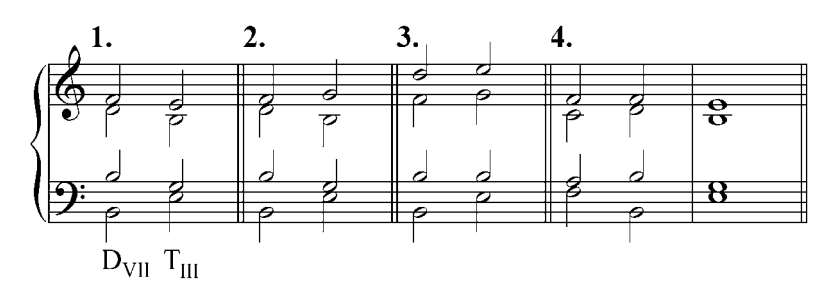

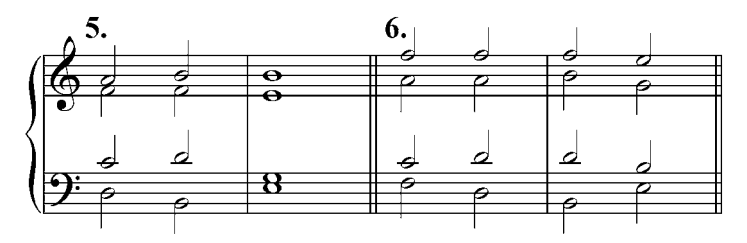

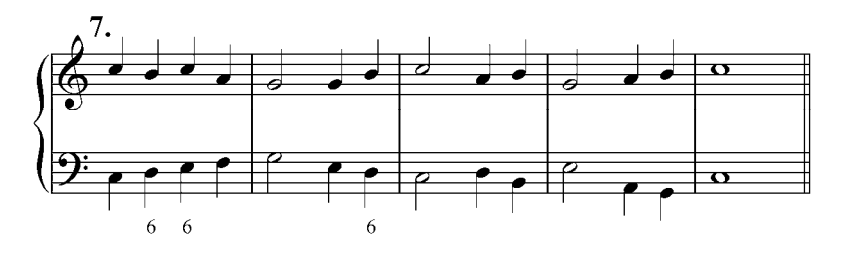

c. Realizar al piano las siguientes frases armónicas. Están dados los signos funcionales para ser tocadas en diferentes tonalidades:

1. T S D<sub>VII</sub> T<sub>III</sub> ... S (D) 
$$
D_4^6
$$
  $\frac{7}{3}$  T<sub>VI</sub> S T  
\n2. T S<sub>II</sub> D<sub>VII</sub> T<sub>III</sub> (D<sub>1</sub>) $\rightarrow$  (D<sub>1</sub><sup>7</sup>)  $\rightarrow$  (D<sub>1</sub><sup>7</sup>)  $\rightarrow$  D T S T  
\n3. T  $\cancel{D}_5^7$  T S D<sub>VII</sub> T<sub>III</sub> (D<sub>1</sub>) T<sub>VI</sub> (D<sub>1</sub><sup>7</sup>) S<sub>II</sub> D<sup>7</sup> T

d. Analizar y resolver por escrito los siguientes ejercicios. Luego de realizados, tocar al piano:

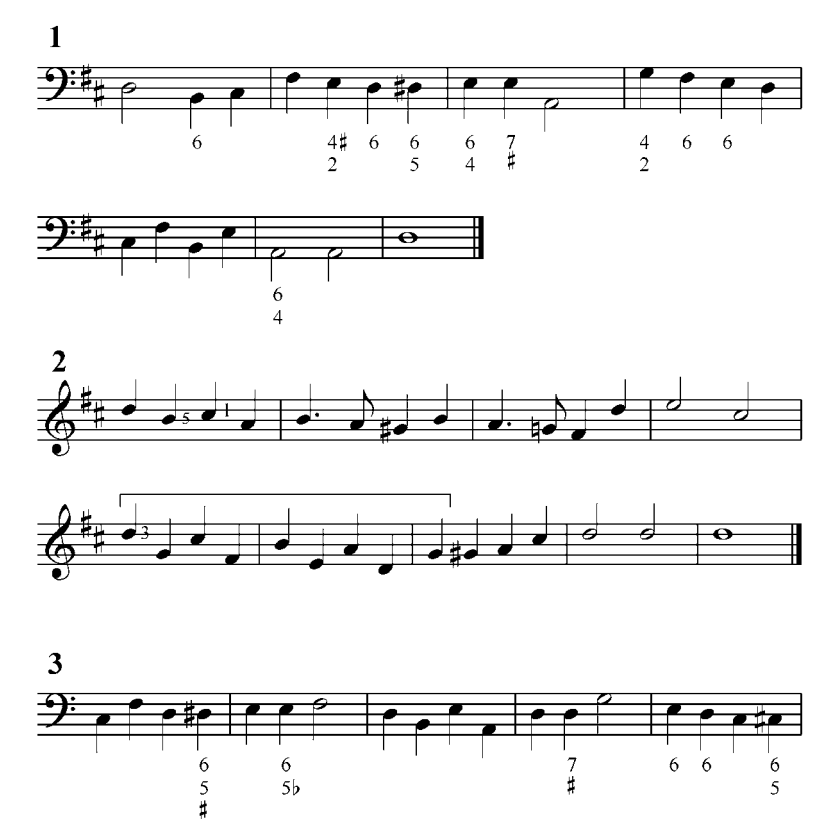

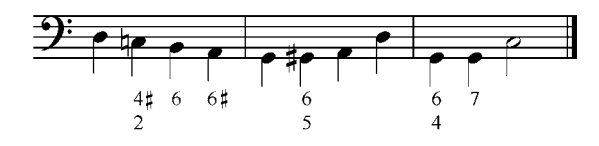

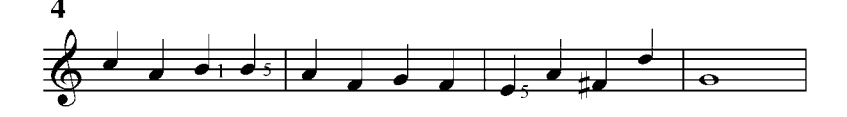

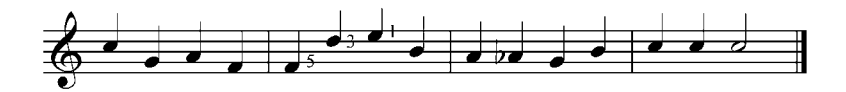

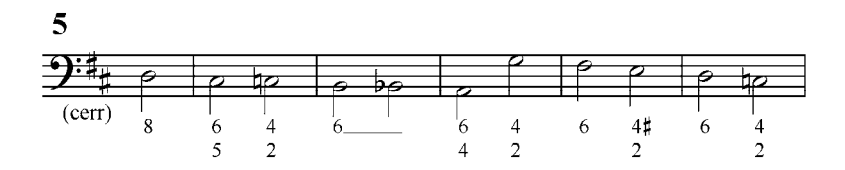

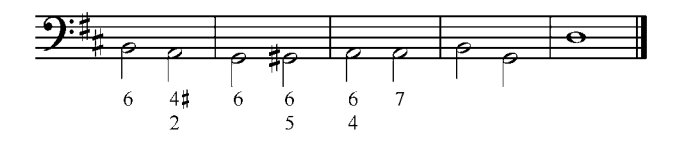

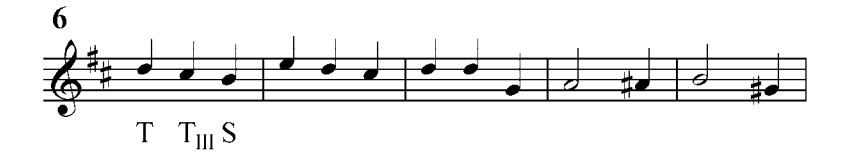

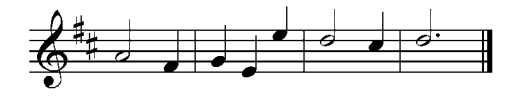

# e. Analizar y resolver al piano los siguientes corales de Bach:

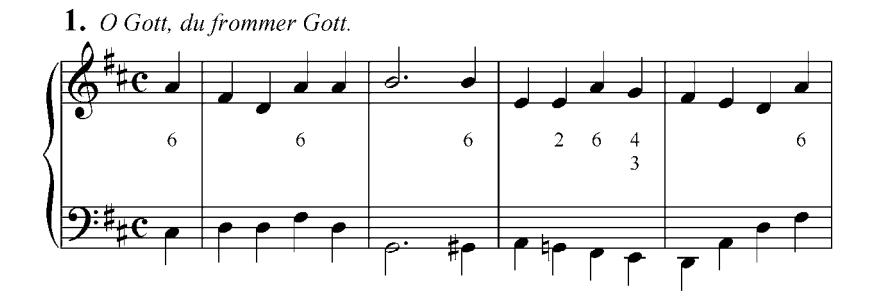

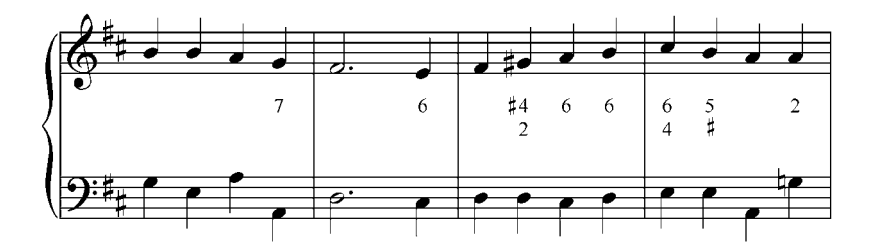

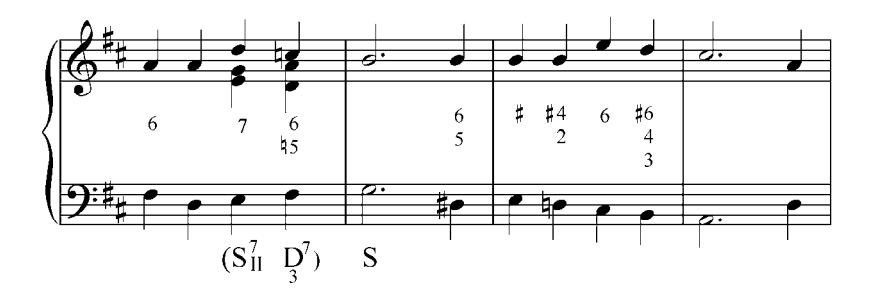

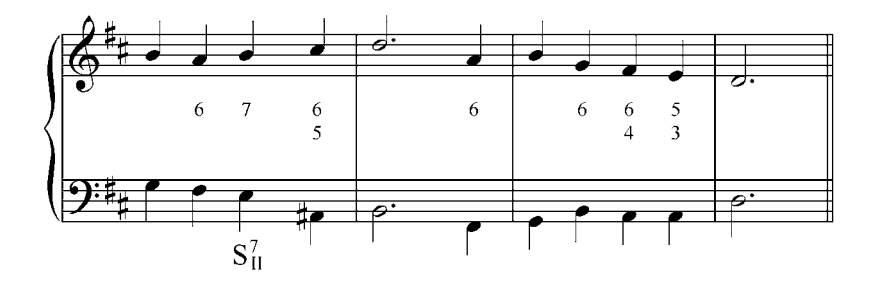

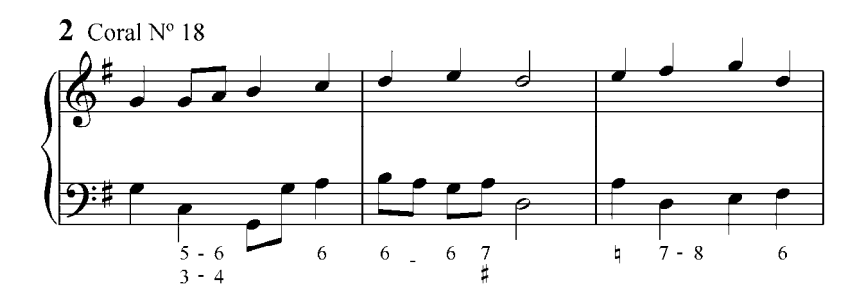

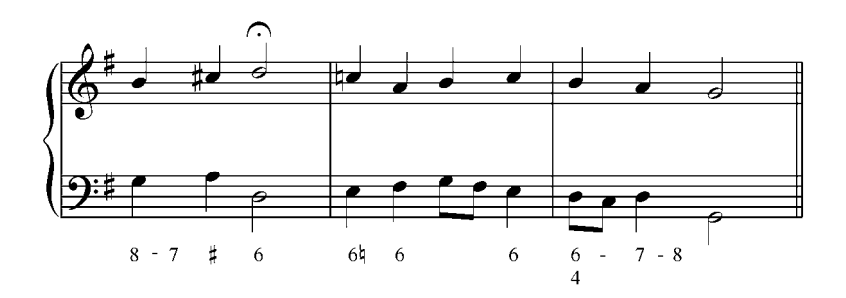

### **5. Tríadas secundarias en modo menor**

#### **Tríadas sobre el segundo grado:**

En modo menor podemos construir dos tríadas sobre el II grado: en el menor armónico una tríada disminuida con función menor  $s_{II}$  (s menor sobre el II grado), que es idéntica en función y en su resolución al modo mayor armónico.

En la armonía clásica esta tríada disminuida se utiliza casi exclusivamente en primera inversión con su tercera duplicada, y se resuelve en la Dominante con movimiento contrario al bajo:

Ejemplo 30

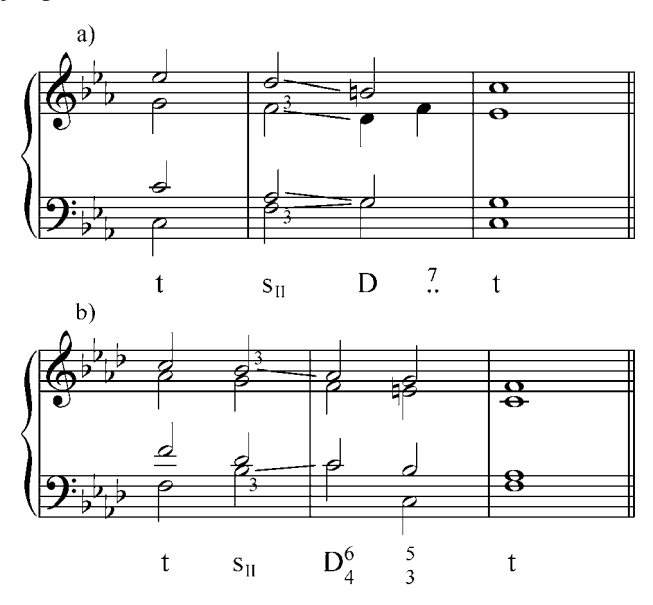

En el modo menor Dórico (melódica ascendente) obtenemos una tríada menor con función mayor  $S_{II}$  (S mayor sobre el II grado). Esta tríada menor tiene un tratamiento especial: el VI grado ascendido de la escala dórica (Sexta dórica) exige, como se sabe, su conducción natural al sonido sensible (tercera de la D).

Ejemplo 31

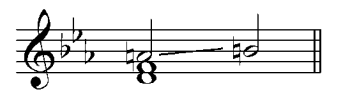

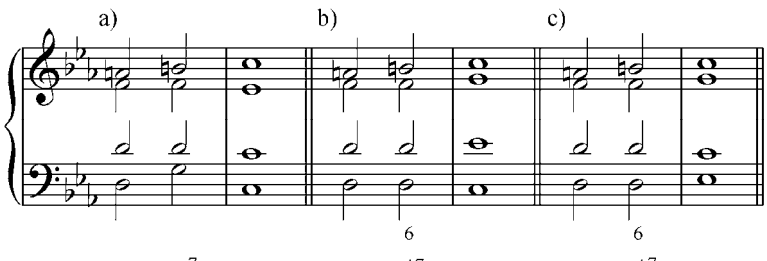

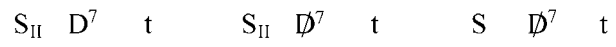

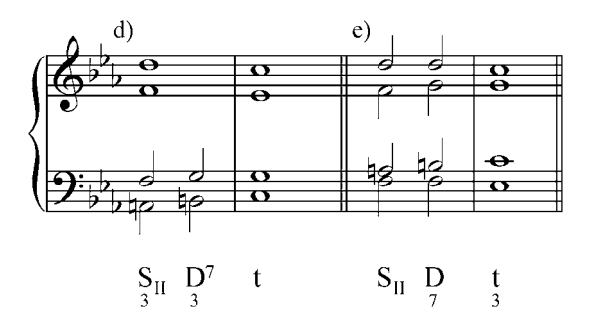

Ejercicios:

a. Analizar y tocar al piano los siguientes ejemplos de la literatura musical:

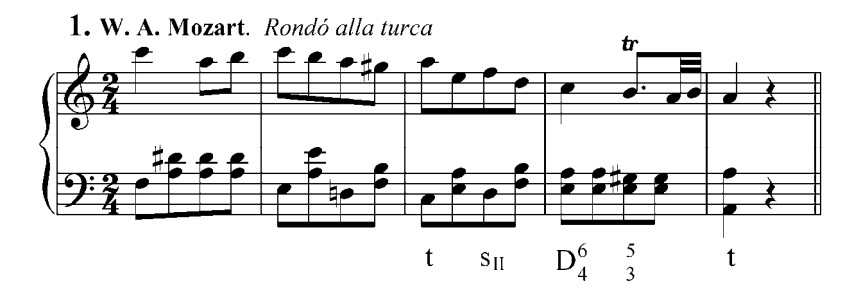

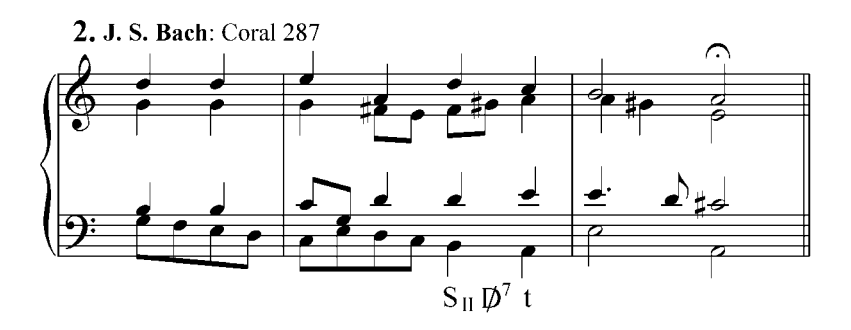

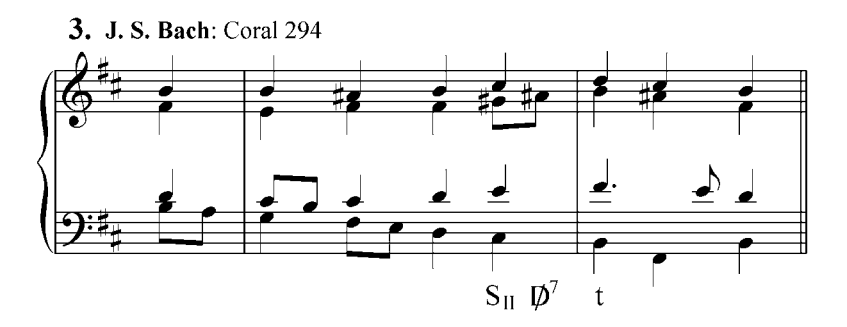

b. Analizar y realizar al piano y en diferentes tonalidades, las siguientes frases armónicas, están dados los signos funcionales:

1. t 
$$
s_{II}
$$
 D  $\frac{7}{3}$  t s t  
\n2. t  $\vec{p}^{7}$  t s  $s_{II}$  D<sup>6</sup><sup>7</sup> t t  
\n3. t  $\vec{p}^{7}$  t  $\vec{s}$  D<sup>7</sup><sup>7</sup> t t  $\vec{s}$  S  $\vec{s}_{II}$  D<sup>6</sup><sup>7</sup>  $\vec{t}$   $\vec{p}^{7}$  t  $\vec{s}$  t  
\n4. t  $D_{3}^{7}$  t  $S_{II}$   $\vec{p}^{7}$  t  $\vec{s}$   $(D_{3}^{7})$  s D t

# c. Analizar y realizar al piano:

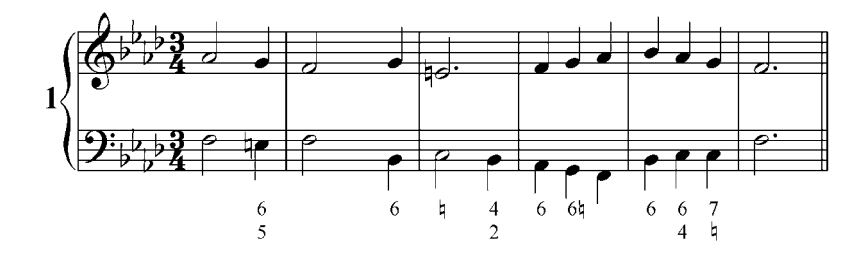

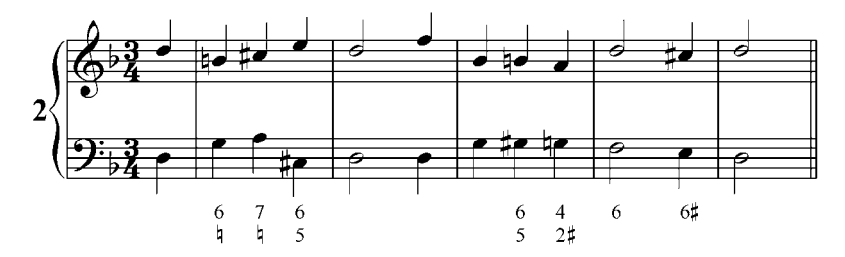

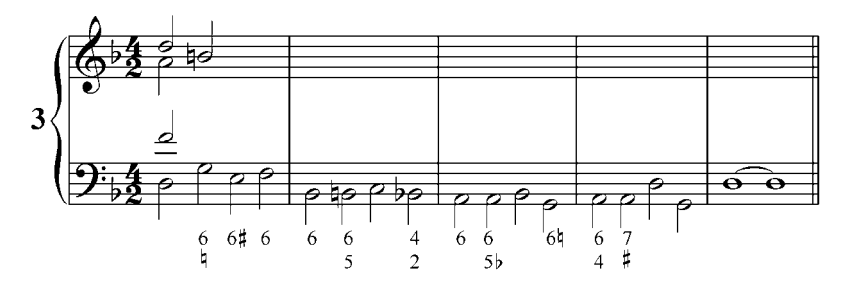

d. Realizar por escrito y luego ejecutar al piano los siguientes ejercicios:

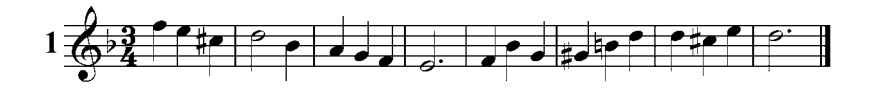

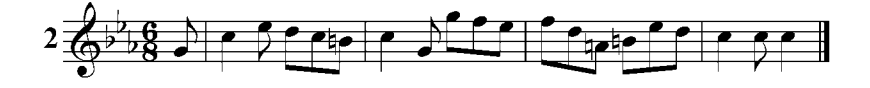

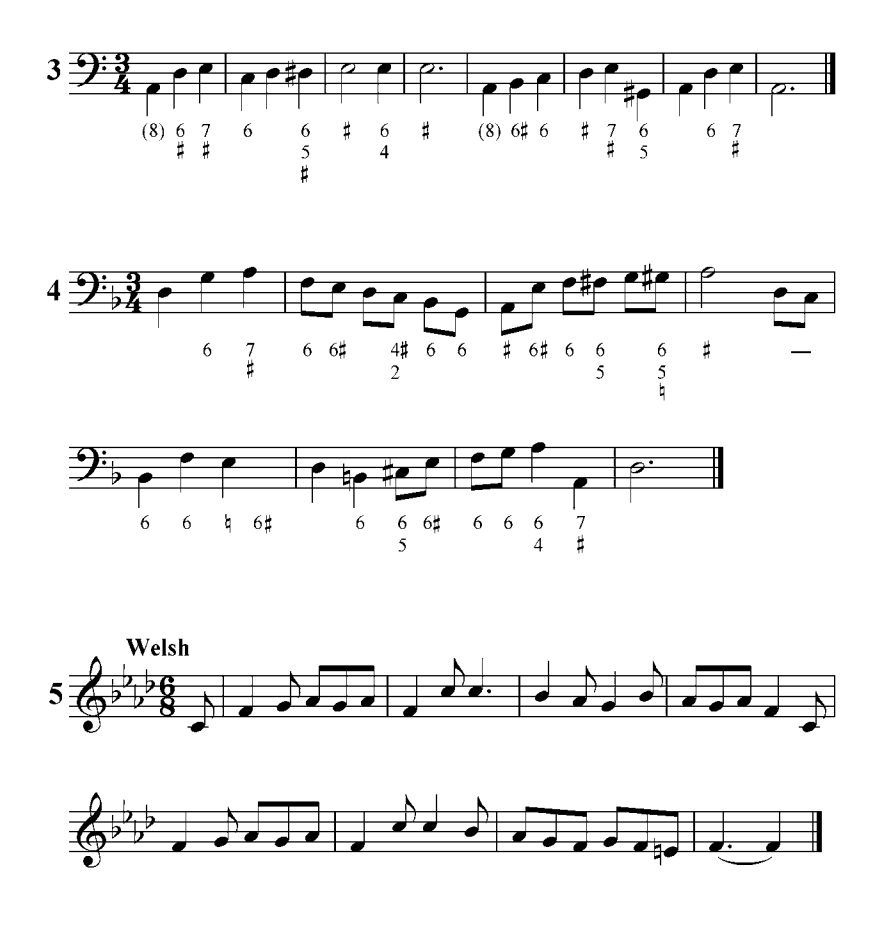

### **Tríadas sobre el sexto grado**

En el modo menor podemos construir dos tríadas sobre el VI grado:

Una tríada mayor (menor eólico y menor armónico) con función de t menor (t menor sobre el VI grado) o de s menor (s menor sobre el VI grado). Con estas funciones tiene dos notas comunes:

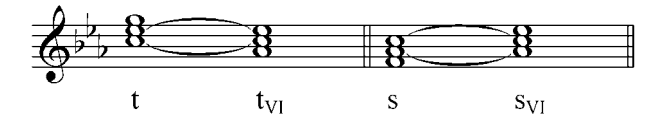

El enlace  $D^7 \rightarrow t_{VI}$  crea la cadencia rota ya conocida en el modo mayor.

Ejemplo 33

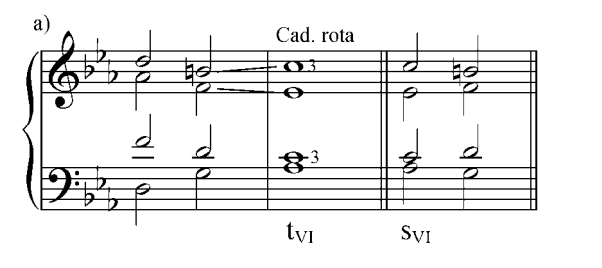

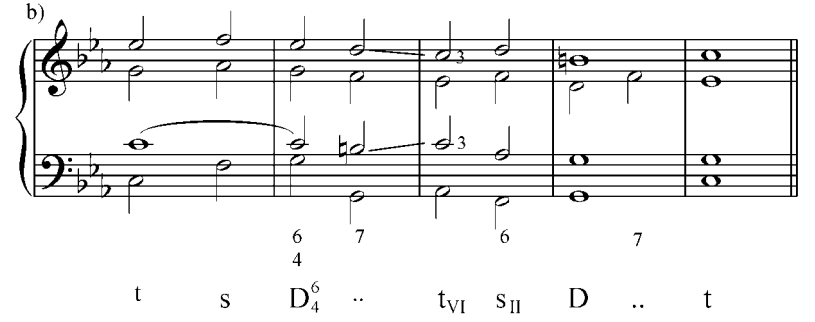

En el menor dórico (menor melódica ascendente) obtenemos una tríada disminuida que sólo puede tener función de subdominante mayor (S mayor sobre el VI ascendido). Tiene dos notas comunes con la S mayor (Ej.: 34 a). Recordemos que el ascenso cromático del VI grado (sexta dórica) exige su resolución hacia la sensible (tercera de la D) (Ej.: 34.b). Este acorde aparece generalmente en 1ra inversión con su tercera duplicada (Ej.: 34.c). Se le puede duplicar también la  $5<sup>ta</sup>$ , nunca la fundamental. Como podemos ver, tanto la  $S_{II}$  como la  $S_{VI}$  en modo menor son las modificaciones del IV grado mayor y en sus resoluciones a la D, estas VI dóricas deben resolver a la sensible.

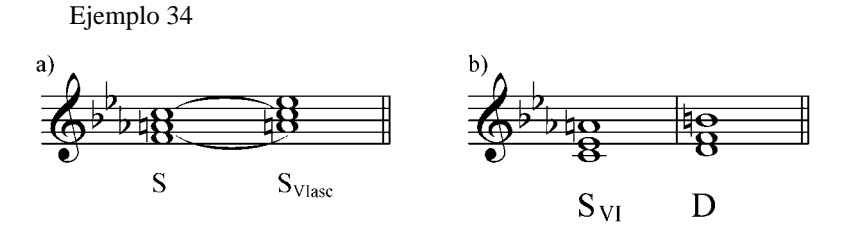

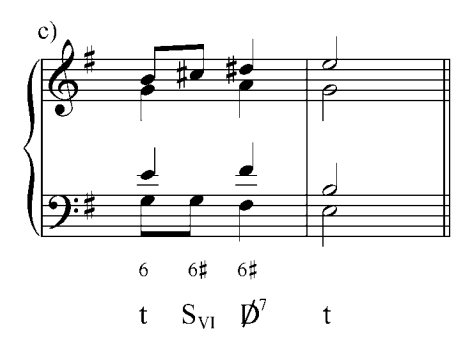

Ejercicios:

- a. Analizar y tocar en el piano los siguientes ejemplos de la literatura musical.
	- 1. J. S. Bach: Coral 114

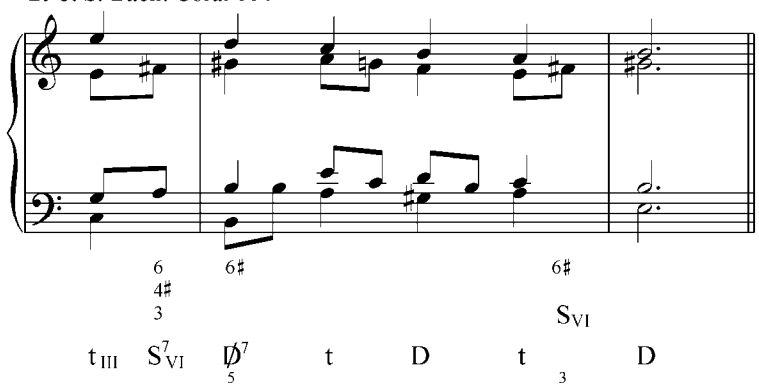

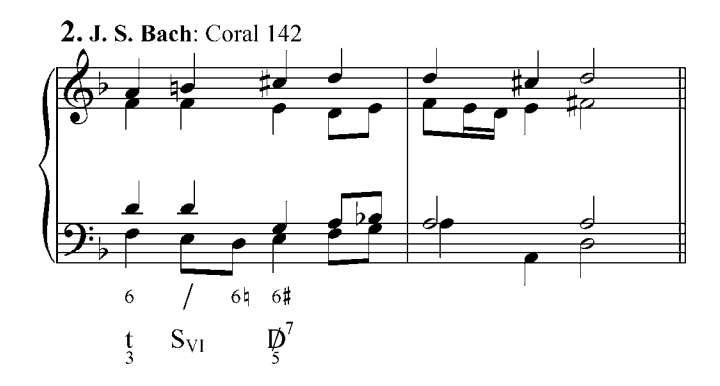

#### 3. Juan Manuel Olivares: Stabat Mater

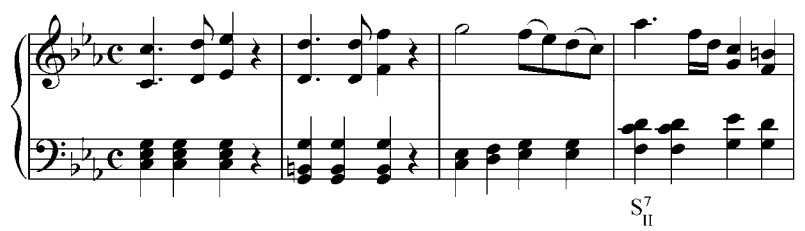

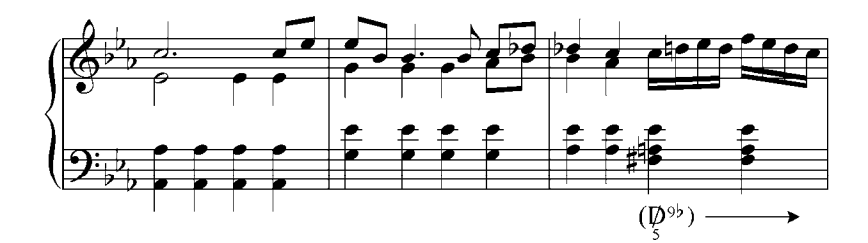

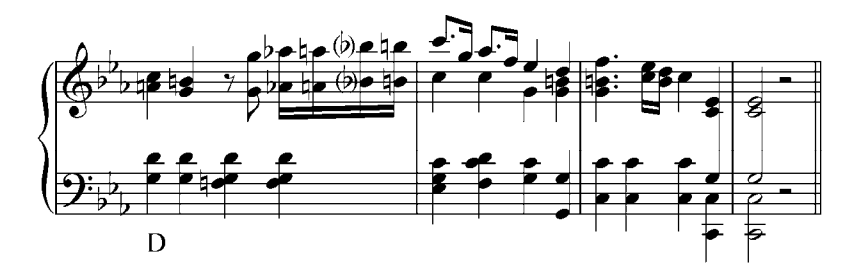

b. Analizar y realizar al piano. Transportar a varias tonalidades: 1) t (D) s (D<sup>7</sup>) d (D<sup>7</sup>) s (D<sup>7</sup>) D  $\frac{7}{1}$  t<sub>VI</sub> s t 2) t s t  $S_{VIase}$   $D_7^7$  t  $S_{III}$   $D_4^6$   $D_5^7$  t<sub>VI</sub>  $(D_5^7)$  s t 3) it  $S_{VIasc}$   $\varphi_5^7$  it  $S S_{II}$   $D^7$  it  $\begin{array}{c|c} \circ & \circ \\ \hline & \circ \end{array}$  $4\frac{213}{27}$  $\overline{\mathbf{o}}$ .  $6\frac{5}{4}$  $6\overline{6}$  $\overline{7}$  $6<sub>b</sub>$ 6

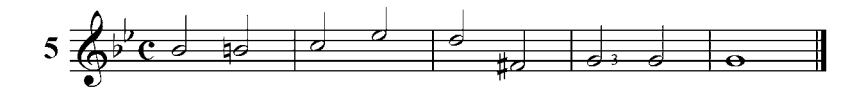

c. Armonizar por escrito las siguientes melodías y bajos cifrados, luego tocar al piano.

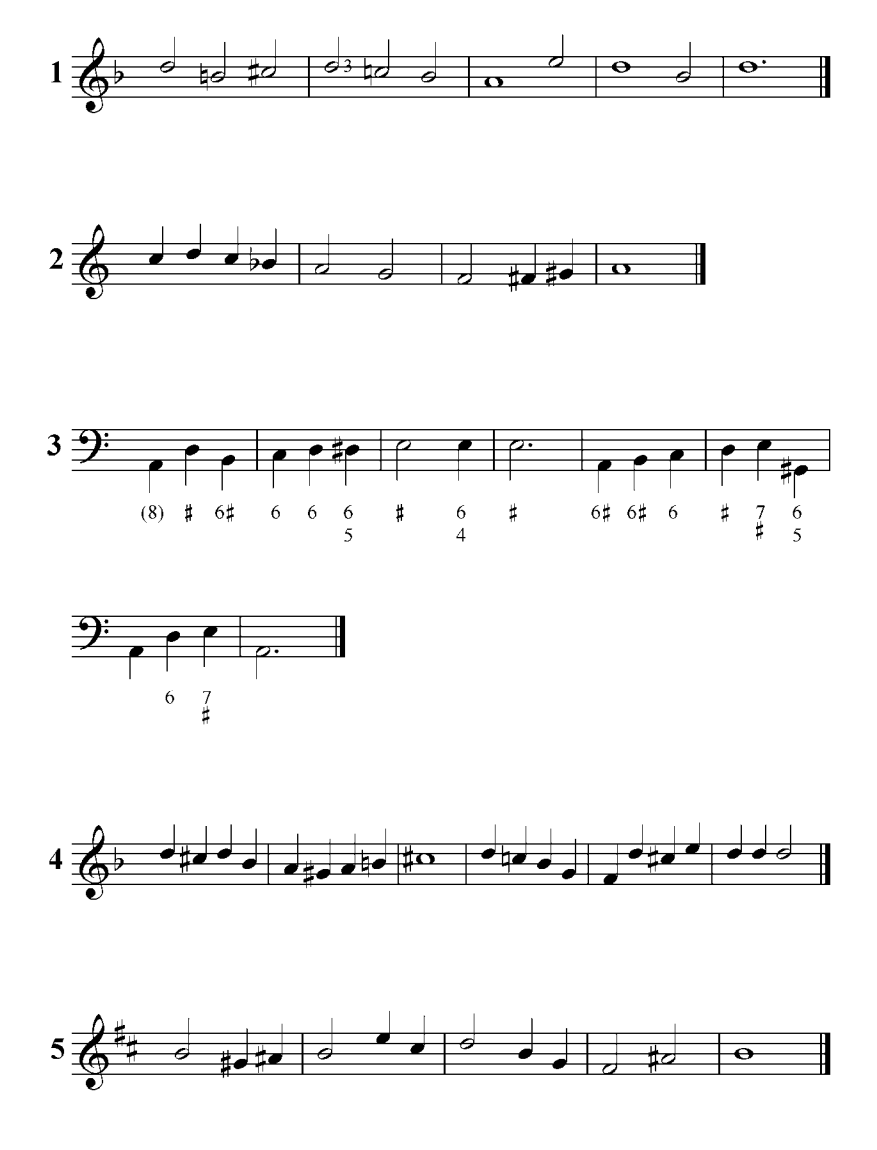

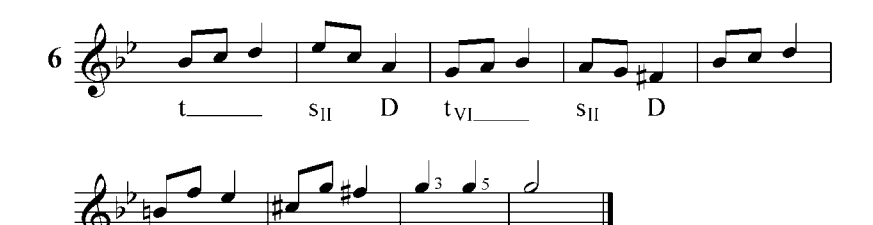

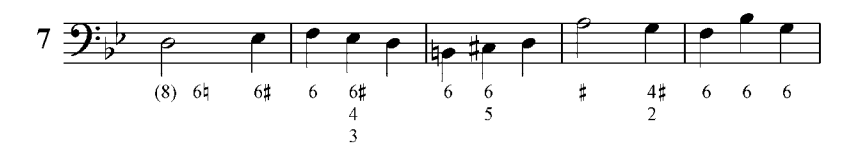

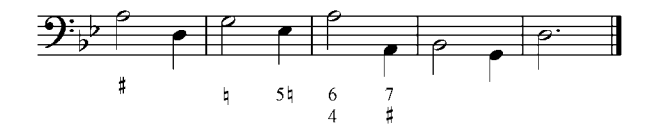

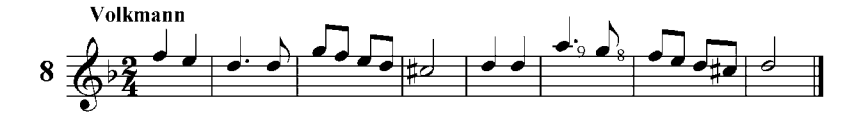

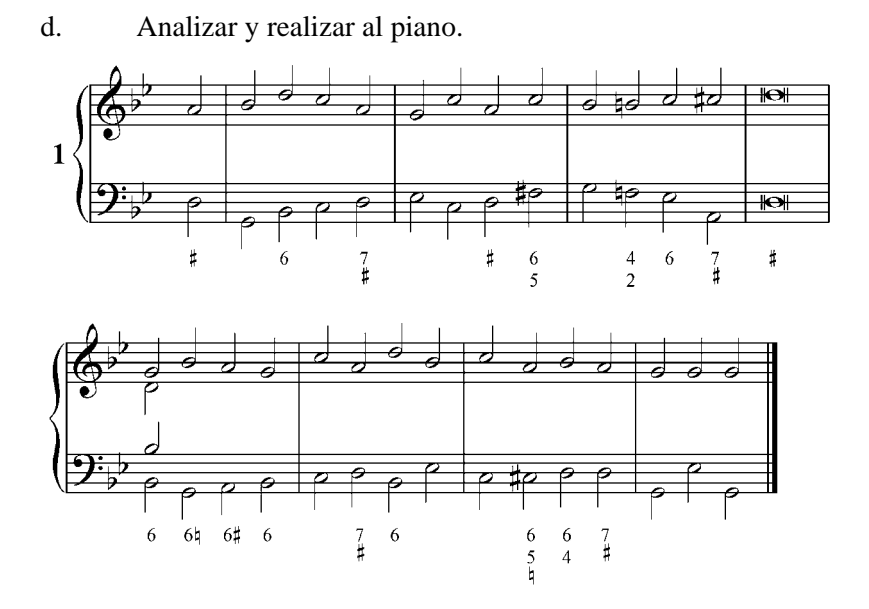

### **Tríadas sobre el tercer grado**

Sobre el III grado del modo menor podemos construir dos tríadas: en el modo menor armónico una tríada aumentada  $D_{III}$  (D) mayor sobre el tercer grado) que tiene dos notas comunes con el V grado (D mayor).

Ejemplo 35

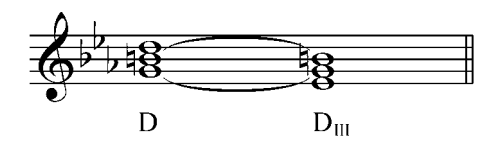

Esta tríada aparece en estado fundamental o en 1<sup>ra</sup> inversión; se le puede duplicar su fundamental o su tercera, nunca la quinta (sensible de la tonalidad). En cadencias aparece, generalmente en 1<sup>ra</sup> inversión con su tercera duplicada y se enlaza muy bien con el VI grado (t menor sobre el VI) ó con el I grado.

Ejemplo 36

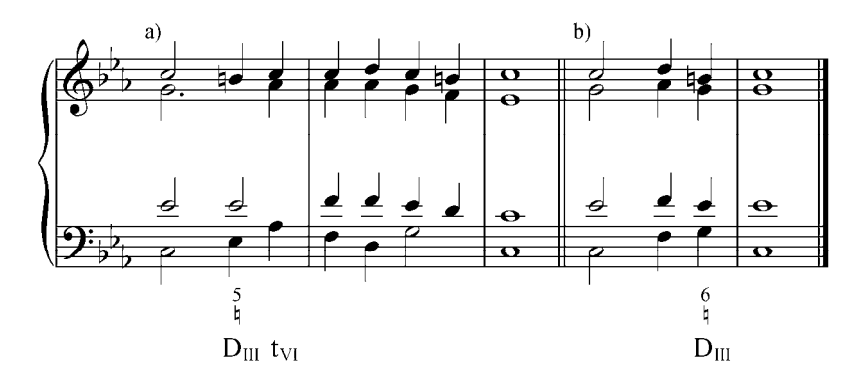

En el modo menor eólico tenemos una tríada mayor que puede tenerse como sustituto de la dominante menor con la que tiene dos notas comunes. Si embargo, este carácter de dominante es muy débil por la falta de sensible, y es más cercana su afinidad con la tónica (t menor sobre el III grado), con la que tiene dos notas comunes.

Ejemplo 37

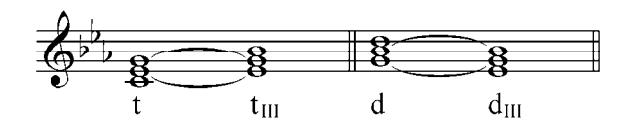

Como d<sub>III</sub>, se aprecia mejor en estado fundamental o en primera inversión con su tercera duplicada. Como t<sub>III</sub>, puede estar en estado fundamental con la fundamental duplicada. Se resuelve en la subdominante menor en cualquiera de sus formas en donde el VII grado eólico desciende al VI grado.

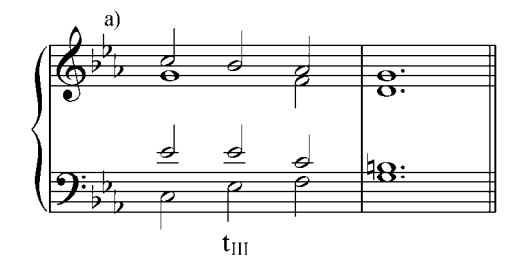

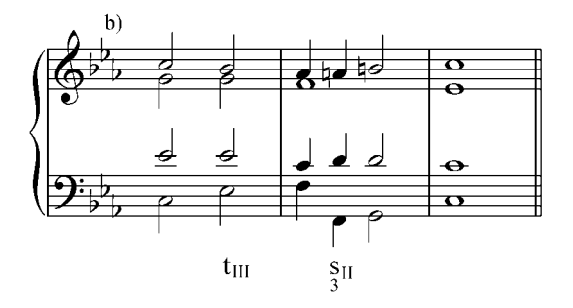

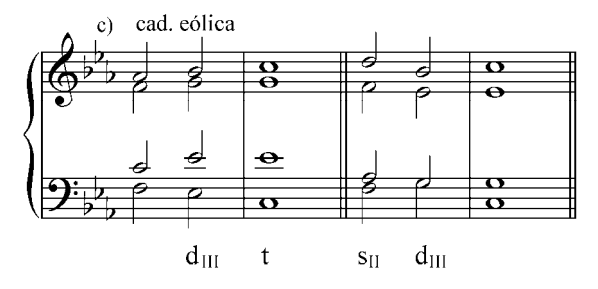

Esta tríada mayor sobre el III grado, cuando se enlaza con la t $_{VI}$ (progresión de  $4<sup>ta</sup>$  ascendente), puede analizarse como la D de ese grado. Aquí aparece en estado fundamental o en 1ra inversión, y no debe duplicarse su tercera (sensible del VI grado).

Ejemplo 39

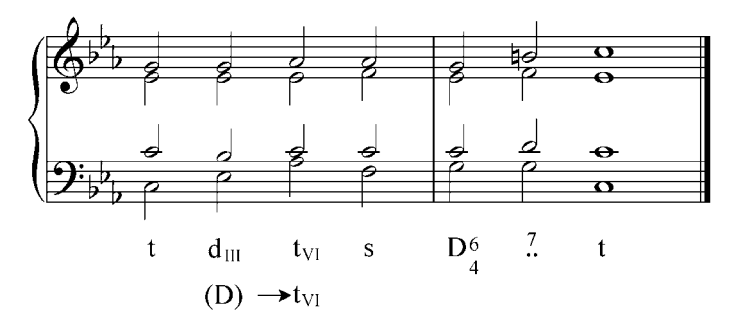

### Ejercicios:

- a. Analizar y tocar en el piano los siguientes ejemplos de la literatura musical.
	- 1. Gluck: Balleto. De la ópera Alceste

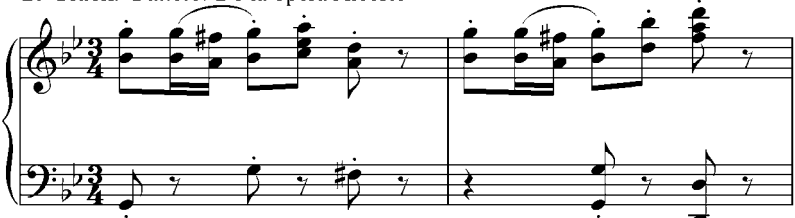

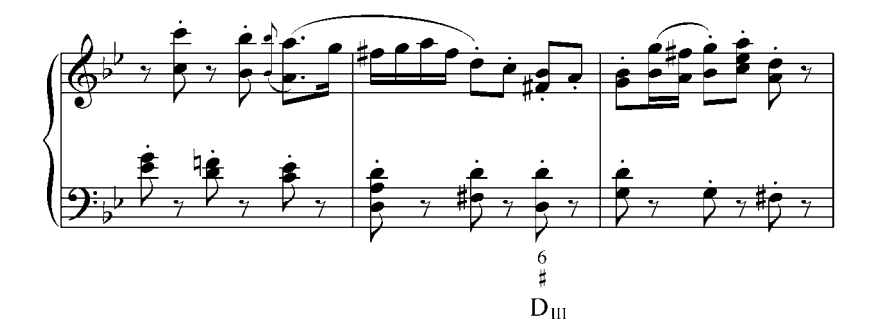

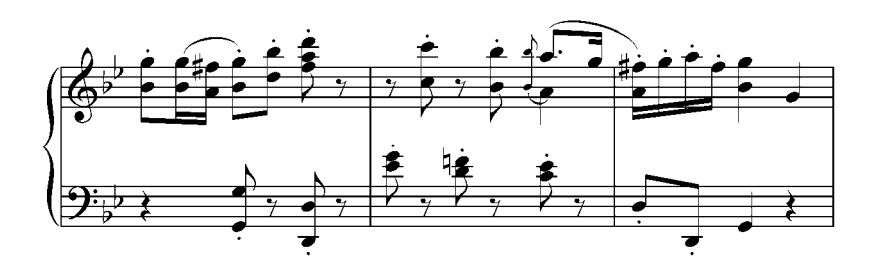

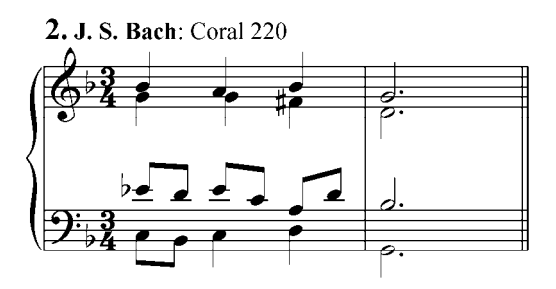

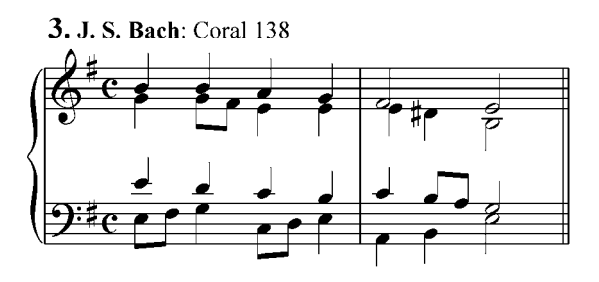

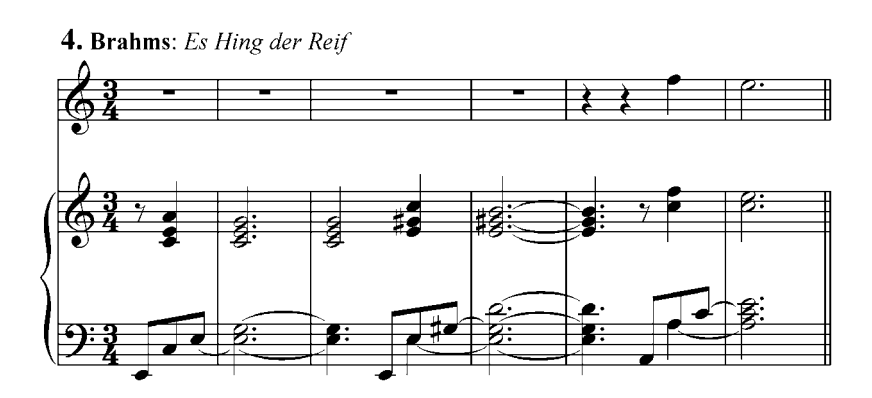

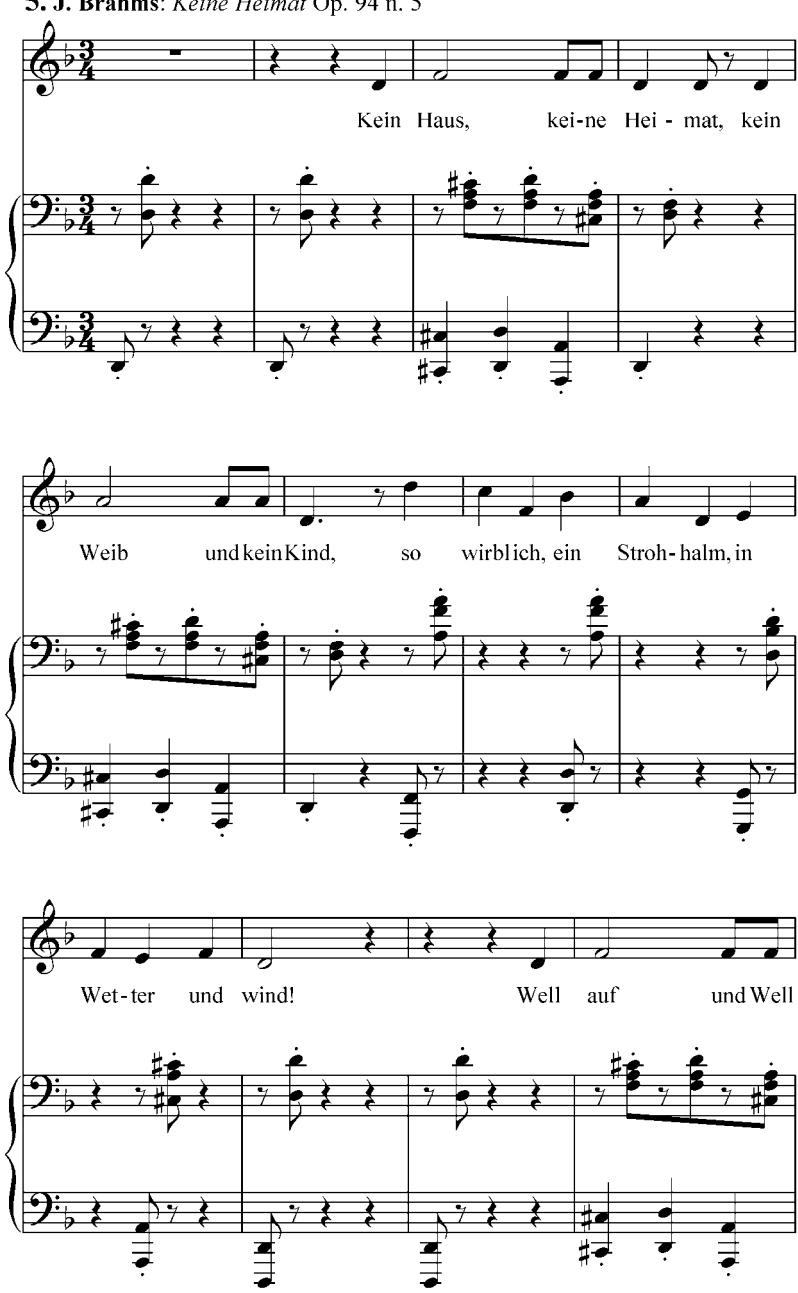

5. J. Brahms: Keine Heimat Op. 94 n. 5

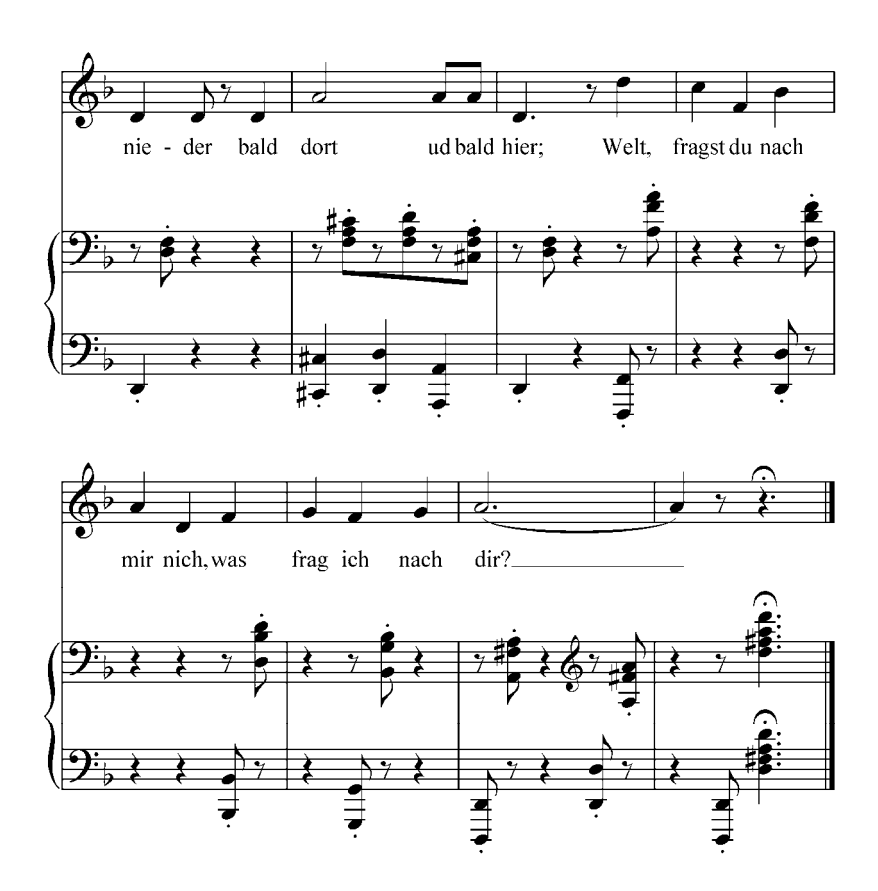

b. Analizar y realizar al piano, transportar a varias tonalidades:

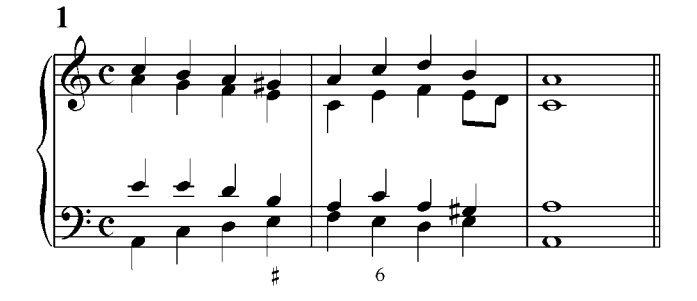

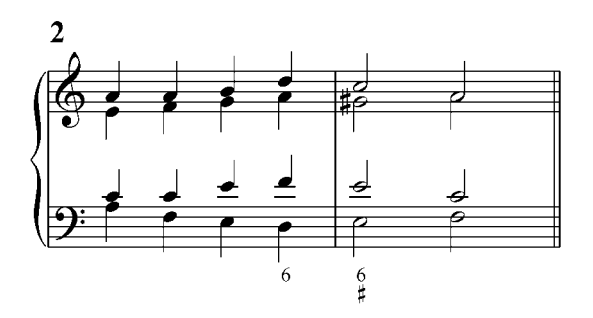

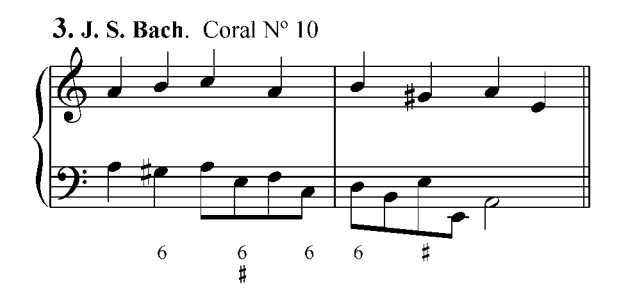

- c. Realizar al piano en varias tonalidades:
- 1) t  $t_{III}$  s  $(D_3^7)$  D  $D_{III}$   $t_{VI}$  s t
- 2) t  $\frac{S_{II}}{3}$  D<sup>7</sup> t<sub>VI</sub> s  $\frac{d_{III}}{3}$  t s<sub>VI</sub> t
- d. Analizar y armonizar por escrito y luego tocar al piano las siguientes melodías y bajos cifrados:

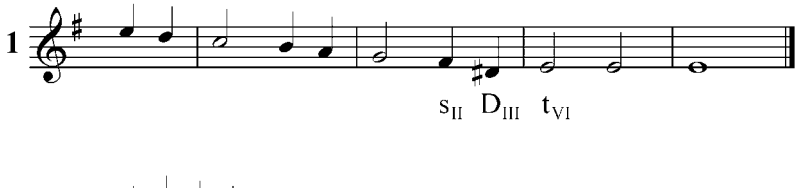

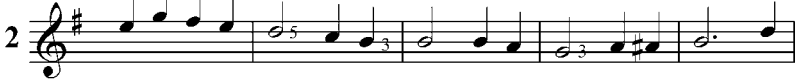

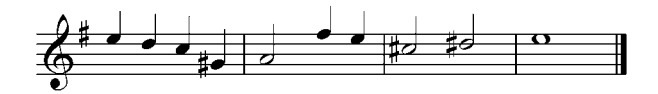

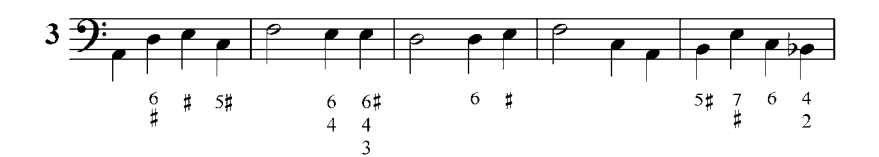

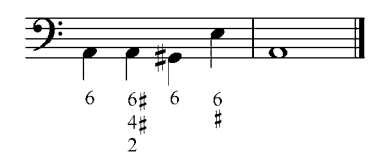

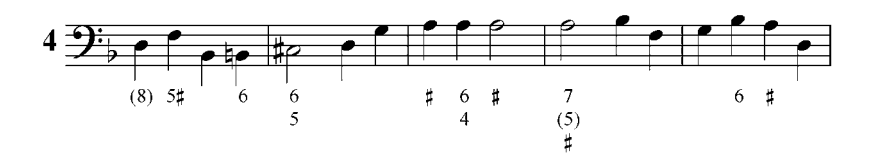

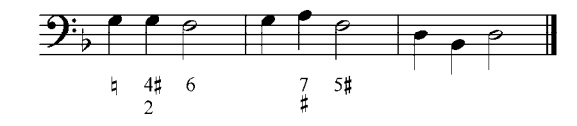

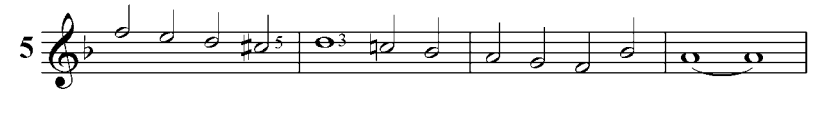

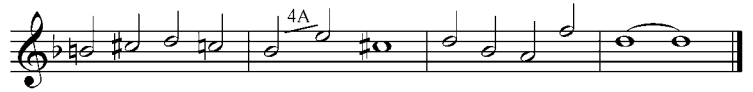
### **Tríadas sobre séptimo grado**

Sobre el VII grado sensible de la escala menor armónica y melódica ascendente (dórico) obtenemos una tríada disminuida ya conocida que se interpreta como  $\overline{\psi}^7$  (Ej.: 40 a) y se resuelve en la t (Ej. 40 b).

Ejemplo 40

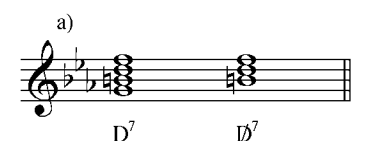

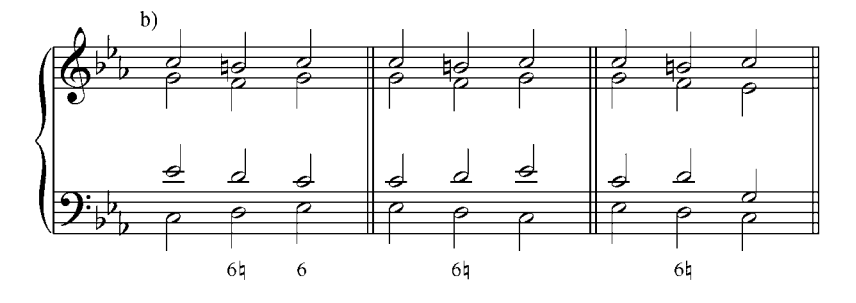

En el menor eólico creamos una tríada mayor sobre el VII grado de la escala:  $d_{VII}$  (d menor sobre el VII grado), acorde reemplazante de la d menor, con la que tiene dos notas comunes.

Ejemplo 41

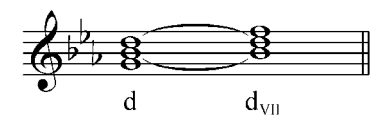

La fundamental de la d<sub>VII</sub> (no sensible) tiende a resolver a una segunda inferior, es decir, al VI grado de la escala (menor eólico), por lo que este acorde resuelve naturalmente a una subdominante menor (cualquiera de sus formas) (ej. 42. a, b y c). También puede resolverse a la t<sub>III</sub> y aquí se puede interpretar como  $D \rightarrow t_{III}$  (ej. d). Se le coloca en estado fundamental con sus fundamentales duplicadas.

Ejemplo 42

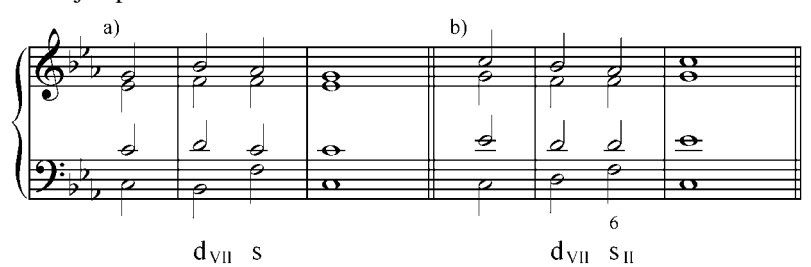

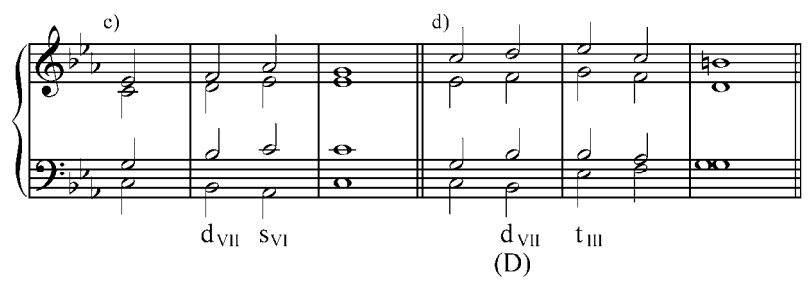

Ejemplo 43

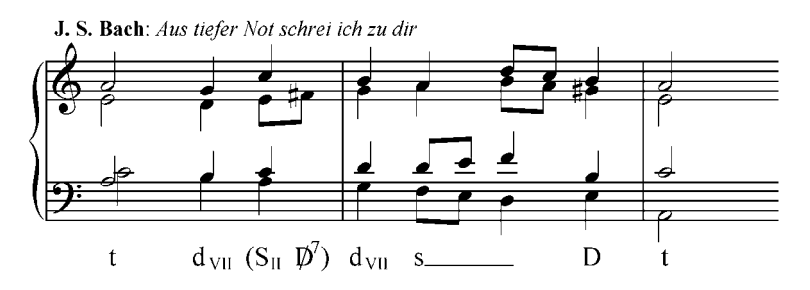

Ejercicios:

- a. Analizar y tocar en el piano los siguientes ejemplos de la literatura musical.
	- 1. Kabalevsky: 15 piezas para niños

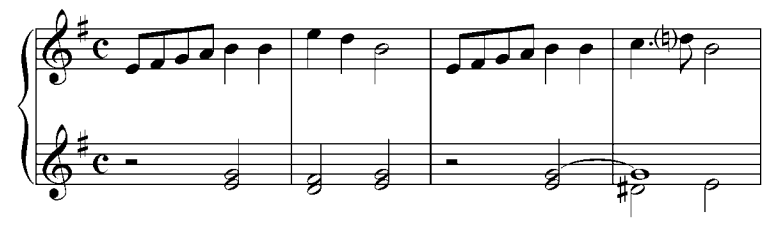

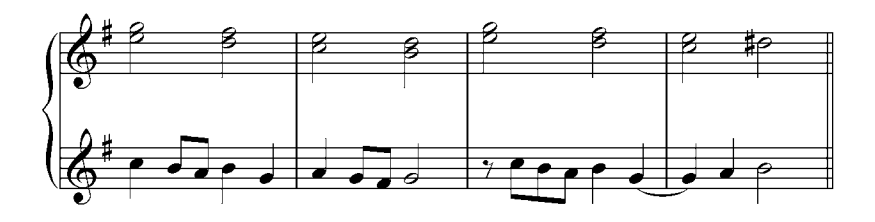

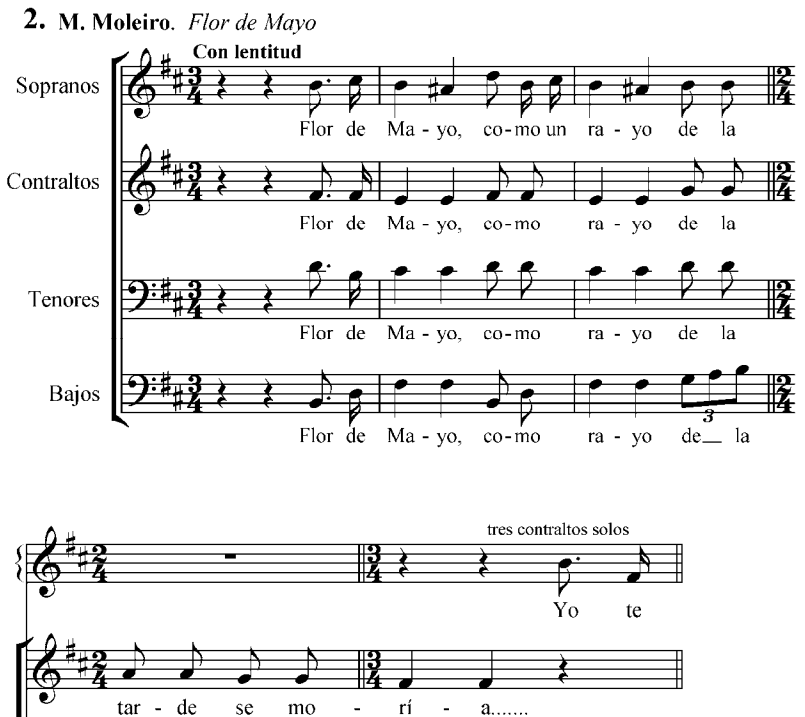

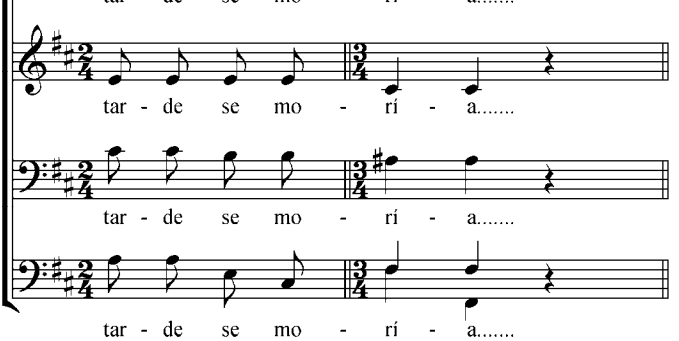

En la música venezolana académica y popular, es muy típico la progresión I (t), VII eólico (d<sub>VII</sub>), VI (t<sub>VI</sub>, s<sub>VI</sub>) y V (D), este giro o progresión es el llamado giro frigio.

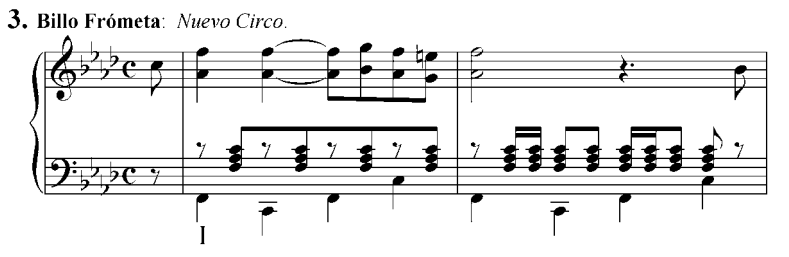

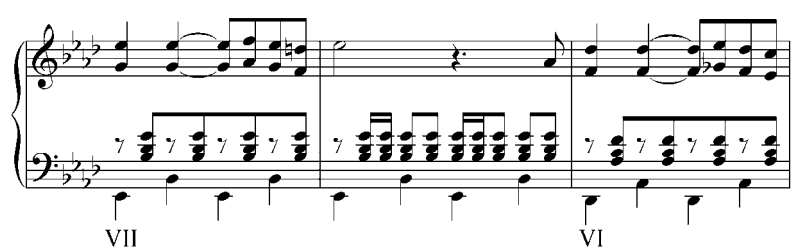

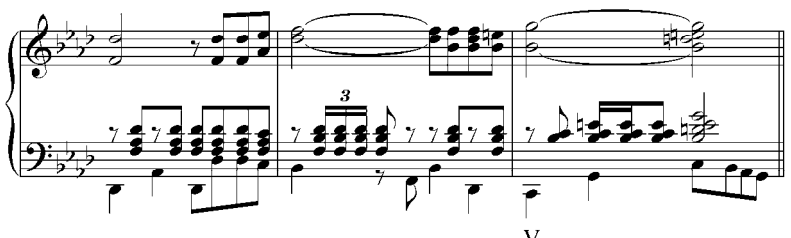

4. Hugo Blanco: Moliendo Café

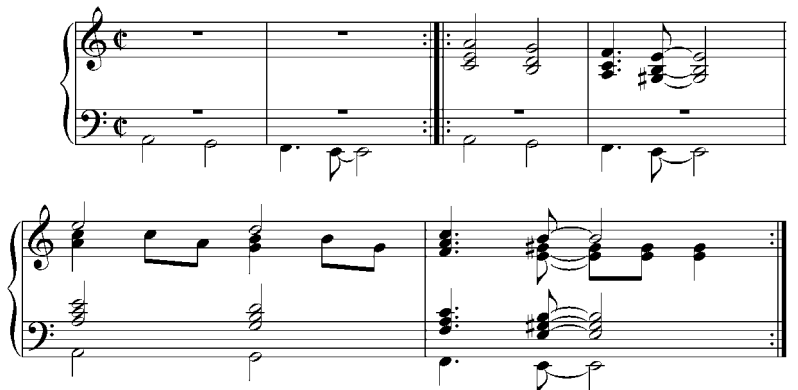

62

b. Realizar al piano en varias tonalidades:

1. t d<sub>VII</sub> s s<sub>II</sub> D<sup>6</sup> Z t  
\n2. t D<sub>III</sub> t<sub>VI</sub> s (D<sup>7</sup>) D<sup>7</sup> t<sub>VI</sub> s t  
\n3. t d s s<sub>II</sub> D 
$$
\frac{1}{7}
$$
 t (D<sup>7</sup>) s t  
\n4. t  $\not{D}^7$  t s D<sub>7</sub> t<sub>III</sub> (D<sup>7</sup>) t<sub>VI</sub> s D<sup>6</sup> Z t  
\n5. t  $\not{D}^7$  t d<sub>VII</sub> s<sub>VI</sub> s (D<sup>7</sup>) D t

c. Analizar y realizar al piano

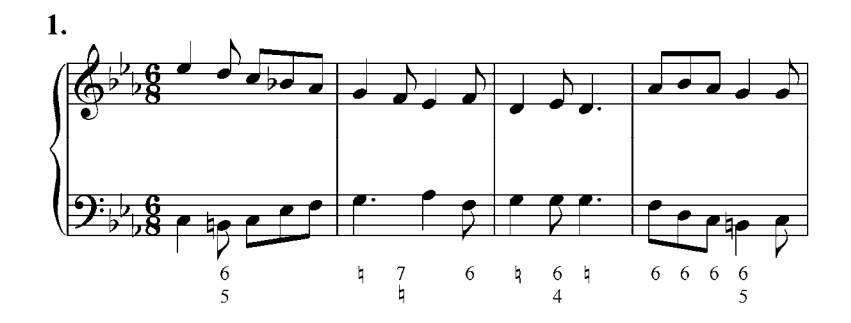

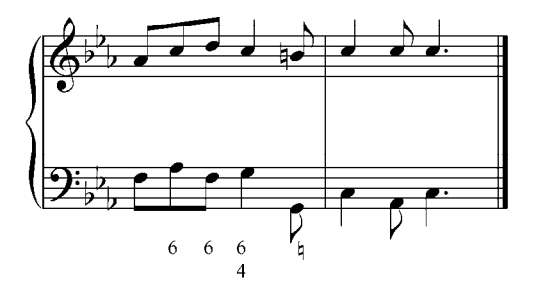

2. Bach: Coral 321

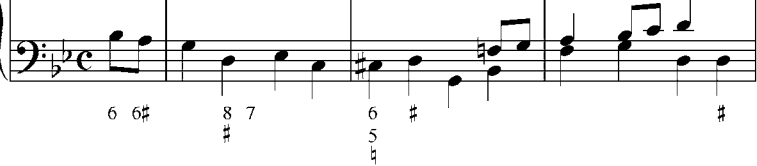

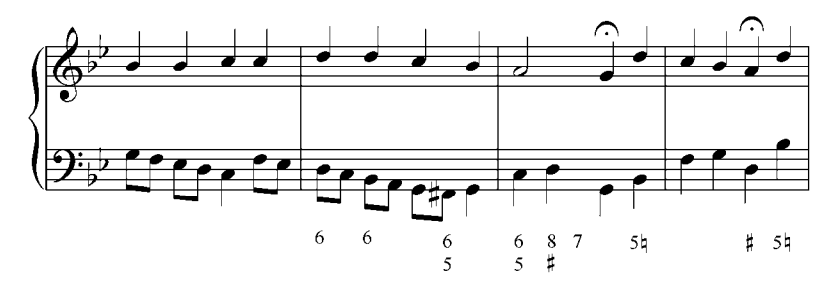

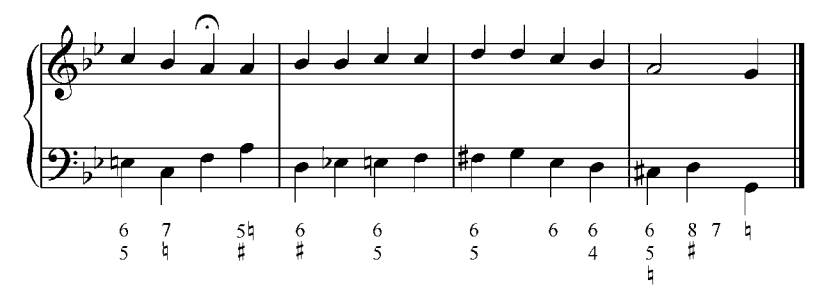

d. Analizar y armonizar por escrito, luego tocar al piano:

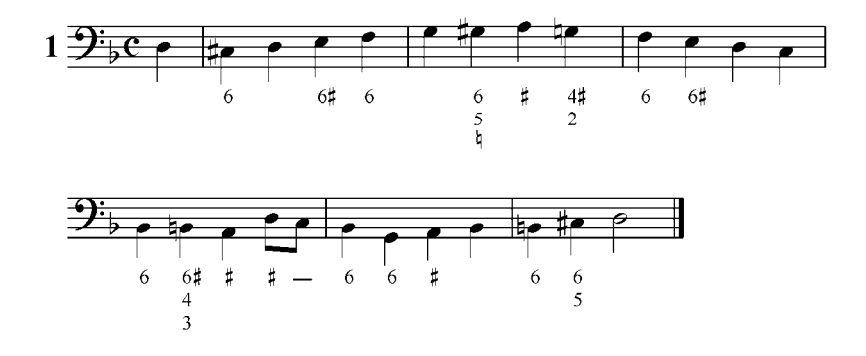

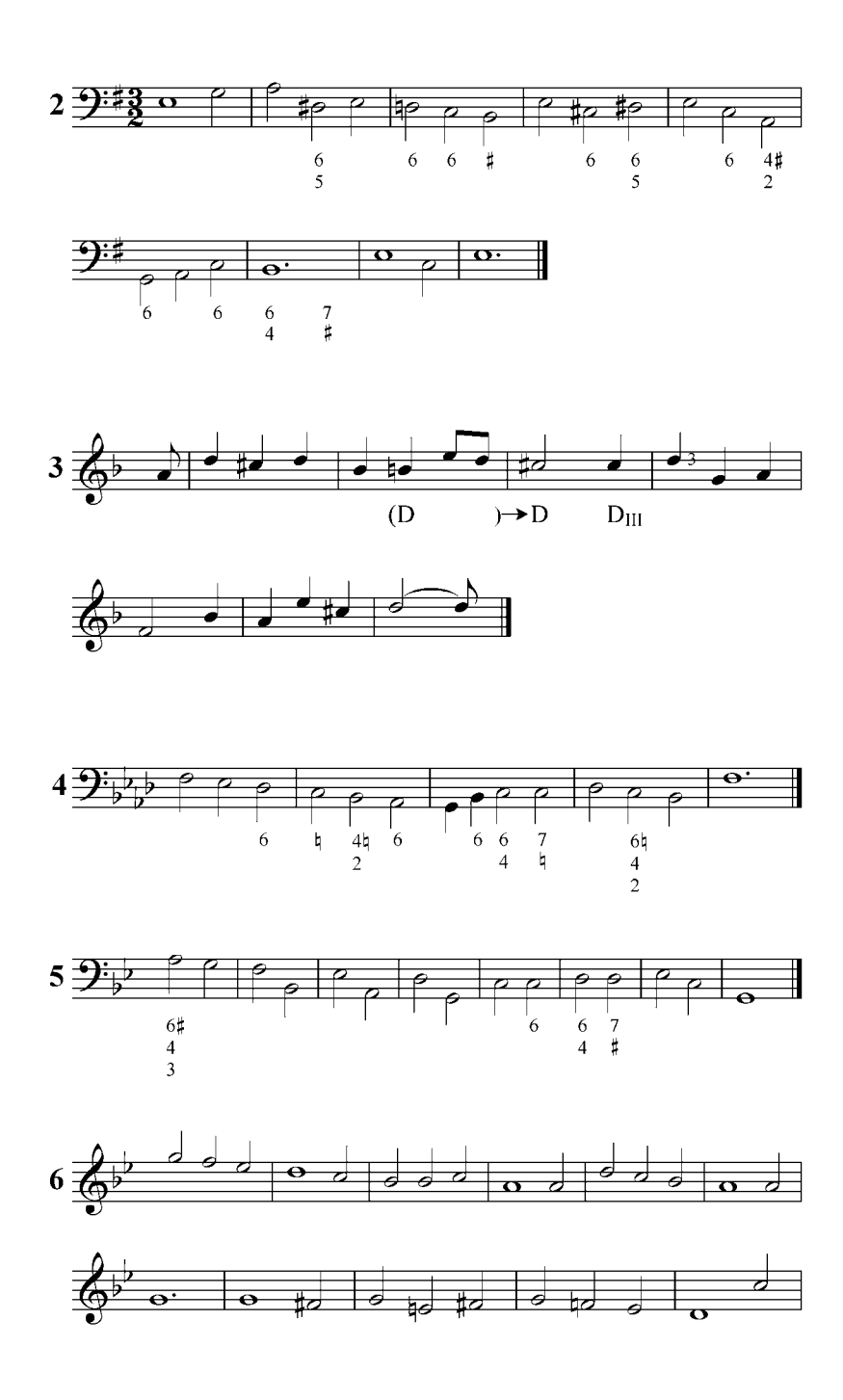

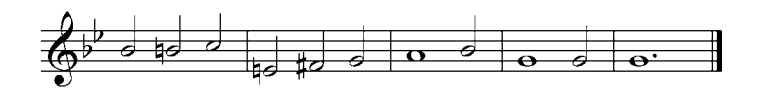

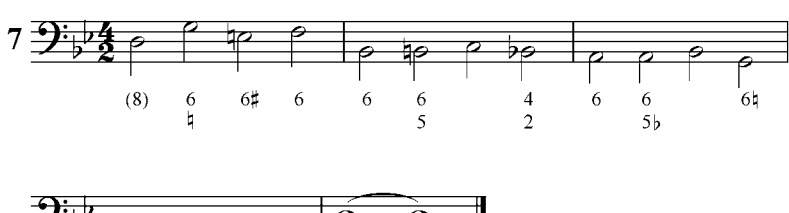

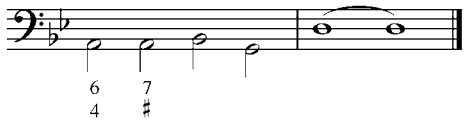

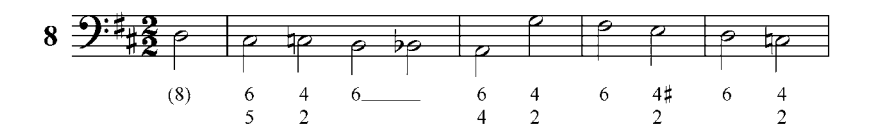

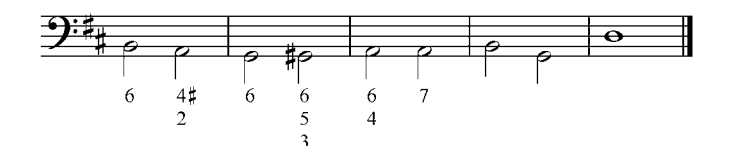

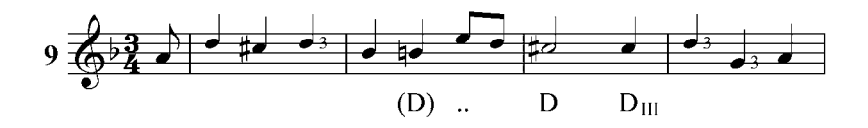

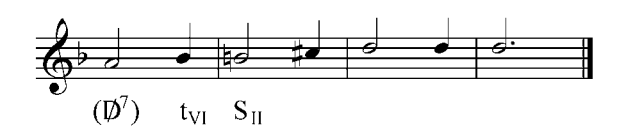

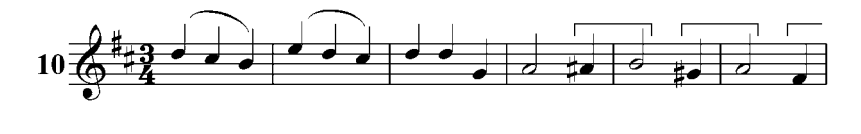

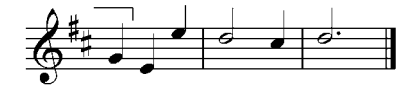

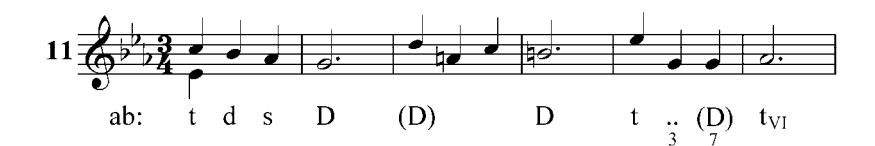

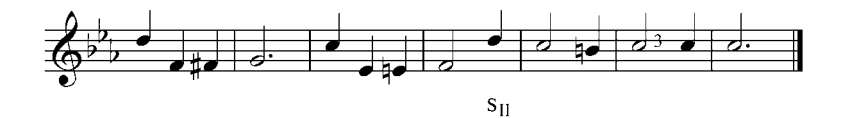

# **6. Desviaciones modulantes. Dominantes y subdominantes secundarias. Secuencia modulante. Dominantes retrógradas**

Ya sabemos que todos los acordes con estructura armónica (acordes mayores y menores) pueden ser confirmados por sus respectivas dominantes, transformándose así en tónicas secundarias. Esas desviaciones también pueden crearse con las subdominantes secundarias. Obtenemos así la llamada tonalidad ensanchada (extendida). Esas dominantes y subdominantes secundarias no nos hacen perder la tonalidad principal, por el contrario, la confirman.

Las D (mejor en sus formas disonantes  $(D^7 y \not\!\! D^7)$  y las subdominantes desviativas las señalamos, como se sabe, entre paréntesis y delante de su tónica, por ejemplo:

$$
(D7)TIII, (\not\!\!D7)SII, (s)dIII, etc.
$$

En ocasiones esas dominantes secundarias no resuelven a su tónica (enlace de 4ª ascendente), sino a otro acorde, a otro intervalo (generalmente a una segunda superior). En este caso señalamos el fenómeno colocando entre paréntesis la D desviativa y su tónica y luego, fuera del paréntesis, el acorde que le sigue, por ejemplo:

 $(D^7 \rightarrow t_{VI})$  s.

Con la utilización de los acordes secundarios y sus respectivas D y S secundarias (desviativas) podemos crear secuencias modulantes. Ya conocemos el concepto de secuencia: repetición sucesiva de un diseño melódico armónico (y a menudo también rítmico) cada vez a otra distancia superior o inferior. En la secuencia modulante cada repetición del modelo se realiza en otra tonalidad, por ejemplo:

# Ejemplo 44

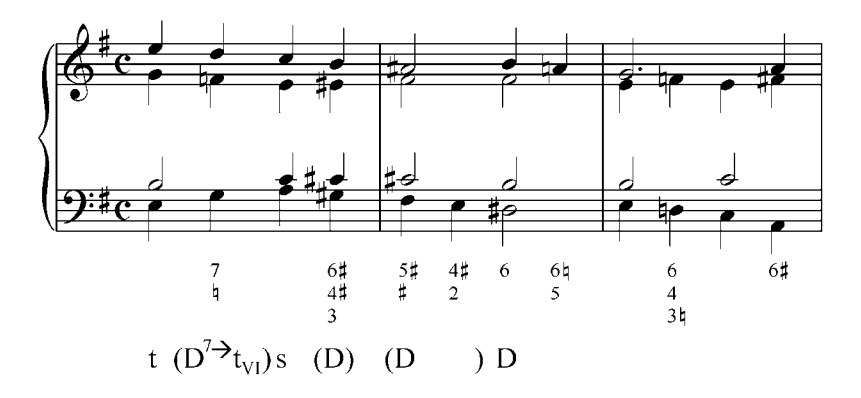

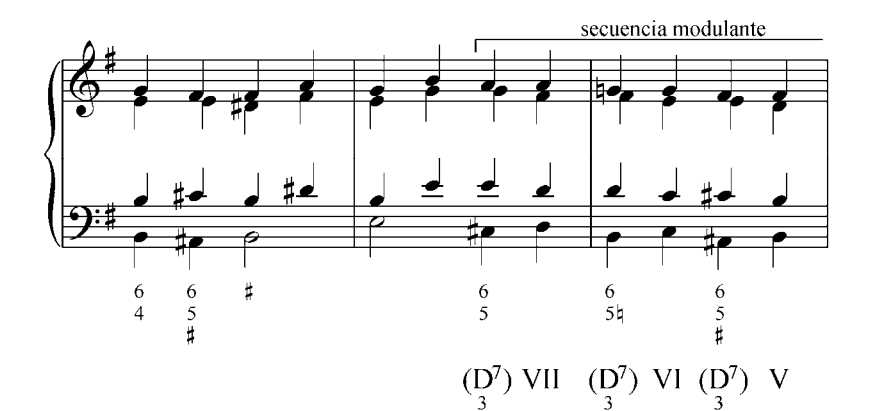

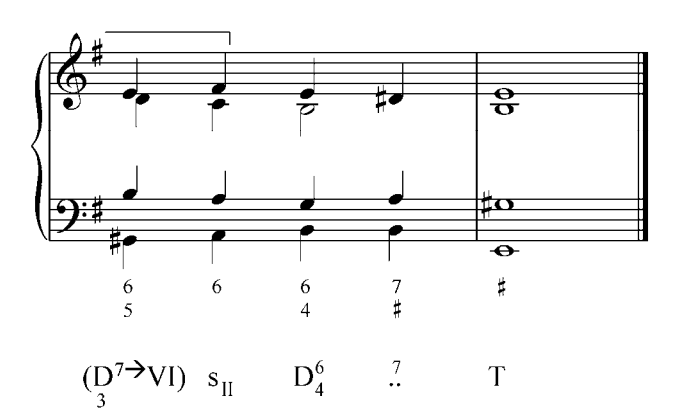

69

Ejercicios:

- a. Analizar y tocar al piano los siguientes ejemplos de la literatura musical:
	- 1. Daniel Milano Mayora: Sofia. Vals venezolano ≂

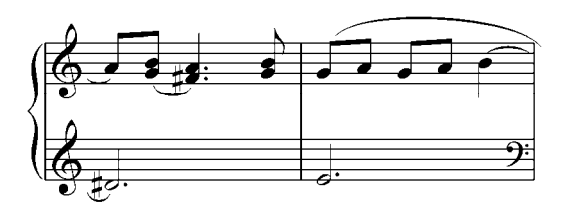

2. Edvard Grieg. Zug der Zwerge. Op. 54, N°3.

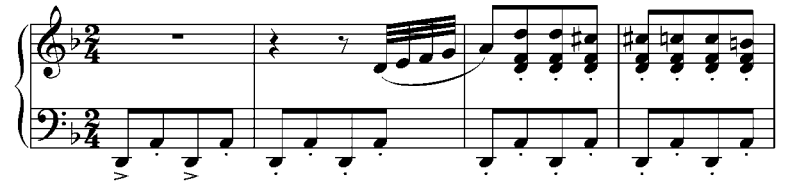

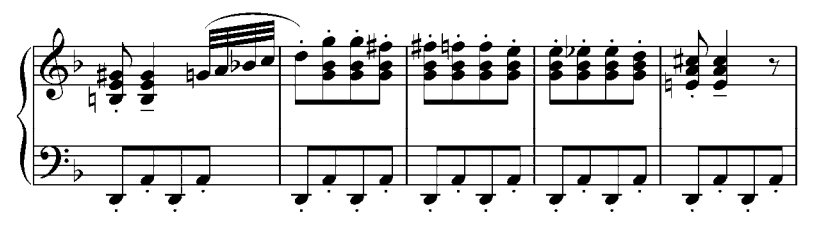

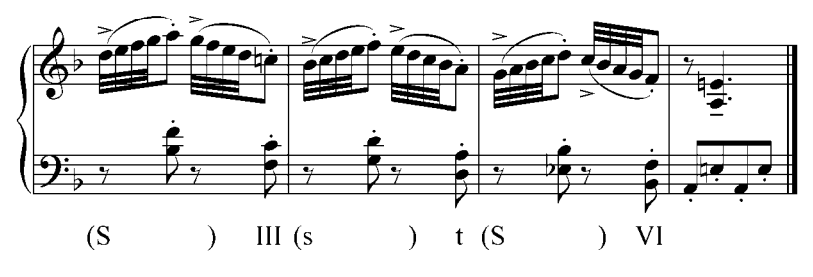

También podemos tener lo que llamaremos dominantes retrógradas, cuando aparece primero una tónica y después recién su propia dominante desviativa. La anotaremos primero colocando el acorde que se supone tónica y luego su D entre paréntesis precedida de una flechita que indica que la t de esa D con 7ma, es del acorde anterior:

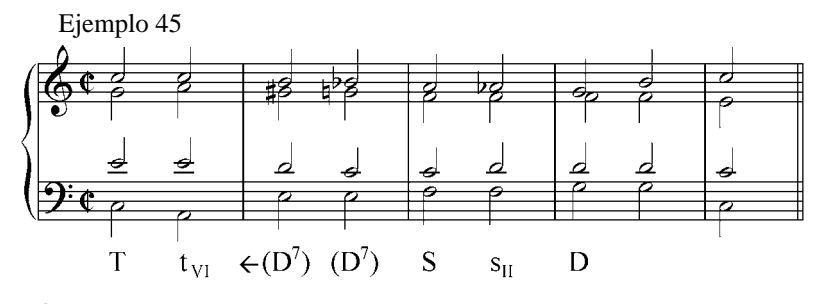

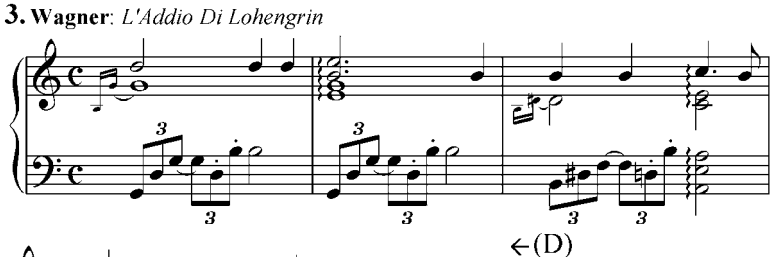

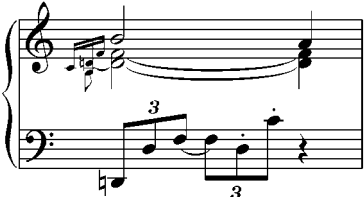

4. Ricardo Pérez: Alegres Cantemos.

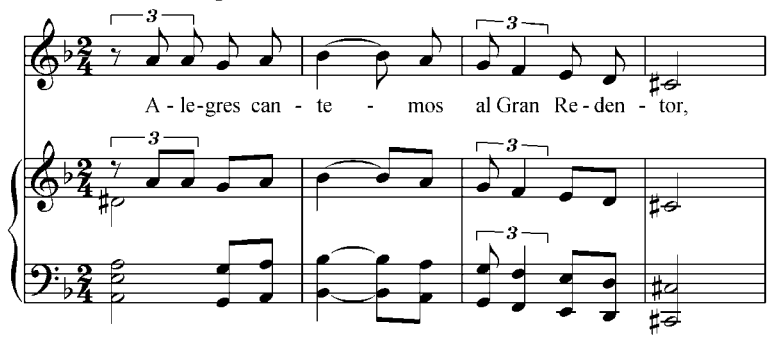

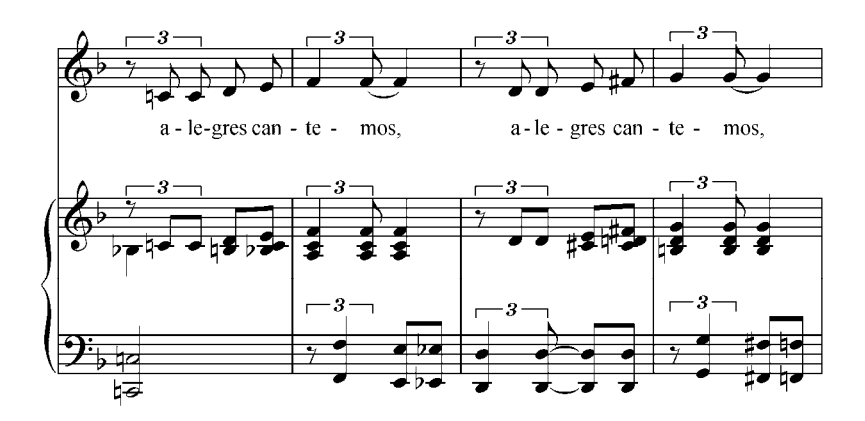

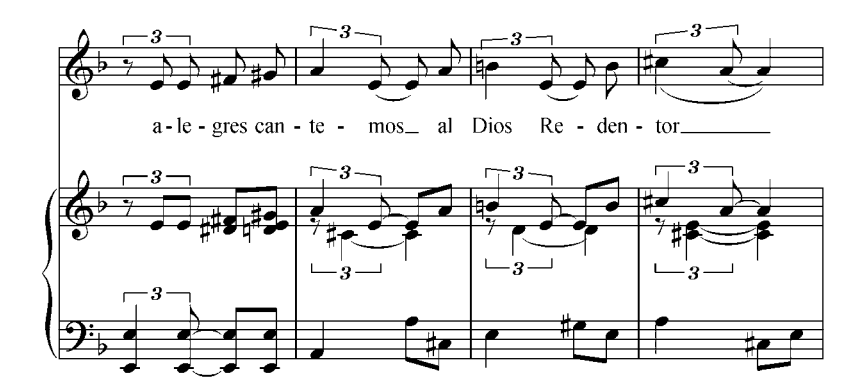

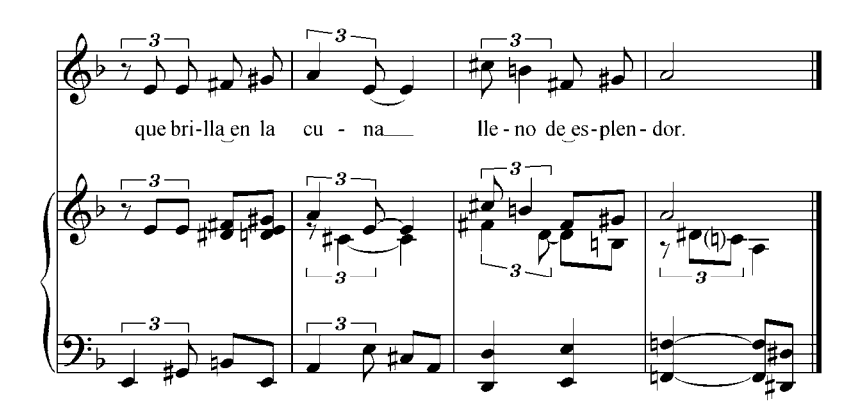

b. Analizar y realizar al piano el siguiente ejercicio:

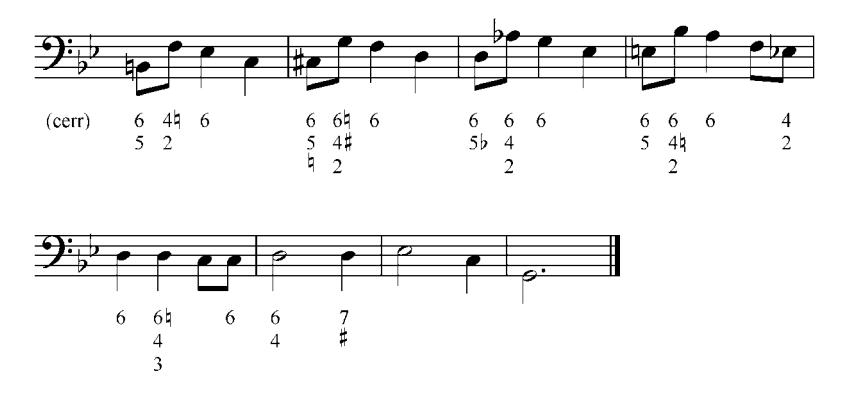

c. Analizar y realizar al piano los siguientes ejercicios. Transportarlos a diferentes tonalidades:

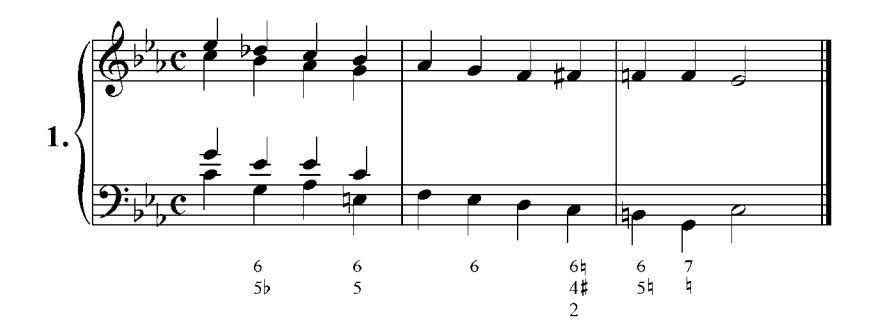

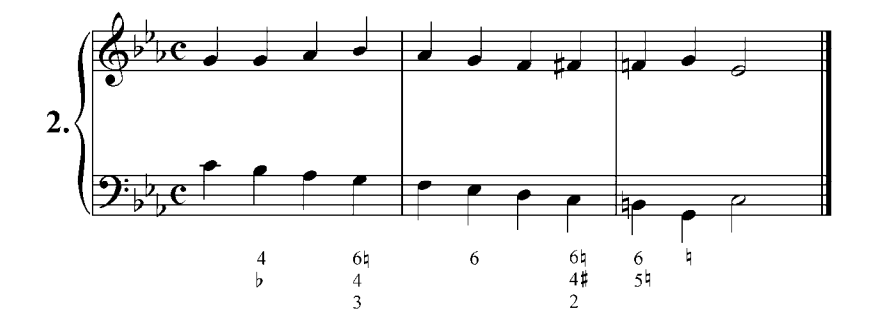

# **7. Modificaciones más frecuentes de las tríadas secundarias en modo mayor y menor.**

### **Subdominante menor sobre el II grado rebajado (s**II**) (acorde napolitano)**

La  $s_{\text{H}k}$  es un acorde mayor construido sobre el II grado rebajado de las escalas mayores y menores (es idéntico para ambos modos). Tiene función menor puesto que sustituye al IV menor (tiene la nota modal de la función), con la que tiene dos notas comunes:

Ejemplo 46

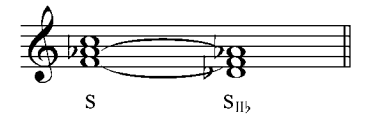

La  $s_{II}$  es usada en la armonía clásica en primera inversión con la tercera duplicada (con esta disposición se le denomina sexta napolitana). Su resolución convencional es a la Dominante en estado fundamental (movimiento de segunda ascendente en el bajo) y con movimiento contrario las voces superiores. Aquí el sonido rebajado (II<sup>b</sup>), desciende una tercera disminuida a la tercera de la Dominante (sensible). En esta resolución se forma (si la D esta completa) una falsa relación cromática que en este caso está permitida (Ej.: 48 a y b).

Tomemos la definición de la sexta napolitana según Max Reger:

Por 'acorde de sexta napolitana' entiendo la subdominante *menor* de una tonalidad mayor o menor con el retardo, sin preparación, de la sexta *menor* en vez de la quinta; retardo que *no* tiene necesariamente que resolverse en la quinta de la subdominante menor. Llamo 'napolitano' porque el primero que utilizó 'conscientemente' este tipo de subdominante fue A. Scarlatti en Nápoles; sigo en la denominación de este acorde, la enseñanza del Dr. H. Riemann. (Reger, 1979, p31)

El mismo autor muestra el siguiente ejemplo, en las tonalidades de la mayor o de la menor, donde la cadencia con el acorde de sexta napolitana será:

Ejemplo 47

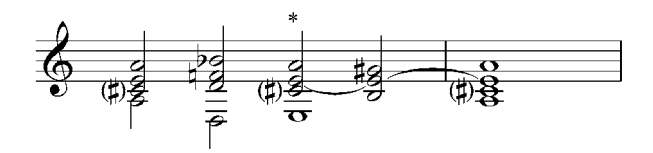

Cuando el acorde napolitano resuelve en  $D_{4}^{6-5}$ , hay que evitar las quintas paralelas que se pueden presentar en su resolución invirtiendo las quintas en cuartas (Ej.: 48 c y d).

Ejemplo 48

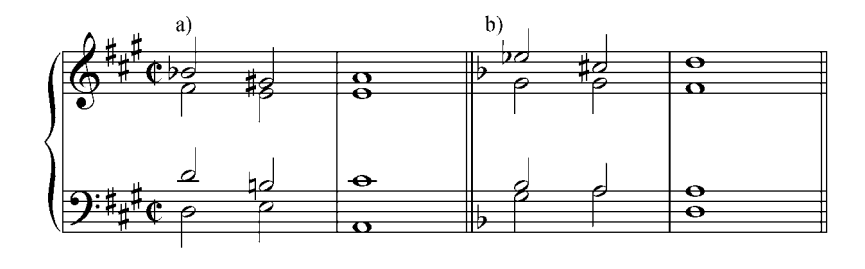

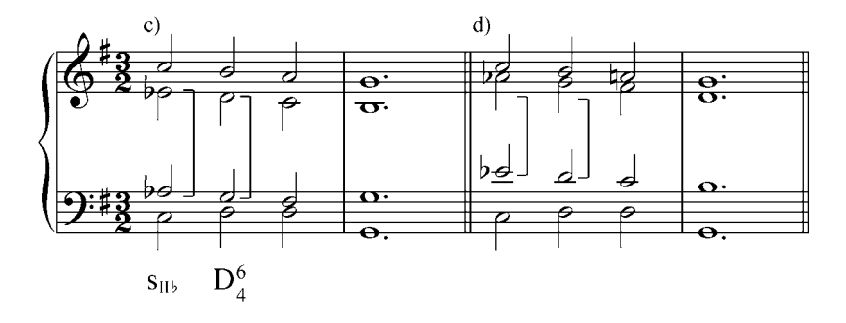

En la armonía romántica a la  $s<sub>IIb</sub>$  se la usa también en estado fundamental con su fundamental duplicada: aquí una de las fundamentales realizará el cambio cromático transformándose en la quinta de la dominante y la otra fundamental, se resuelve una tercera disminuida a la sensible (tercera de la D). Este acorde en estado fundamental puede también resolver a la D en estado fundamental.

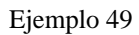

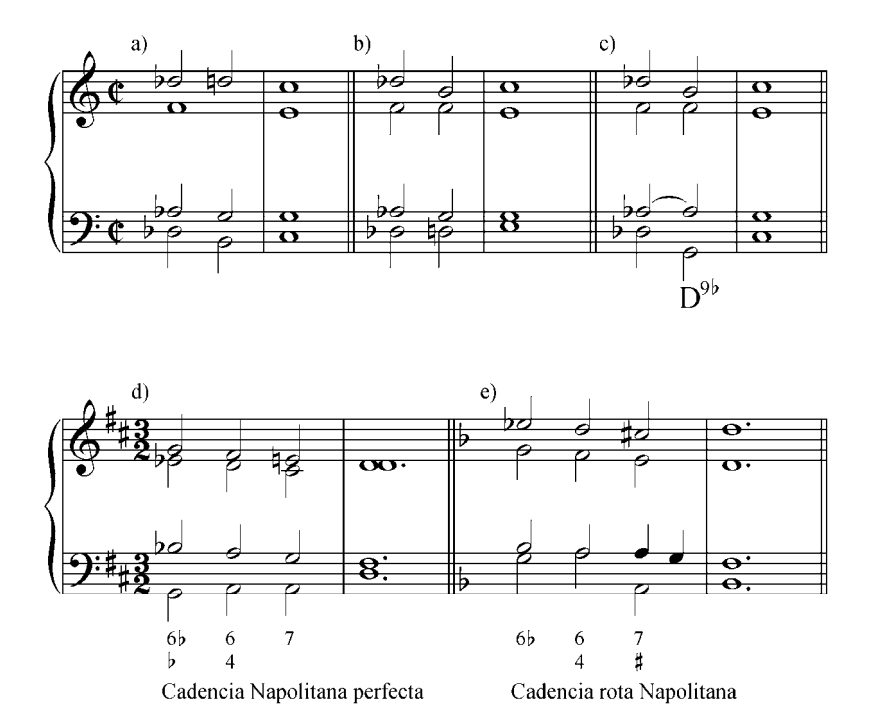

 Este acorde puede crear también una cadencia plagal sustituyendo al IV grado. En este caso en primera inversión con tercera duplicada

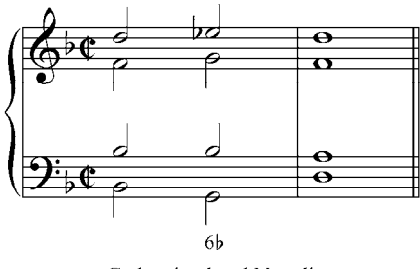

Cadencia plagal Napolitana

Ejercicios:

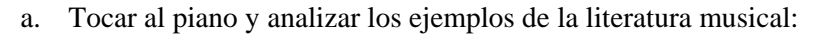

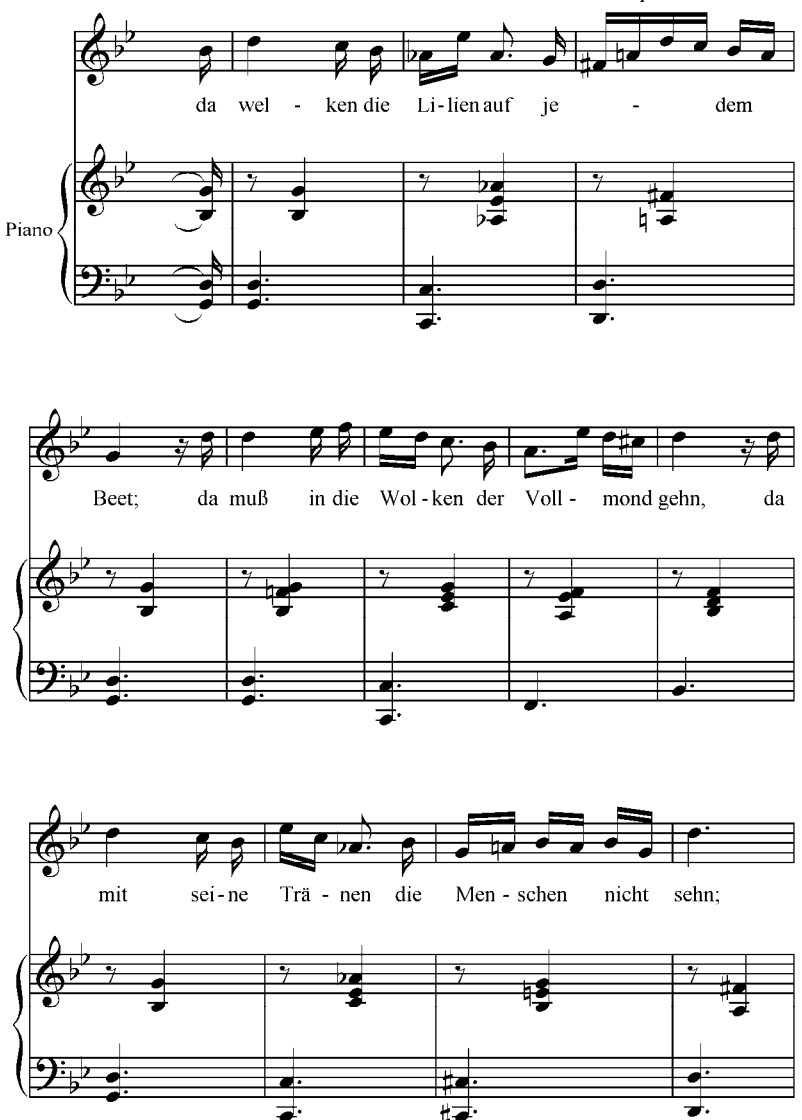

1. F. Schubert: Die schöne Müllerin, Der Müller und der Bach. Op 25 N°19

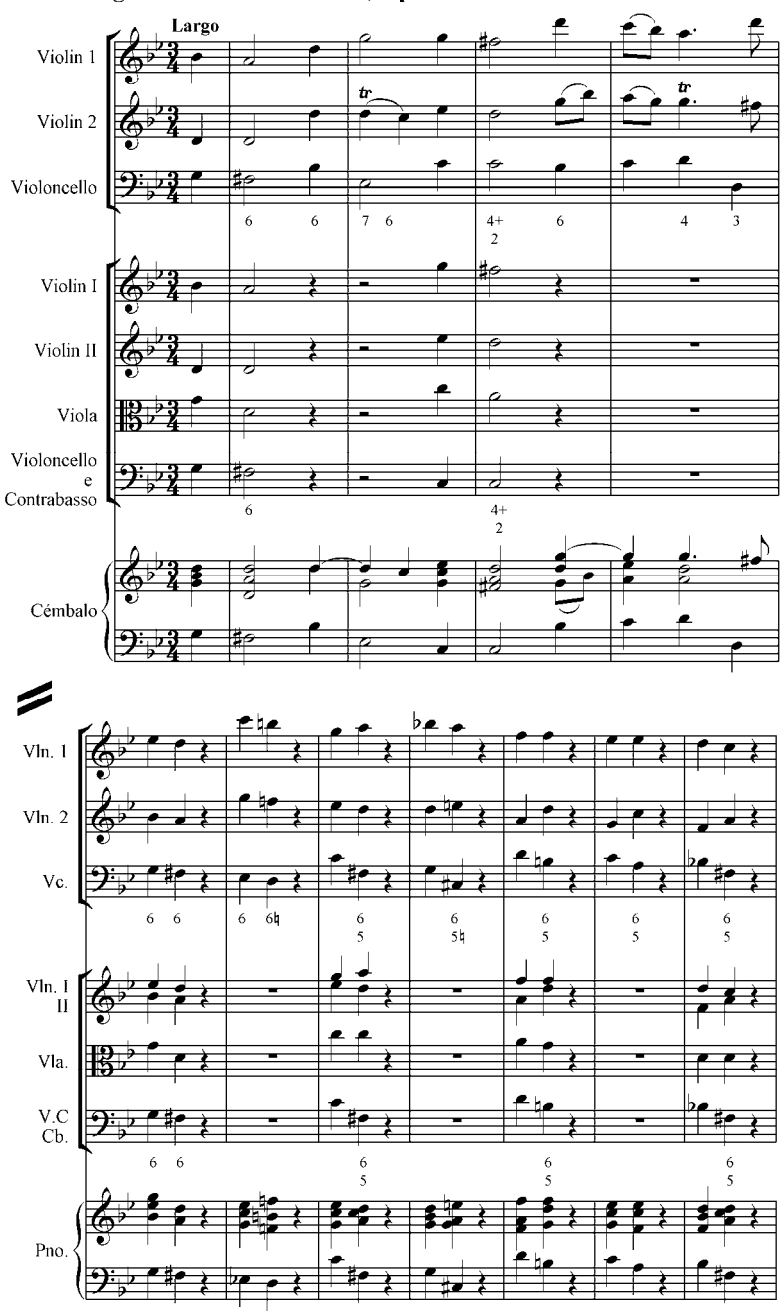

# 2. Arcángelo Corelli. Concerto V, Op. Nº 5

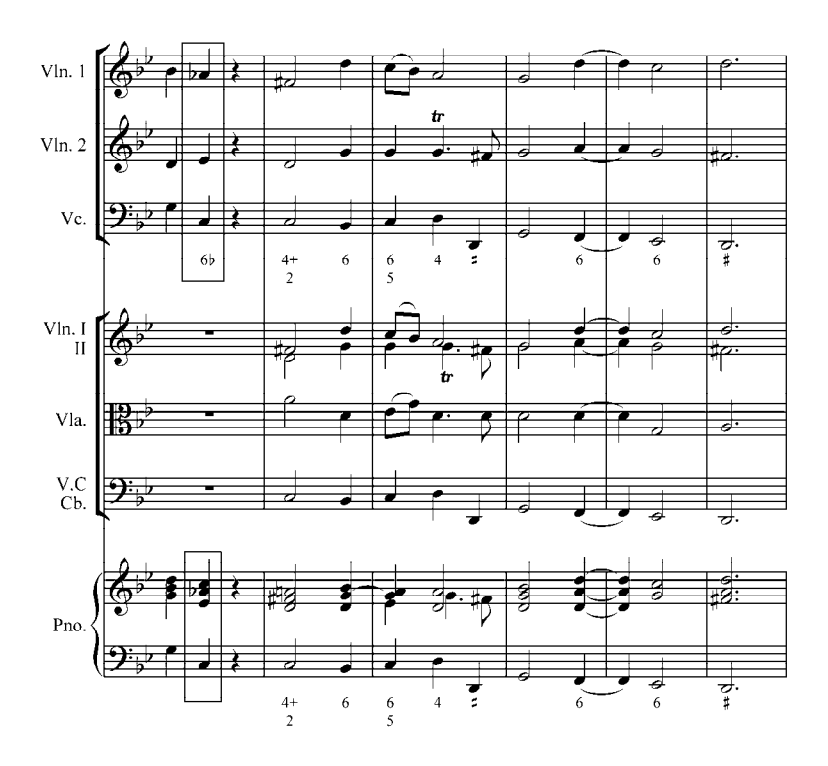

3. F. Schubert: Die schöne Müllerin, Am Feierabend. Op 25 N°5

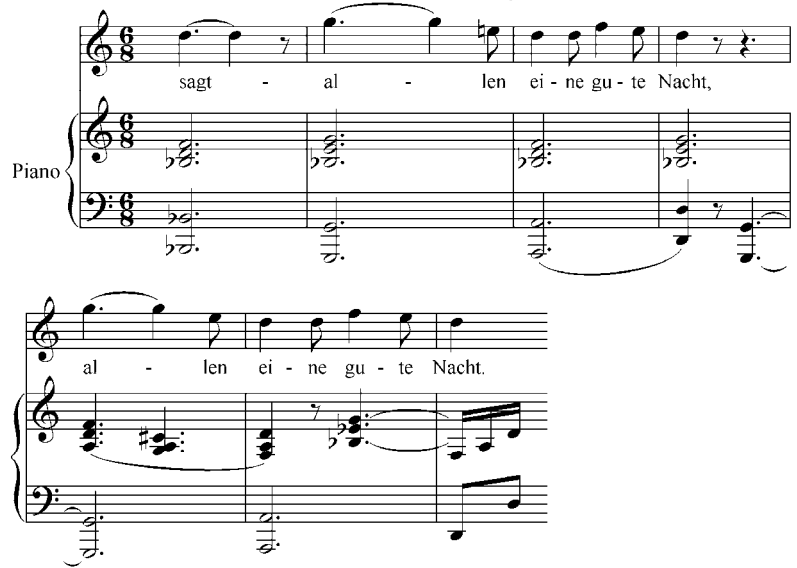

## 4. Weber: Der Freischütz. Act. I

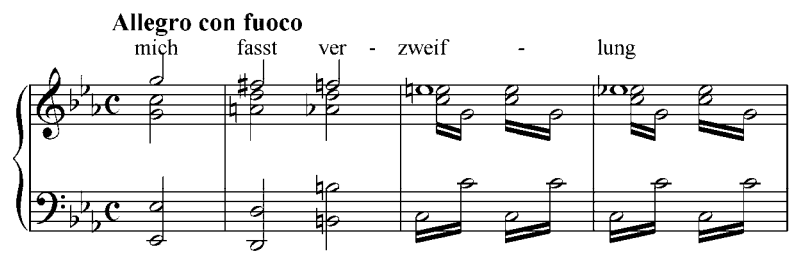

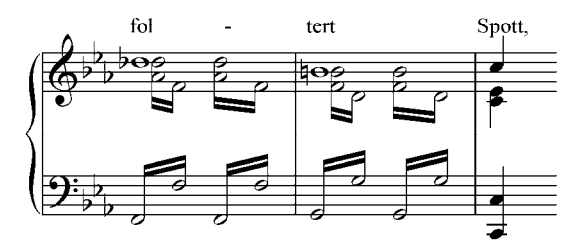

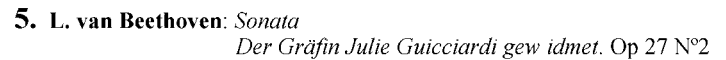

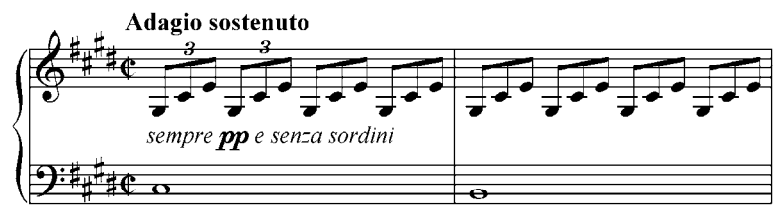

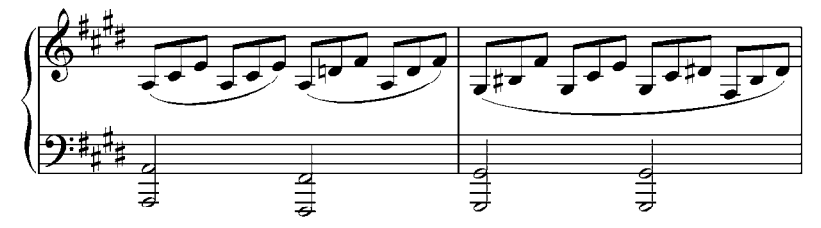

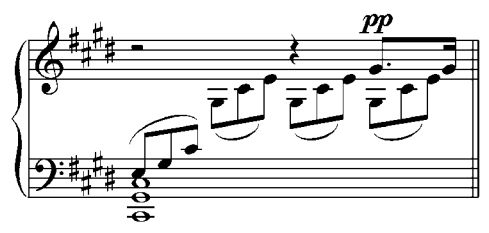

6. J. Brahms: Fünf Lieder, Wie Melodien. Op 105 N°1

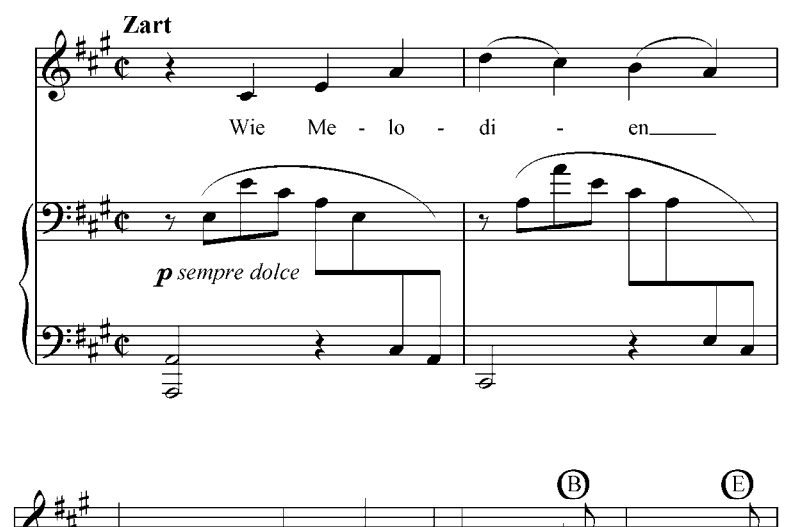

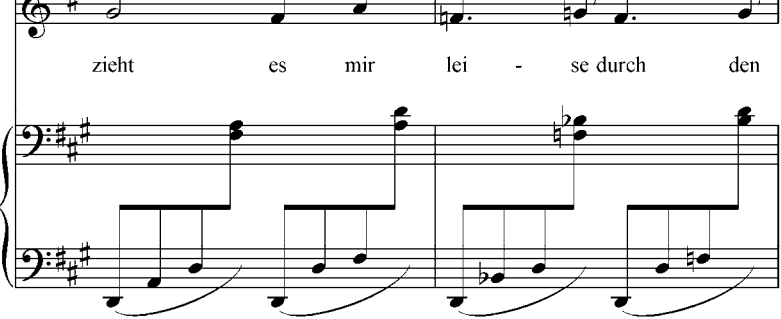

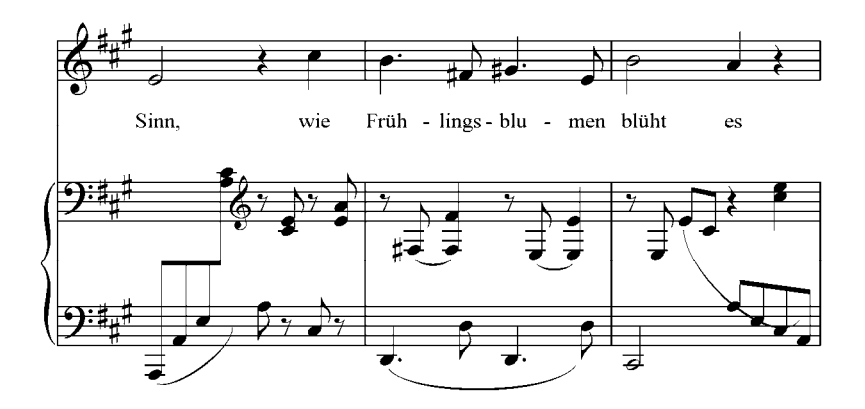

81

# 7. F. Chopin: final Preludio, Nº20

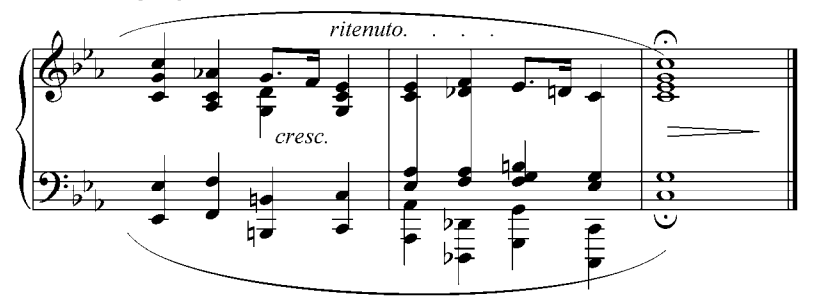

8. L. van Beethoven: Sonata Op.31 N°2, III Mov.

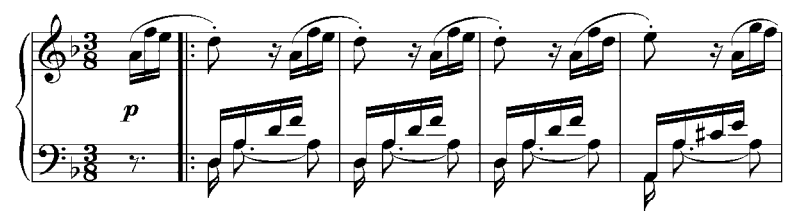

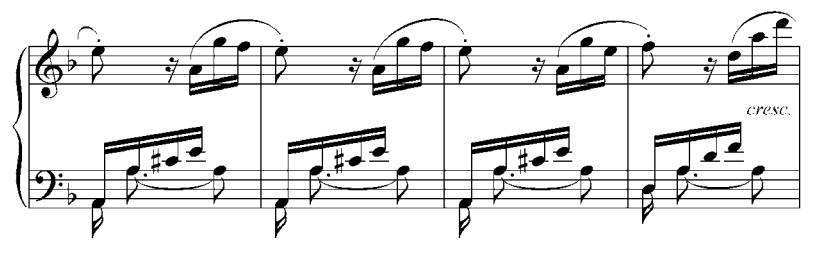

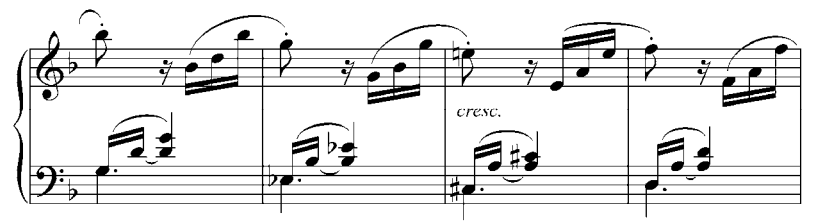

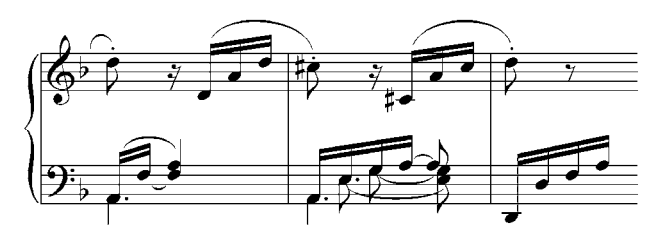

b. Analizar y realizar al piano en diferentes tonalidades:

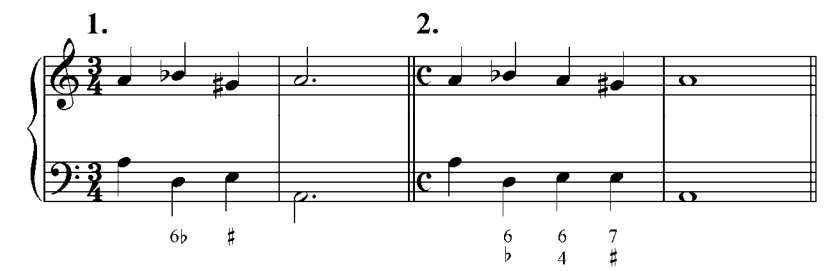

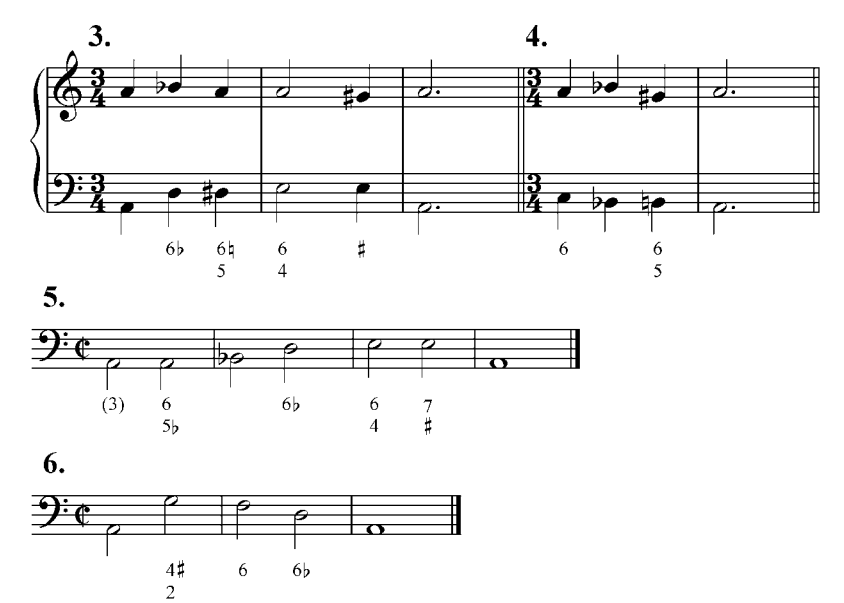

c. Realizar al piano en diferentes tonalidades:

1. 
$$
\frac{T}{3}
$$
 s<sub>IIb</sub> D  $\frac{D}{3}$  T  $(\frac{D}{3})$  S<sub>II</sub> s<sub>II</sub> D<sup>6</sup>  $\frac{7}{3}$  T  
2. t t<sub>III</sub> s  $(\frac{D}{3})$  D t<sub>VI</sub> s<sub>IIb</sub> D t  
3. t  $D^7$   $(\frac{D}{3})$  s  $(\frac{D}{7})$  s<sub>IIb</sub> D  $\frac{7}{3}$  t<sub>VI</sub> s t

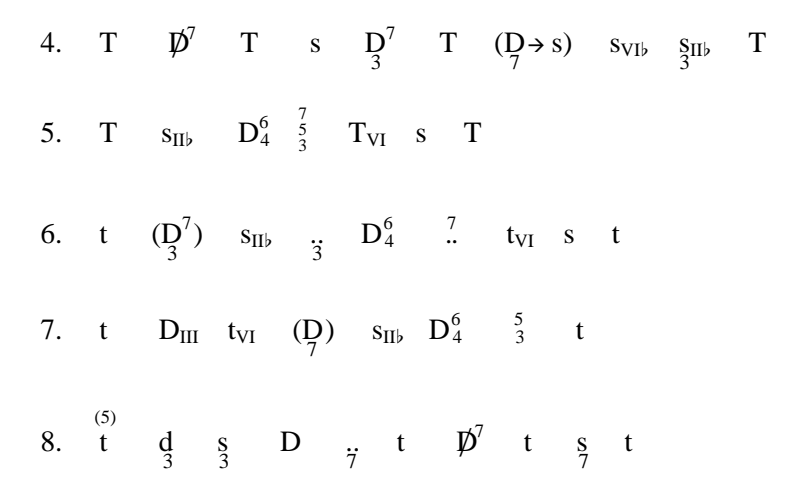

d. Analizar y realizar escrito, luego tocar al piano:

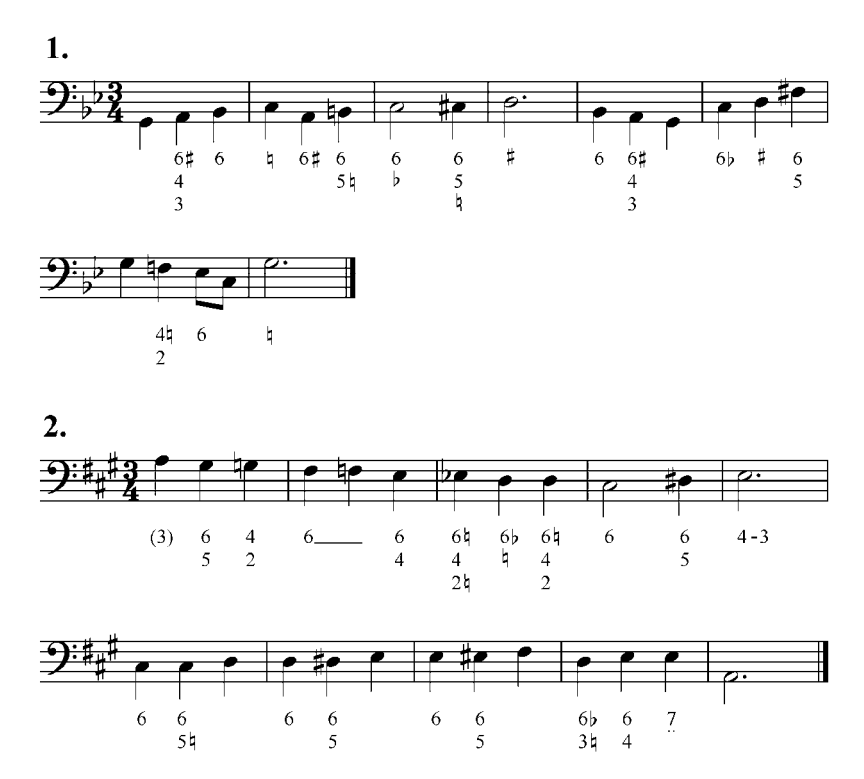

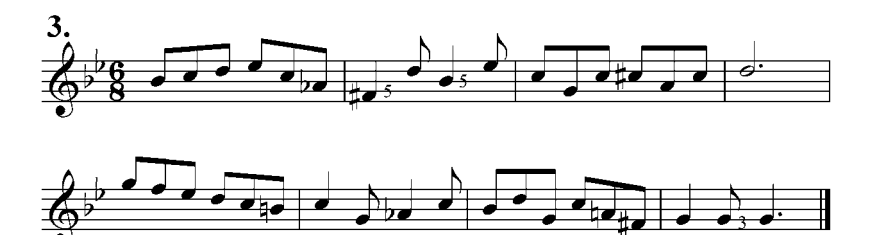

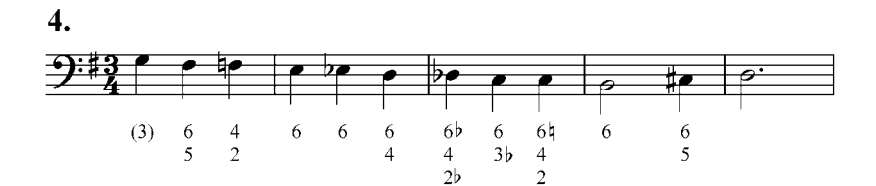

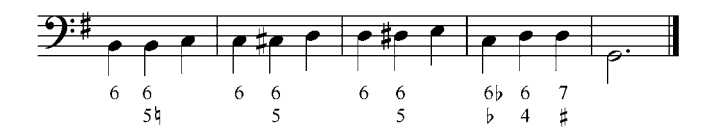

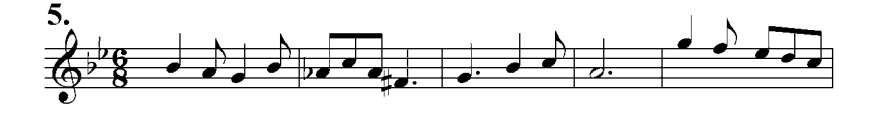

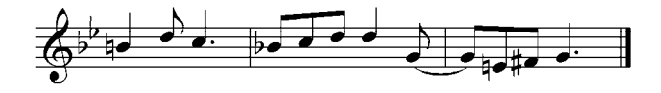

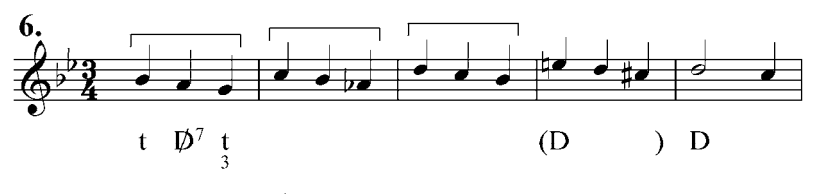

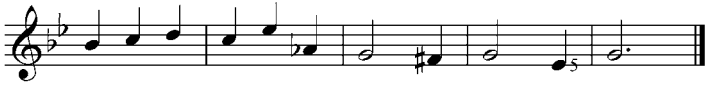

Como actividad complementaria, se recomienda a los profesores motivar a los alumnos a la creación de frases armónicas o de pequeñas piezas que involucren todo el material estudiado. He aquí dos ejemplos de pequeñas composiciones realizadas por estudiantes del C.E.C.A. Sartenejas de UNEARTE.

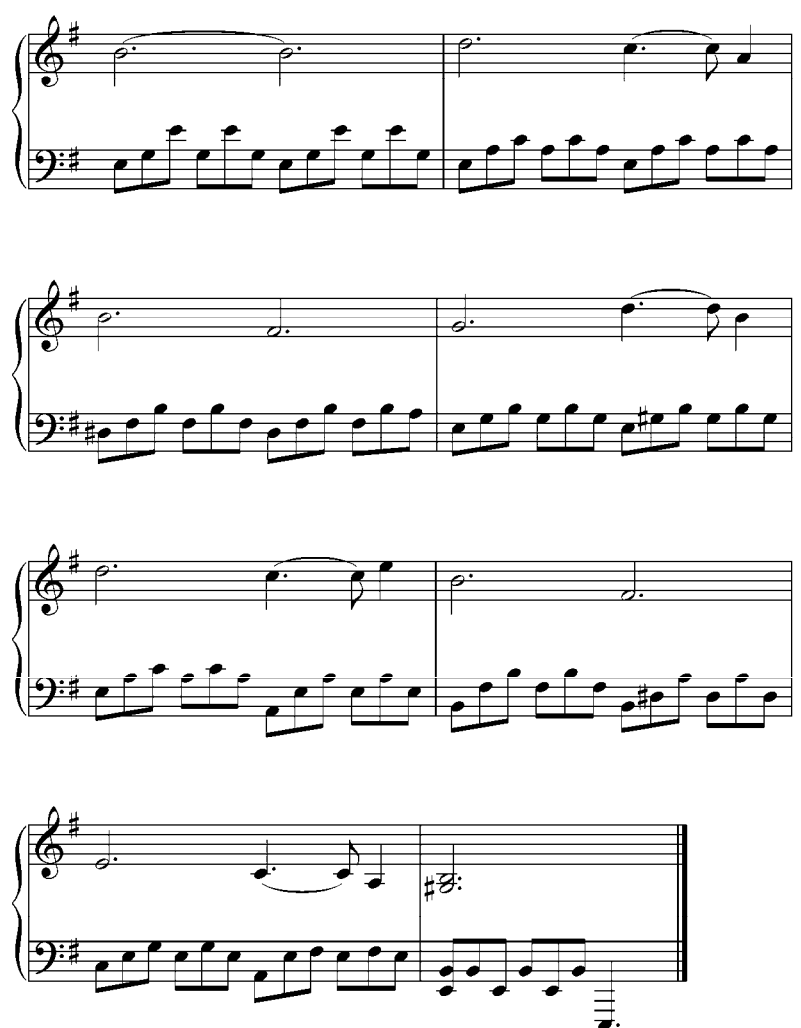

### 1. Manuel Lamberti: Preludio

#### 2. Katherine Rivas: Preludio

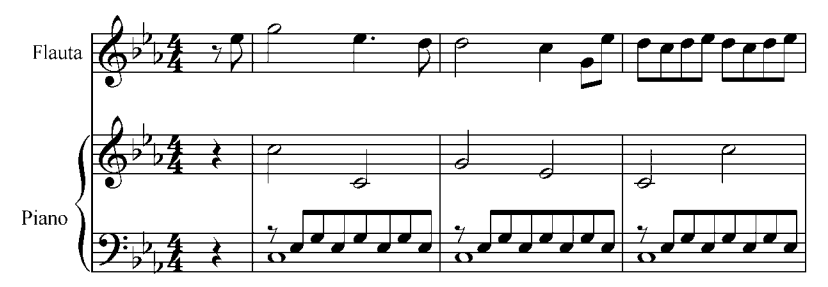

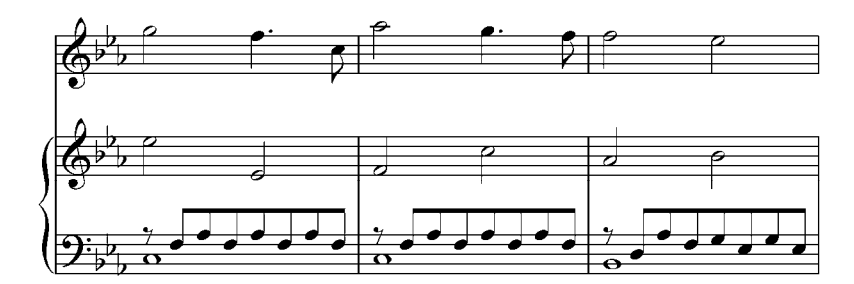

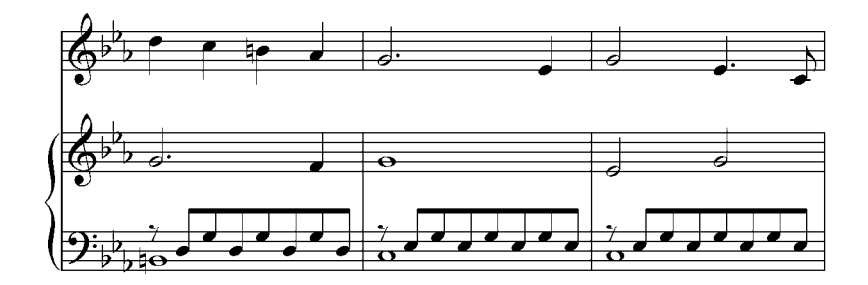

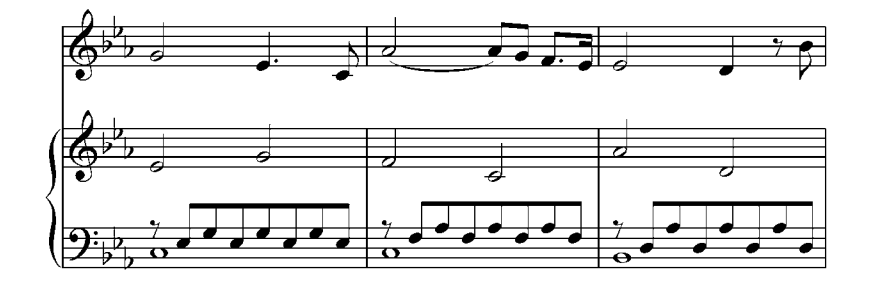

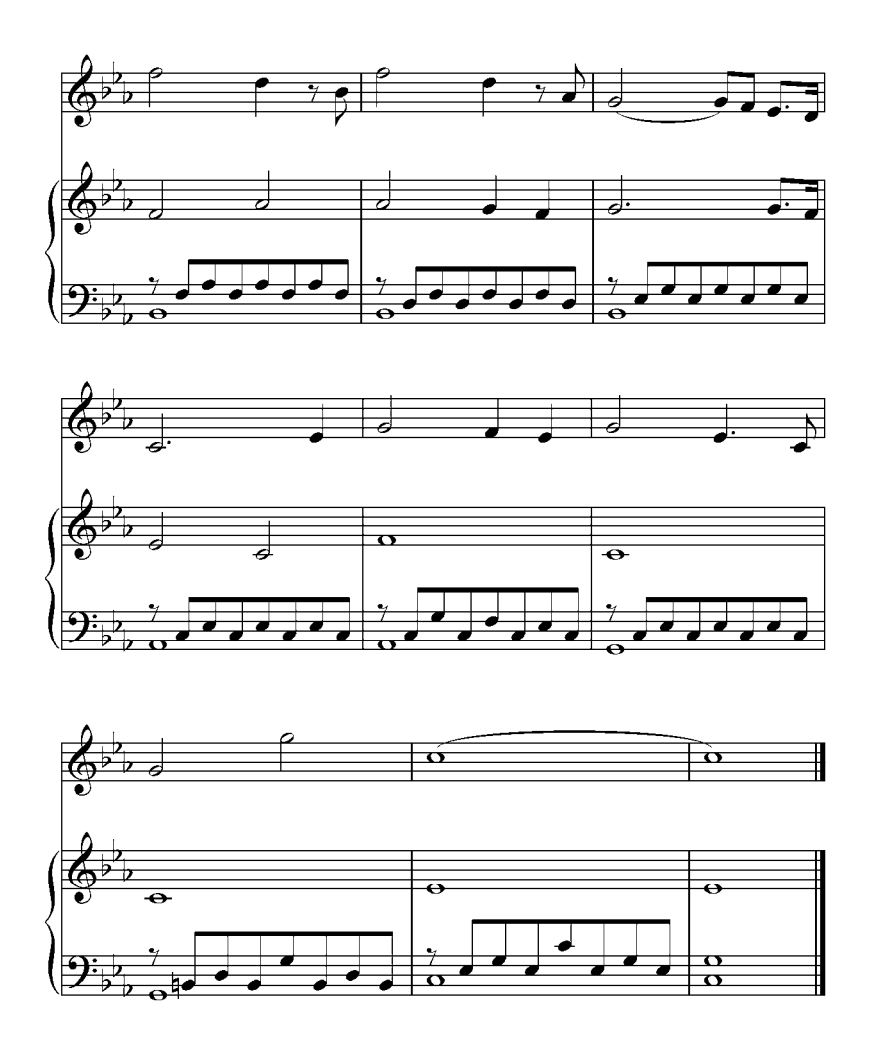

## **Otras modificaciones de las tríadas secundarias en modo mayor**

# **Acordes sobre el sexto grado rebajado**

Sobre el sexto grado rebajado de la escala mayor armónica podemos construir dos tríadas:

Una tríada aumentada (disonante) cercana a la tónica y a la subdominante menor, con los cuales tiene dos notas comunes pero

tiene más afinidad con la subdominante puesto que contiene el elemento característico de la subdominante menor: el VI grado rebajado y lo anotamos como  $s_{V1}$ . Con esta función nos servirá como pivote en la modulación enarmónica.

Ejemplo 50

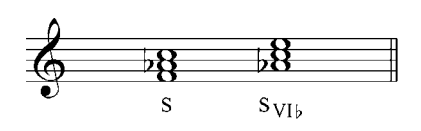

En la s<sub>VI</sub>, podemos duplicar la fundamental o la tercera y carlo en estado fundamental o en 1 ra inversión Puede colocarlo en estado fundamental o en 1ra inversión. resolverse en tónica (Ej. 51 a y b):, en subdominante (Ej.: 51 c) o en la dominante (Ej.: 51 d y e):

Ejemplo 51

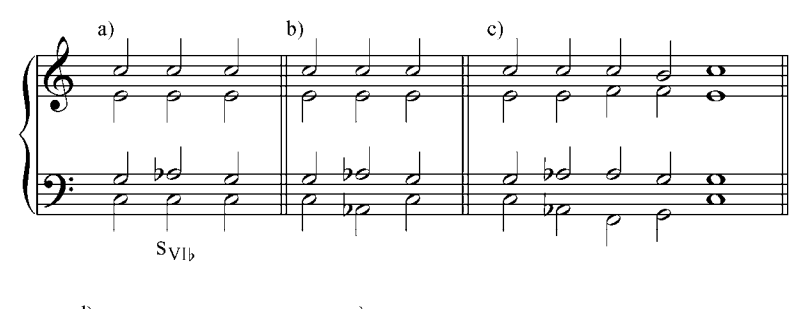

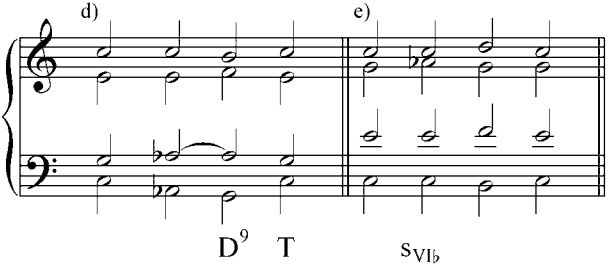

Sobre el VI grado rebajado podemos construir también una tríada mayor, rebajando del acorde también su quinta, y transformando el acorde aumentado en mayor (consonante). Así constituido, el acorde puede tener función de tónica menor sobre el sexto grado rebajado o de subdominante menor sobre el sexto grado rebajado con quinta justa.

Ejemplo 52

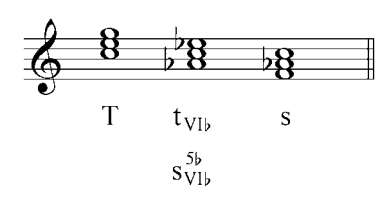

Como t<sub>VI</sub>, puede formar una cadencia rota muy interesante: Ejemplo 53

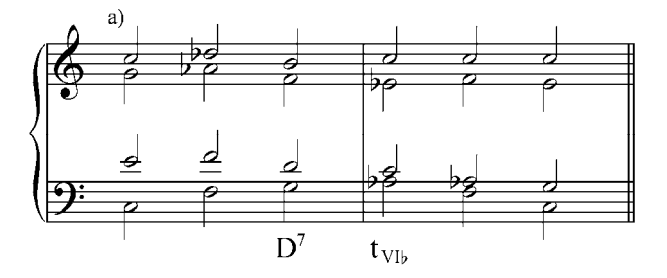

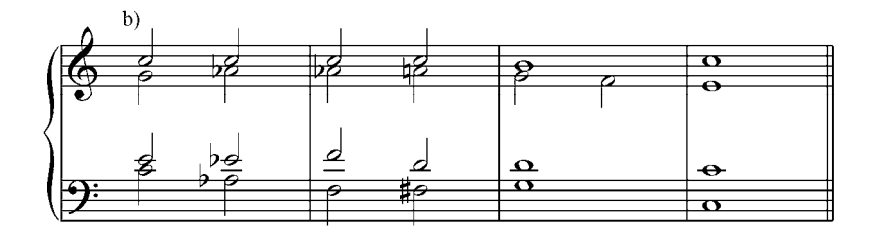

Cuando actúa como subdominante menor, la debemos anotar como s $_{\text{V1b}}^{5}$ ), para diferenciarlo del s<sub>VI</sub>, (acorde aumentado).

Ejemplo 54

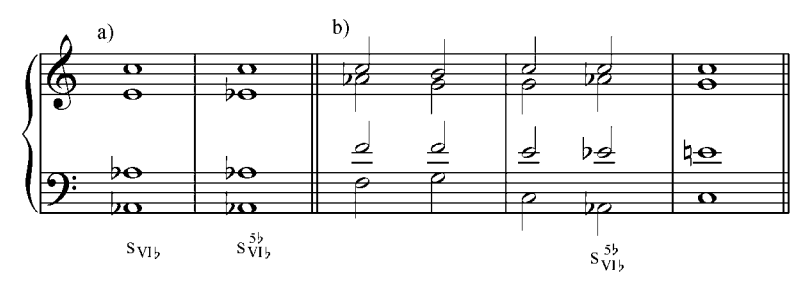

Ejercicios:

- a. Analizar y tocar al piano los siguientes ejemplos de la literatura musical:
	- 1, L: V. Salias, M: J. J.Landaeta: Himno Nacional de la República Bolivariana

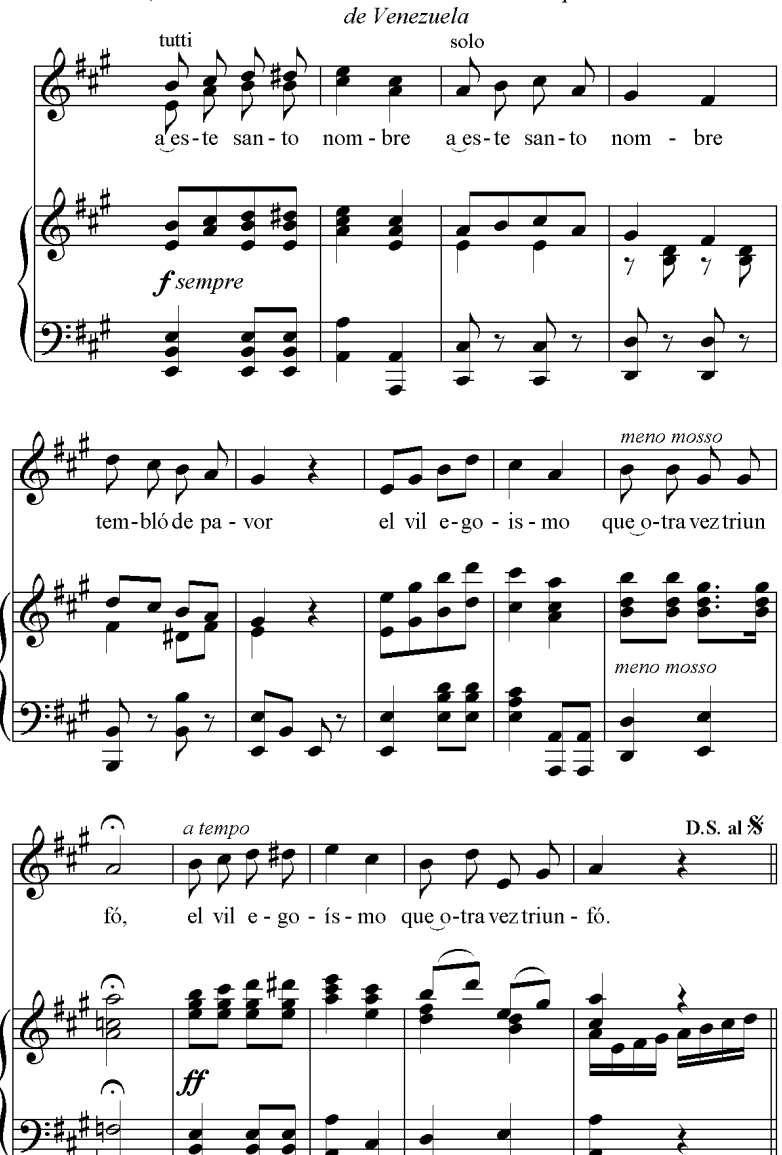

# 2. R. Wagner. Tristan und Isolde

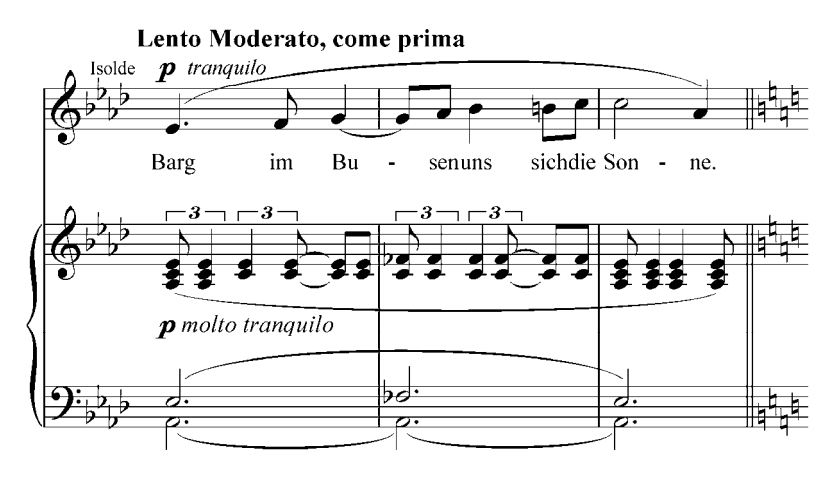

3. Modesta Bor: Valse para piano

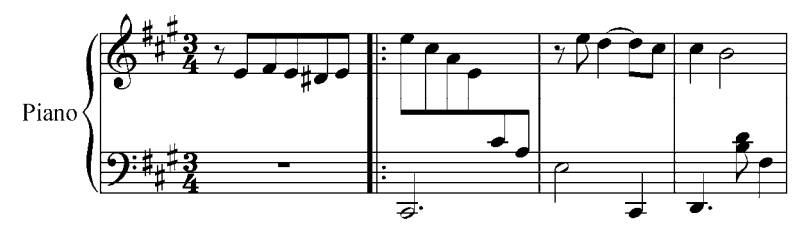

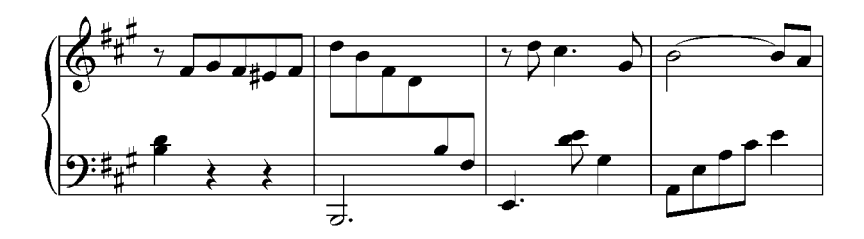

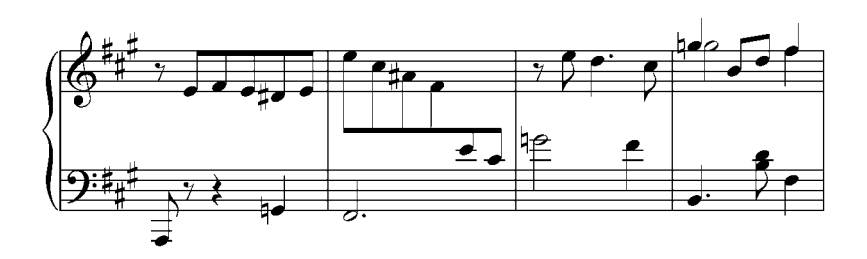

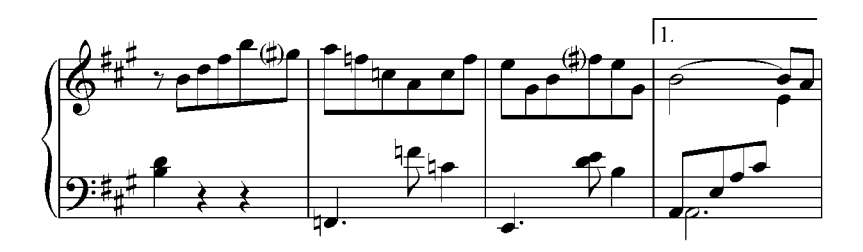

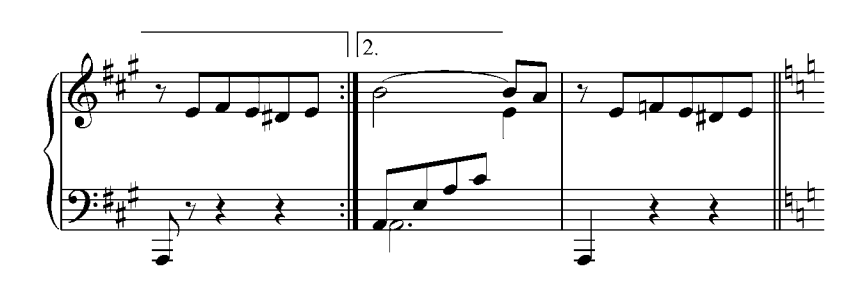

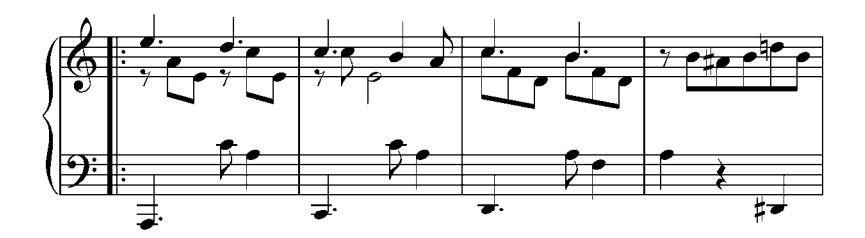

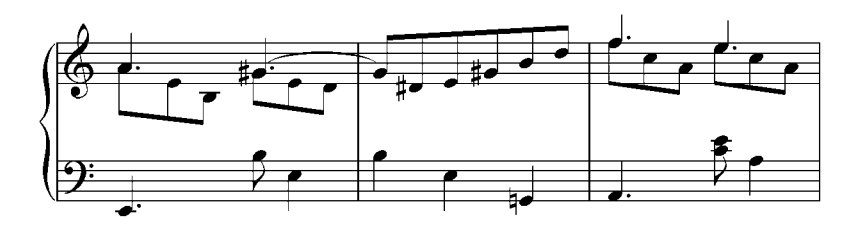

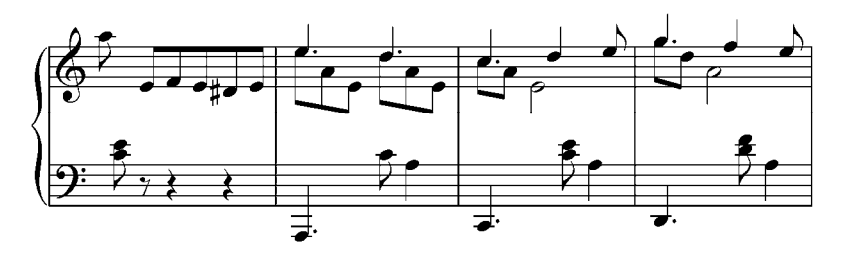

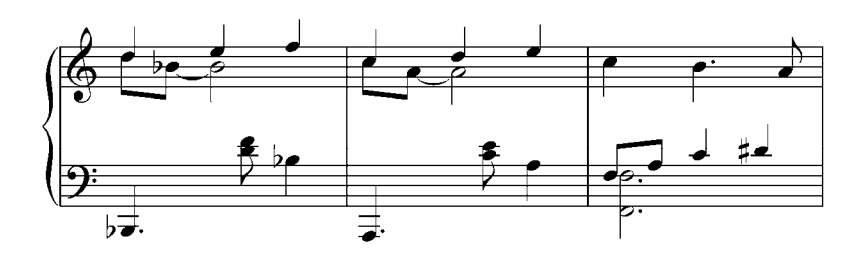

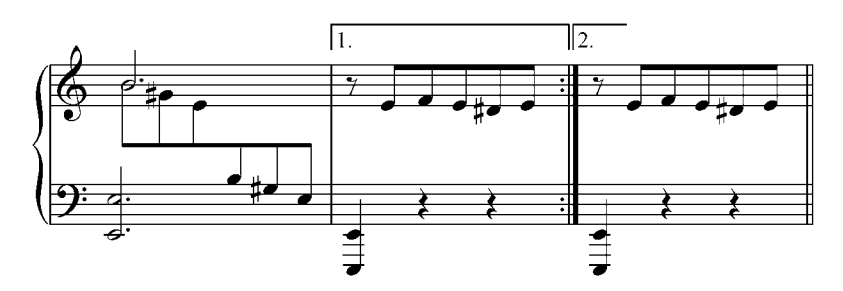

- b. Realizar por escrito y al piano en tres tonalidades diferentes. Están dados los símbolos funcionales:
- 1. T  $\mathbf{p}^7$  $\mathbf{T}$  ( $\mathbf{D}^7$ ) S s<sub>II</sub>,  $\mathbf{D}^7$  t<sub>VI</sub>, s T  $\frac{1}{3}$ 2. T  $t_{VI_b}$  s  $D_4^6$   $D_7^7$  T  $s_{II_b}$   $D_4^6$   $\frac{7}{3}$   $t_{VI_b}$   $\frac{s_{II}}{3}$  T
- 3. T  $\frac{1}{3}V1_{b}$  T  $(\frac{D}{3})$   $s_{II_{b}}$   $\frac{D}{3}^{7}$  T  $\frac{s_{v1}}{3}^{5}$  T
- 4. T  $(D \rightarrow S)$  t<sub>VI</sub>,  $S_{II}$  D<sup>7</sup> T
- c. Analizar y realizar por escrito, luego tocar al piano:

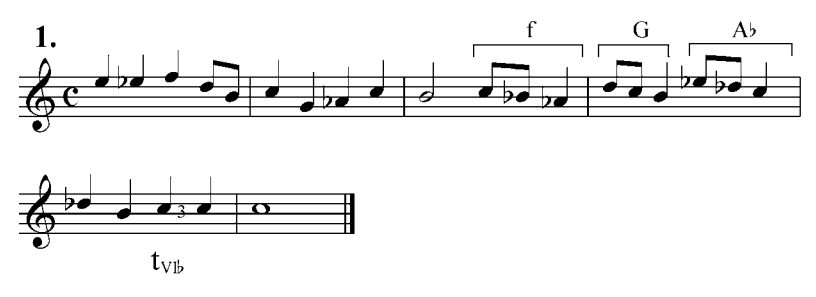
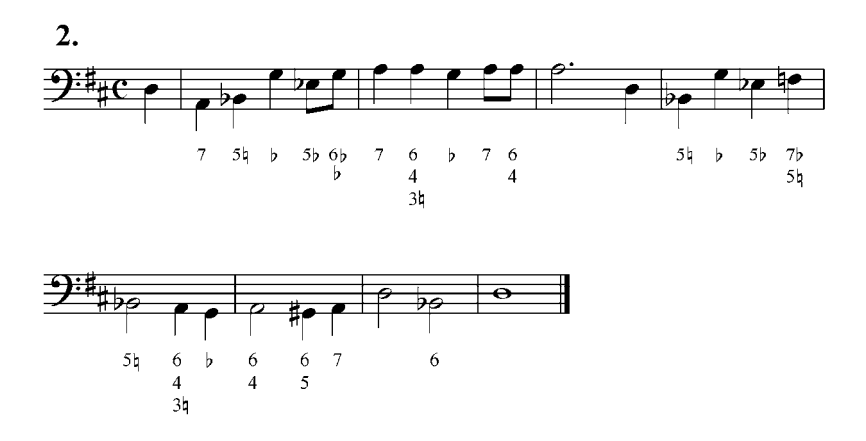

#### **Tríada sobre el tercer grado rebajado**

Otra de las tríadas secundarias, modificaciones de las sencillas, es la tríada mayor sobre el tercer grado rebajado, lo anotamos  $t_{IIIb}$ , puesto que contiene la nota modal de la tónica menor. Este acorde se enlaza muy bien con la subdominante menor (recordemos siempre que los cambios cromáticos hay que hacerlos en la misma voz, para evitar la formación de falsas relaciones cromáticas):

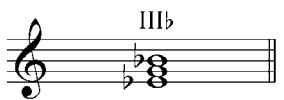

Do Mayor  $t_{IIIb}$ 

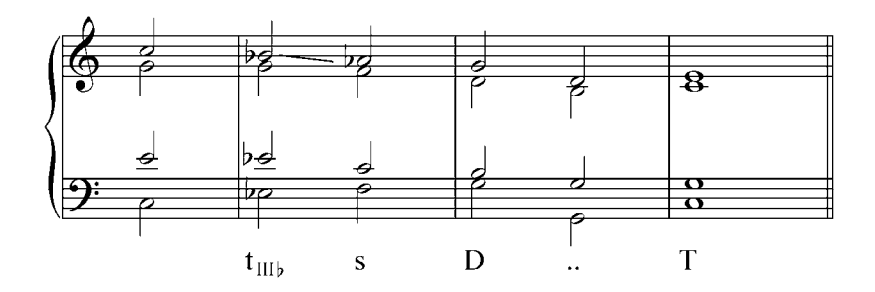

Ejercicios:

- a. Analizar y tocar al piano los siguientes ejemplos de la literatura musical:
	- 1. G. Verdi: Aida. act. II sc. VI.

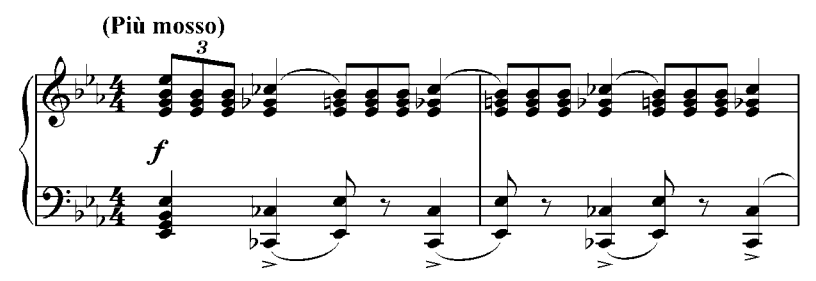

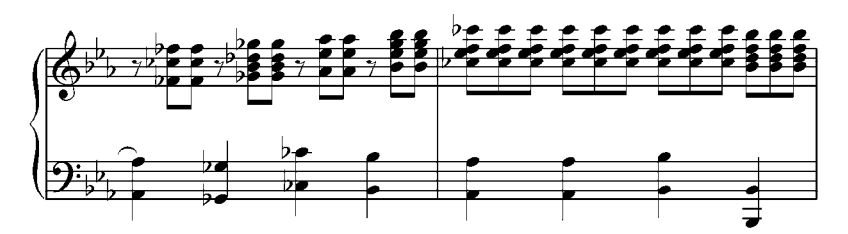

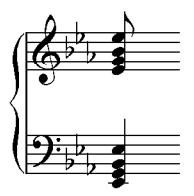

2. M. Moleiro: Recuerdo

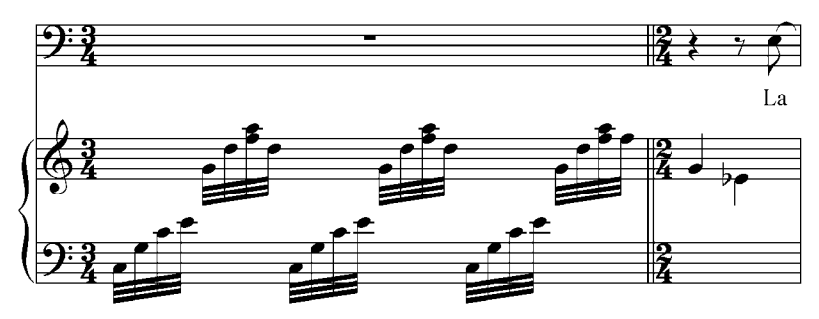

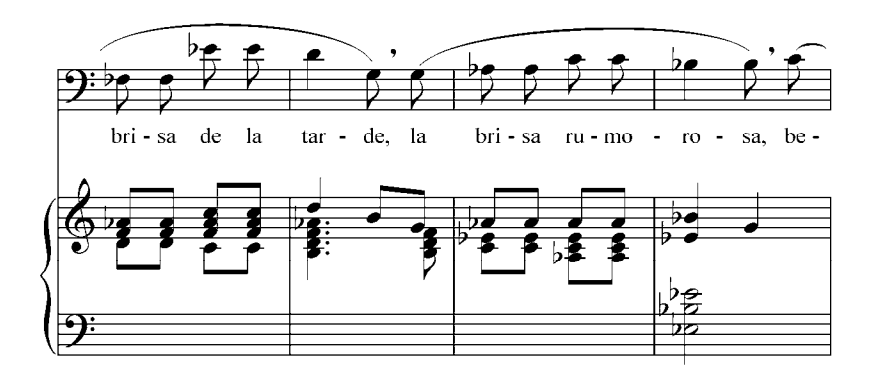

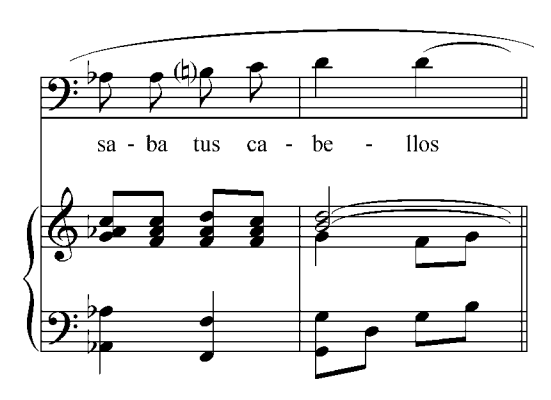

3. I. Carreño: Sueños del campo. Final

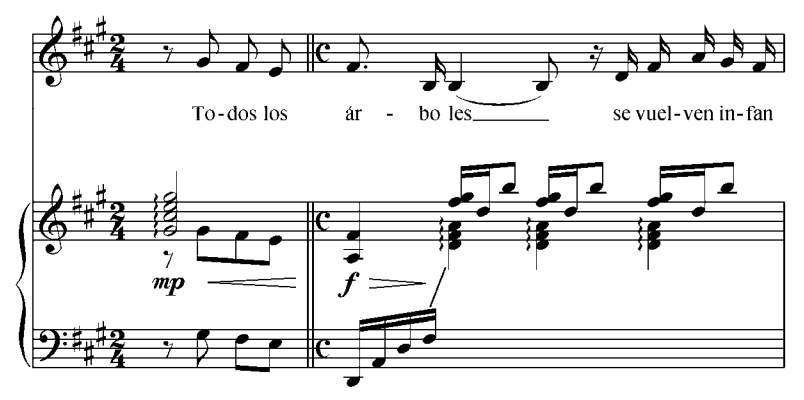

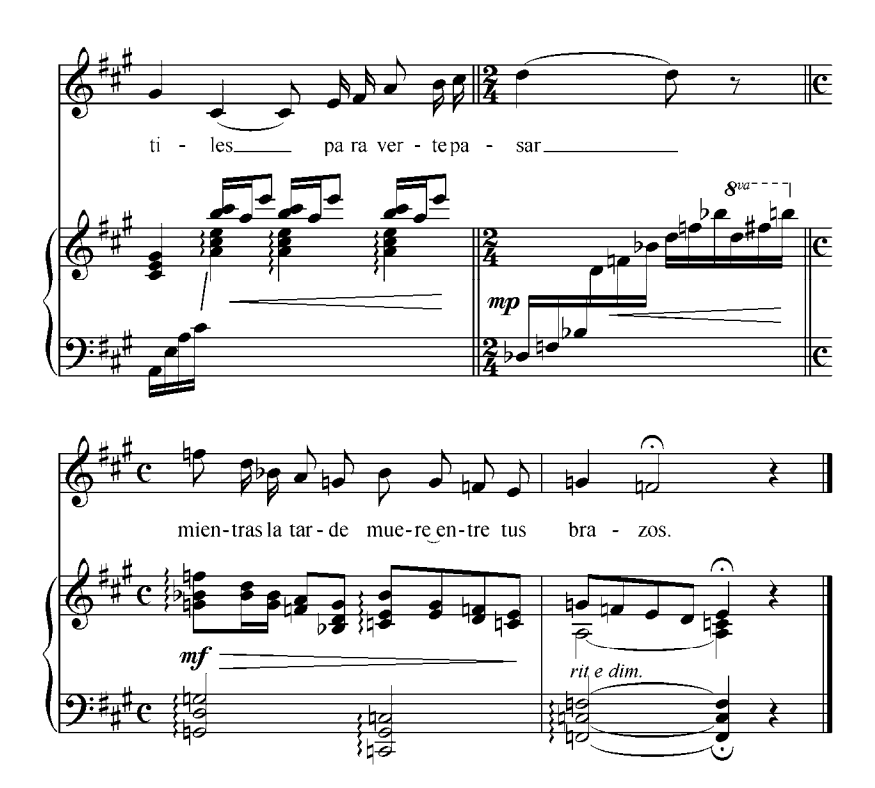

4. C. Debussy: Clair de Lune

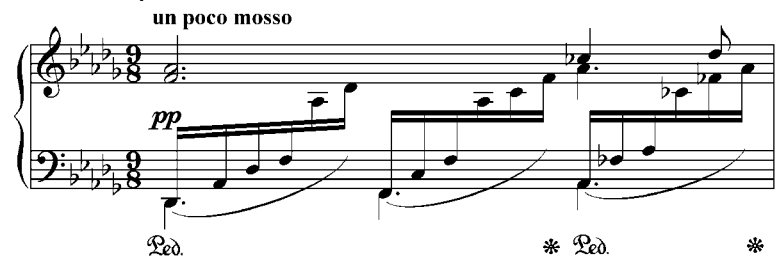

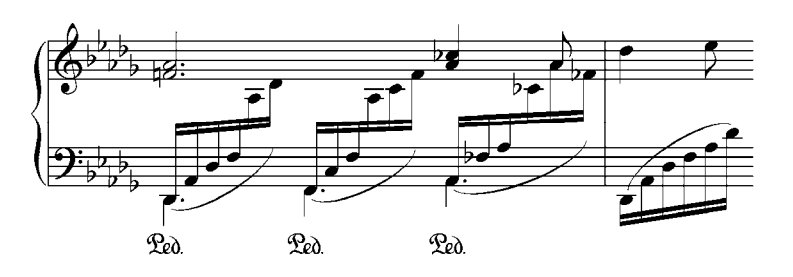

#### 5. R. Caraballo: El ruiseñor. Valse

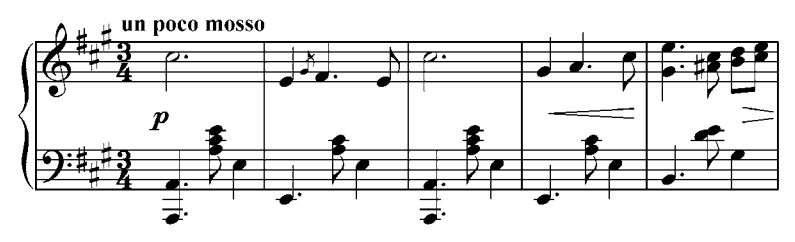

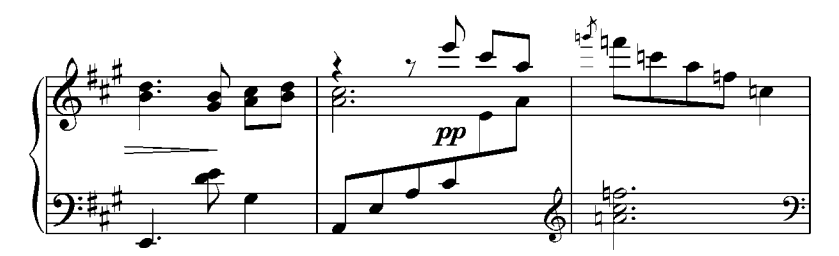

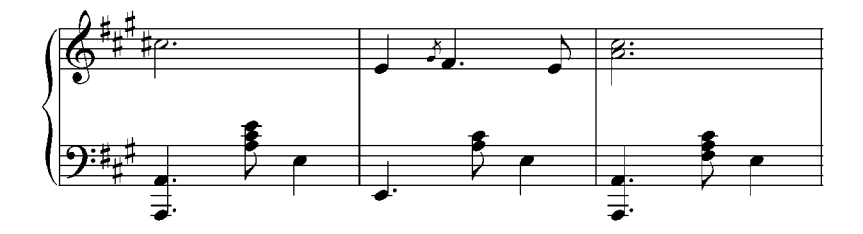

- b. Realizar al piano y escrito, en diferentes tonalidades, están dados los símbolos funcionales:
- 1. T  $S_{II}$  t<sub>VIb</sub> t<sub>IIIb</sub> s D T  $\frac{S_{II}}{2}$
- 2. T  $t_{III_b}$  ( $\frac{D^7}{3}$ ) s  $s_{II_b}$   $D^7$   $t_{VI_b}$  s T
- 3. T  $\sin b$   $D_4^6$  ...  $t_{VIb}$  (D)  $t_{III}$  s T 3. T
- 4. T (D > S)  $t_{VI_b}$   $s_{II}$  D<sup>7</sup> T
- 5. T  $t_{III}$ , T (D) D (D) s D<sup>7</sup> T
- c. Analizar y realizar por escrito y al piano. Transportar a diferentes tonalidades:

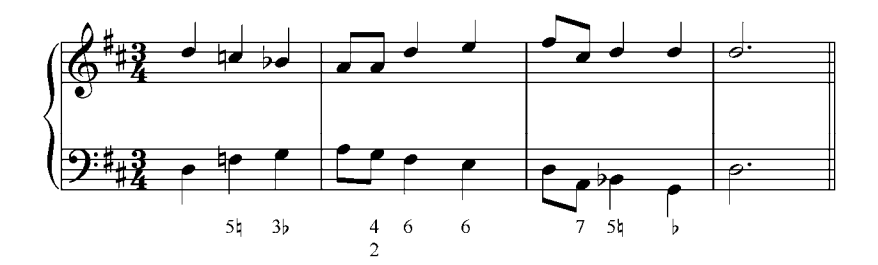

d. Analizar y realizar por escrito y luego tocar al piano las siguientes melodías y bajos cifrados:

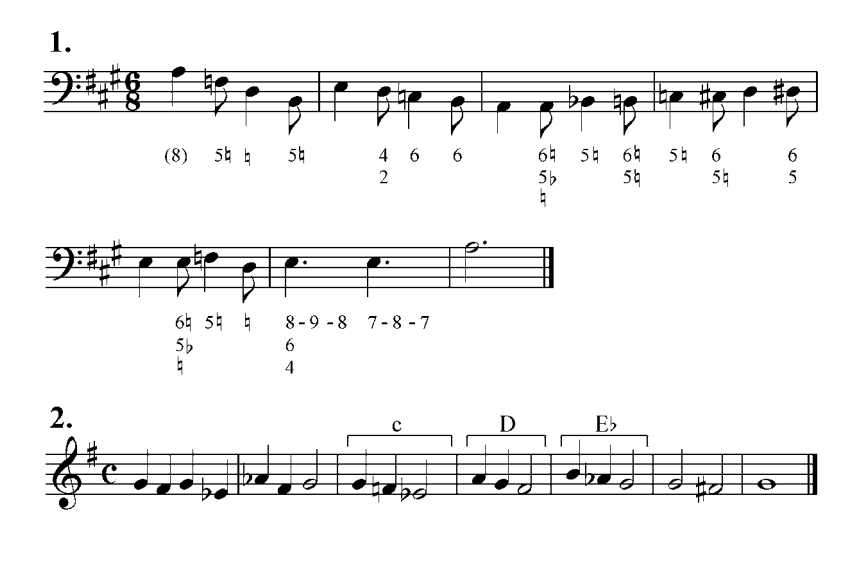

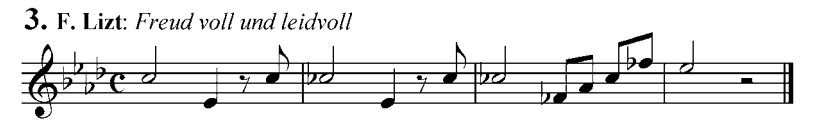

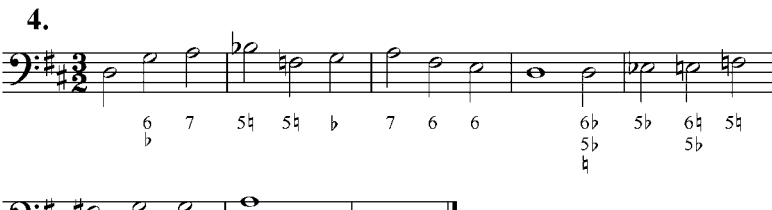

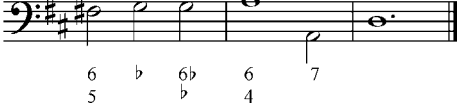

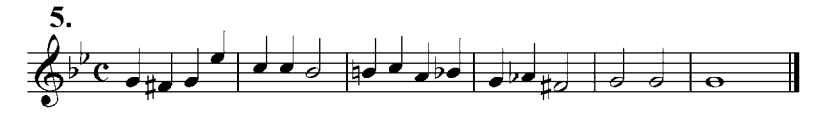

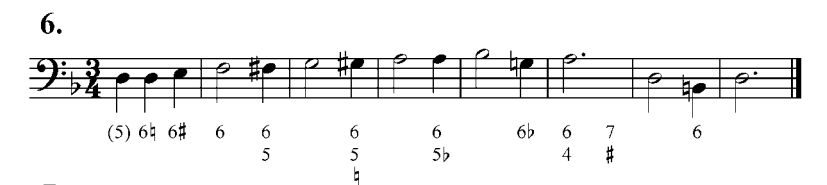

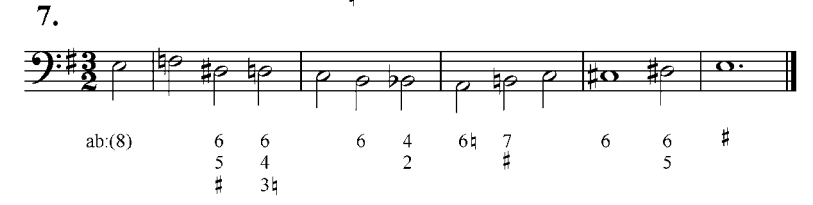

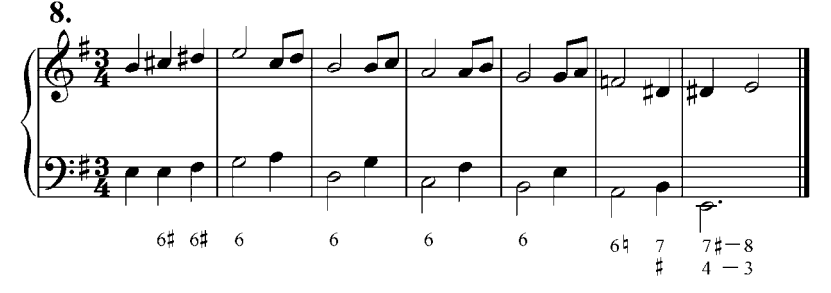

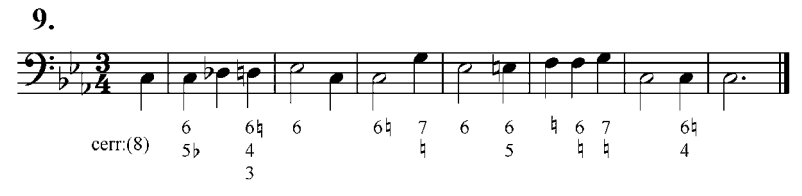

10. 

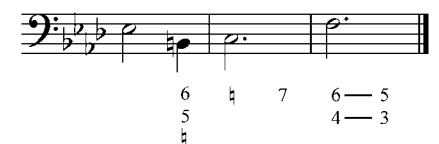

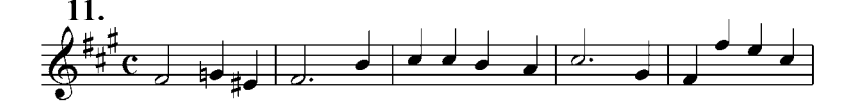

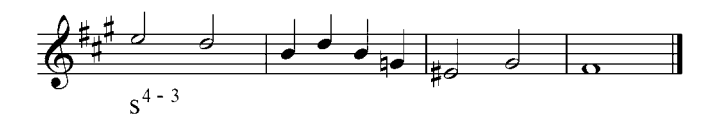

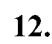

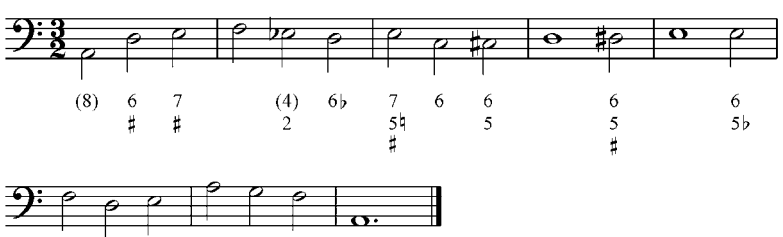

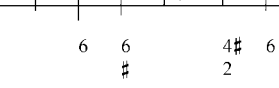

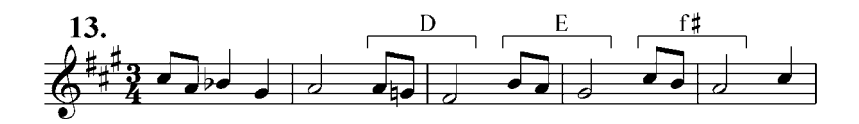

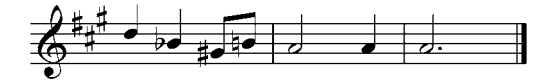

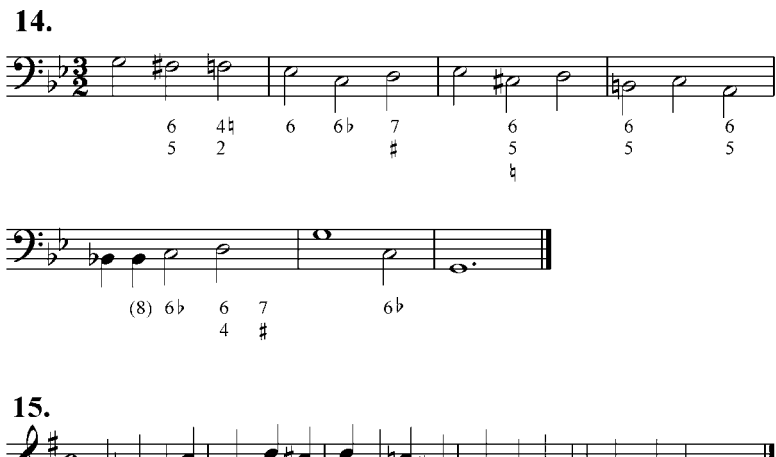

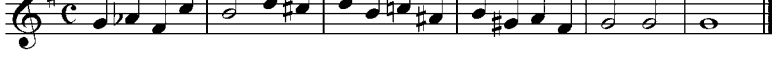

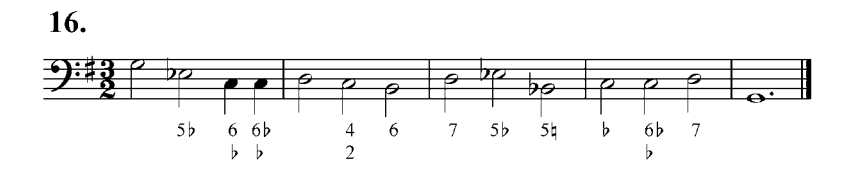

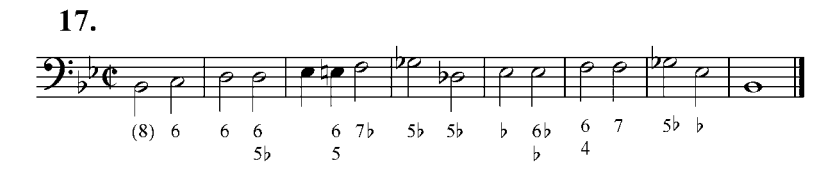

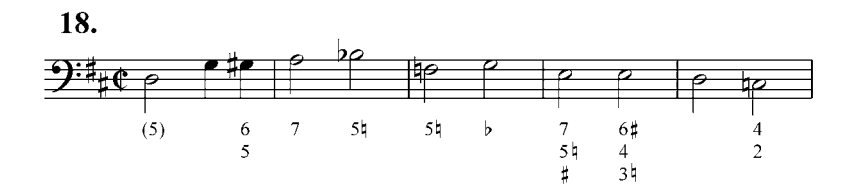

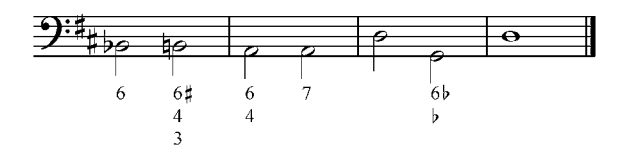

# **8. Acordes de novena (péntadas). Dominante novena.**

Como sabemos, los acordes en la armonía tradicional se construyen superponiendo terceras. El acorde más sencillo, la tríada, tiene dos terceras superpuestas. La tétrada (acorde de séptima) tiene tres terceras superpuestas. Si a esta tétrada le agregamos otra tercera obtenemos un acorde de cinco sonidos, es decir, una péntada o acorde de novena, denominado así debido al intervalo que se forma entre la fundamental y el nuevo sonido.

La péntada sobre el V grado, primera que estudiaremos, es un acorde natural y constituye una disonancia armónica. Por estar construido sobre el V grado de la escala lo denominaremos novena de dominante  $(D^9)$ . Se compone de fundamental, tercera, quinta, séptima y novena. En modo mayor natural la novena es mayor y el acorde tiene las siguientes disonancias: tritono, dos séptimas menores y una novena mayor. En modo mayor y menor armónico, la novena es menor y tiene las siguientes disonancias: tritono, una séptima menor, una séptima disminuida y una novena menor.

La dominante con novena mayor la indicaremos  $D^9$ , y la dominante con novena menor de indica  $D^{9b}$ .

Ejemplo 56

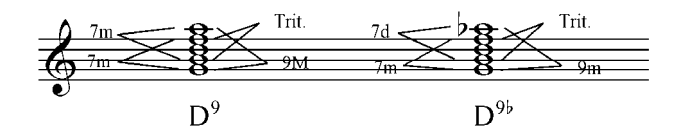

En disposición a cuatro voces, a este acorde de cinco sonidos se le suprime el elemento que no crea ninguna disonancia, es decir, la quinta. El acorde de  $\overline{D}^9$  resuelve naturalmente a la tónica y sus respectivos elementos resuelven según las reglas ya conocidas, con el añadido de que la novena, que es el elemento nuevo, desciende una segunda a la quinta de la tónica.

Ejemplo 57

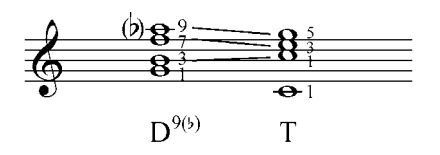

En la armonía clásica, la disposición del acorde de novena debe seguir las siguientes reglas:

- 1. La novena debe estar por encima de la fundamental (no debe colocarse en el bajo).
- 2. La novena debe estar a una distancia mínima de novena de la fundamental.

En estado fundamental, el acorde de  $D^9$  se cifra  $\frac{9}{7}$  (en modo menor se agrega el símbolo cromático referente a la tercera del acorde o sensible). Este acorde puede tener tres posiciones: de tercera, de séptima o de novena.

El acorde  $D^9$  en estado fundamental resuelve naturalmente en la tónica en estado fundamental (Ej.: 58 a, b, c y d). Cuando resuelve a la tónica en primera inversión hay que recordar la resolución libre de la séptima, que asciende a la quinta del acorde (para evitar la formación de la sucesión 7– 8) (Ej.: 58 e).

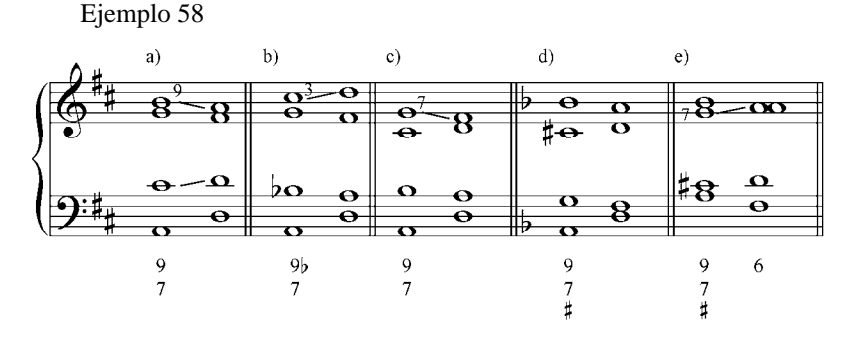

El acorde con novena puede estar en primera inversión (tercera en el bajo) o en tercera inversión (séptima en el bajo). En ambas inversiones, y para cumplir la disposición del acorde (la novena a una distancia de novena de la fundamental), la fundamental debe estar siempre en el tenor y la novena en el soprano.

Ejemplo 59

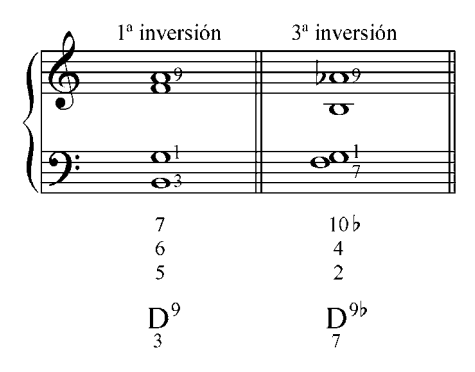

En la resolución del acorde de  $D^9$  en primera inversión (cifrado  $\frac{7}{6}$ ), la tónica resultante puede tener la fundamental o la quinta Duplicada (Ej.: 60 a, y c). La tercera inversión del acorde de  $D^9$ (cifrado  $\frac{10}{4}$ ), debe resolver en la primera inversión de la tónica (Ej.: 60 b y d).

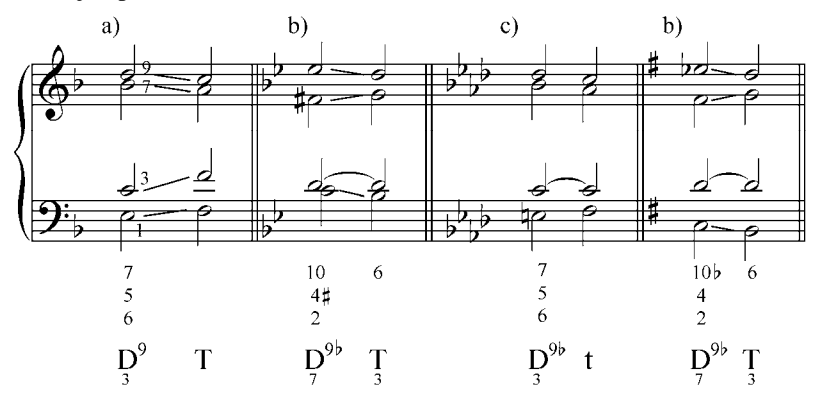

Cuando la novena está en el soprano puede ser nota común con un sonido del acorde anterior (Ej. 61 a), o puede ser alcanzada por movimiento de segunda (Ej. 61 b). Si es lograda por salto, debe ser por movimiento contrario u oblicuo con respecto a la fundamental del acorde (Ej.: 61 c).

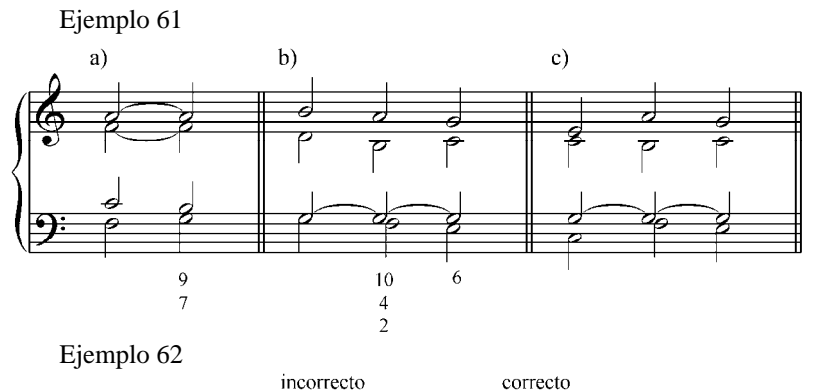

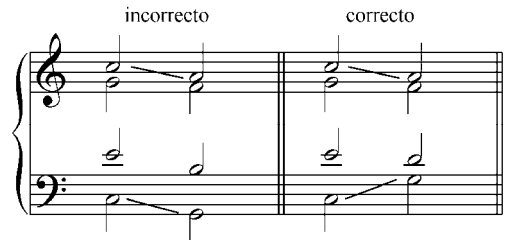

Ejemplo 63

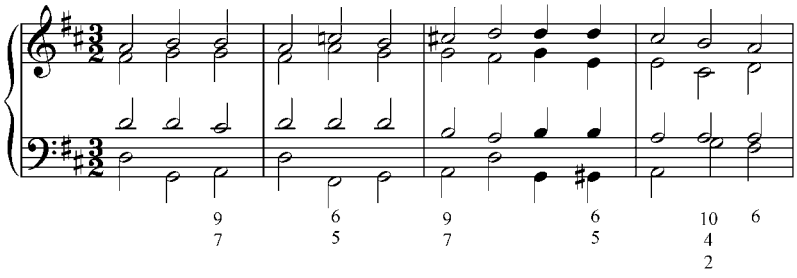

 $T(D^7)$  S  $D^9$  $D^9$  T S  $(D<sup>7</sup>)$  $\overline{T}$  ${\bf S}$ D  $\ddot{9}$ 

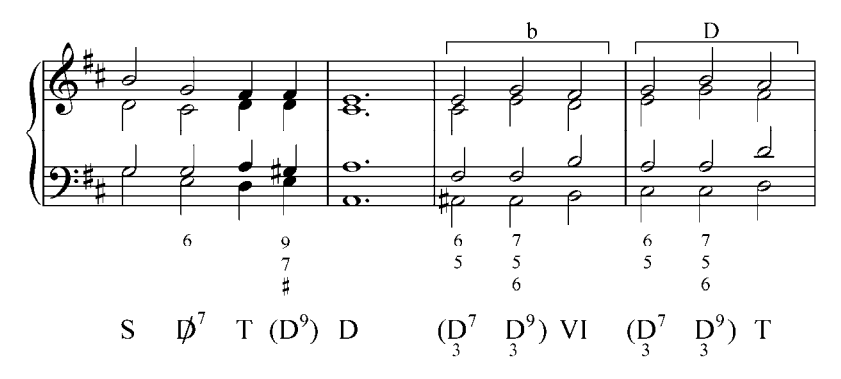

 $\frac{1}{3}$ 

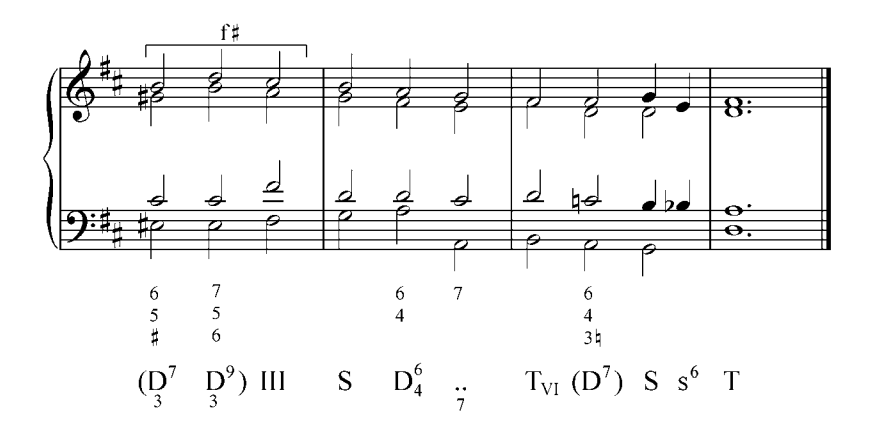

En el modo menor, con la utilización de los tres tipos de escala (armónica, natural o eólica y dórica) pueden formarse falsas relaciones de semitonos, que en estos casos están permitidas. Recordemos que la  $6^{ta}$  dórica debe resolver a la sensible  $(3^{ra}$  de la D) y que el VII grado natural debe descender una segunda al VI grado de la escala eólica.

La falsa relación de semitono (cuando el cambio cromático no se efectúa en la misma voz), está permitida cuando el sonido que debe sufrir el cambio cromático marcha una segunda y el segundo acorde es un acorde disonante.

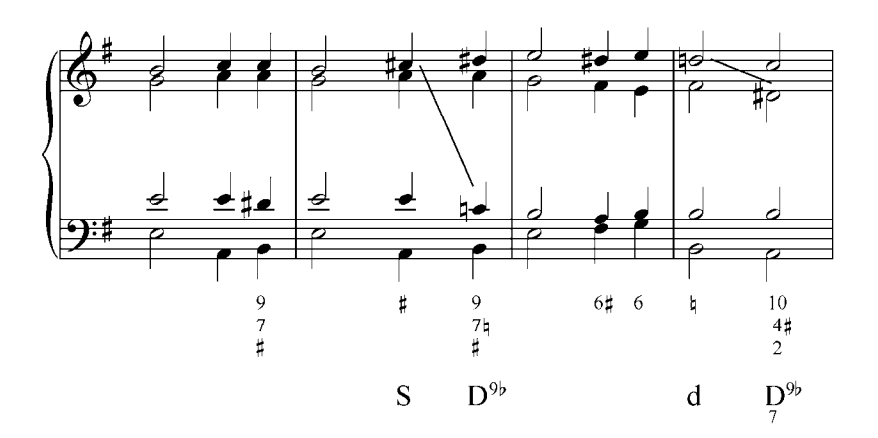

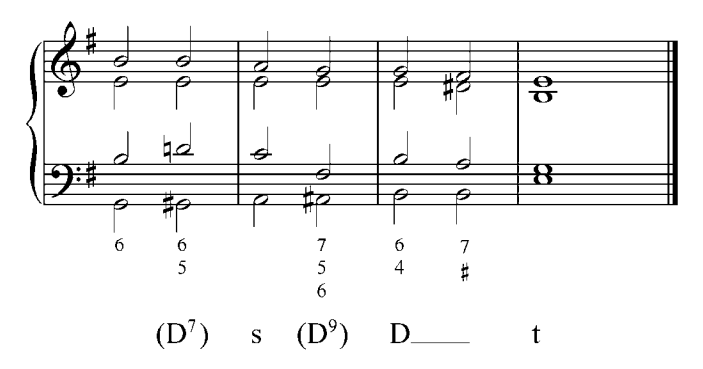

Hay otras formas de uso de la novena en el acorde de dominante: como retardo de la fundamental  $(D^{9.8})$  (Ej. 65 a), o como formando parte de un arpegio ((Ej. 65 b). Es muy frecuente la conducción  $D_{7.6.5}^{9.8.7}$  (Ej. 65 c).

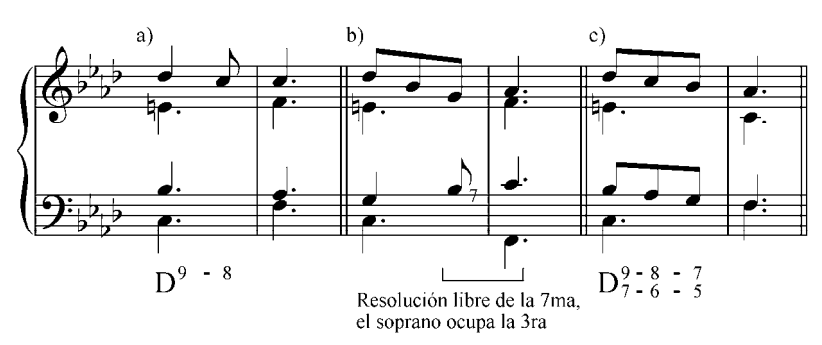

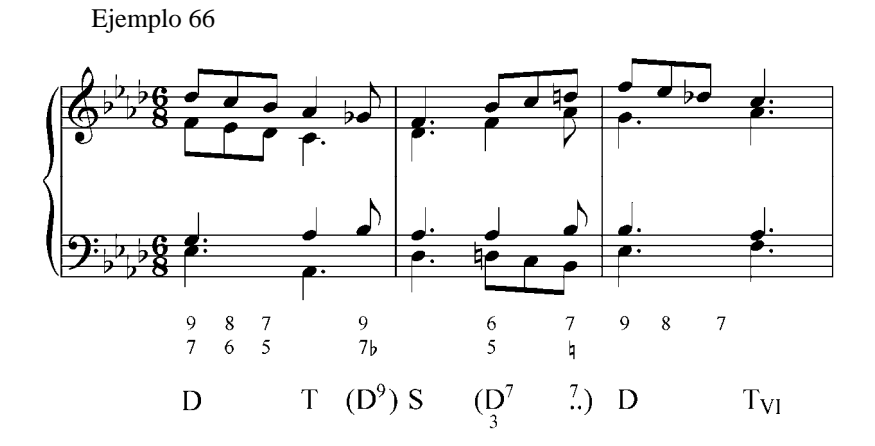

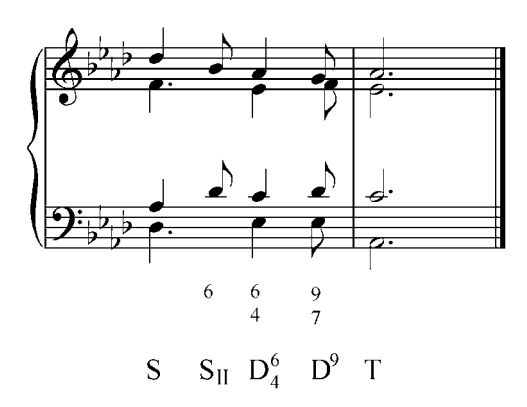

Ejercicios:

a. Analizar y tocar al piano los siguientes ejemplos musicales.

1. Schumann, Leides Ahnung, Op. 124, Nº 2

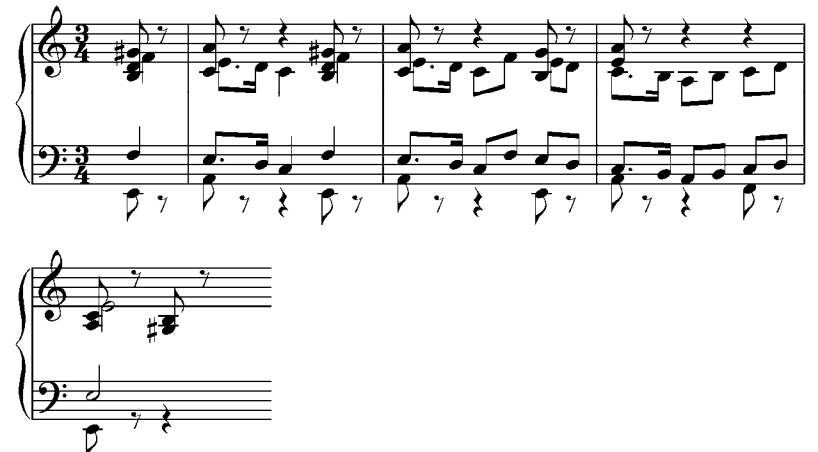

2. Chopin, Mazurka, Op. 59, Nº 3

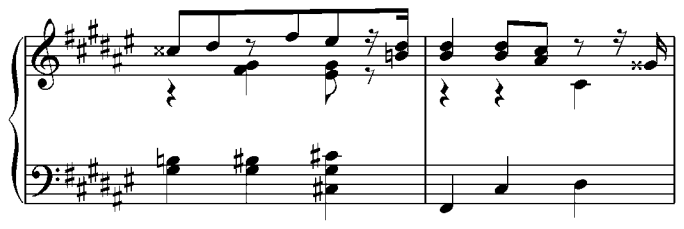

3. Tschaikowski, El Cascanueces, Obertura

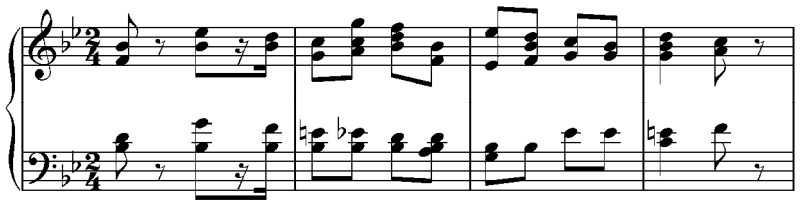

4. Lalo, Sinfonía española, Op. 21, IV

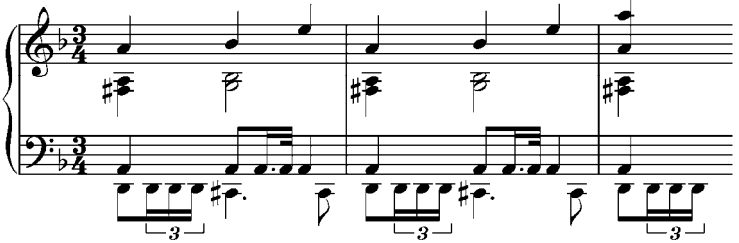

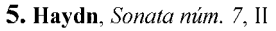

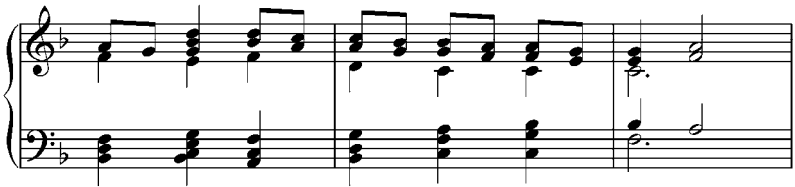

6. Cierto curita, Valse aragüeño de fines del siglo XIX

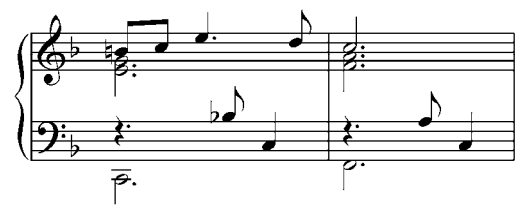

7. Manuelita, Valse carabobeño de principios del siglo XX

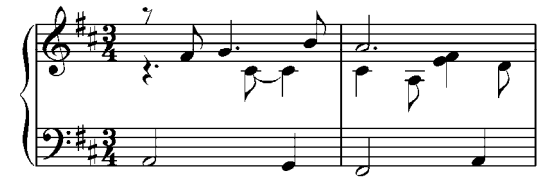

8. Wagner, Das Rheingold, escena 2

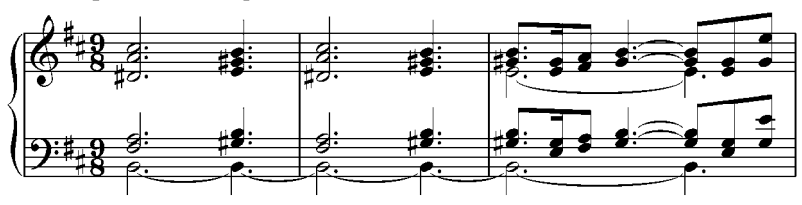

9. Beethoven, Sinfonía núm. 3, Heroica, II

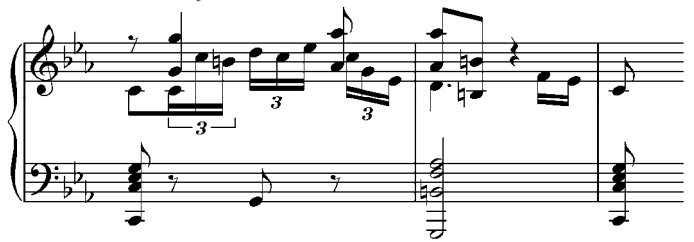

10. Beethoven, Concierto para piano núm. 3, III

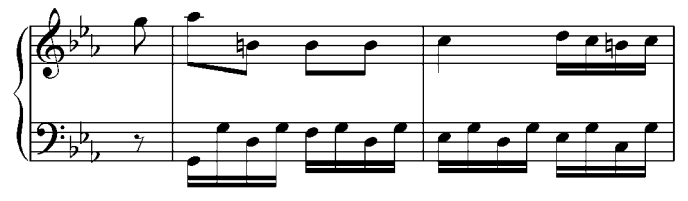

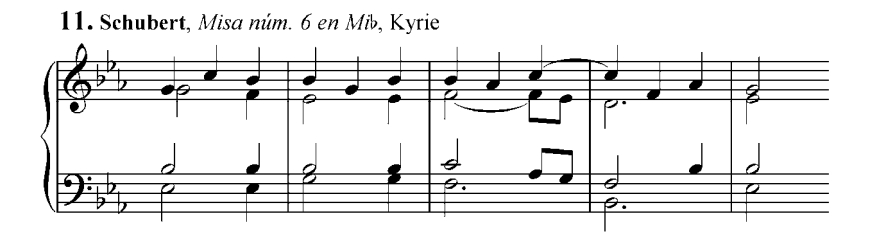

12. Mozart. Fantasía. KV 475

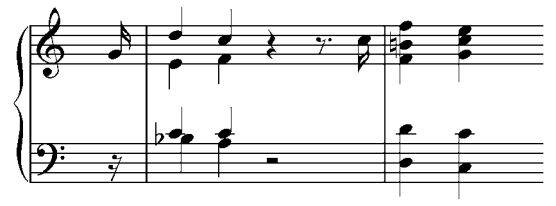

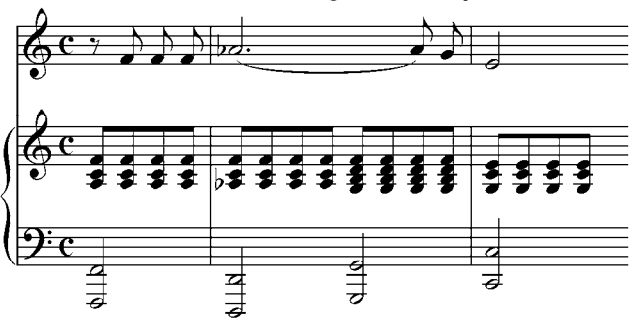

13. Schumann, Dichterliebe, Ich grolle nicht, Op. 48, N° 7

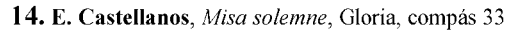

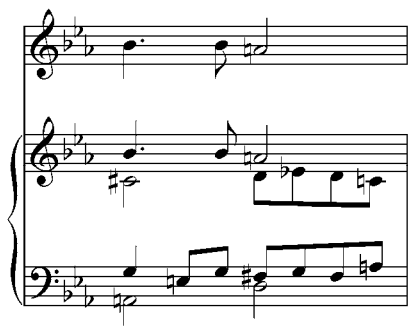

15. S. Llamozas, Tu recuerdo

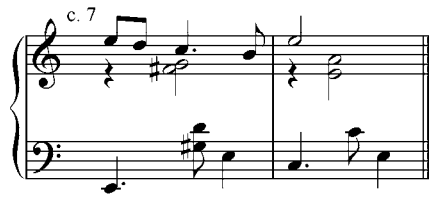

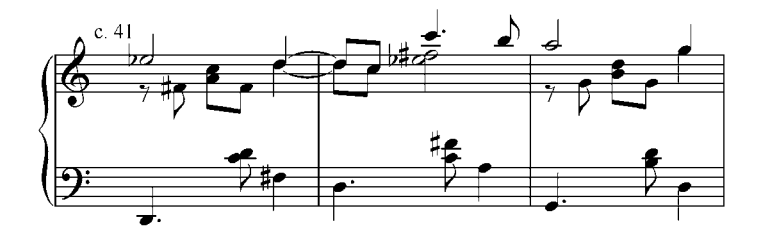

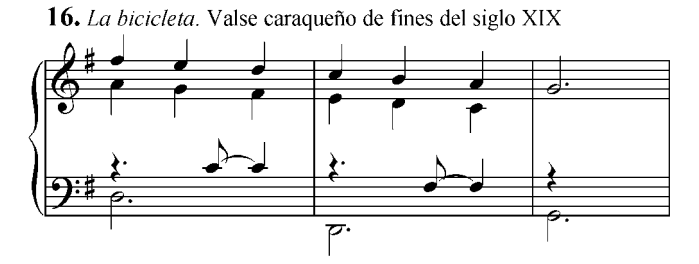

17. F. Vollmer. Isabel o Isabelita, Valse

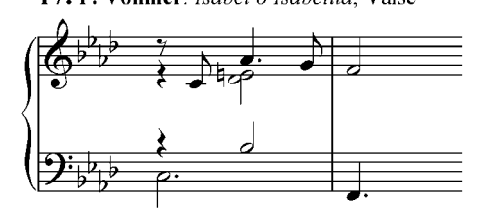

18. Daniel Milano Mayora. Hilda, Vals venezolano

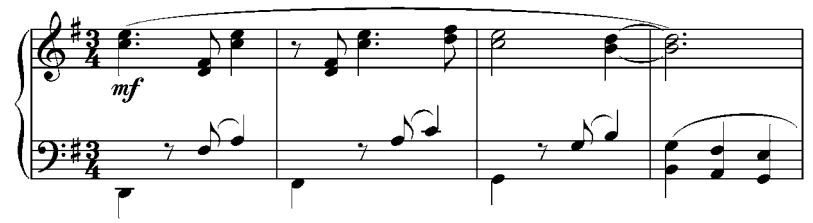

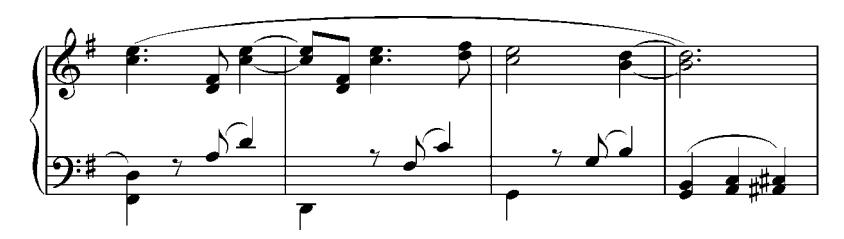

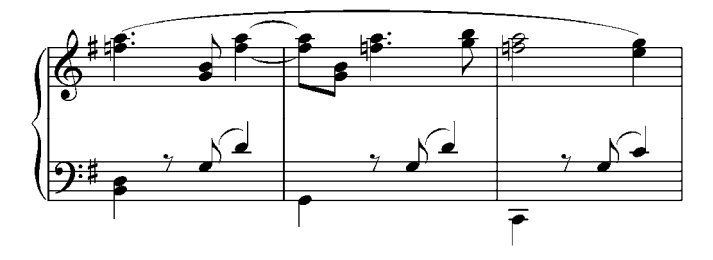

b. Analizar y realizar al piano los siguientes ejercicios. Tocarlos en diferentes tonalidades (mayores y menores).

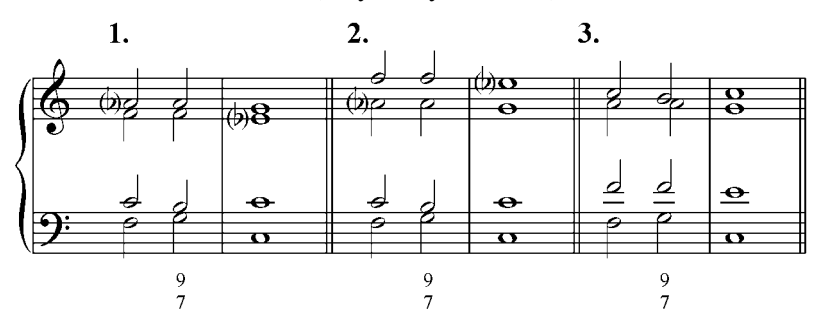

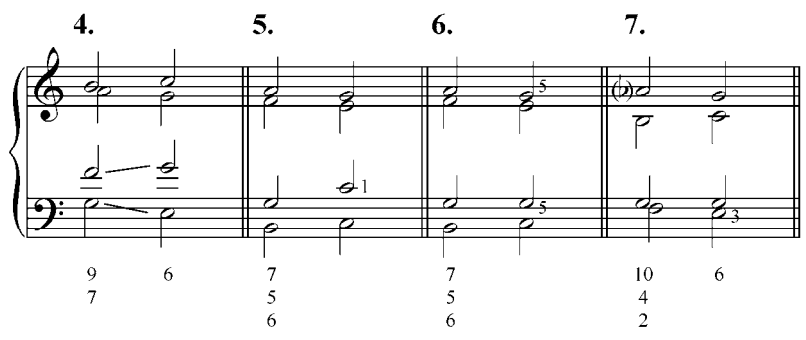

8. Analizar y transportar a re menor y a fa menor

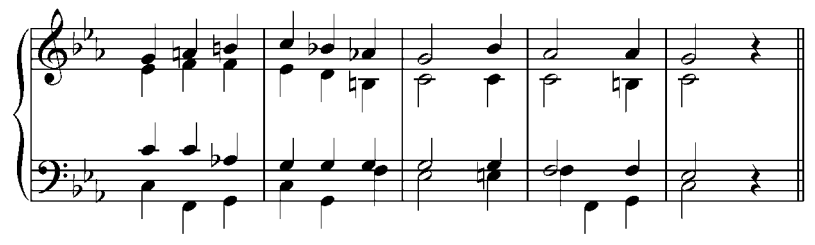

9. Analizar y transportar a re mayor y fa mayor

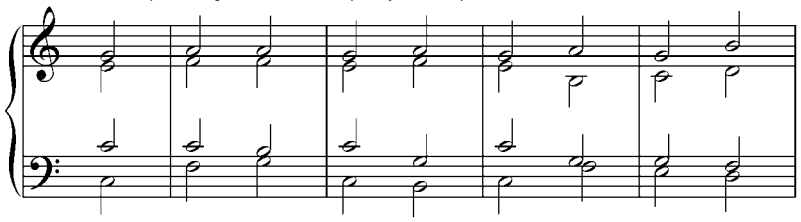

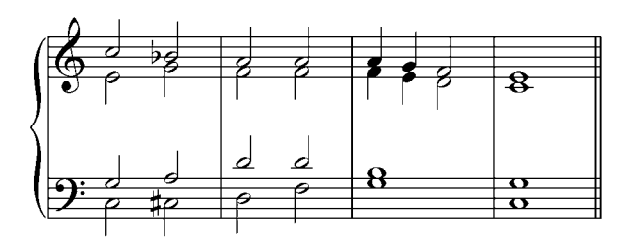

c. Realizar al piano los siguientes ejercicios con los símbolos funcionales dados, en diferentes tonalidades (mayores y menores).

1. 
$$
\overline{T}
$$
 S D<sup>9</sup> T D<sup>9</sup> T (D<sup>7</sup>) S D T  
\n2.  $\overline{t}$  S  $\overline{B}$ <sup>3</sup><sup>3</sup><sup>9</sup><sup>b</sup> t (D) s t  
\n3.  $\overline{T}$  D<sup>7</sup> T (D<sup>9</sup>) S s s<sub>IIb</sub> D<sup>6</sup><sub>4</sub> ? T  
\n4.  $\overline{T}$  (D<sup>9</sup>) IV | VII (D<sup>9</sup>) III | VI (D<sup>9</sup>) II (D<sup>7</sup>) | D<sup>6</sup><sub>4</sub> ? T<sub>VI</sub> S | T

d. Realizar por escrito y tocar al piano los siguientes ejercicios.

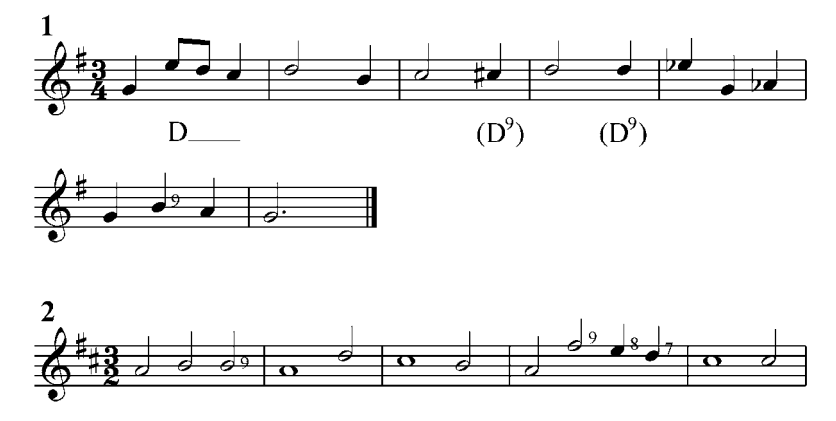

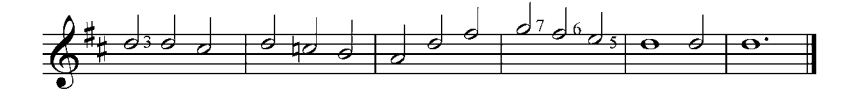

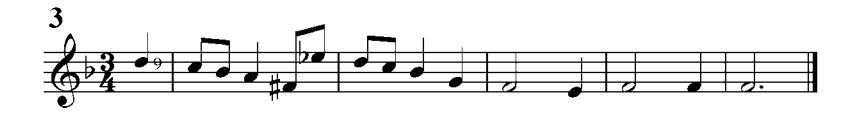

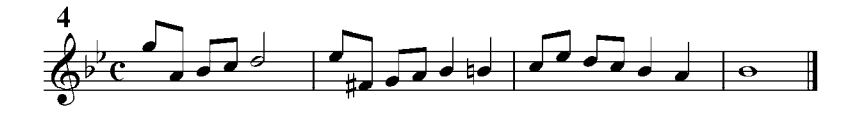

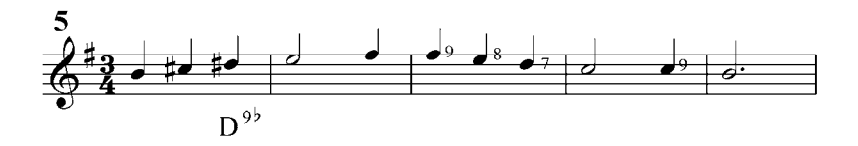

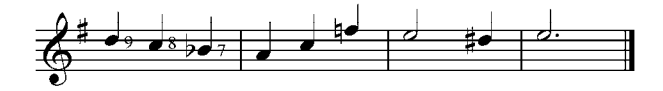

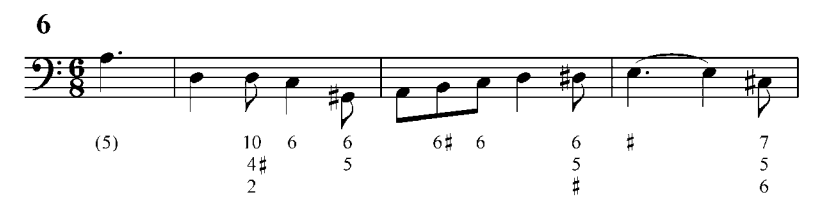

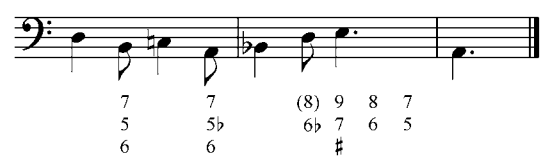

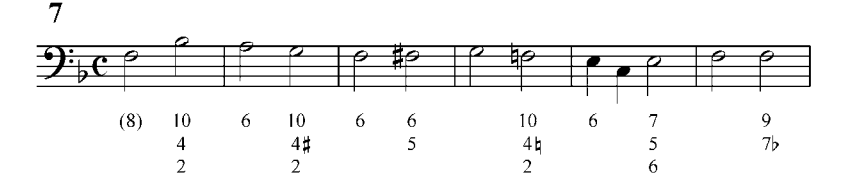

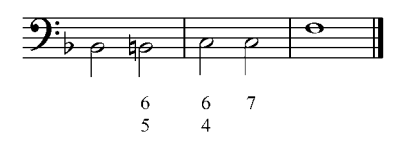

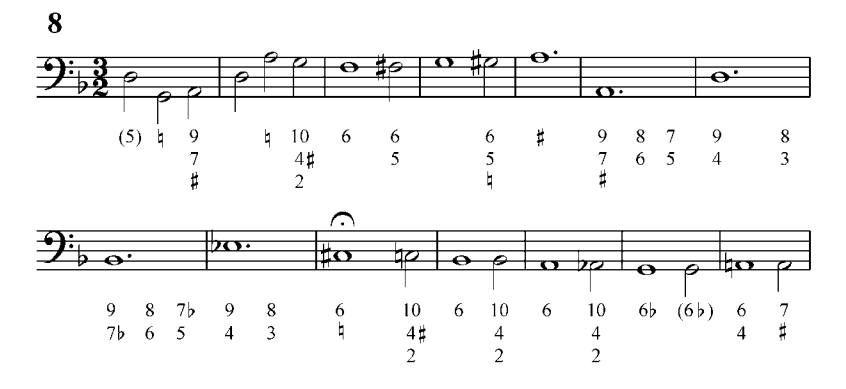

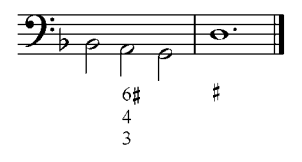

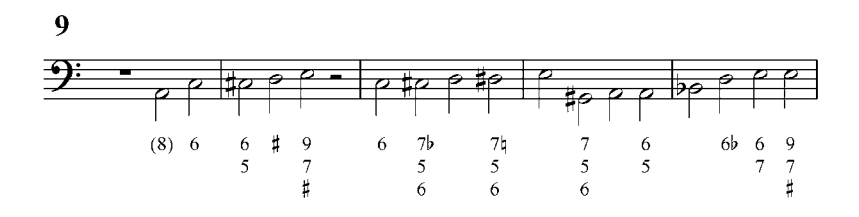

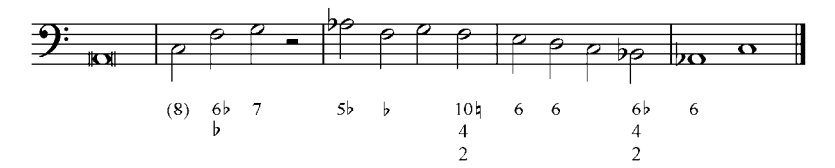

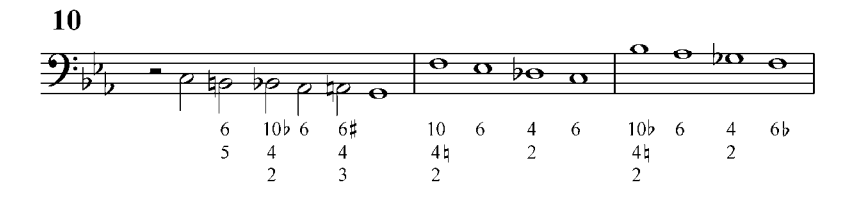

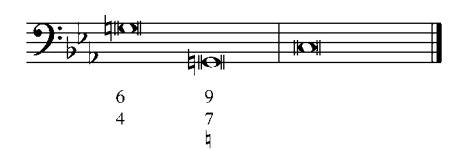

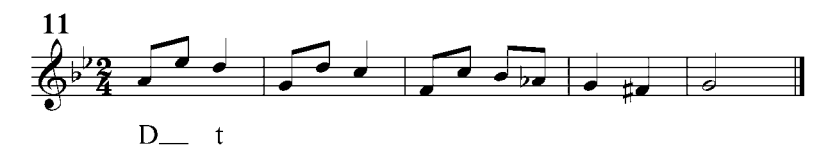

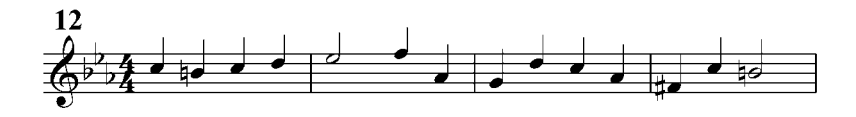

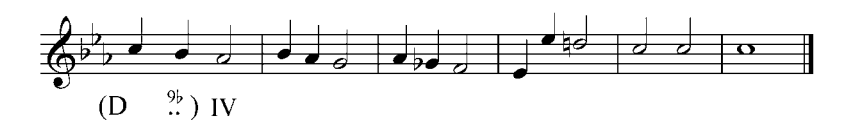

### **9. Tétradas sobre el séptimo grado sensible**

## Acorde de Dominante novena sin fundamental  $(\mathbb{D}^9)$

Los acordes de  $D^9$  se encuentran con mucha frecuencia con su fundamental omitida. Nos queda así una tétrada construida sobre el séptimo grado sensible de las escalas mayores y menores, y por eso también se le conoce como séptima de sensible, y se anota en el bajo cifrado como un acorde de séptima. El acorde de  $\mathbb{D}^9$  (dominante novena mayor sin fundamental), sólo para modo mayor, es una tétrada compuesta de tríada disminuida y séptima menor (dm) y la  $D^{9}$  (dominante novena menor sin fundamental), para ambos modos (mayor y menor), es una tétrada que tiene una tríada disminuida y una séptima disminuida (dd). La  $\overline{D}^9$  es una tétrada disonante que contiene un tritono entre la tercera del acorde y su séptima, y una séptima menor entre la tercera y la novena. La  $\mathbb{D}^{9}$  tiene dos tritonos, entre la tercera y la séptima y entre la quinta y la novena menor, y una séptima disminuida entre la tercera y la novena menor (por regla, en disposición a cuatro voces, no omitimos ningún elemento de este acorde).

Ejemplo 67

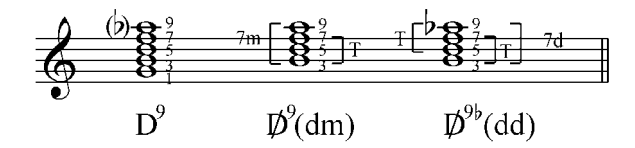

El acorde  $\overline{D}^9$ (con novena mayor), resuelve naturalmente en la T, la tercera (sensible) marcha a la fundamental de la T; la séptima a la tercera y la novena a la quinta. La resolución de la quinta merece una atención particular: si está por encima de la novena (intervalo de cuarta) resuelve naturalmente a la fundamental de la T ó salta a la quinta (Ej.: 68 a), pero si está por debajo de la novena (intervalo de quinta) debe resolver ascendiendo una segunda a la tercera del acorde de tónica, para evitar así las quintas paralelas que se presentan con la resolución de la novena y dando como resultado un acorde de tónica con la tercera duplicada (Ej.: 68 c). En el caso del acorde  $\overline{p}$   $\frac{9}{6}$  (con novena menor), las quintas que se producen son distintas (5ta dis. y 5ta justa), las cuales son permitidas si no se producen entre la soprano y el bajo (Ej.: 68 d).

Ejemplo 68

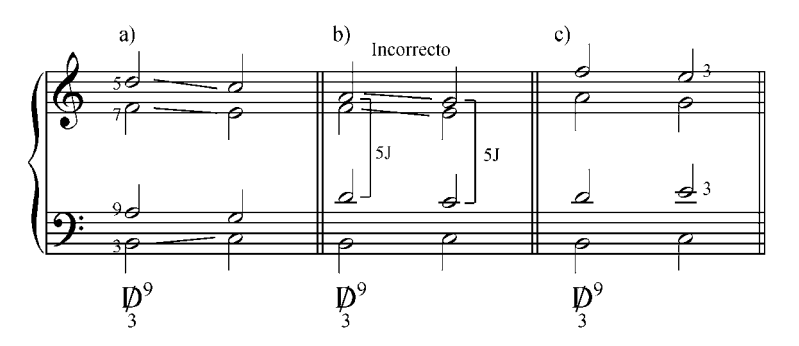

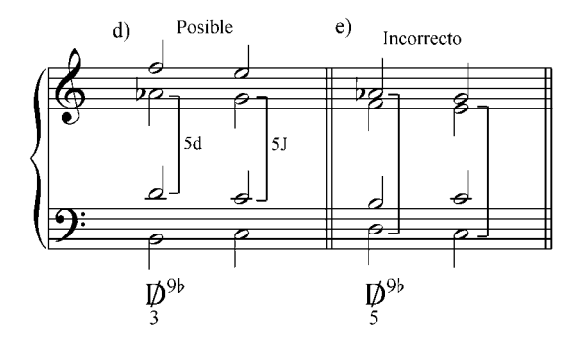

## Inversiones de la dominante novena sin fundamental  $(\overline{{\mathsf{D}}}^{\,9})$

La primera inversión de la  $\boldsymbol{\mathcal{D}}^9$  (tercera en el bajo)  $\frac{\boldsymbol{\mathcal{D}}}{3}$ 9 se cifra, en el bajo cifrado, como un acorde de séptima en estado fundamental  $(7)$  y resuelve en la tónica en estado fundamental (préstese atención a la posición de la quinta con respecto a la novena).

Ejemplo 69

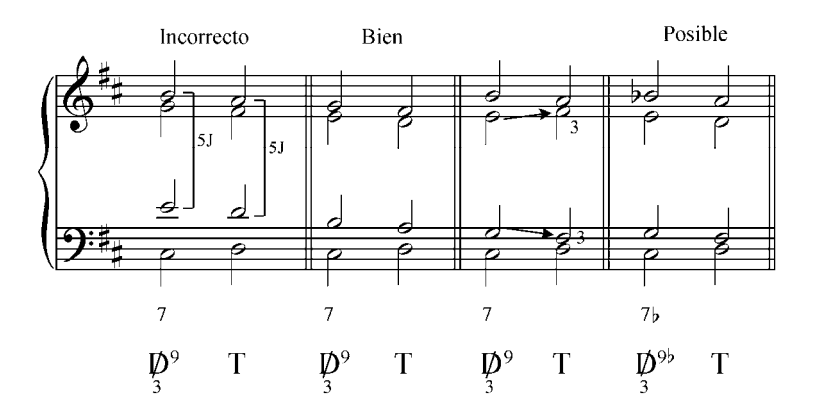

La segunda inversión  $\overline{p}$ 9 se cifra, en el bajo cifrado, como un acode de séptima en primera inversión  $\frac{6}{5}$  y debe resolver en la tónica en primera inversión con la tercera duplicada (Ej.: 70 b y c).

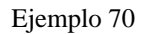

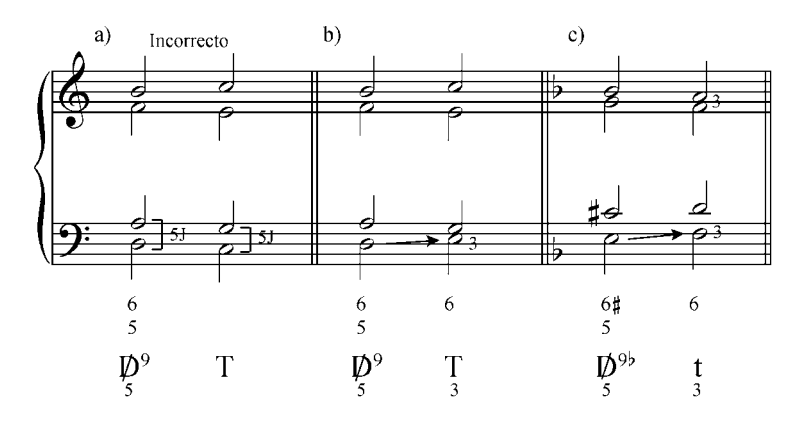

La tercera inversión de  $\frac{D}{7}$ 9 se cifra, en el bajo cifrado, como un acorde de séptima en segunda inversión y debe resolver naturalmente en primera inversión de la tónica.

Ejemplo 71

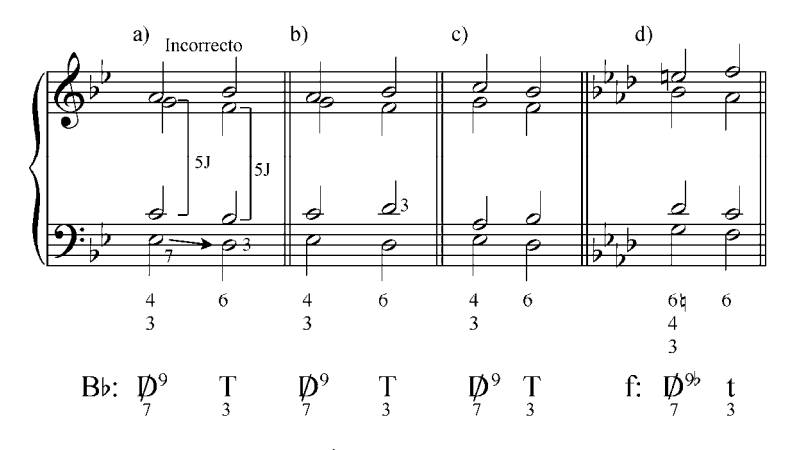

La cuarta inversión  $\overline{p}$  se cifra, como tercera inversión de una séptima  $\binom{4}{2}$ . Aparece en muy raras ocasiones como acorde independiente, generalmente como acorde de paso y debe resolver en la T en segunda inversión. La mayoría de las veces se presenta no como un acorde de novena sino como un acorde de dominante, con o sin séptima, con retardo de la fundamental en el bajo por una segunda mayor o menor.

Ejemplo 72

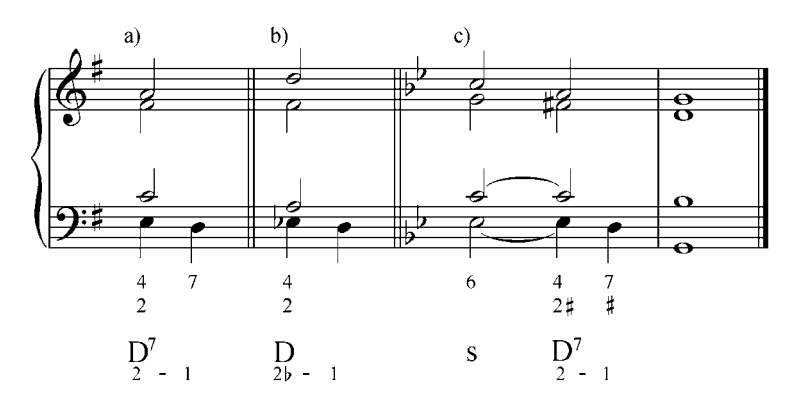

Recordemos que este retardo de la fundamental por la novena, puede estar también en las voces superiores.

#### Ejemplo 73

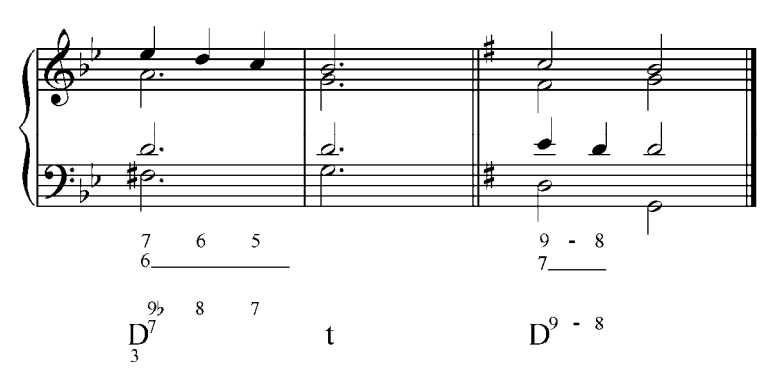

Ejemplo 74

a) F. Schubert: Winterreise, Wasserflut. Op 89 N°6, t 19-26

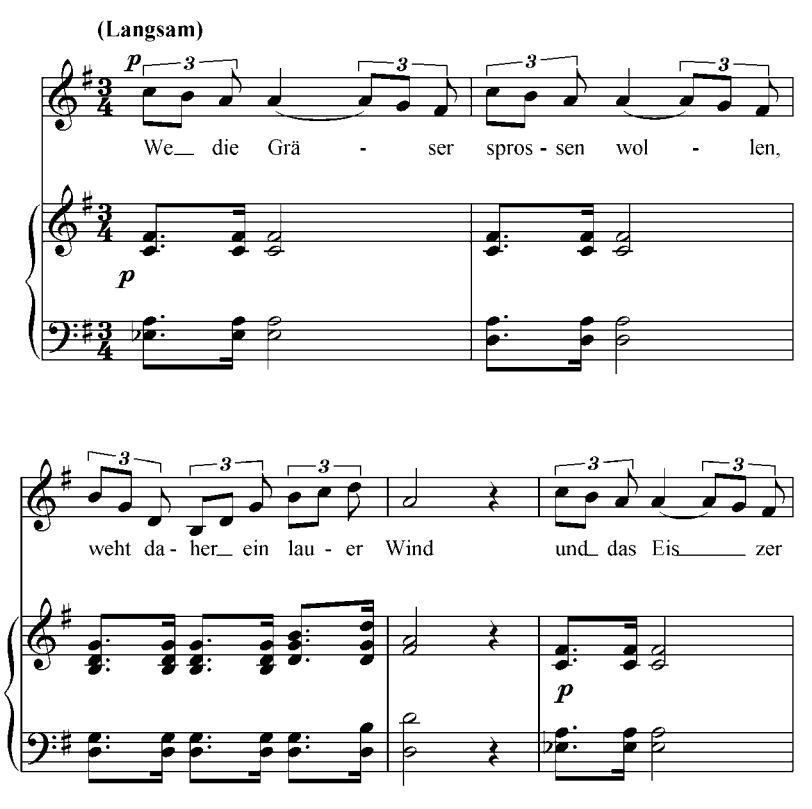

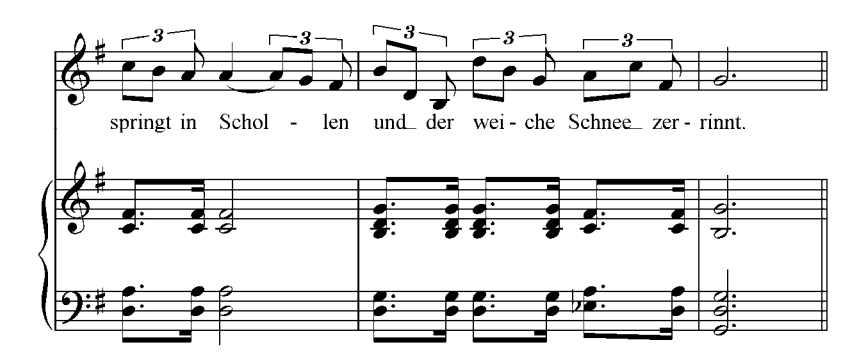

b) Beethoven: Sonata. op. 2 nr 3 scherzo.

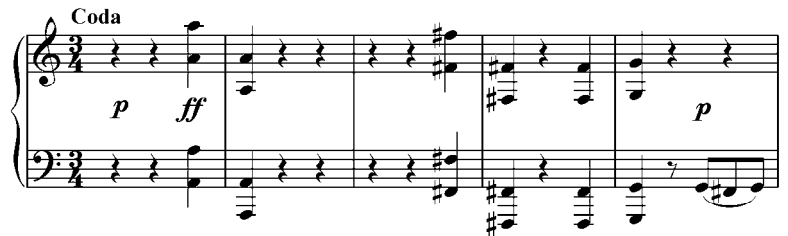

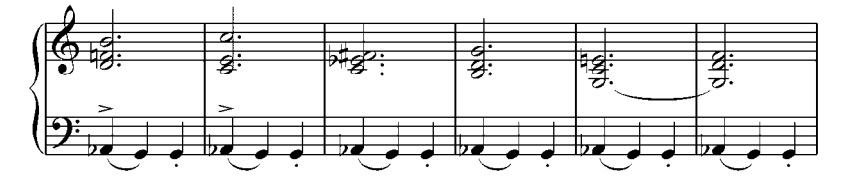

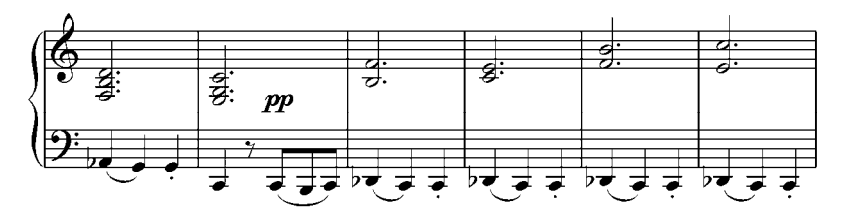

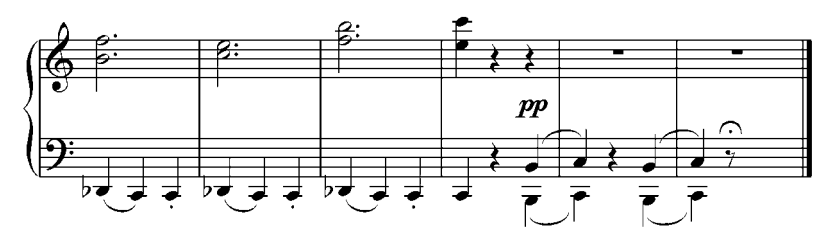

Como vimos en la resolución de la  $D^{9}$  (con fundamental) en modo menor, es posible el enlace de S mayor (con su VI dórica) con la  $\mathbb{D}^{9}$  y también el enlace de la dominante menor (con VII natural) con la  $\mathfrak{D}^{\mathfrak{g}}$ .

Las falsas relaciones cromáticas en estos casos están permitidas con las mismas reglas: el elemento que debía ser cromatizado se mueve por segunda y el segundo acorde es un acorde disonante.

Ejemplo 75

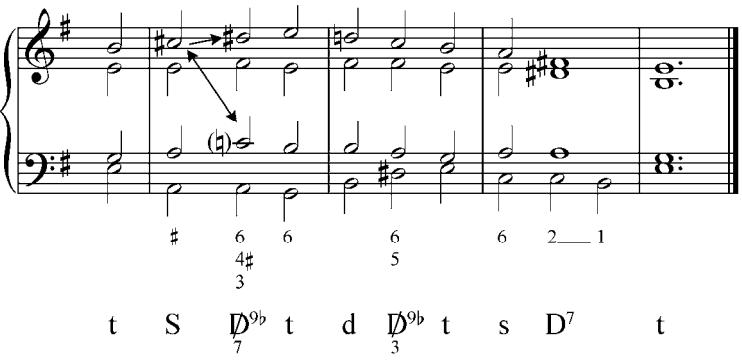

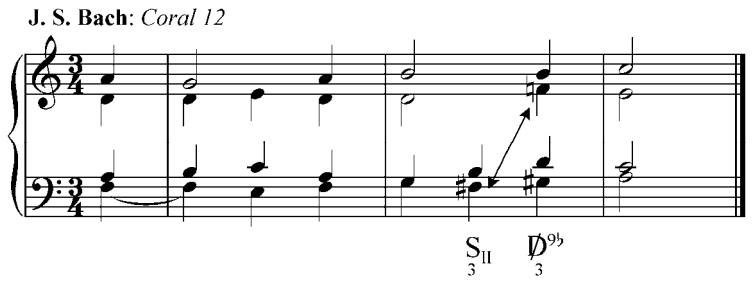

Ejemplo 77

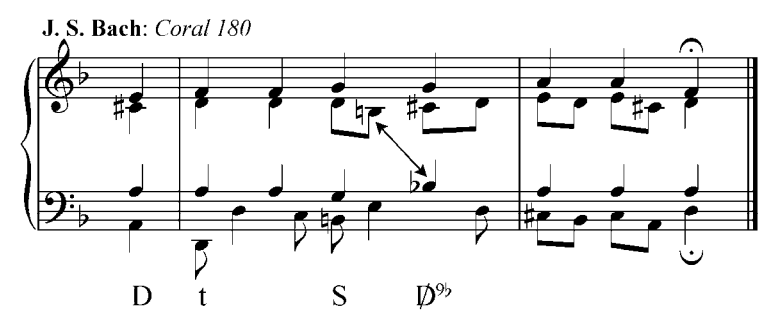

Las falsas relaciones cromáticas también son permitidas cuando uno de los sonidos, que forman esa falsa relación de semitono, es un sonido no acordal (nota extraña).

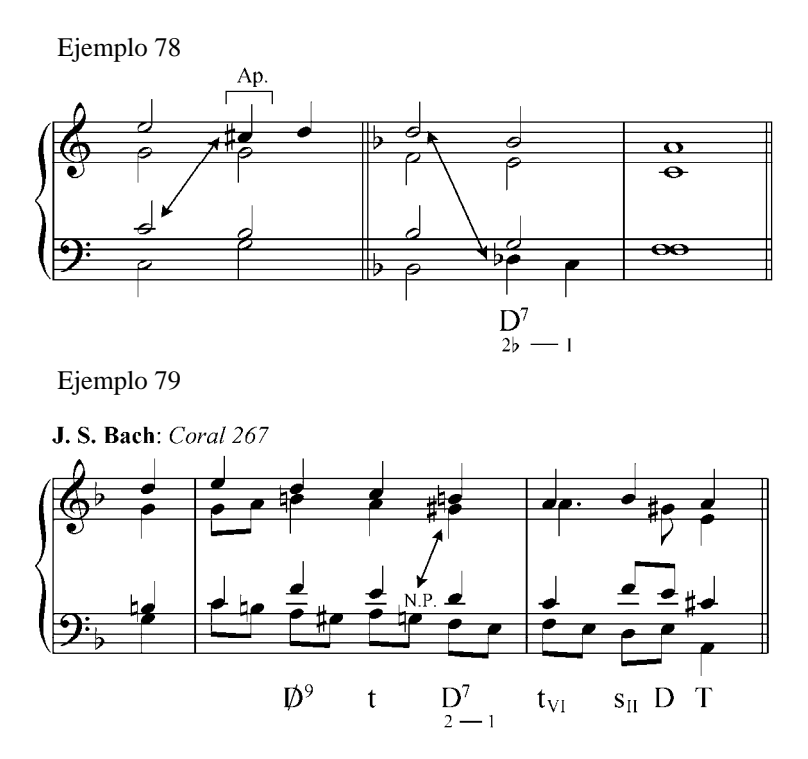

También pueden permitirse las falsas relaciones cromáticas, cuando se crean al resolver naturalmente los sonidos tendenciosos como la sensible.

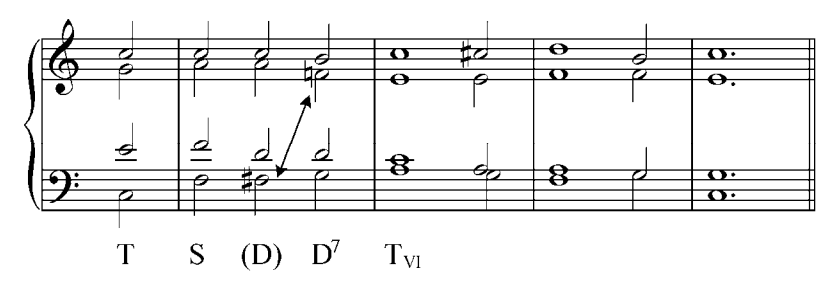

Ejemplo 81

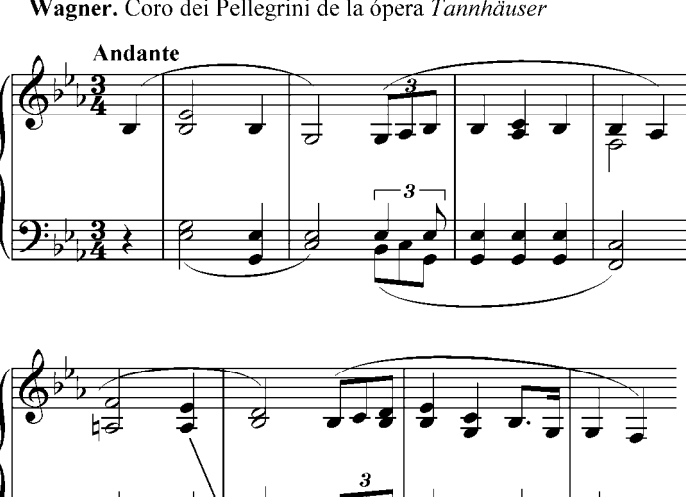

Wagner. Coro dei Pellegrini de la ópera Tannhäuser

La D novena menor sin fundamental  $(D^{9})$  merece un estudio especial: es una tétrada formada por tres terceras menores superpuestas y contienen dos tritonos, el intervalo más inestable. En el sistema mayor–menor sólo existen tres acordes de este tipo, puesto que los otros son enarmónicos de esos tres y se anotan de diferente manera, dependiendo del elemento que se usa como sensible. (Constatar en el piano)

Ejemplo 82

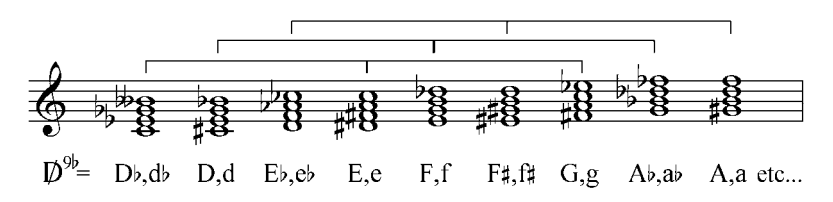

Este múltiple significado de la tétrada disminuida nos servirá más tarde como un fácil y cómodo centro modulativo.

#### Ejercicios:

- a. Analizar y tocar al piano los siguientes ejemplos de la literatura musical:
	- 1. W. A. Mozart: Sonata en C menor. Kv 457, 3er. III.

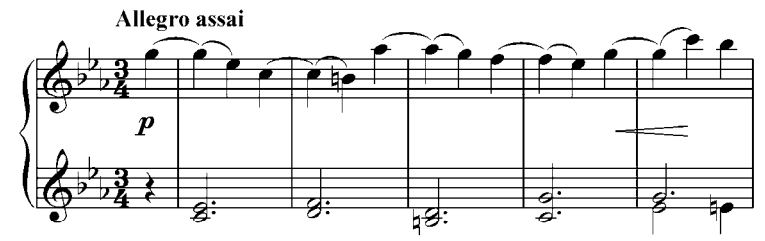

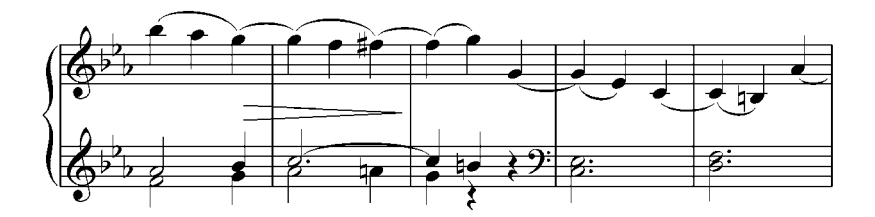

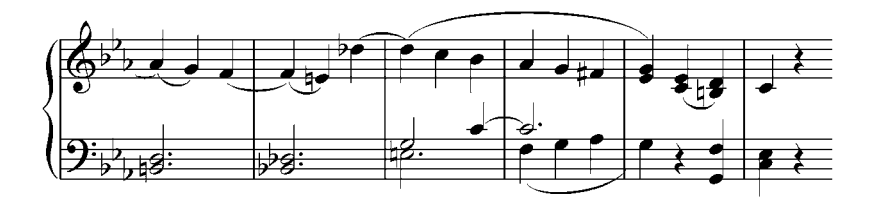

2. Beethoven: Sonata Nº 8. Patética. Op. 13

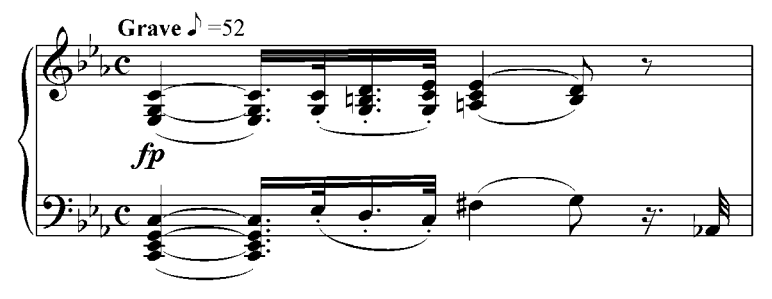

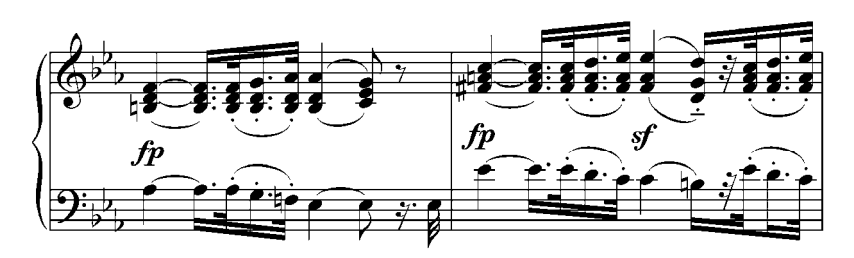

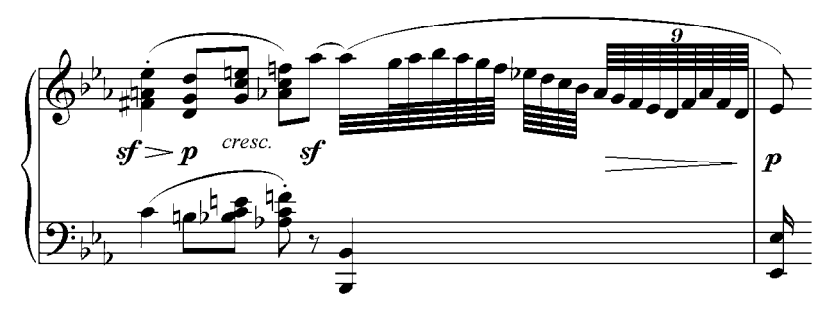

3. Weber: de la overtura de la ópera Oberon Allegro con fuoco

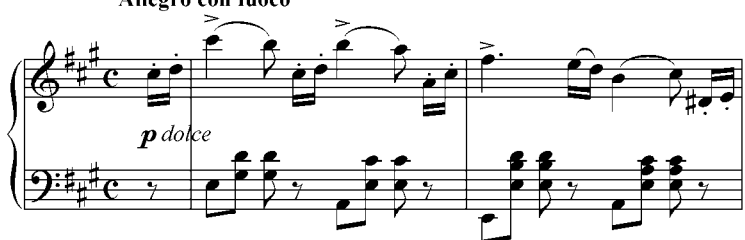

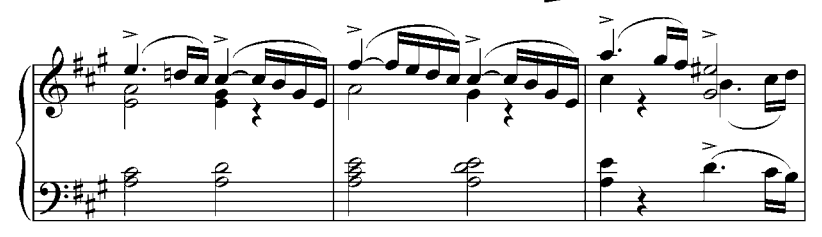

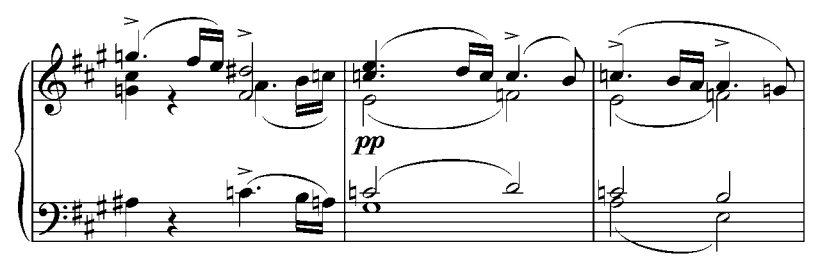
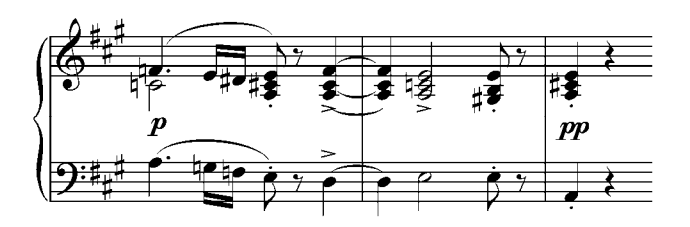

4. Mendelssohn: Sueño de una noche de verano

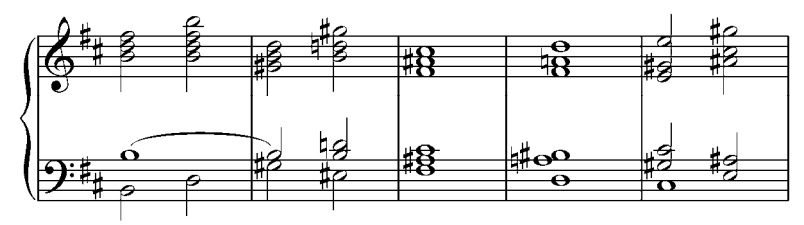

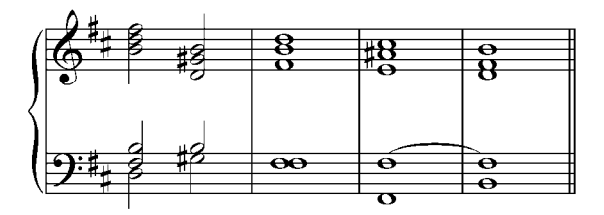

5. Mendelssohn: Canción sin palabras. Op. 53 Nº 3.

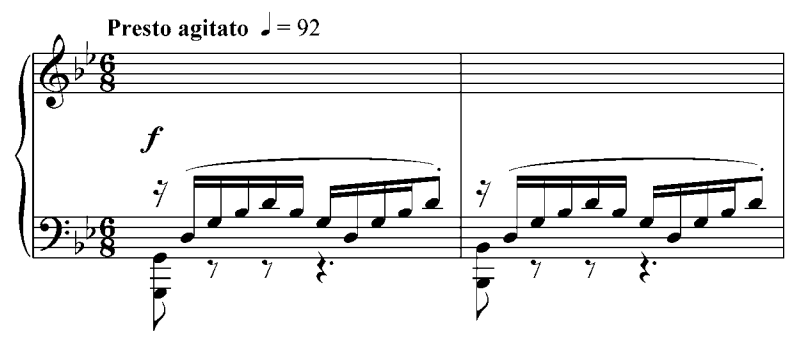

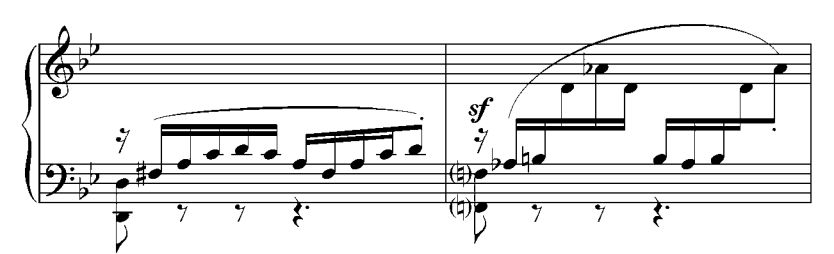

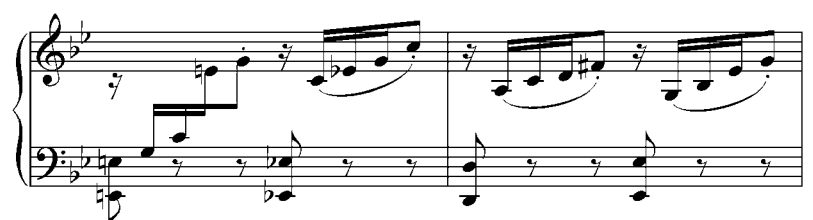

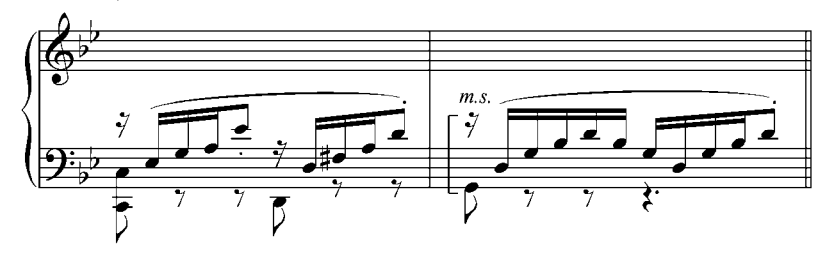

6. Beethoven: Sonata. Op. 14 N° 1. 2do Mov.

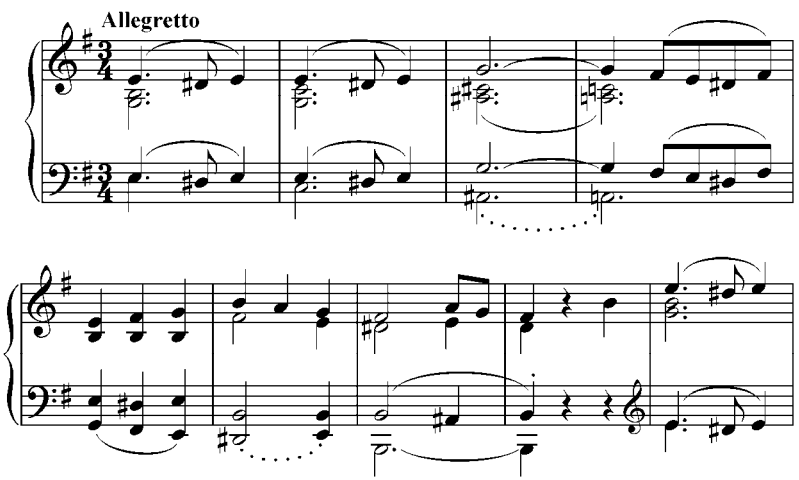

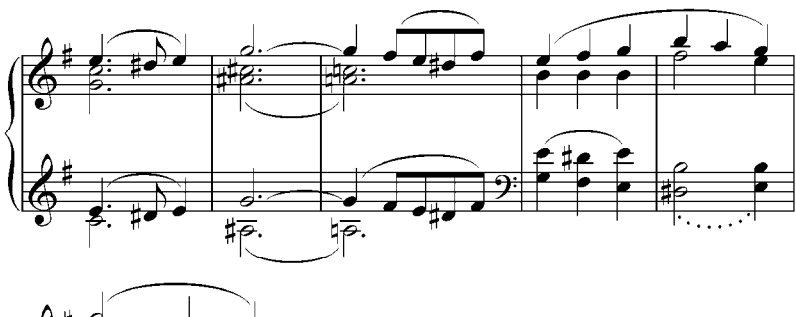

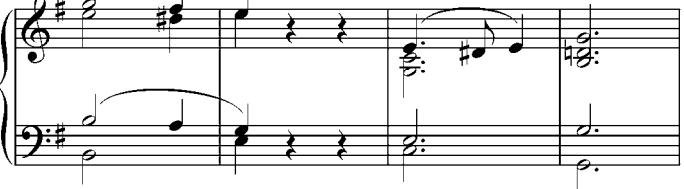

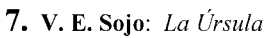

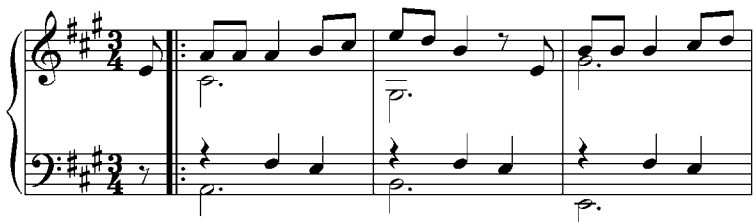

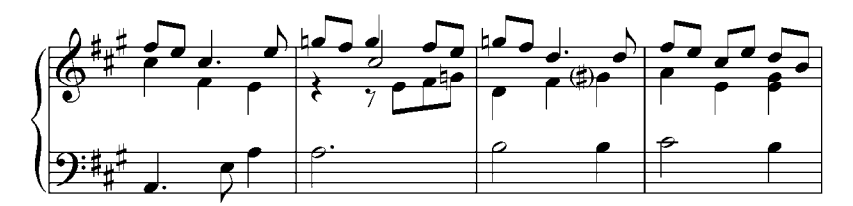

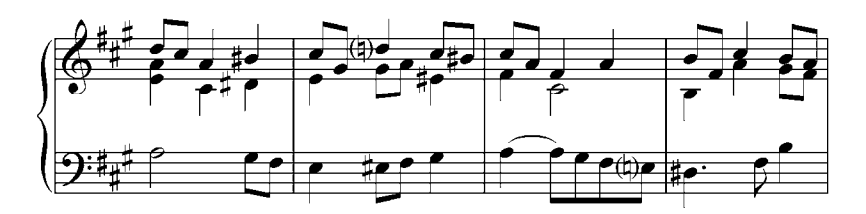

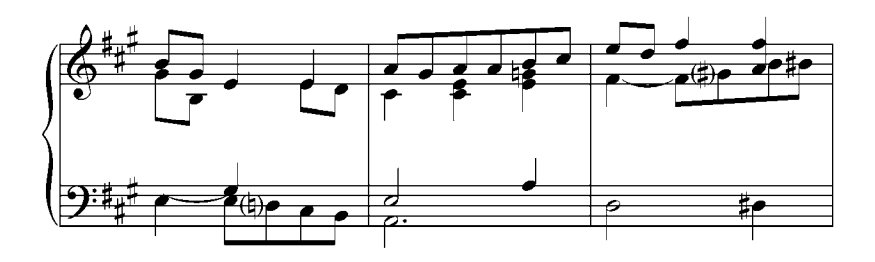

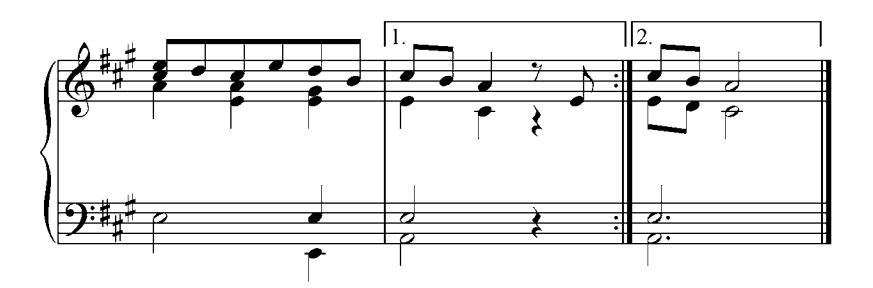

**8. E. Grieg:** Arietta. Op. 12 (N° 1-8)

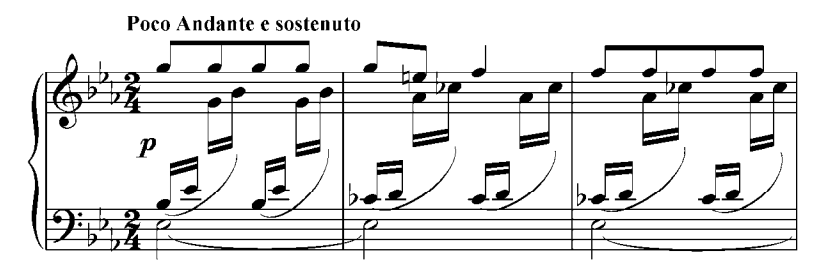

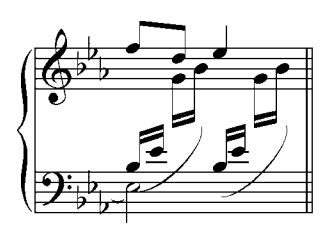

#### 9. Giovanni Legrenzi: Che fiero costume Arietta

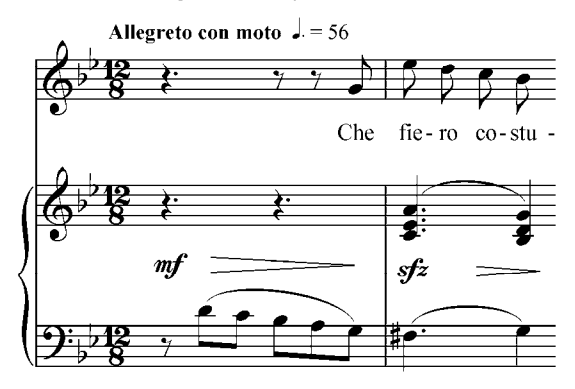

b. Analizar y realizar por escrito. Luego tocarlos al piano:

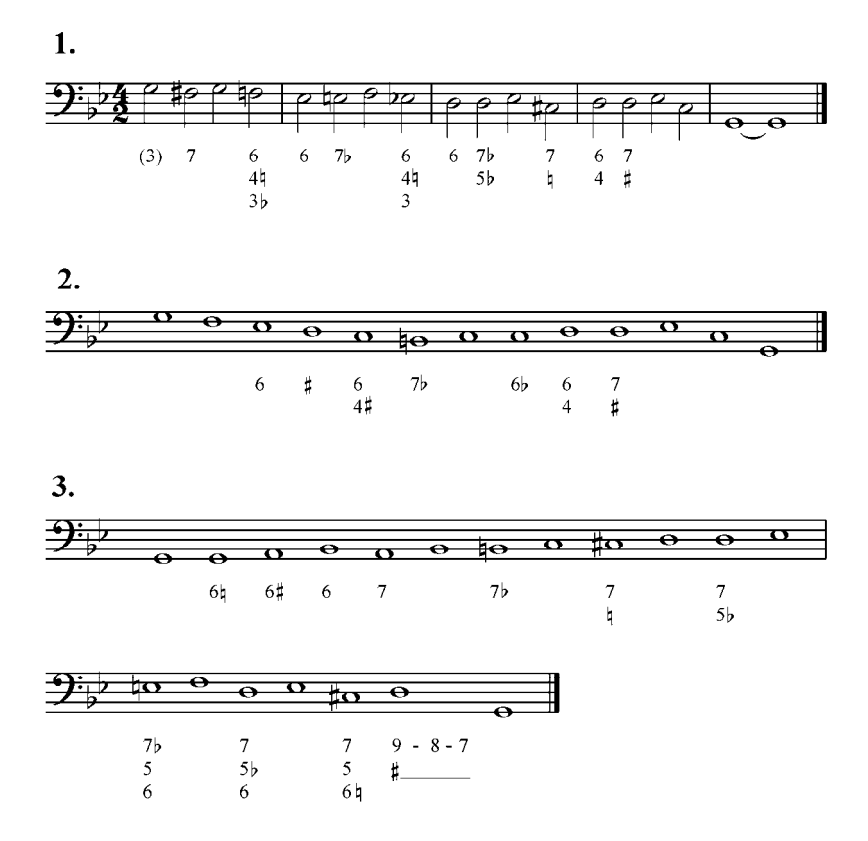

135

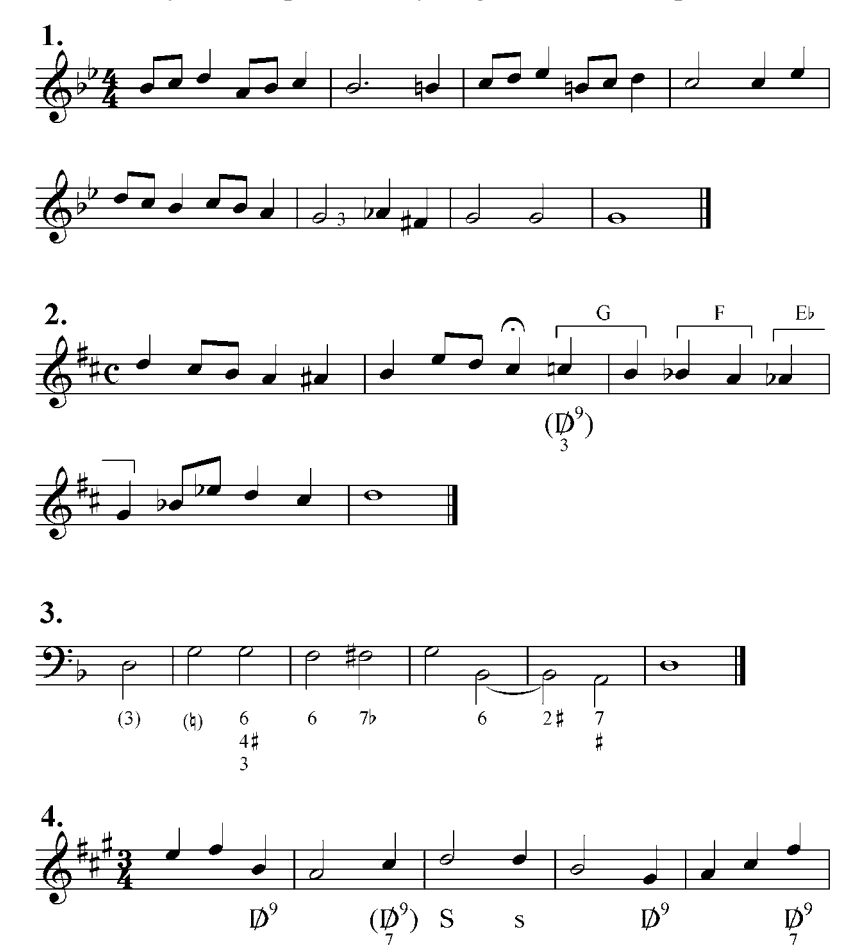

c. Analizar y realizar por escrito y luego tocarlos en el piano:

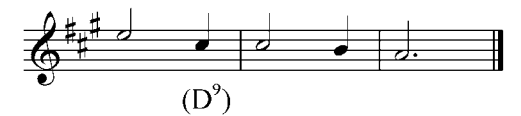

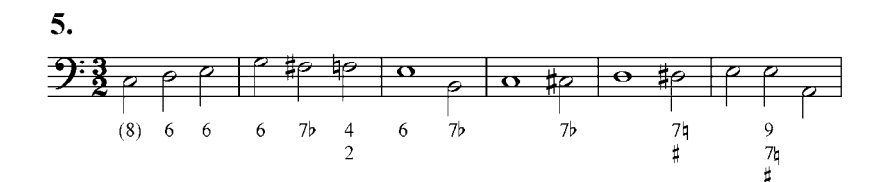

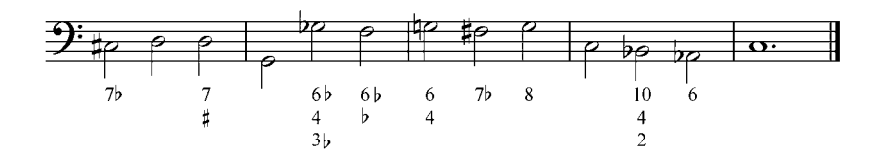

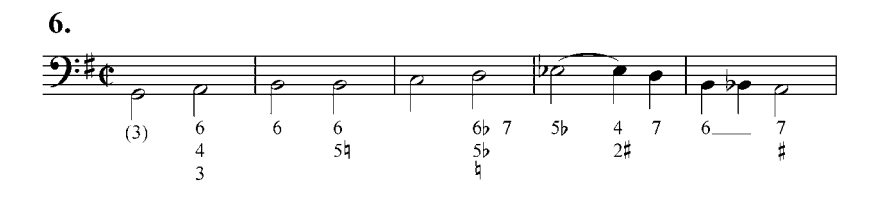

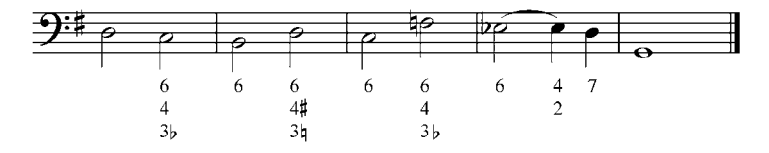

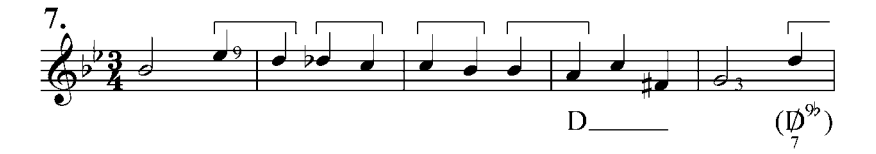

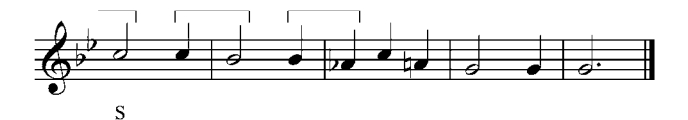

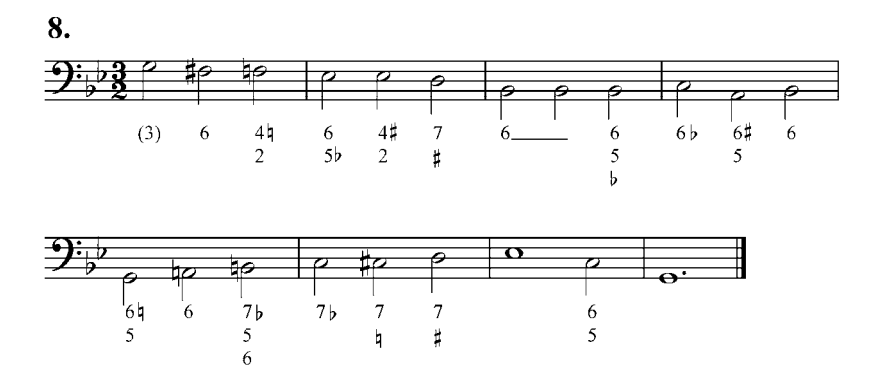

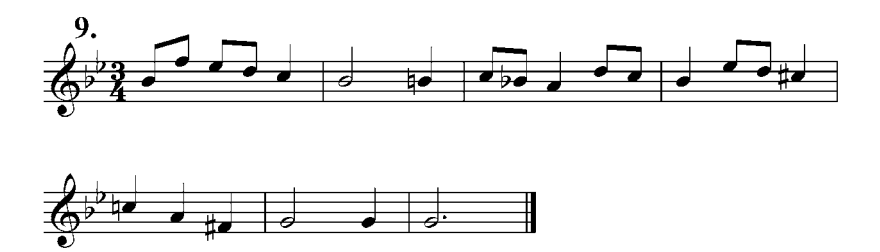

d. Analizar y realizar al piano:

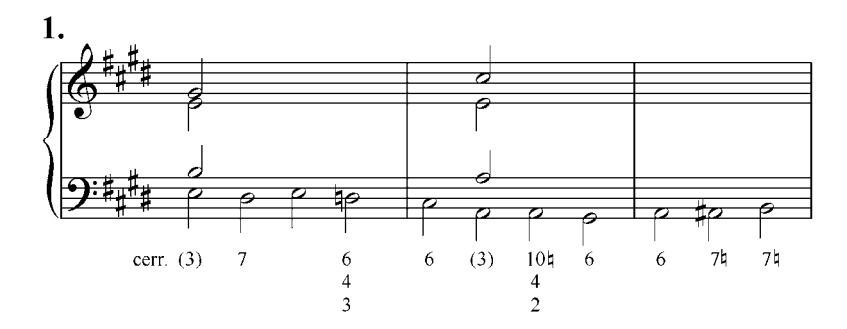

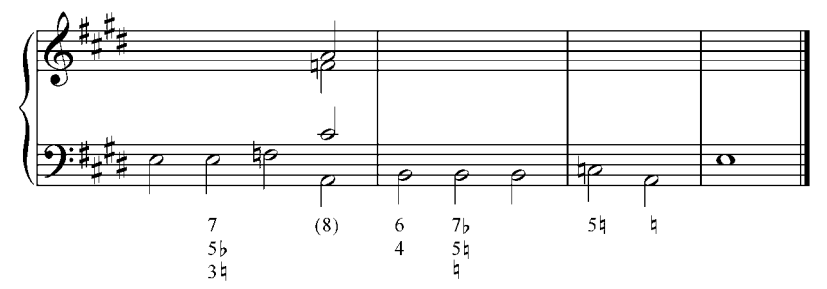

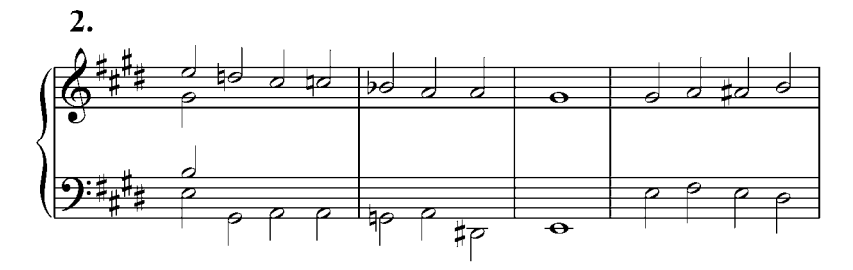

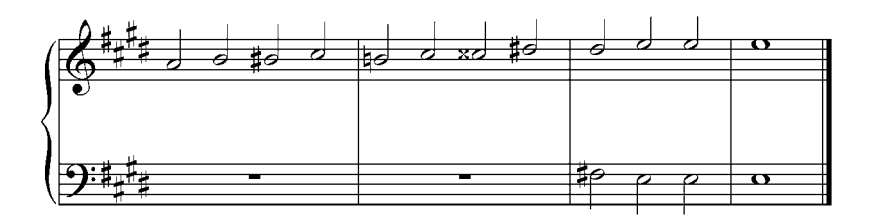

3. J. S. Bach: Ach Gott, von himmel sieh' darien, Coral N°3

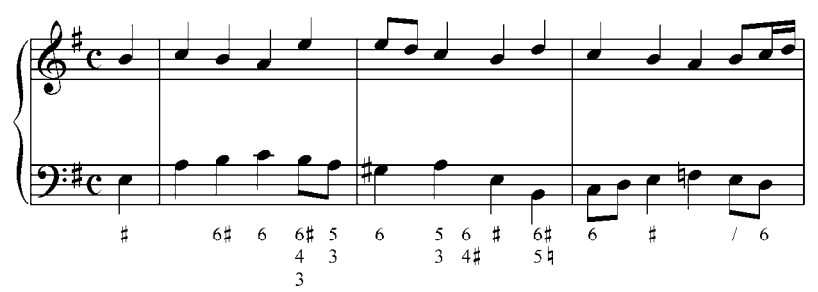

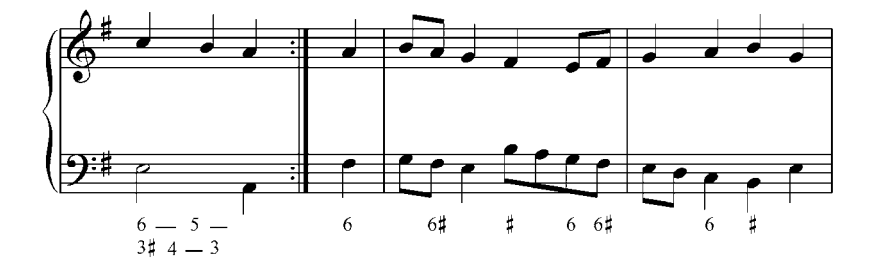

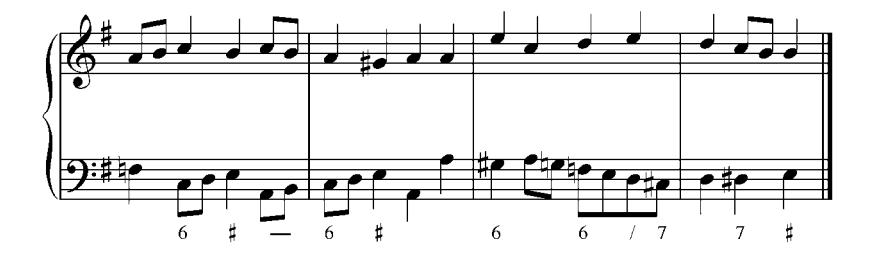

#### **Tétrada sobre la sensible con función de subdominante**

La tétrada sobre la sensible, como hemos estudiado, la analizamos generalmente como  $D^9$ , pero en el siguiente ejemplo:

Ejemplo 83

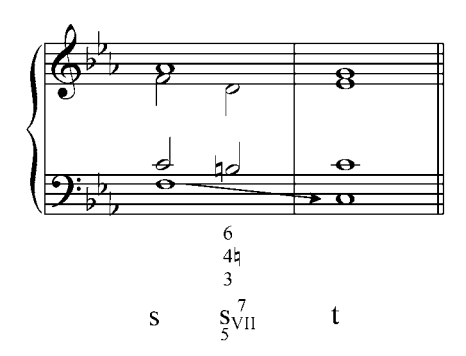

Constatamos que la supuesta séptima en el bajo no resuelve a la tercera de la tónica (primera inversión), sino que salta a la fundamental de ese acorde produciendo un fuerte efecto s–T . Aquí la fundamental verdadera es el VII sensible de la escala y lo anotamos con esta resolución como  $s_{\text{VII}}^7$ .  $\sim$  5

Este acorde tiene parentesco con la  $S_{II}$ , con la que tiene tres notas comunes, pero la presencia de la sensible debilita ese carácter de subdominante, por ello este acorde con ésta nueva función debe aparecer en segunda inversión y resolver en la tónica en estado fundamental, creando así un tipo de cadencia plagal.

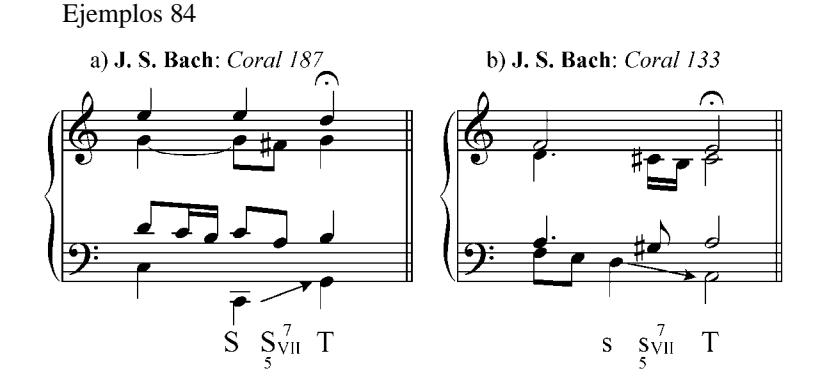

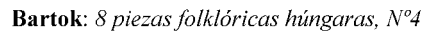

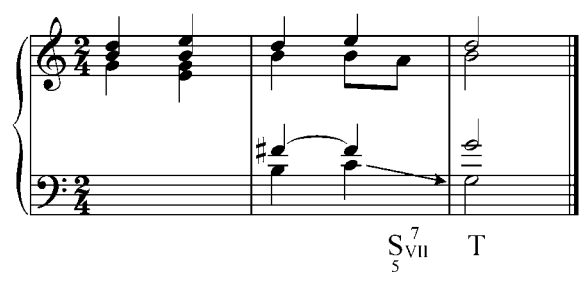

### Ejercicios:

a. Realizar al piano y escrito las siguientes frases armónicas en diferentes tonalidades:

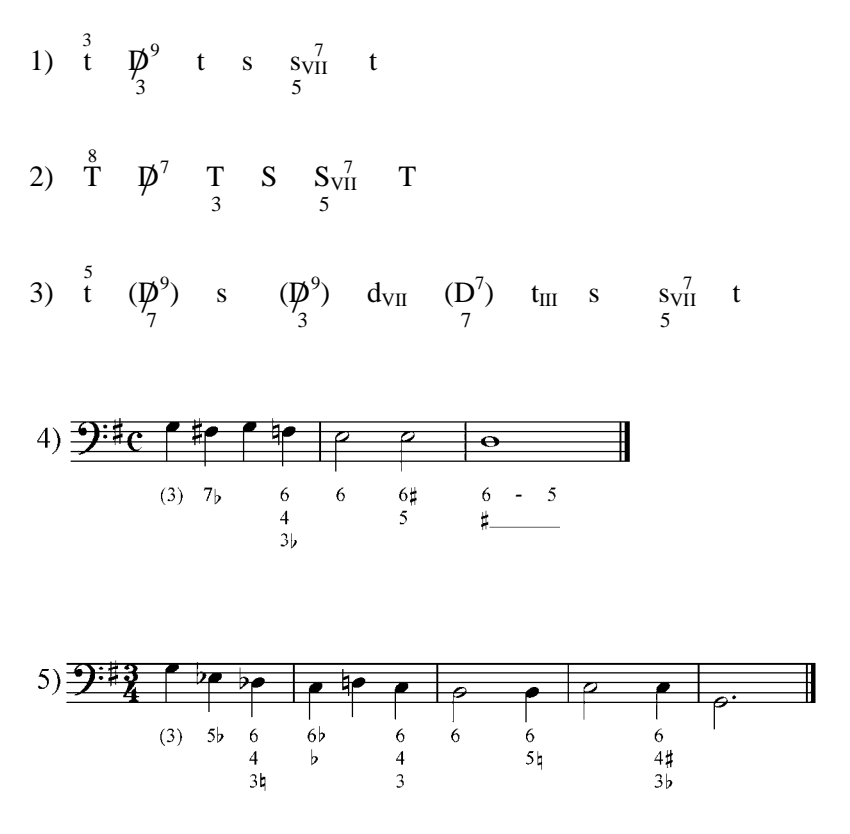

- b. Analizar y transportar al piano en las siguientes tonalidades; a, g y c.
	- S. Prokofiev: Sinfonía Clásica Op. 23

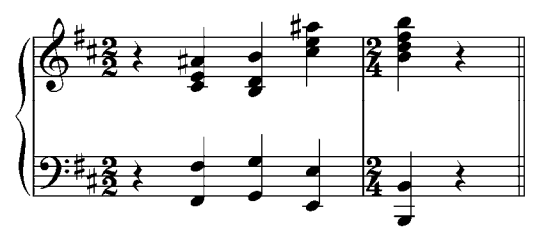

c. Realizar por escrito y al piano:

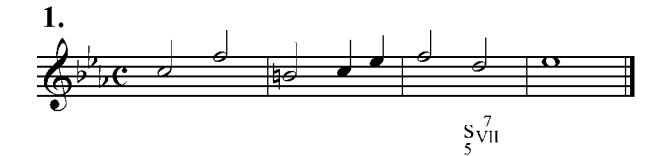

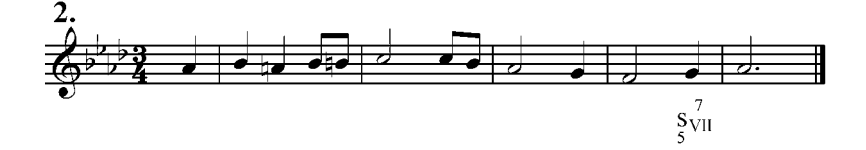

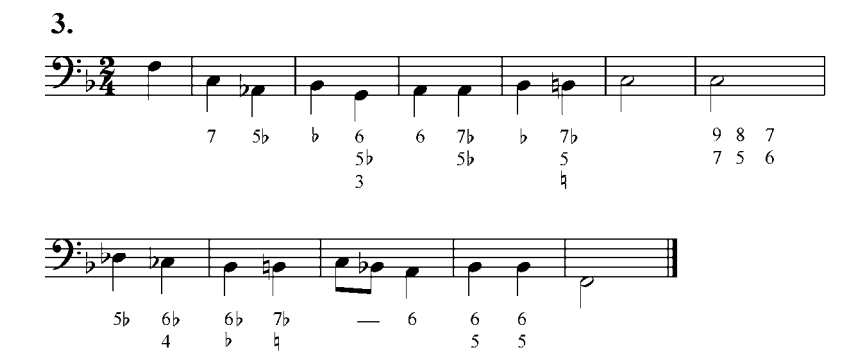

 $3<sub>b</sub>$ 

 $2<sub>b</sub>$ 

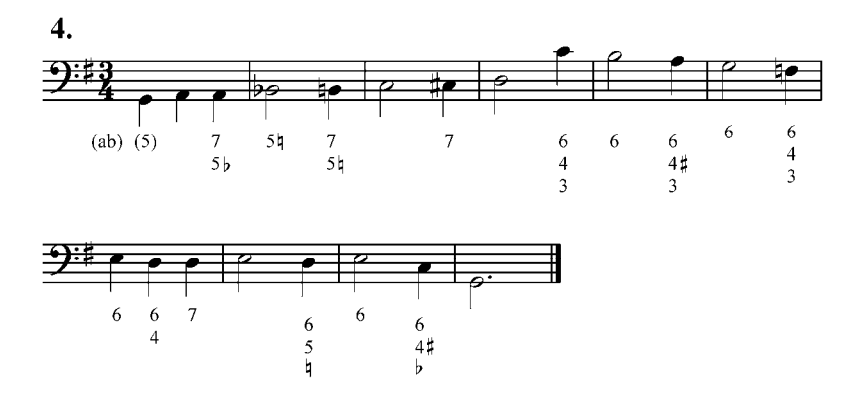

### **10. Acordes de cuatro sonidos. Tríadas con sexta añadida.**

En el sistema mayor–menor se pueden crear acordes de cuatro sonidos: añadiendo una tercera a la tríada, como sabemos, obtenemos acordes de séptima, pero añadiendo una sexta (a partir del bajo) obtenemos acordes con sexta agregada.

Ya hemos visto que los acordes en la armonía tradicional se forman por superposición de terceras (tríadas, acordes de séptima y de novena). A partir del siglo XVIII empezó a utilizarse otra categoría de acordes formados por tríadas a los cuales se les agrega una sexta a partir de la fundamental: tríadas con sexta añadida. Así, a cada uno de los acordes principales (T, S, D) se les puede agregar una sexta creando otro tipo de acordes disonantes compuestos por fundamental, tercera, quinta y sexta, y que resuelven naturalmente a un acorde situado a una quinta ascendente. La  $T^6$  resuelve a la D, la  $S^6$  a la T, y la d<sup>6</sup> al II grado, y cuyo sonido disonante, la sexta, resuelve naturalmente subiendo una segunda a la tercera del acorde siguiente.

Ejemplo 85

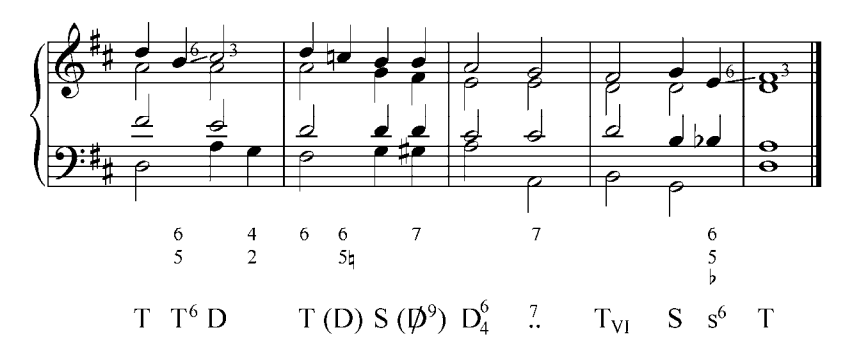

En modo mayor sólo se utiliza la T<sup>6</sup> y la S<sup>6</sup> (s<sup>6</sup>). Esta última sobre todo en cadencias (cadencia plagal), constituyendo la sexta añadida la disonancia natural de esa función. La  $D^6$  no es posible, ya que el acorde resolvería en el II grado, que es un enlace no funcional (recuérdese la presencia de la sensible en la D mayor que exige su resolución en la T). Este enlace sólo se utiliza en secuencias.

En modo menor, la sexta de la tónica menor puede ser mayor (sexta dórica) y resolver directamente en la sensible (tercera de la D). También es posible la t con sexta menor, en cuyo caso, y para evitar la segunda aumentada, la tercera del segundo acorde se logra por retardo o escapada. La s<sup>6</sup> resuelve en la t, y la d<sup>6</sup> en el II grado.

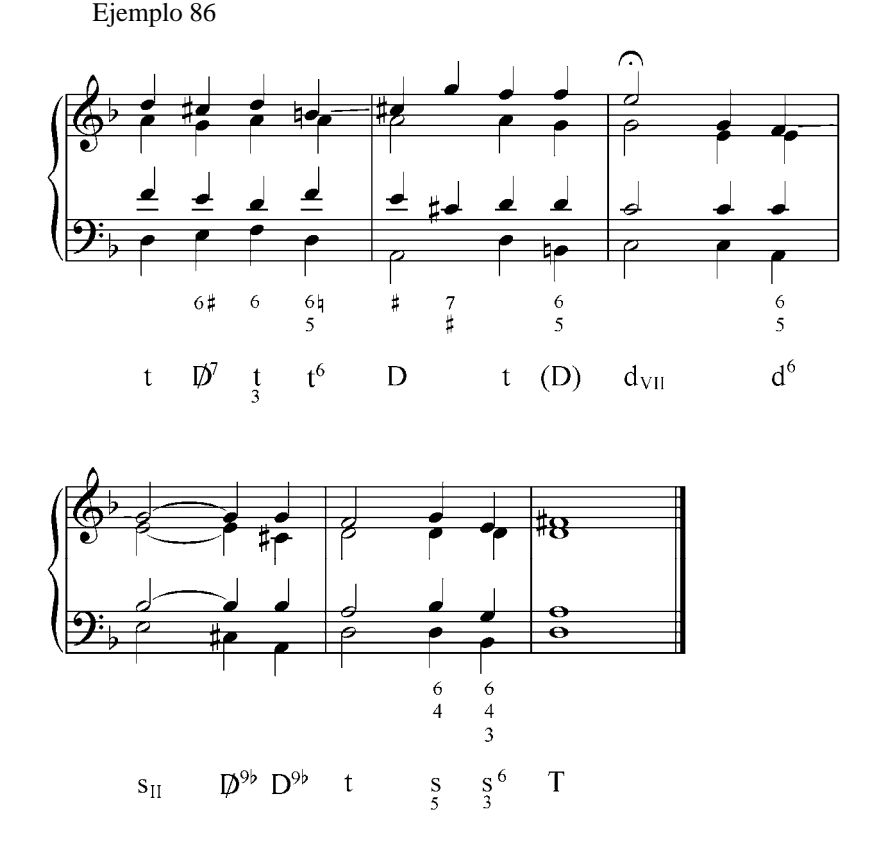

Como hemos indicado, la sexta añadida resuelve a la tercera del acorde siguiente por movimiento de segunda. Sin embargo, es posible la resolución libre: la sexta, cuando se encuentra en el soprano, puede saltar a la quinta del segundo acorde.

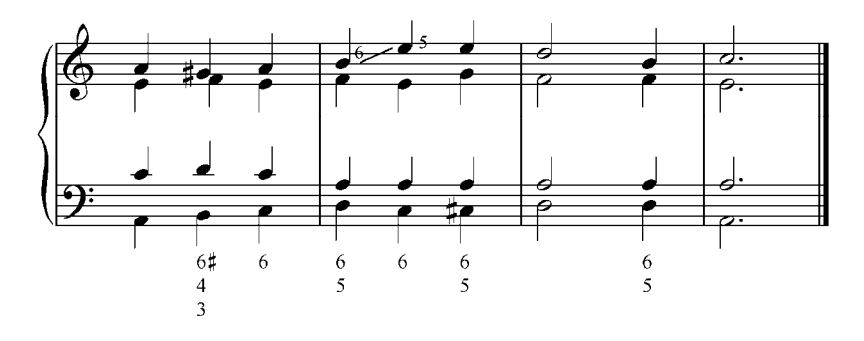

**Cifrado:** el estado fundamental de un acorde de sexta añadida se cifra igual a un acorde de séptima en primera inversión (recordemos que el bajo cifrado sólo indica intervalos a partir del bajo). La primera inversión se cifra como un acorde de séptima en segunda inversión. La segunda inversión se cifra como un acorde séptima en tercera inversión, y la tercera inversión (sexta en el bajo), se cifra como un acorde de séptima en estado fundamental.

#### Ejemplo 88

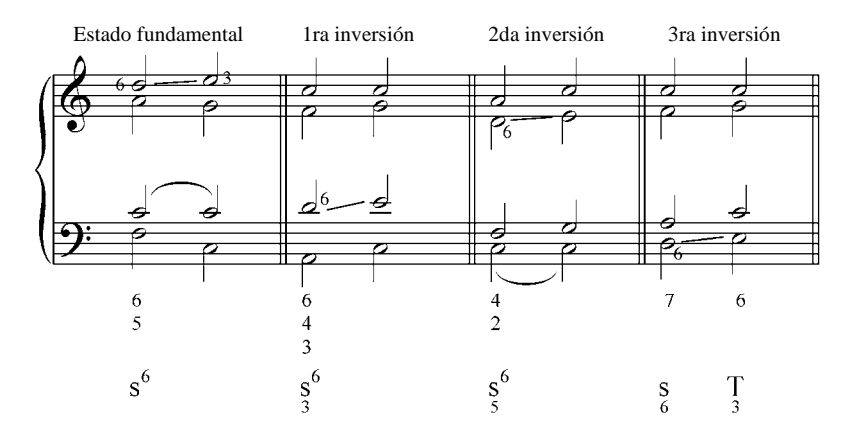

Agregaremos que, igual que la séptima en el caso de las dominantes desviativas, la sexta añadida es la disonancia natural para las subdominantes desviativas.

Ejercicios:

a. Analizar y ejecutar al piano los siguientes ejemplos musicales.

## **1. Corales de Bach**:

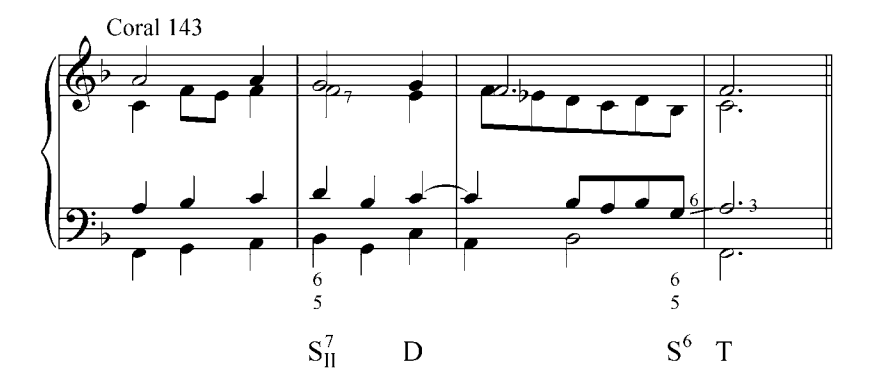

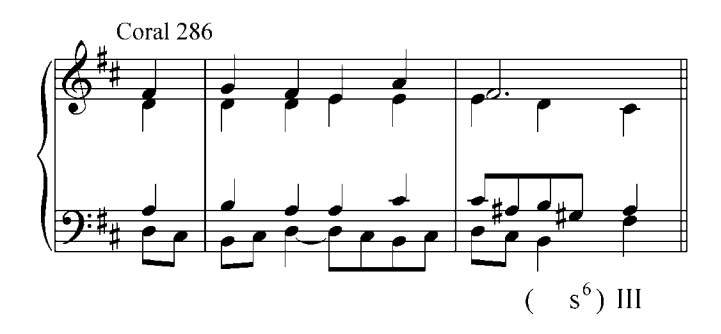

### **2. Brahms**.

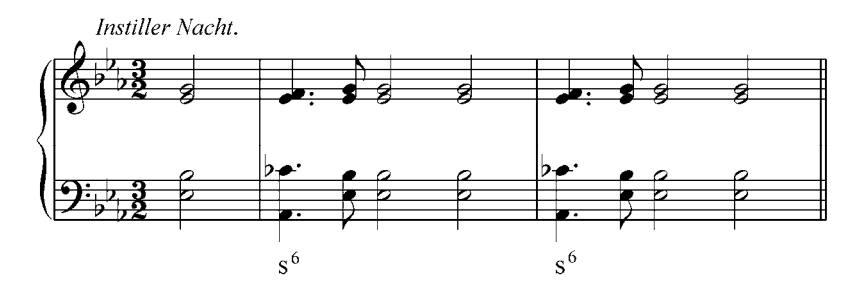

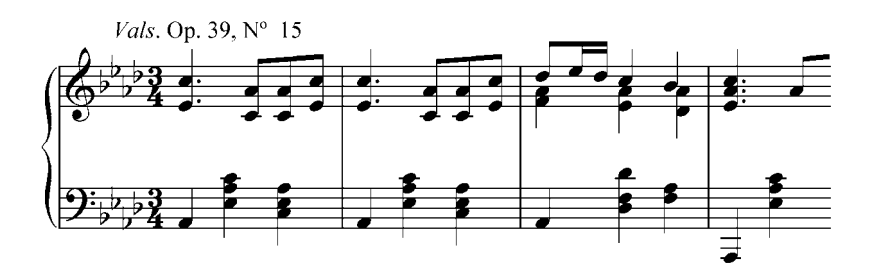

# **3. Federico G. Vollmer**.

La flor del camino.

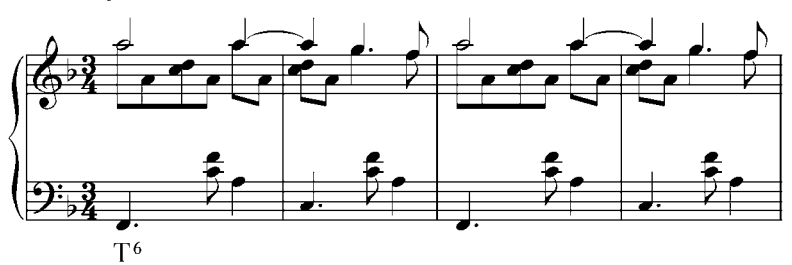

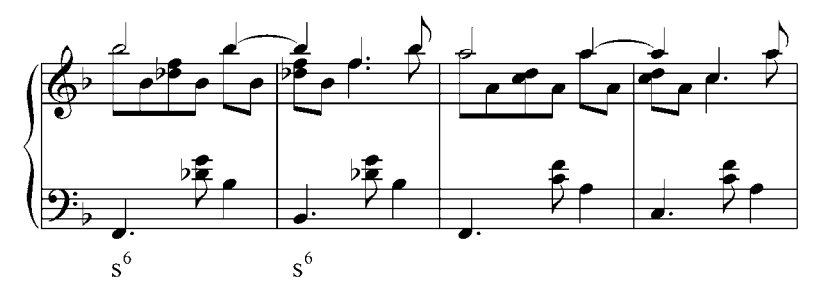

### **4. J. B. Plaza**.

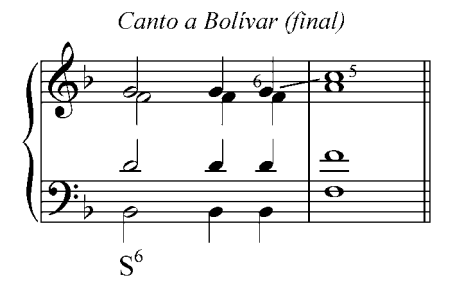

# **5. G. Giordani**.

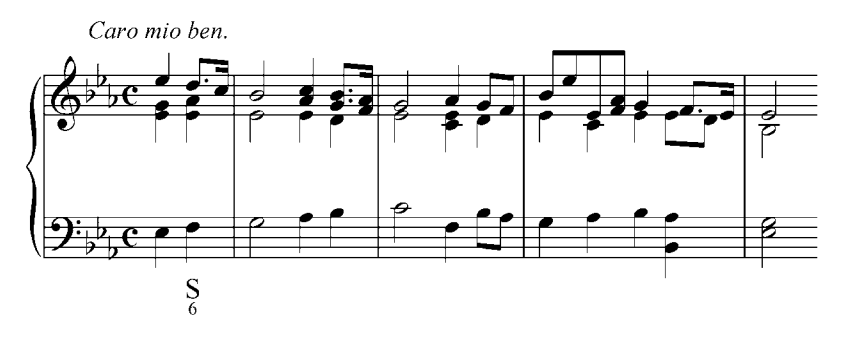

# **6. Bach**.

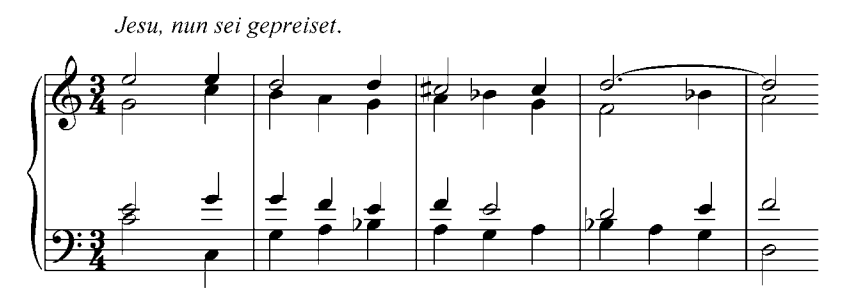

**7. Schumman**.

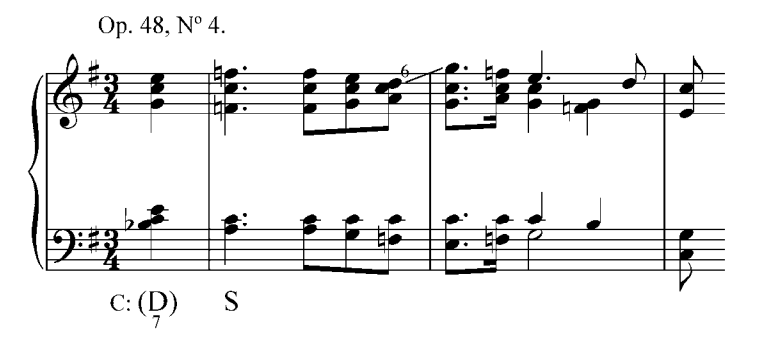

# **8.** Valse caraqueño de fines del siglo XIX.

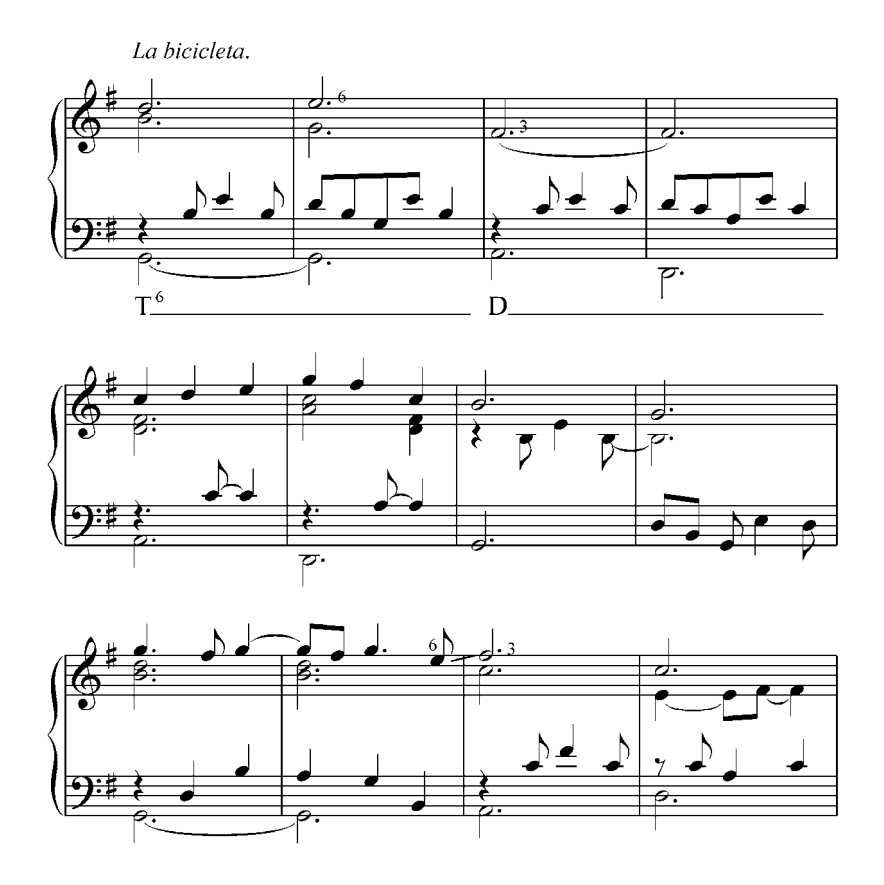

**9.** Valse caraqueño de principios del siglo XX.

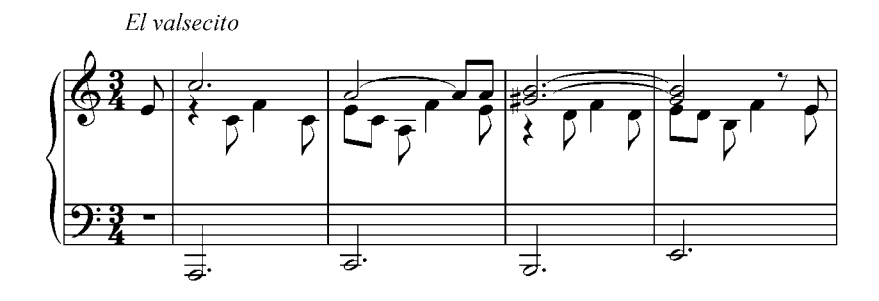

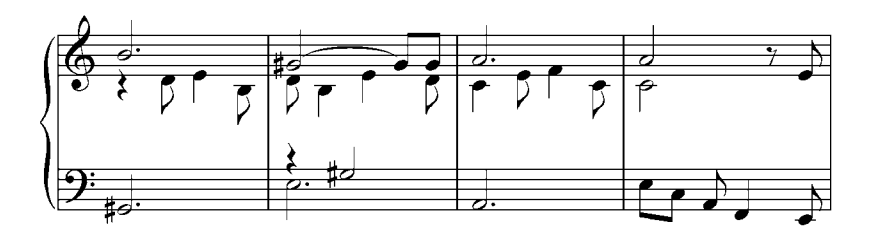

# **10. Lizst***.*

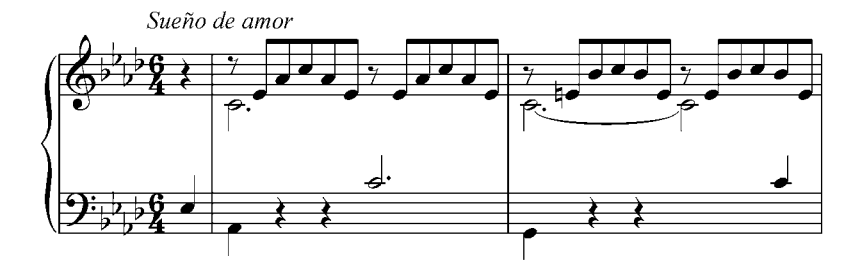

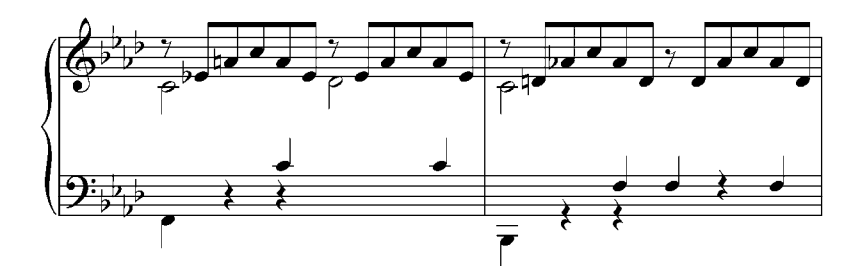

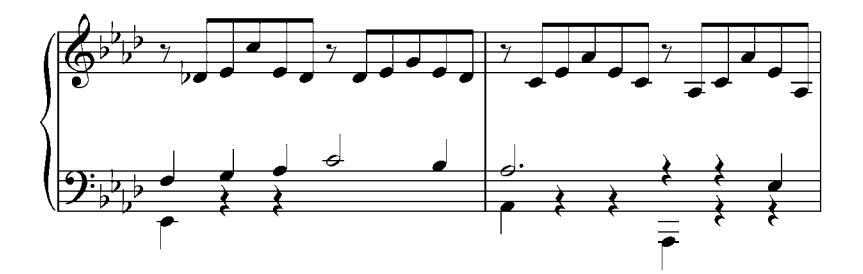

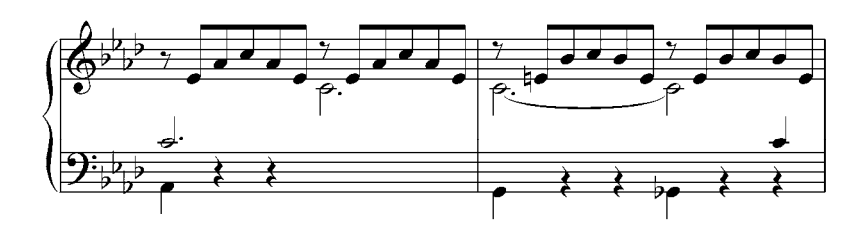

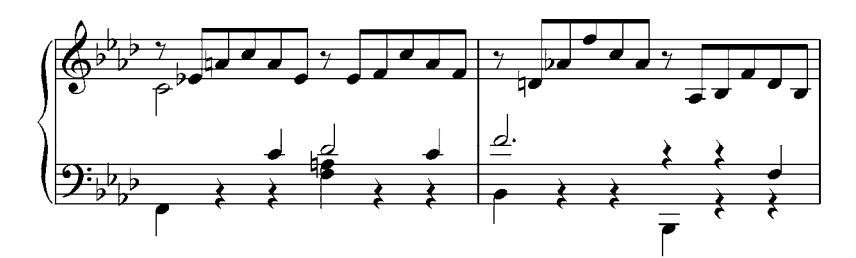

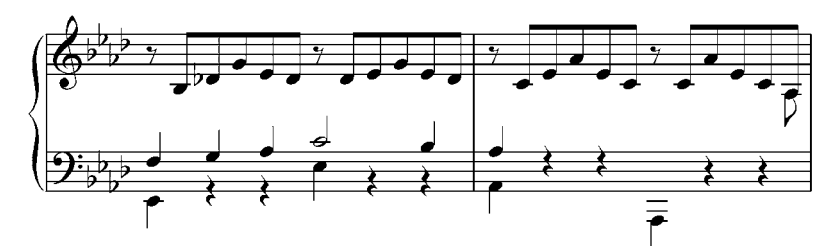

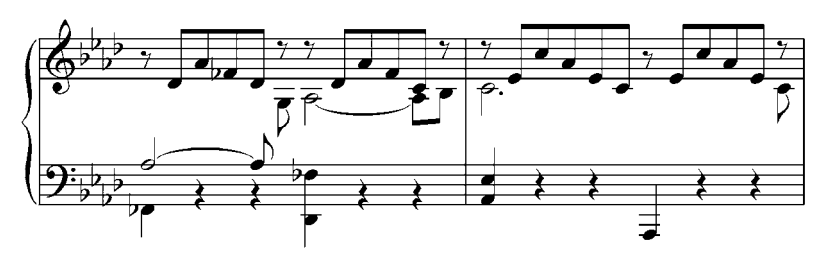

**11. A. Lauro**.

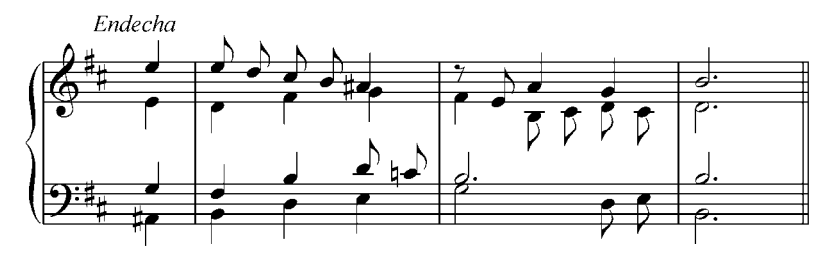

### **12. Víctor G. Ramos**.

Aprended flores de mi.

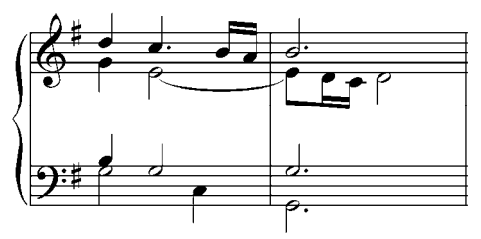

b. Realizar al piano los siguientes ejercicios. Transportar a diferentes tonalidades mayores y menores.

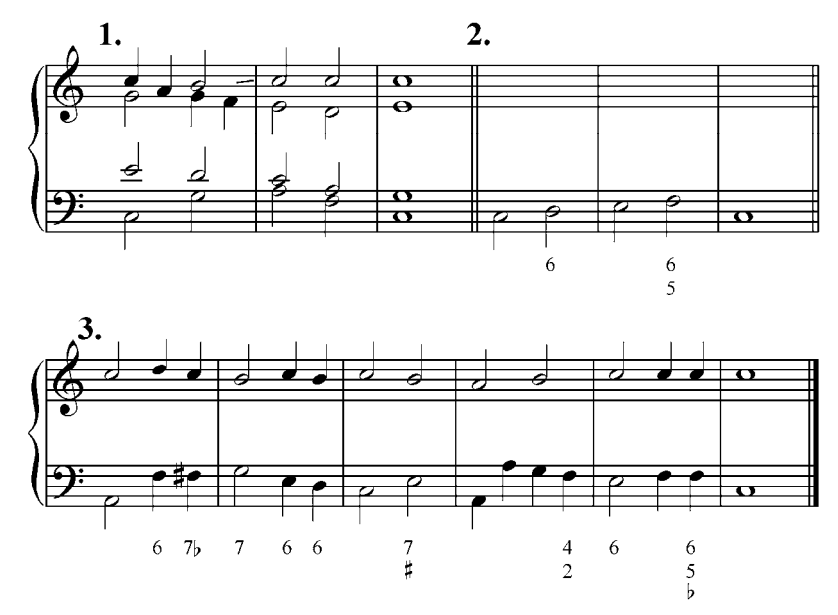

- c. Realizar en el piano las siguientes frases armónicas construidas con símbolos funcionales. Tocarlas en varias tonalidades mayores.
- 1. T T D D 7  $D$  T  $S^6$  T 2.  $\overline{1}$  t<sub>IIIreb</sub> (D<sup>7</sup>) s (D<sup>9b</sup>) D <sup>7</sup>. t<sub>VIreb</sub> (D) s<sub>IIreb</sub> D<sup>7</sup> T s<sup>6</sup> T

3. T  $t_{III}$ , s  $(\frac{D}{3}^{9}$  D  $(\frac{D}{3}^{7})$   $t_{VI}$ ,  $(\frac{D}{7})$   $s_{II}$ ,  $D^{7}$  T S s<sup>6</sup> T Realizar en el piano en varias tonalidades menores 4. t  $\overline{p}^7$  t  $s_{II}$   $D^7$   $(\overline{p}^9)$  t<sub>VI</sub> s  $s^6$  t

5. t 
$$
\mathbf{D}^7
$$
 t  $\mathbf{S}_{\text{II}}^7$   $\mathbf{D}^7$  T<sub>III</sub>  $(\mathbf{D}^7)$  S<sub>II</sub>  $\mathbf{S}_{\text{II}}^7$   $\mathbf{D}^7$  T

6. t (s<sup>6</sup>) D (s<sup>6</sup>) t<sub>VI</sub> (D<sup>7</sup>) D D<sup>7</sup> t

d. Realizar por escrito los siguientes ejercicios y luego tocarlos al piano.

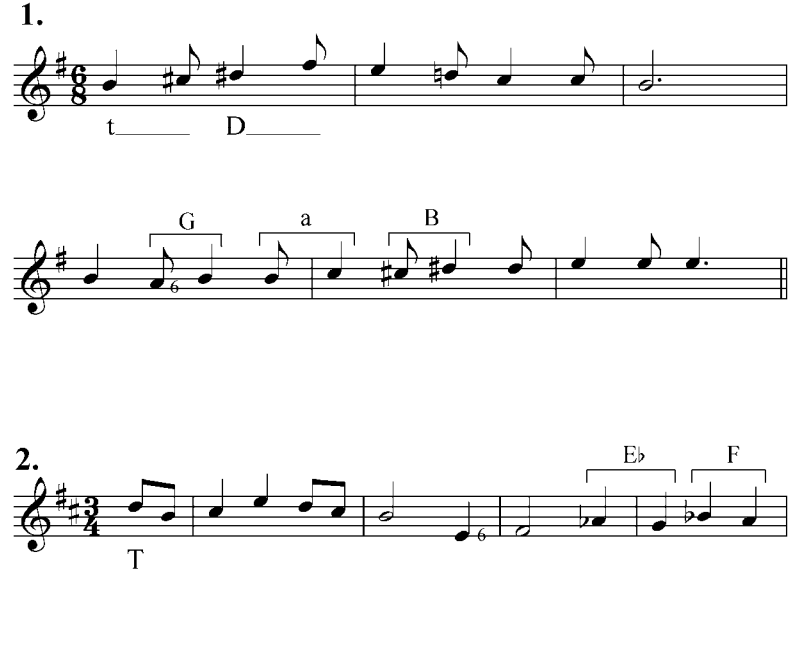

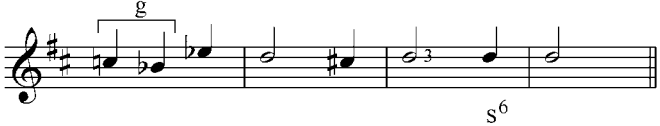

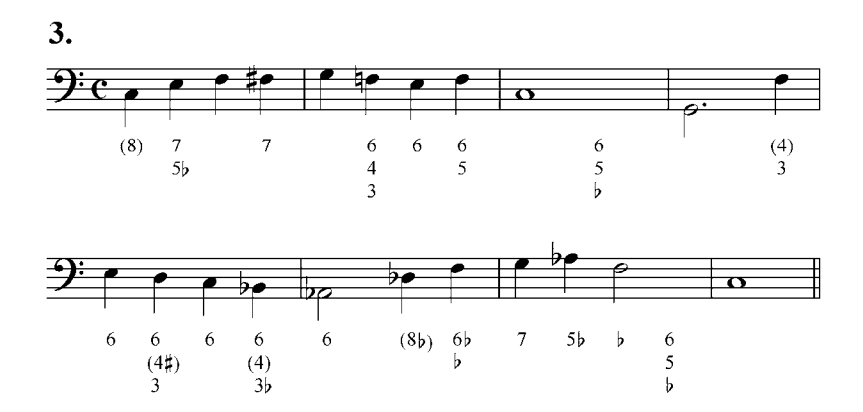

### **11. Acordes de séptima en todos los grados**

En todos los grados de las escalas mayores y menores podemos construir acordes de séptima al superponer una tercera a las tríadas, basándonos en la estudiada  $D^7 y$  sólo diferenciándose de ella por la dimensión de sus componentes. Recordemos que la  $D^7$  está formada por una tríada mayor y una séptima menor (Mm), en cambio, por ejemplo la  $T^7$  está formada por una tríada mayor y una séptima mayor (MM), la  $S_{II}$  es una tríada menor con séptima menor (mm), la  $D_{III}$  en modo menor está compuesta por tríada aumentada y séptima mayor (AM), etc. Sin embargo las condiciones de disposición y de resolución, e incluso su anotación en el bajo cifrado son las mismas que la  $D<sup>7</sup>$  y sólo las terceras de esos acordes que no son sensibles, no tienen una resolución tan marcada como en la  $D^7$ .

Ejemplo 89

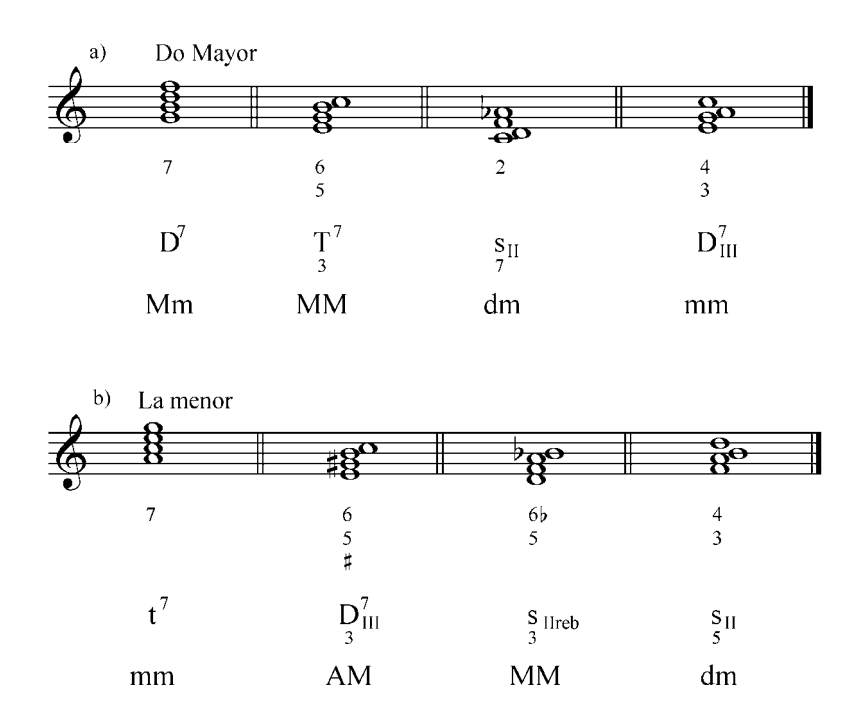

#### Ejercicio:

Construir acordes de séptima en todos los grados de las escalas mayores (natural y armónica) y menores (armónica, eólica y dórica), incluyendo los grados rebajados. El alumno debe estudiar la estructura de cada uno de los diferentes acordes de séptima que se forman haciendo énfasis en la parte auditiva de las diferentes tétradas.

Los acordes de séptima secundarios pueden resolver, como la D<sup>7</sup>, de tres maneras: a un acorde situado a una cuarta ascendente o quinta descendente (relación:  $D^7 \rightarrow T$ ), a una segunda ascendente (relación:  $D^7 \rightarrow T_{\text{VI}}$ ) y a una tercera descendente ( $D^7 \rightarrow T_{\text{III}}$ ). Estas progresiones, sabemos, son las más importantes y en las cuales la séptima de los acordes (disonancia armónica), puede resolver a una nota del segundo acorde, bajando una segunda (resolución natural) o subiendo una segunda (resolución libre).

### **Resolución a un acorde situado a una quinta ascendente o cuarta descendente**

Los acordes de séptima se resuelven naturalmente, como se indicó, en acordes situados a una quinta ascendente o cuarta descendente; en estos casos la séptima añadida desciende una segunda a la 3<sup>ra</sup> del siguiente acorde. Todos estos acordes que se resuelven de esta manera, actúan como dominantes aparentes del siguiente acorde ya que no tienen la misma estructura de una verdadera Dominante, por ejemplo: la  $T^7$  es sólo D aparente de la S, la  $S_{II}^7$  lo es de la D, etc. (Ej.: 90 a) Sólo en modo menor eólico la  $d_{\text{VI}}^7$  que tiene la misma estructura de una D<sup>7</sup> (Mm) es la verdadera D de la t<sub>III</sub> (Ej.: 91 e) y en el modo menor dórico (menor melódico), la S<sup>7</sup> es la verdadera de la d<sub>VII</sub> (Ej.: 91 f). En el modo Mayor, el VII<sup>7</sup> cuando resuelve en el tercer grado no lo tomamos como  $\mathbb{D}^9$ , sino como  $D_{VI}$ <sup>7</sup> (Ej.: 90 d): Al igual que la  $D^7$ , las séptimas de estos acordes pueden resolver libremente cuando el acorde siguiente se encuentra en primera inversión (Ej.: 90 e y f).

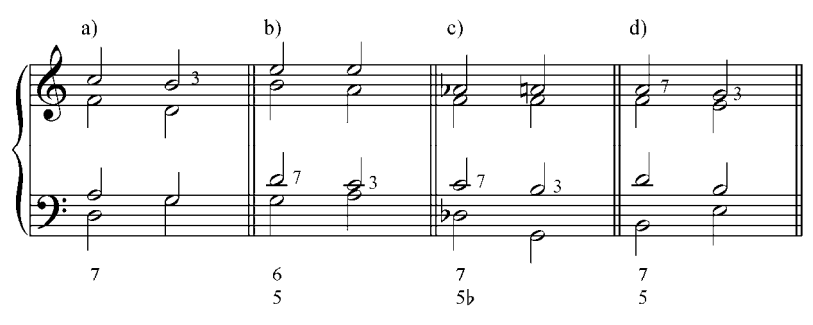

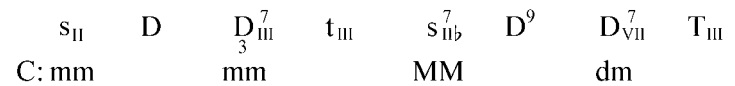

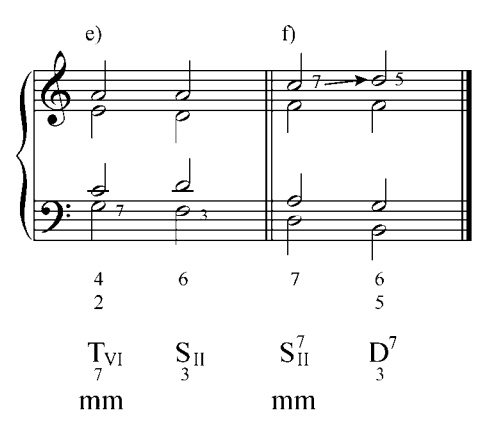

Ejemplo 91 a)  $b)$  $c)$  $\mathbf{d}$ z  $\overline{6}$  $\frac{1}{7}$  $\begin{array}{c} 6 \\ 5 \end{array}$  $\overline{7}$  $6\frac{5}{4}$ Ħ,  $t^7$  $\mathbf{d}^{\,7}_{\rm III}$  $\mathbf{D}_{\rm III}^{\,7}$  $\mathbf{s}_{\mathrm{II}}^{7}$  $\overline{\mathbf{s}}$  ${\rm t}_{\rm III}$  $t_{\rm VI}$  $\mathbf D$  $MM$  $AM$  $dm$ a: mm

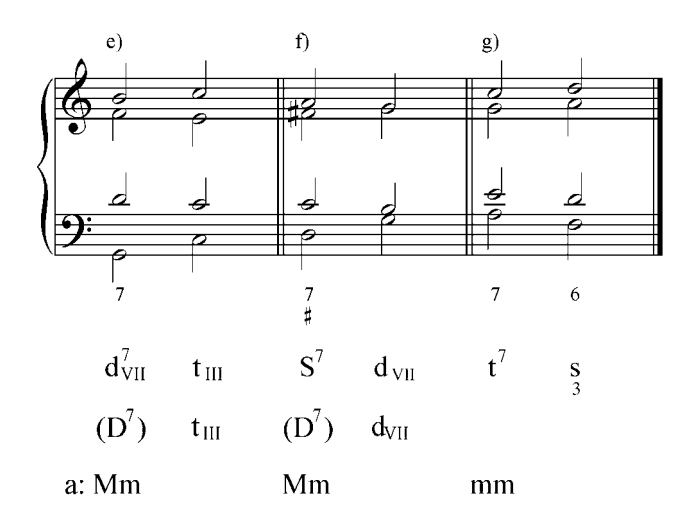

### **Resolución a una segunda ascendente**

En este caso, la séptima debe resolverse naturalmente descendiendo a la quinta del siguiente acorde. La tercera de la tétrada, sonido no sensible, puede subir una segunda o bajar una tercera a la fundamental del siguiente acorde.

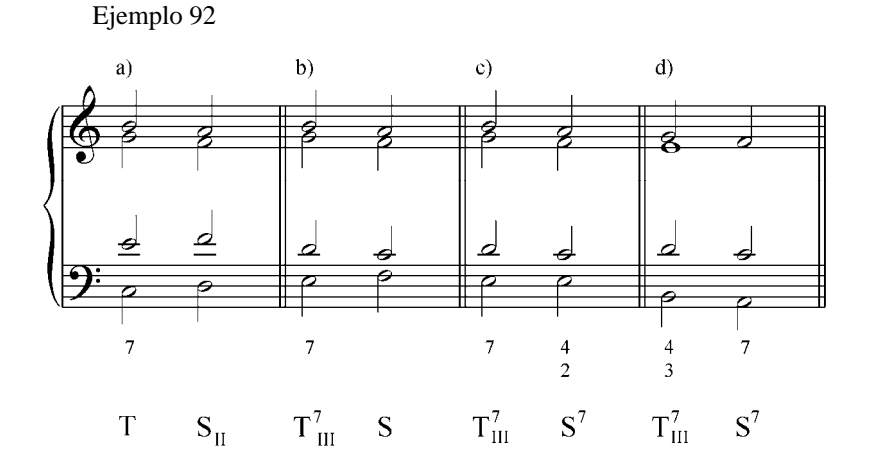

159

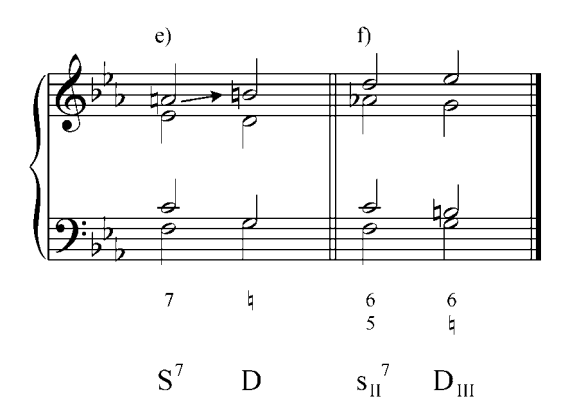

#### **Resolución a un acorde situado a una tercera descendente**

En este tipo de enlaces, si ambos acordes están en estado fundamental, la fundamental de la tétrada baja una tercera, y la séptima tiene que resolver libremente subiendo a la tercera del siguiente acorde y así evitar la sucesión 7 – 8 entre dos voces. En el caso de que uno de los dos acordes se encuentre invertido, la séptima de la tétrada debe resolverse naturalmente descendiendo una segunda a la fundamental del segundo acorde.

Ejemplo 93

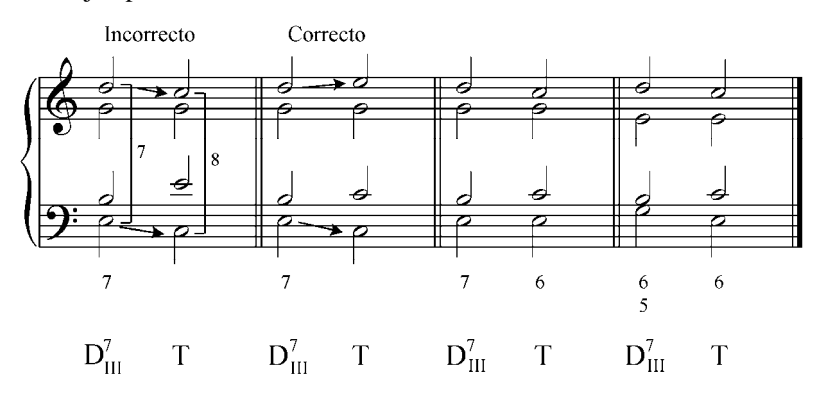

Puede causar cierta dificultad diferenciar algunos acordes de séptima con los acordes de sexta añadida. La  $S^6$  y la  $S_{II}^7$  son idénticos en su material sonoro y notación en el bajo cifrado. Lo mismo sucede con la T<sup>6</sup> y la T<sub>VI</sub> y la d<sup>6</sup> y el III<sup>7</sup>. Sin embargo, su significado lo va decidir su resolución. Sabemos que el  $S<sup>6</sup>$  resuelve a una quinta ascendente o cuarta descendente a la T y el sonido disonante, la sexta agregada, resuelve ascendiendo una segunda a la tercera del segundo acorde. En el caso de la  $S_{II}^7$ , marcha naturalmente una cuarta ascendente a la D y su elemento disonante, la séptima, desciende una segunda a la tercera de la D. Lo mismo sucede con la  $T^6$ , y el VI<sup>7</sup>, y la d<sup>6</sup> y el III. Es importante, como vemos, apreciar que el significado funcional de un acorde lo decide la sucesión de los mismos.

Ejemplo 94

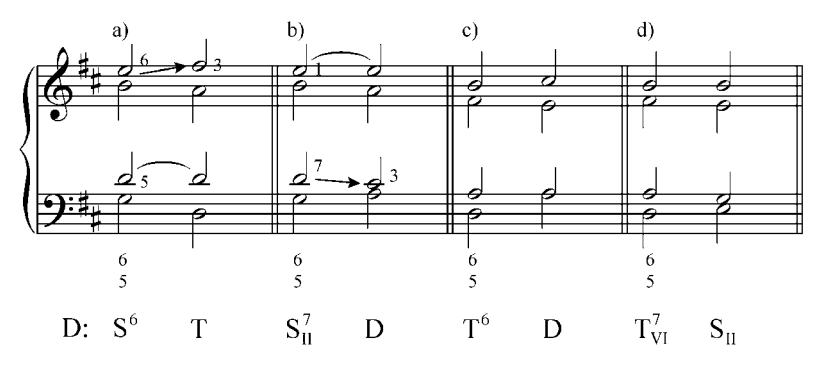

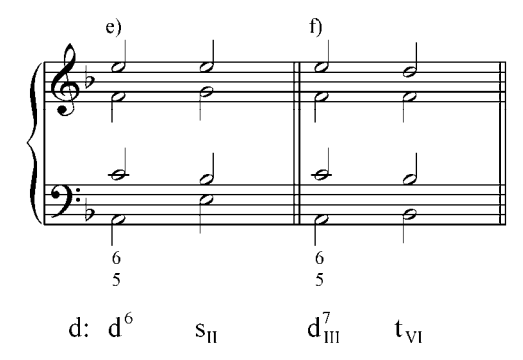

#### **Secuencia armónica utilizando los acordes de séptima**

El concepto de secuencia es ya conocido por nosotros, se forma cuando un diseño melódico – armónico se repite sucesivamente cada vez a distinta altura.

Esta transposición sistemática de un modelo musical es un procedimiento común en la práctica como medio importante de

extensión y variedad. Existen dos tipos de secuencia: modulante y no modulante. En el primer caso en cada repetición del modelo, el centro tonal no cambia, continúa en la misma tonalidad principal, el modelo se repite sobre los distintos grados de la escala y puede ser a la distancia que se desee. En el transcurso de las repeticiones los acordes pierden su propia personalidad o función y son simples reflejos del modelo a otra altura. Por eso se anotan no como función, si no por grados y son permitidos los encadenamientos de acordes, las duplicaciones y los movimientos melódicos aumentados prohibidos. En las tonalidades menores las repeticiones se basan en la escala menor eólica (natural) pero tanto el modelo como la repetición final deben hacerse en el menor armónico.

En la secuencia modulante cada repetición del modelo se efectúa en otra tonalidad. Pero es importante destacar que para realizar correctamente una secuencia (tanto la modulante como la no modulante), deben disponerse los acordes de las repeticiones exactamente igual que las del modelo, es decir, con los mismos elementos del acorde en las mismas voces.

Las secuencias en las que intervienen acordes de séptima no se diferencian en su realización con las creadas con las tríadas. La secuencia clásica (y la más importante) se forma con sucesión de acordes resueltos a una quinta descendente o cuarta ascendente: (modelo D-T) bien sean acordes en estado fundamental o en inversiones. Si se dispone de acordes de séptima en estado fundamental (el bajo se mueve por cuartas ascendentes y quintas descendentes), al resolver naturalmente los acordes, una tétrada va a estar completa y la siguiente incompleta (es decir, sin quinta y con la fundamental duplicada). Si una o ambas tétradas están invertidas, las dos quedan completas. En las secuencias modulantes en las que intervienen tétradas, lo único que cambia es que tanto el modelo como las repeticiones son  $D^7$  de la segunda, la segunda de la tercera y así sucesivamente. También la  $D^9$  es un recurso muy frecuente en la armonía, tratadas en secuencias modulantes.

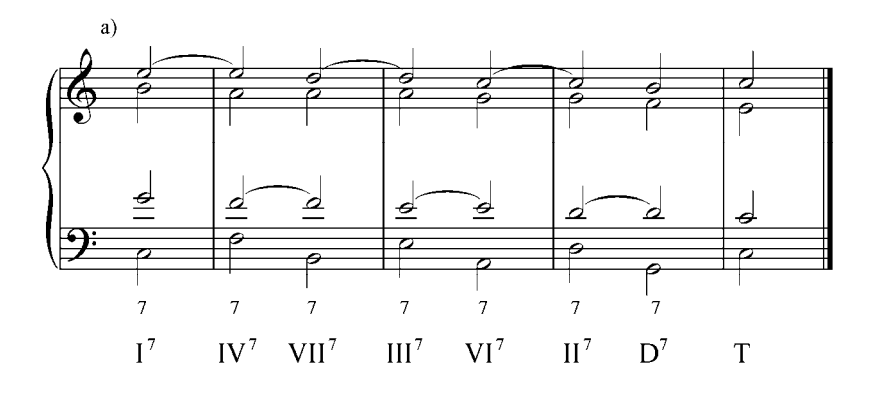

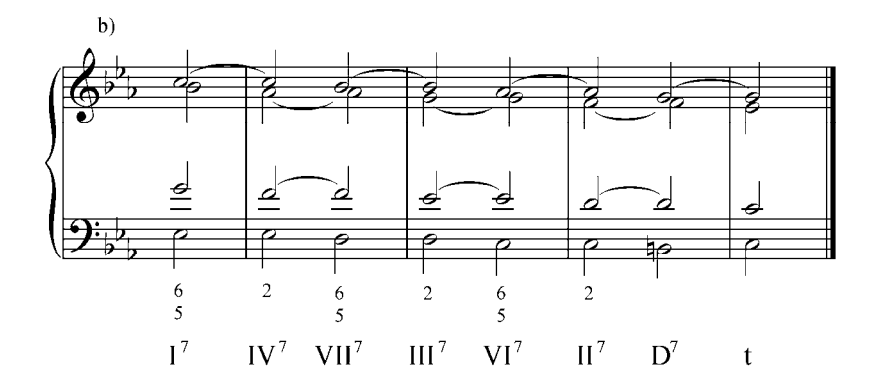

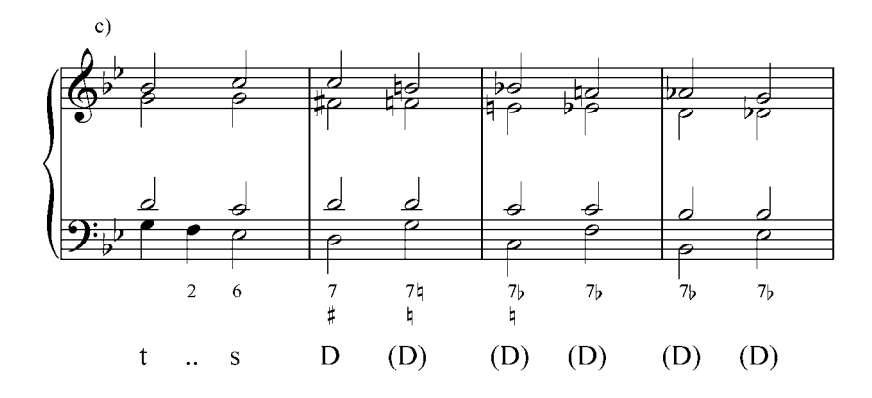

163

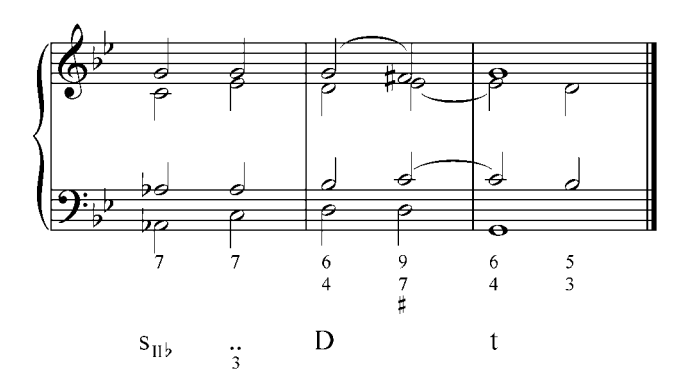

Los acordes de séptima, como las tríadas, pueden tener diferente significado funcional dependiendo de su resolución, por ejemplo, una tétrada Mm puede ser  $D^7$  de una tonalidad mayor o menor, o una  $S<sup>7</sup>$  en modo menor dórico.

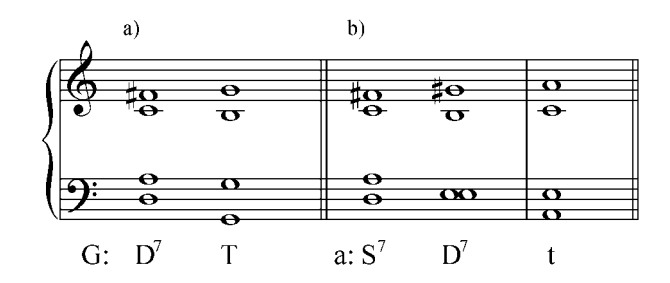

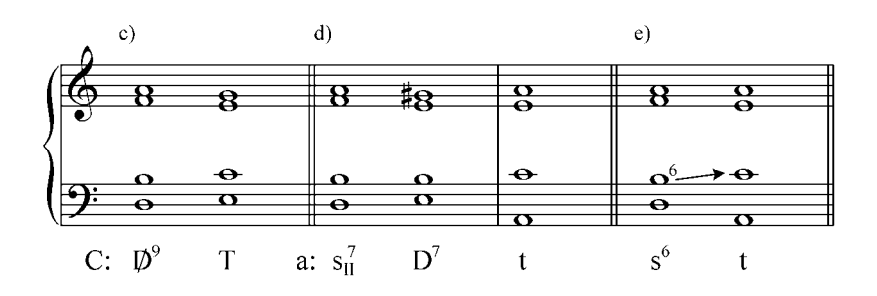

En el siguiente ejemplo 97 (a y b), Juan Bautista Plaza en una Gavota, utiliza el mismo acorde con diferente significado funcional.

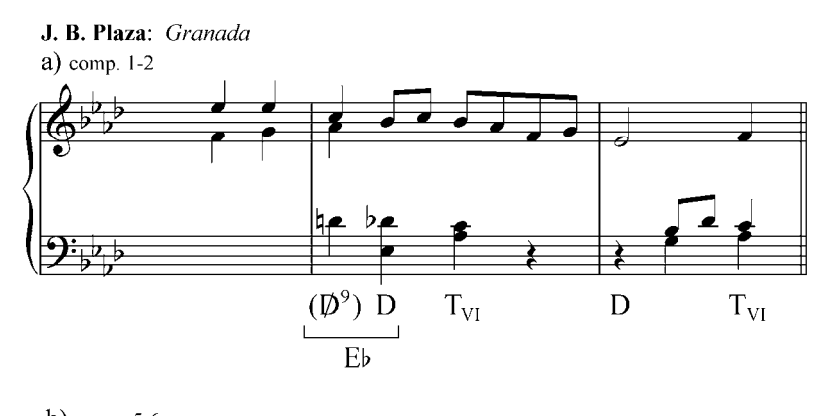

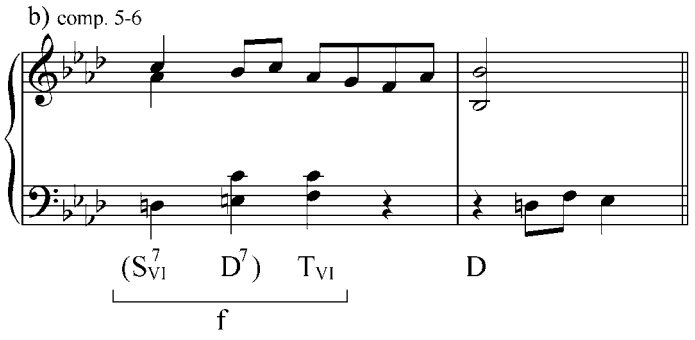

En los c y d, versiones libres de la misma pieza de Plaza, se utiliza el mismo acorde pero con otros significados funcionales

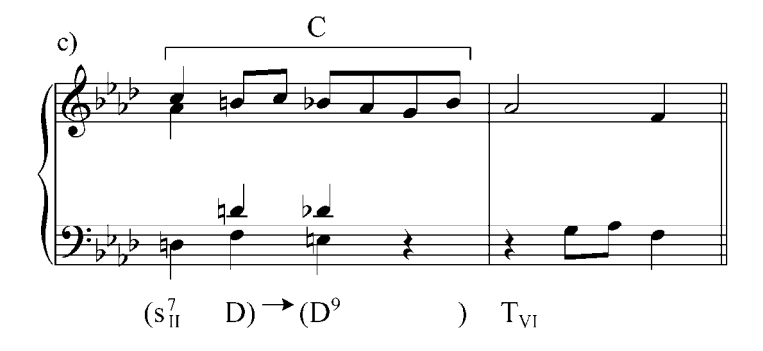

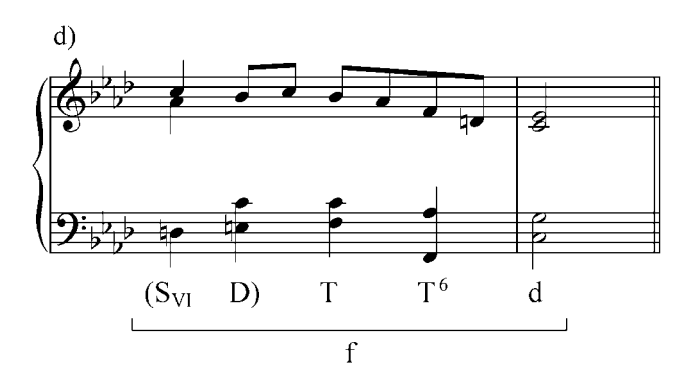

Ejercicios:

- a. Analizar y tocar al piano los siguientes fragmentos musicales. Indicar los diferentes tipos de séptima.
	- 1. P. Tschaikowsky: Canción sin palabras

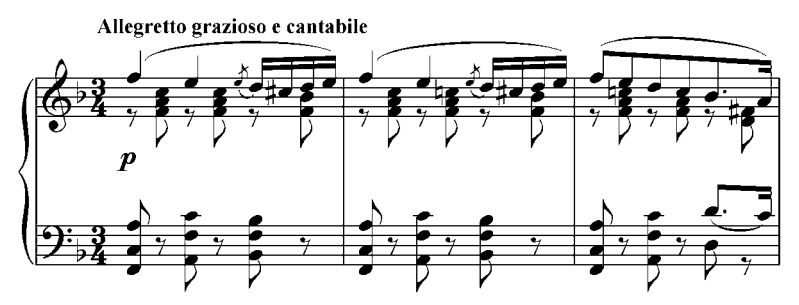

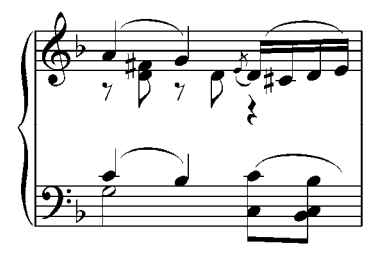
# 2. R. Schumann: Ich Grolle nicht

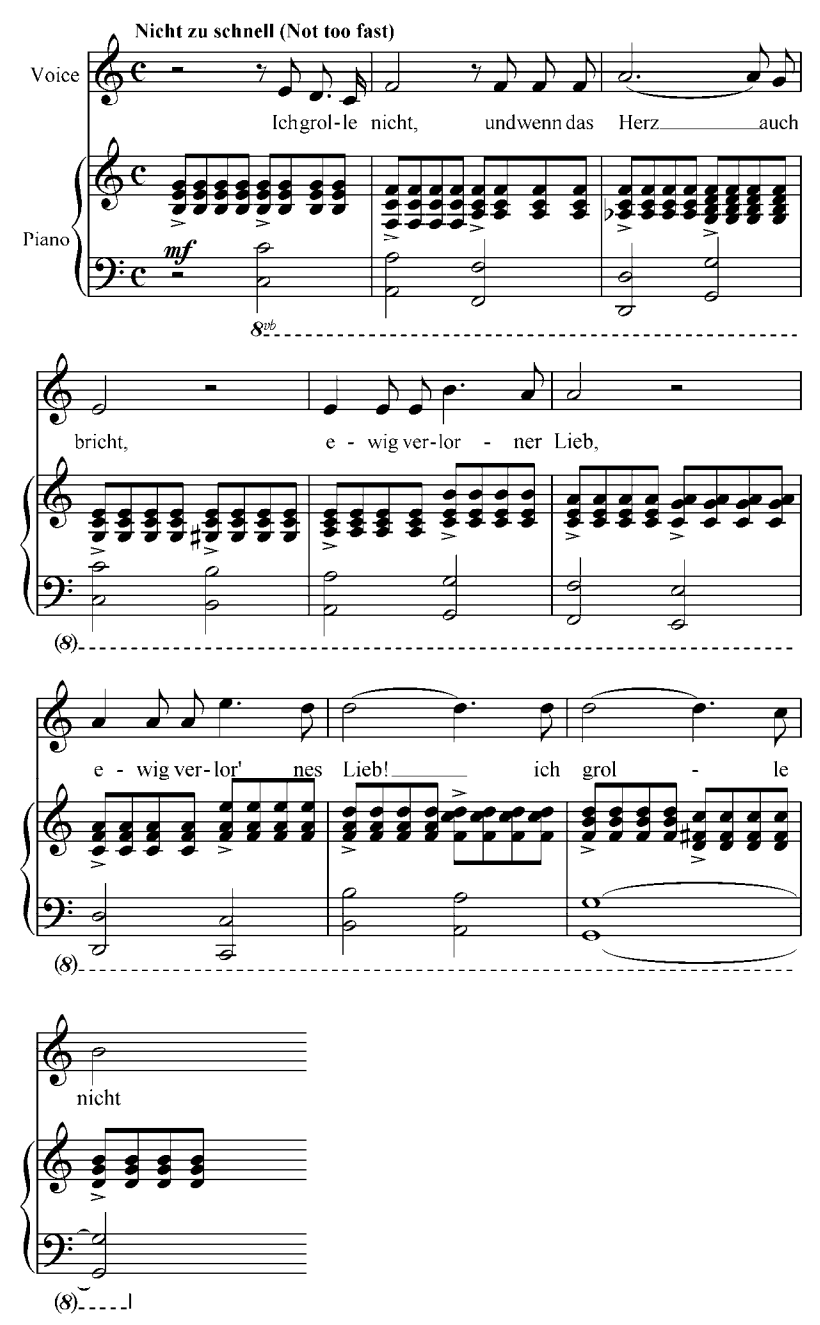

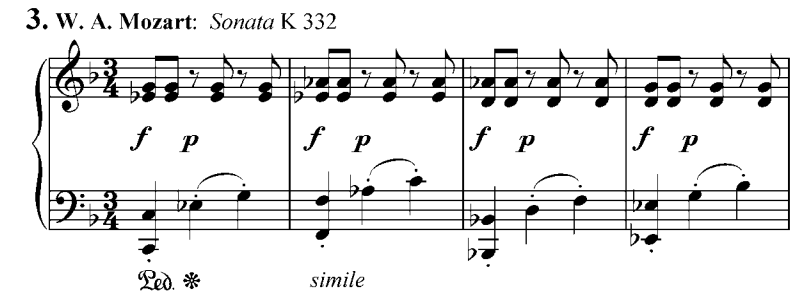

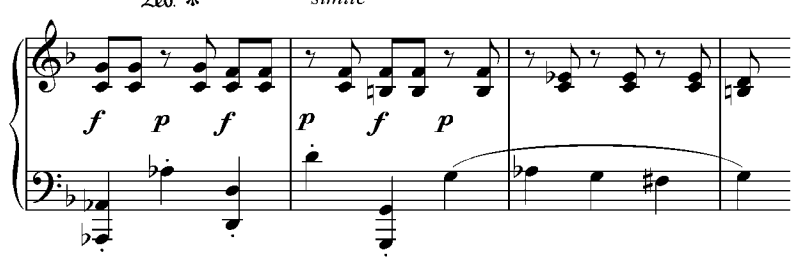

4. F. Chopin: Mazurka Op. 6 N°1

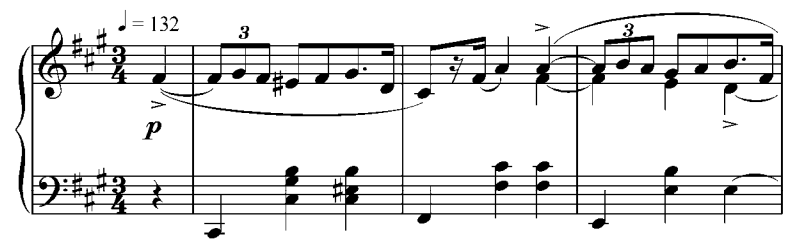

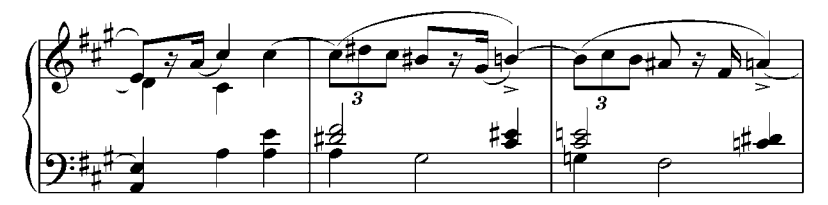

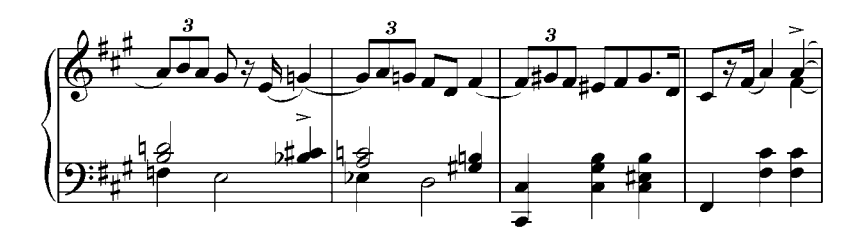

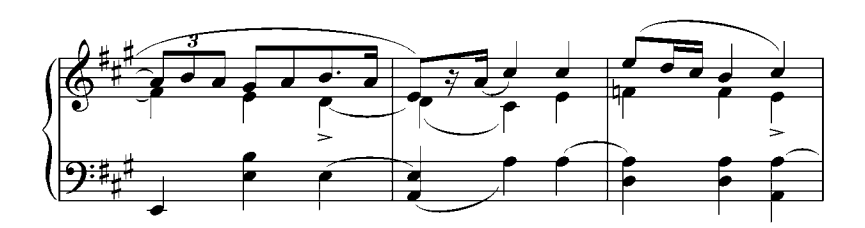

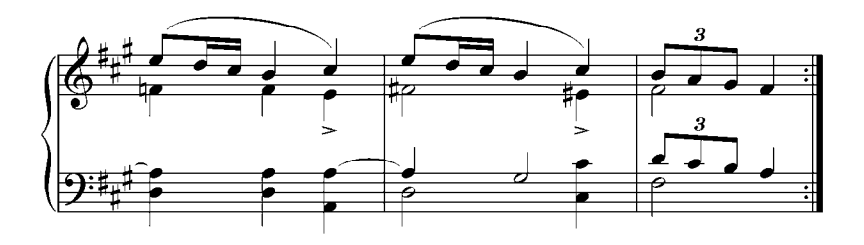

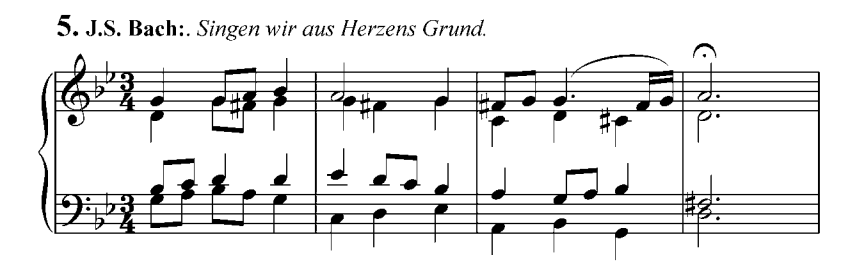

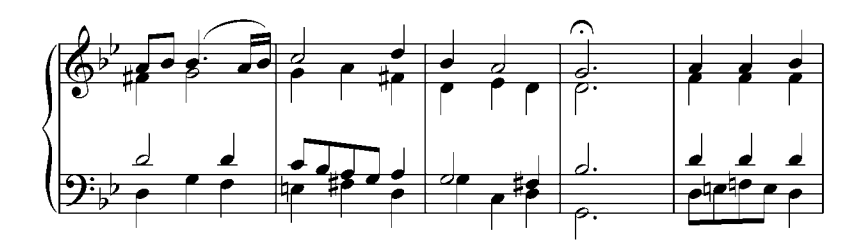

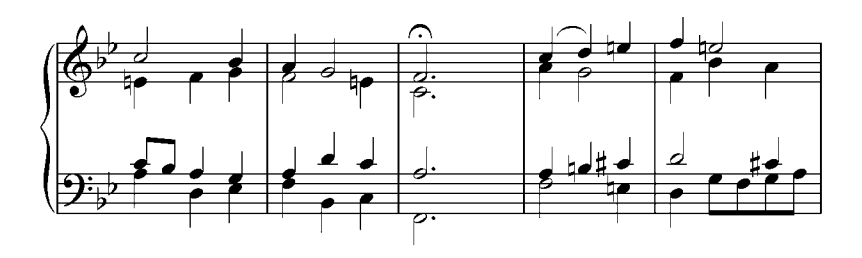

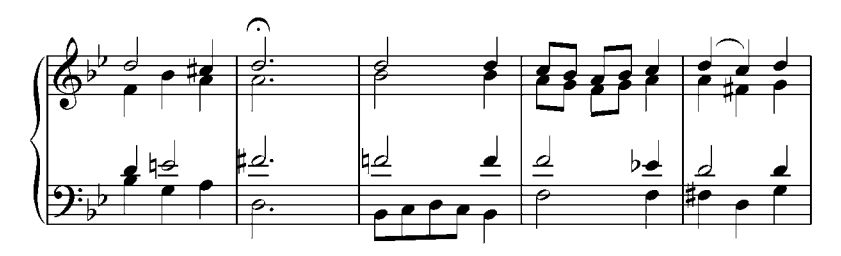

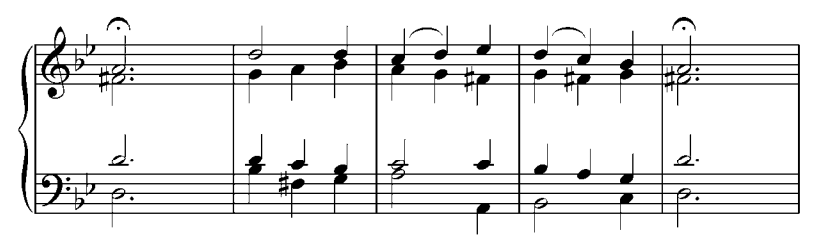

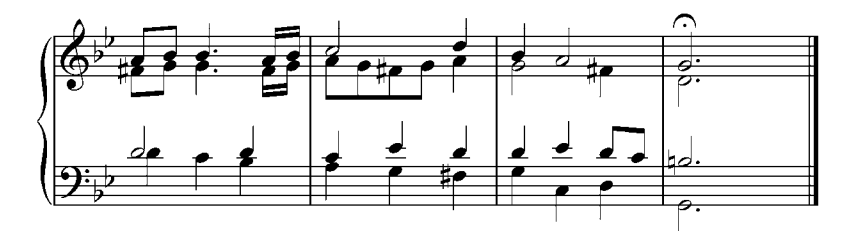

6. Mendelssohn: Marcha de los Sacerdotes. Op.74, N°4.

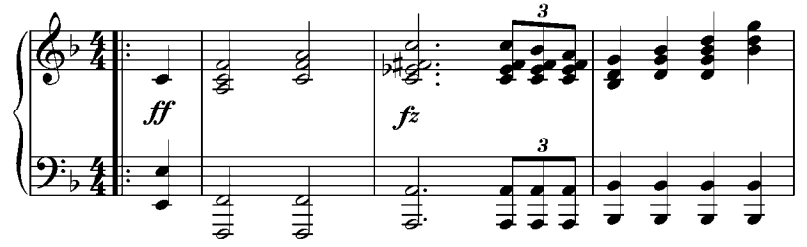

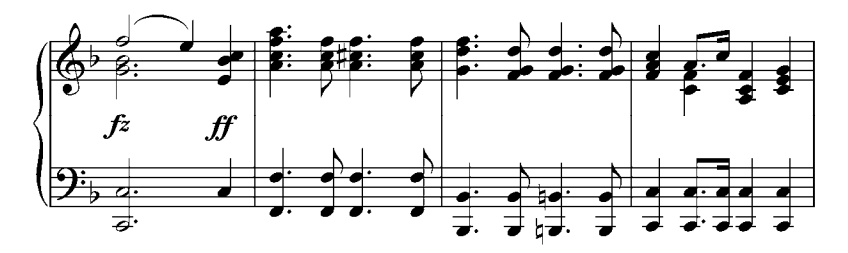

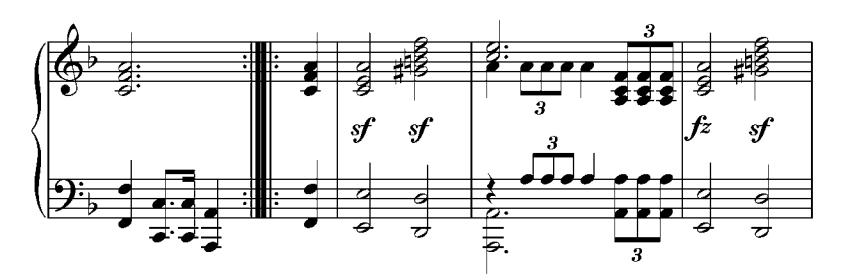

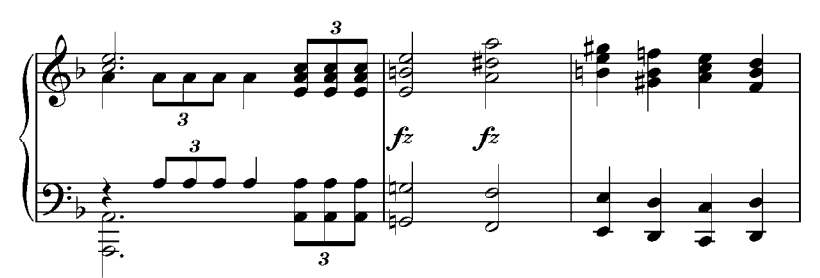

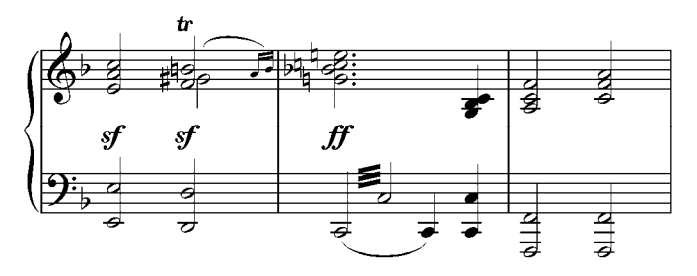

b. Analizar y resolver por escrito y al piano estos acordes de séptima. Se da como ejemplo los tres primeros acordes y sus resoluciones.

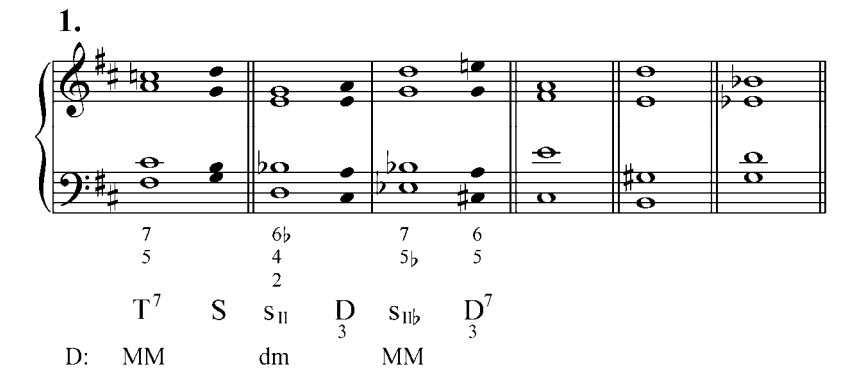

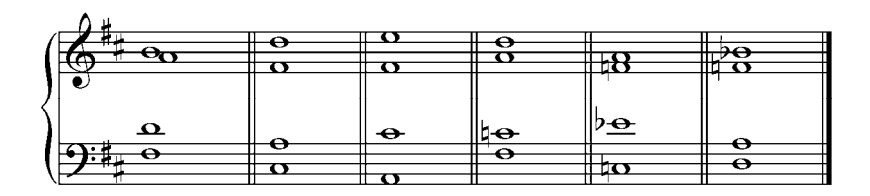

Resolver al piano y por escrito en varias tonalidades las siguientes secuencias de séptimas; tocarlas en disposición cerrada.

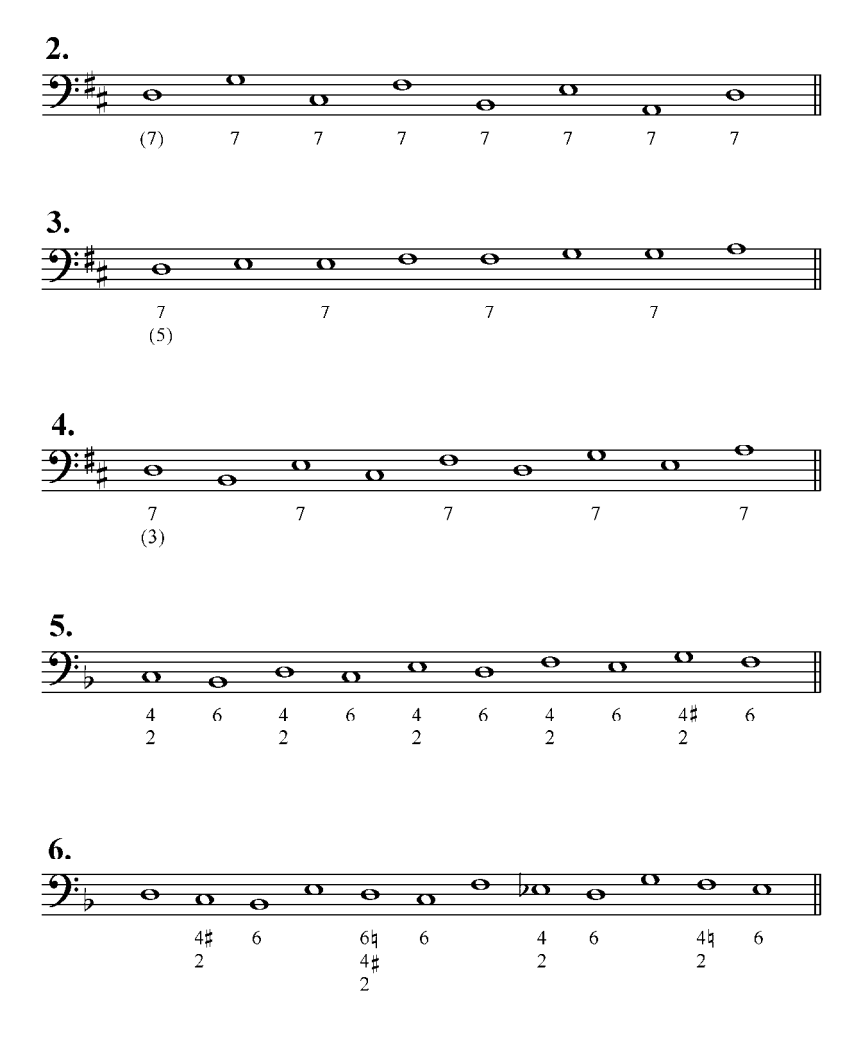

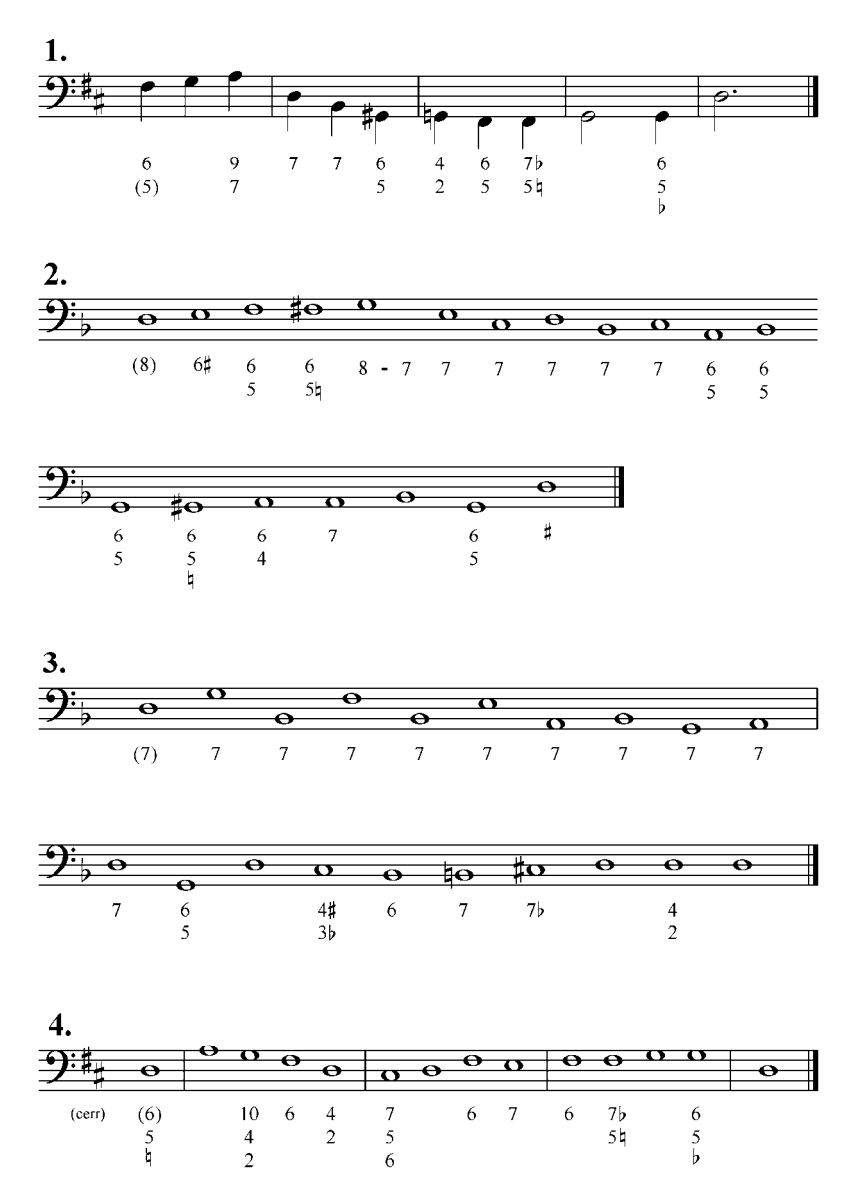

c. Analizar y resolver al piano y por escrito los siguientes ejercicios:

 Analizar el acorde de 7ma y resolver naturalmente indicando la función de cada uno de ellos.

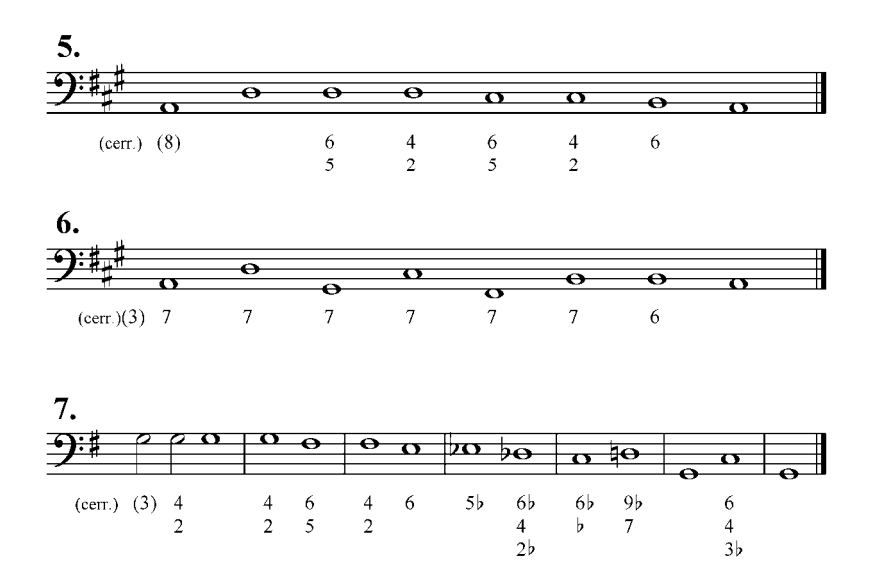

 Analizar y resolver por escrito y al piano las siguientes progresiones armónicas.

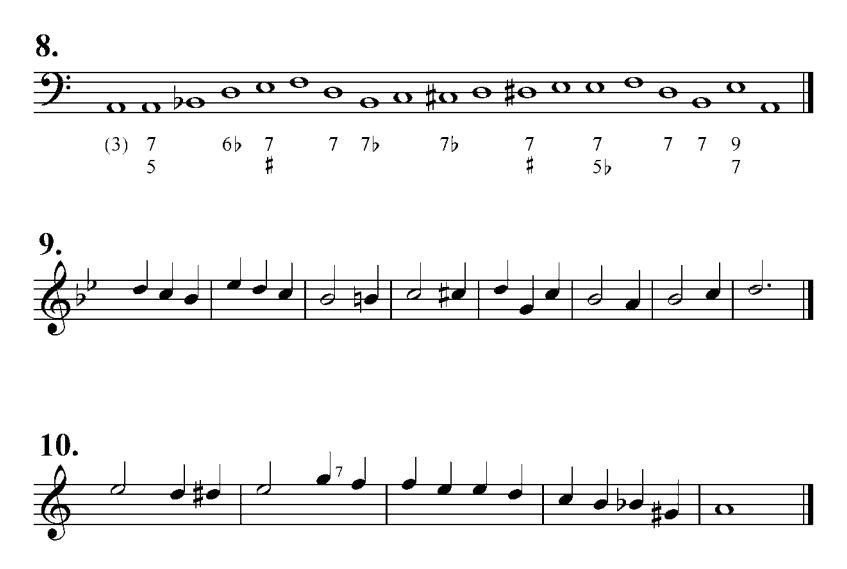

d. Analizar y armonizar los siguientes bajos y melodías, luego tocar al piano.

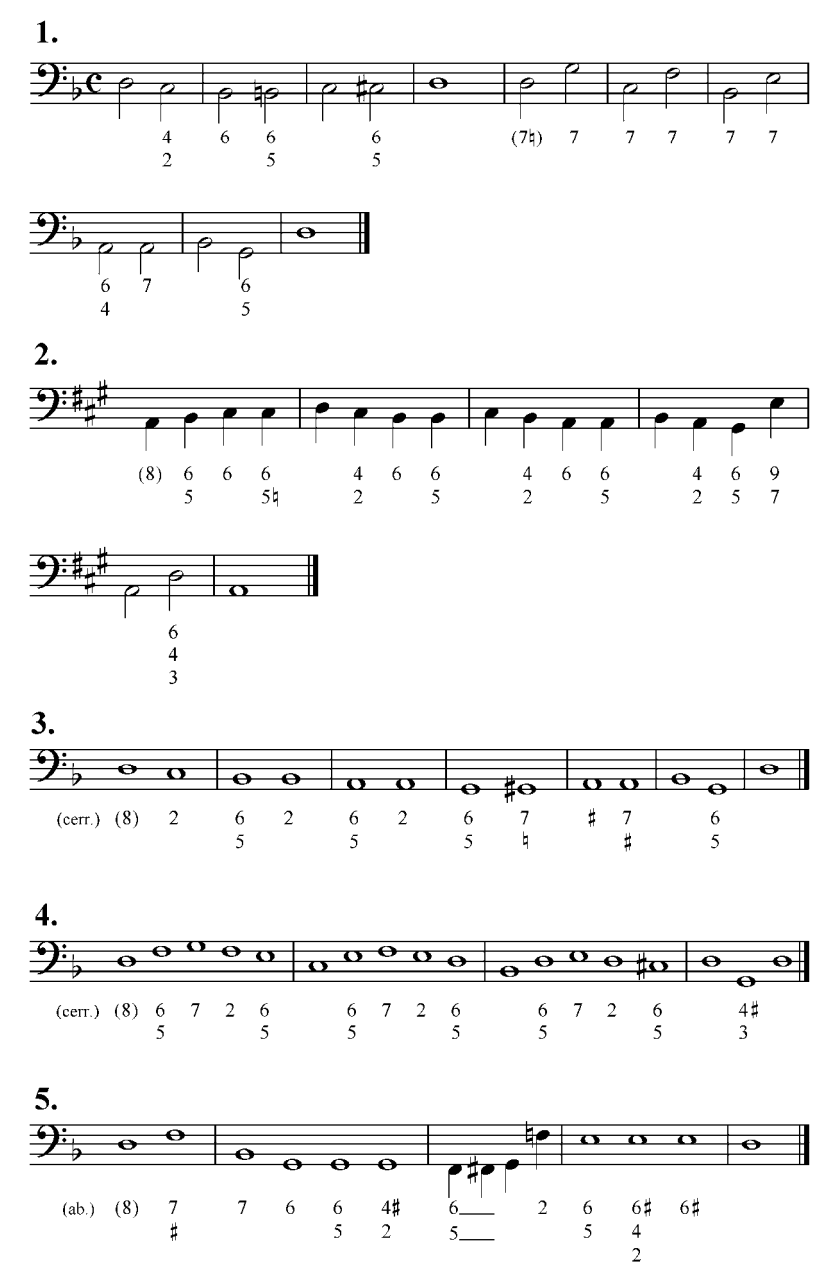

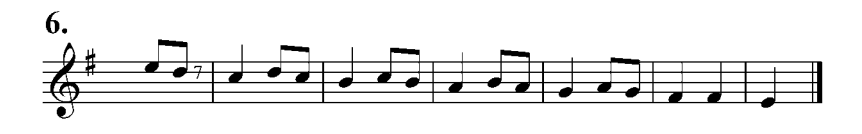

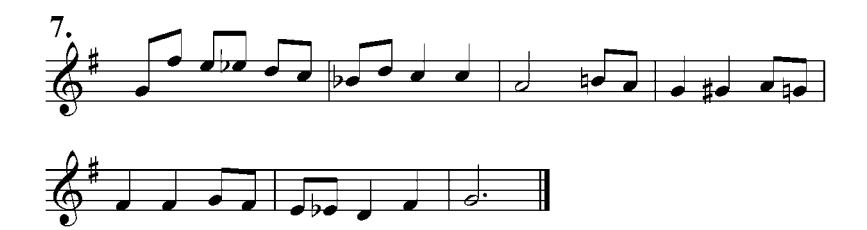

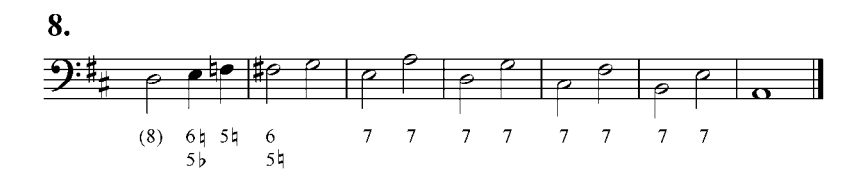

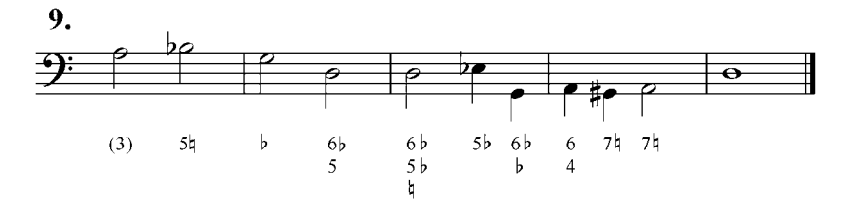

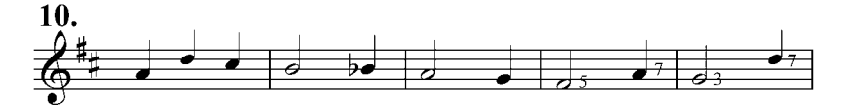

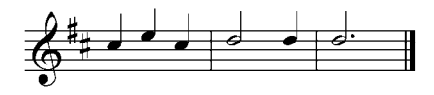

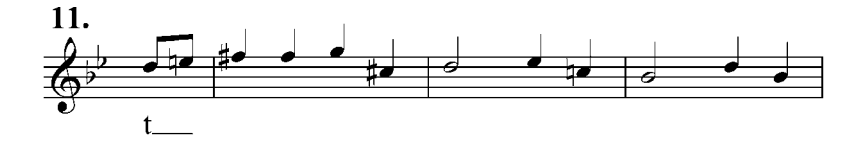

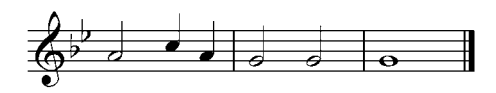

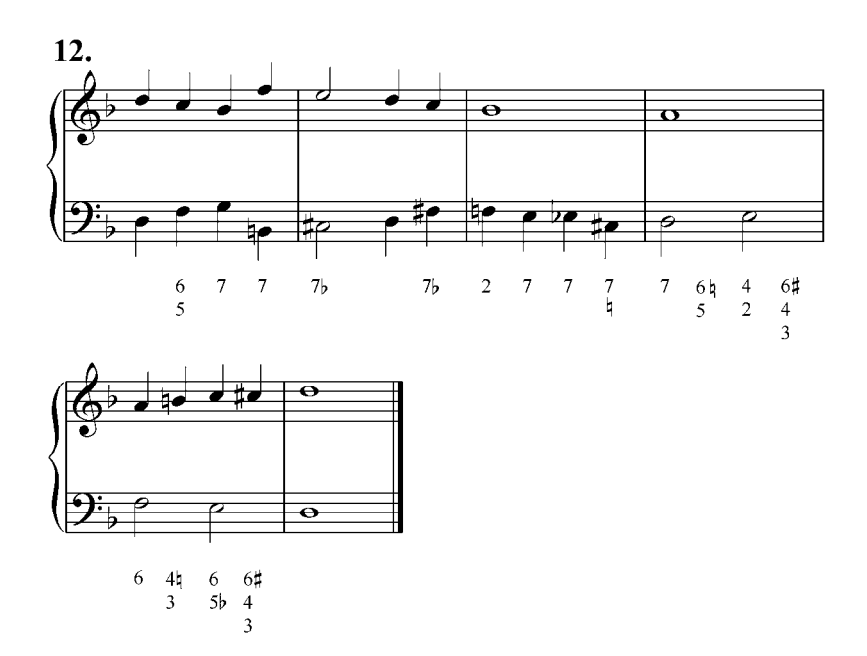

e. Armonizar de dos maneras diferentes la siguiente melodía de Bach.

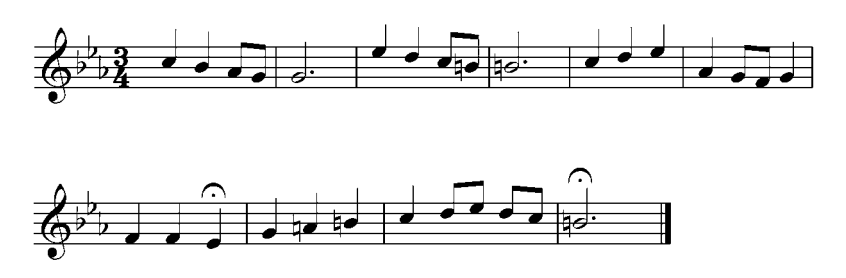

f. Como ejercicio, que no debe faltar en ninguna clase, se recomienda, después de cada sesión, que los alumnos construyan frases armónicas con el material visto hasta el momento. He

aquí un ejemplo utilizando las séptimas en todos los grados realizado por un alumno del C.E.C.A. Sartenejas de UNEARTE.

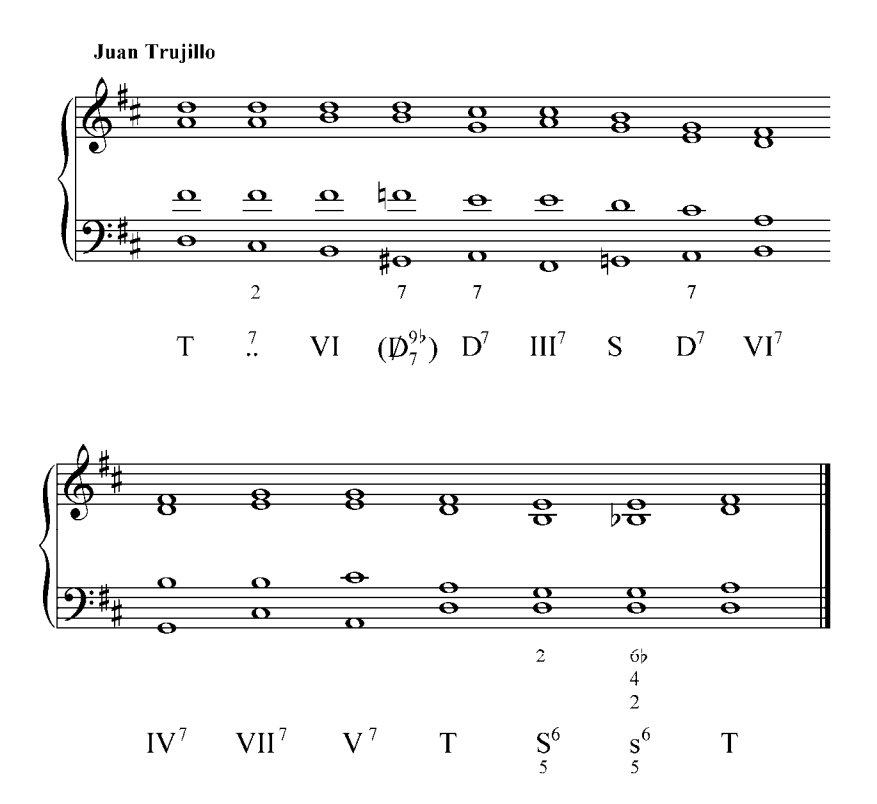

# **12. Acordes de Novena sobre todos los grados**

Además de los acordes de novena de dominante  $(D^9)$ construidos sobre el V grado mayor de las escalas, podemos obtener acordes de cinco sonidos en los otros grados de las escalas mayores y menores. Estos acordes de novena se crean agregándole una tercera a un acorde de séptima y se diferencian de la  $D^9$  por las dimensiones de sus elementos. Recordemos que la  $D<sup>9</sup>$  se compone de una tríada mayor, una séptima menor y una novena mayor o menor (MmM ó Mmm), pero por ejemplo, la s $_{II}^{9}$  se compone de una tríada disminuida, séptima menor y novena mayor o menor, dependiendo del modo de la escala.

Ejemplo 98

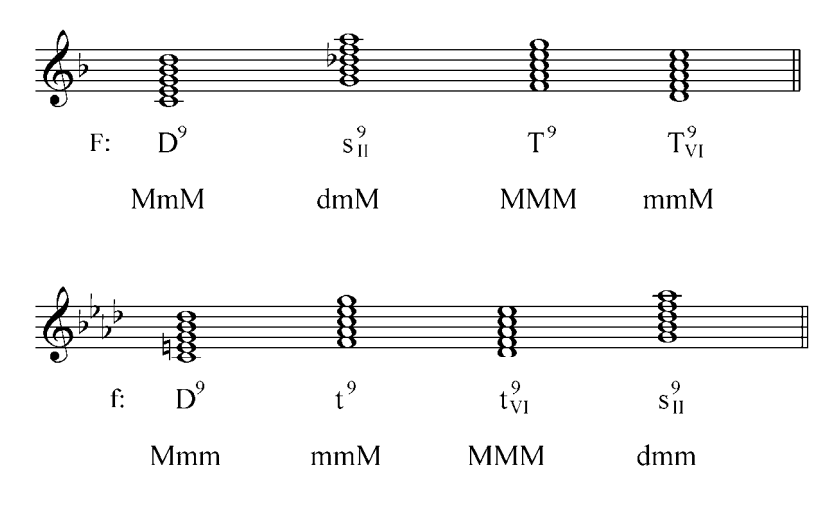

#### Ejercicio:

Construir acordes de novena sobre todos los grados de las escalas mayores y menores, analizar la estructura de cada uno de ellos y diferenciar auditivamente cada una de las péntadas.

## **Resolución de un acorde de novena a una quinta descendente o cuarta ascendente**

La resolución natural de los acordes de novena es a un acorde situado a una cuarta ascendente (relación D-T). Además de la  $D^9$  en mayor natural, la  $S^9$  en el menor dórico y la d $\frac{9}{\sqrt{10}}$  en el menor eólico son péntadas naturales, es decir, se componen de tríada mayor, séptima menor y novena mayor y son, resolviéndose naturalmente a una cuarta ascendente, D $^9$  verdaderas: S $^9$  lo es del VII grado y la d $_{\rm VI}^{9}$ del III grado. Los otros acordes de novena no tienen esa constitución y por eso son sólo aparentes  $D^9$  de los acordes colocados a una cuarta superior.

En disposición a cuatro voces, los acordes de novena aparecen sobretodo sin quinta y resuelven a una tríada o a un acorde de séptima. Las resoluciones de sus elementos (tercera, séptima y novena menor o mayor), son las mismas que en la  $D^9$ , la tercera sube una segunda o puede mantenerse (también puede resolver libremente), la séptima baja una segunda a la tercera del nuevo acorde y la novena baja a la quinta. La resolución de la séptima puede ser libre en las mismas condiciones de las D<sup>9</sup>. También son iguales las reglas de disposición, es decir la novena debe estar a una distancia de por lo menos una novena de la fundamental, y es igual su anotación en el bajo cifrado.

Ejemplo 99

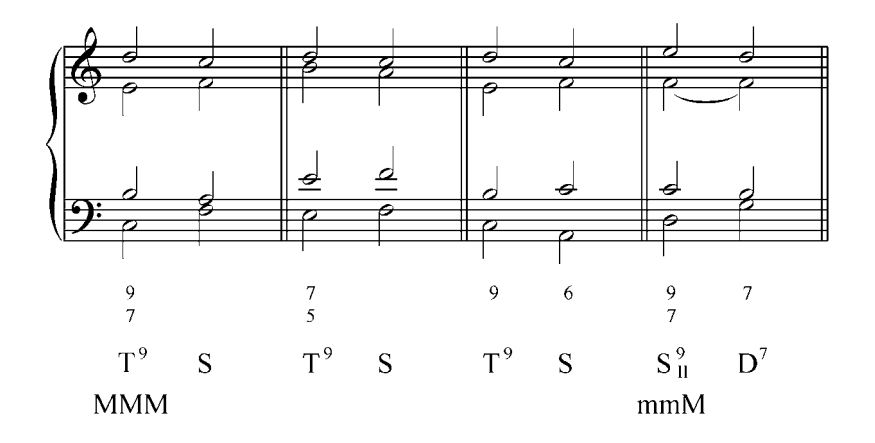

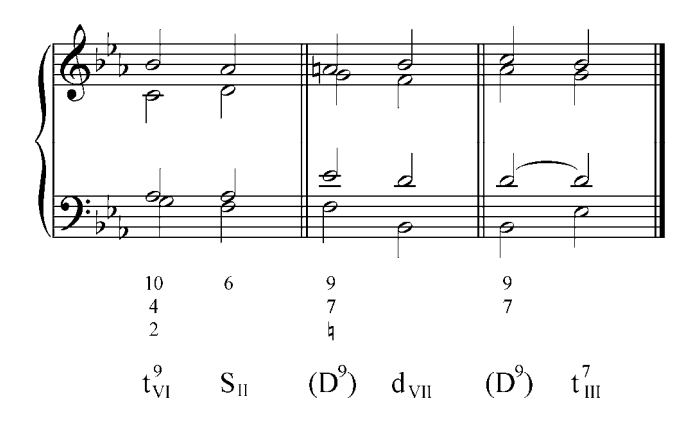

Como se dijo, las péntadas pueden ser creadas en todos los grados de las escalas mayores y menores, pero los acordes de novena con la novena aumentada y los construidos sobre grados rebajados o ascendidos cromáticamente son imposibles de realizar, puesto que no pueden ser resueltos naturalmente (se presentan movimientos de segundas aumentadas y falsas relaciones cromáticas).

Ejemplo 100

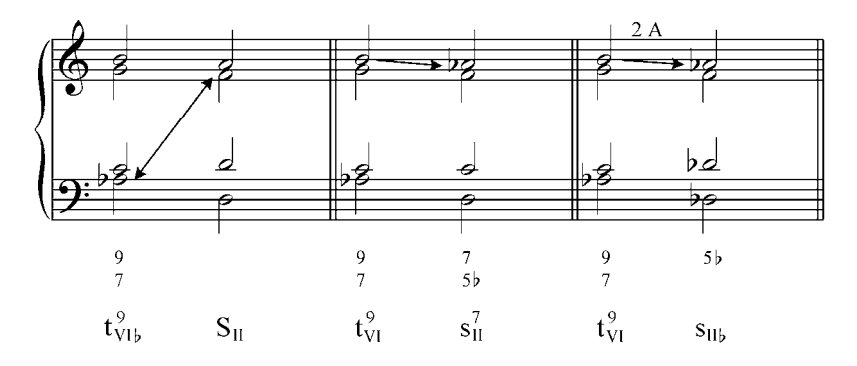

Con la sucesión de acordes de novena con acordes de séptima podemos crear secuencias modulantes y no modulantes.

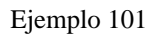

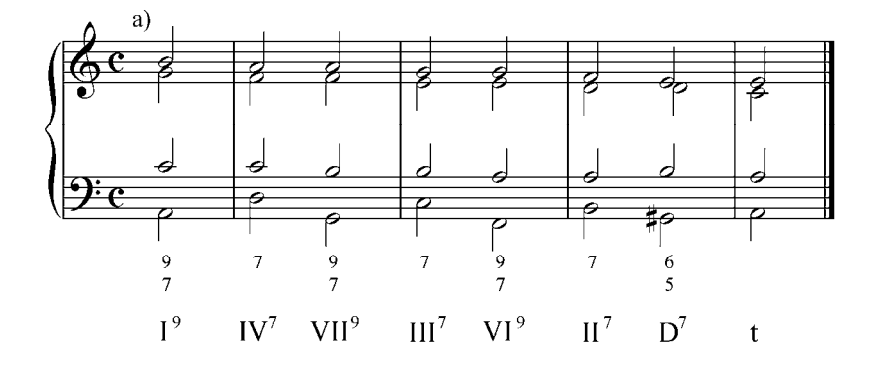

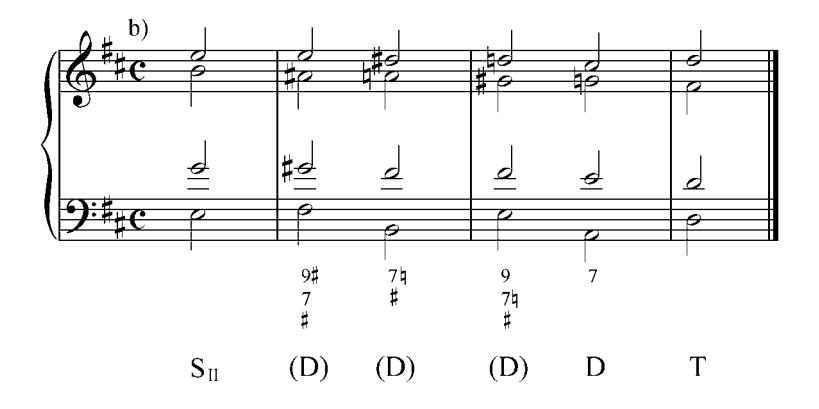

Ejercicios:

a. Analizar y tocar al piano los siguientes fragmentos musicales

1. Grieg: In der Heimat

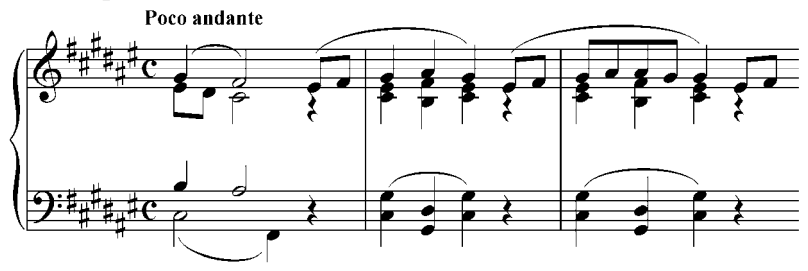

2. Mozart: Sonata en Mib para violín y piano Andante ē Ь. b

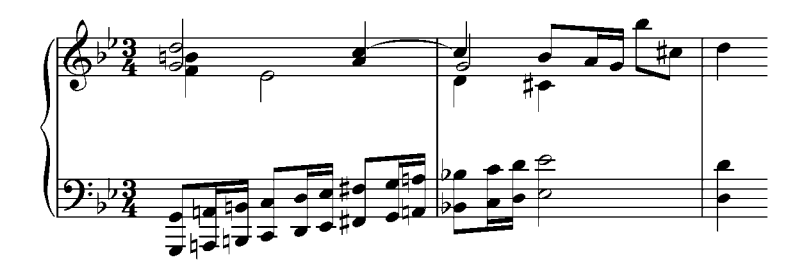

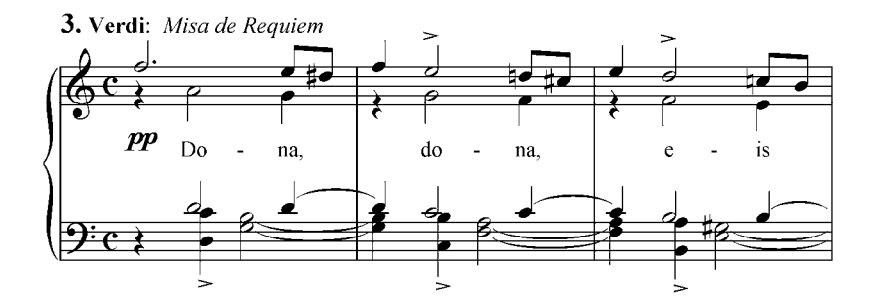

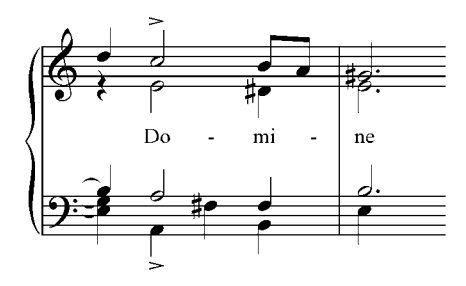

#### **Resolución de un acorde de novena a una segunda ascendente**

Esta resolución se efectúa según los principios conocidos, la tercera sube una segunda a la tercera del siguiente acorde y tanto la séptima como la novena descienden una segunda, la séptima a la quinta y la novena a la séptima del segundo acorde. Según estas reglas, el acorde de novena se resuelve a un acorde de séptima.

Ejemplo 102

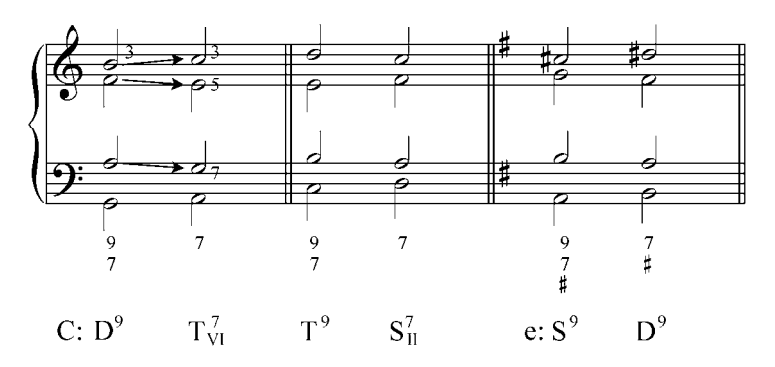

### **Resolución de un acorde de novena a una tercera descendente**

En este caso los elementos disonantes resuelven naturalmente, la séptima y la novena descienden y la tercera se mantiene como nota común. Cuando el acorde de novena está en estado fundamental y el bajo desciende una tercera a la fundamental del nuevo acorde, la séptima de la péntada debe conducirse libremente ascendiendo una segunda a la tercera del siguiente acorde para evitar la sucesión de 7–8 entre el bajo y una de las voces superiores.

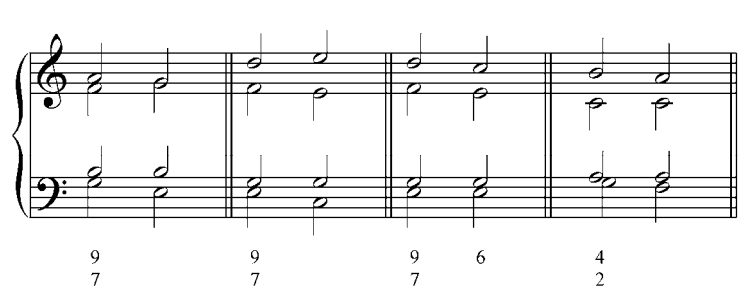

Ejemplo 103

Como recomendación general: ejecutar los ejercicios resueltos con los instrumentos de los alumnos presentes en clase.

Ejercicios:

- a. Analizar los siguientes fragmentos musicales.
	- 1. Schumann: Scheherazade, Op. 68, Nº 32

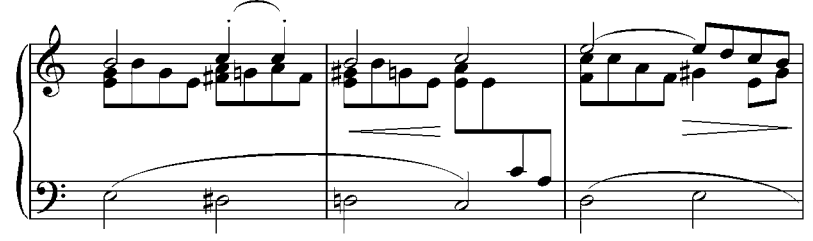

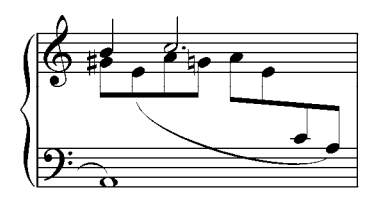

2. Domenico Scarlatti: Suite LXXIV

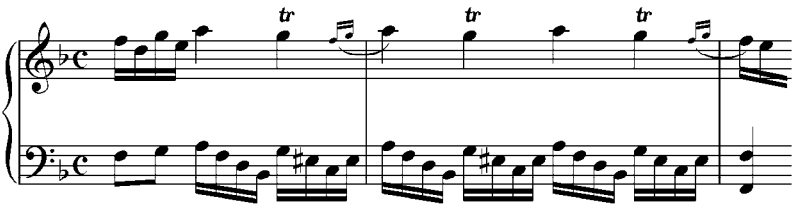

3. Cleambault: Suite du Premier ton

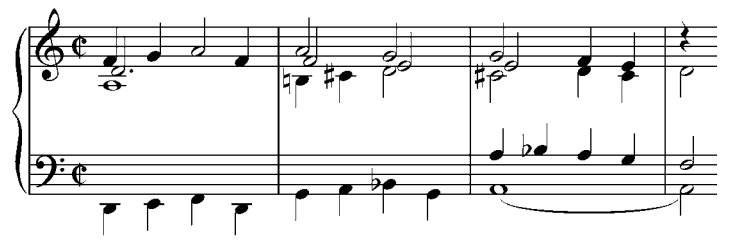

4. Alexander Tchérépnin: Bagatelle

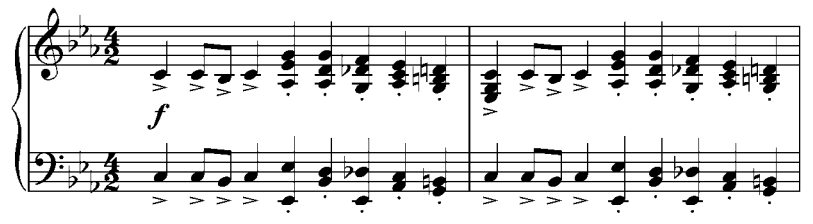

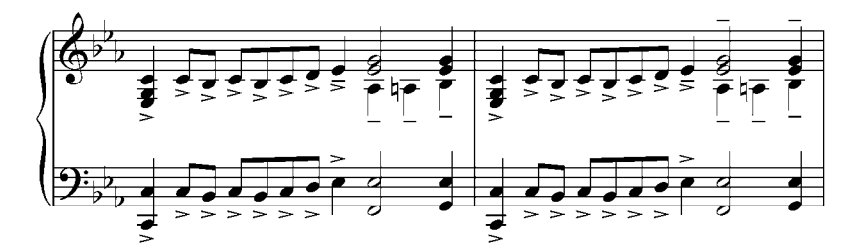

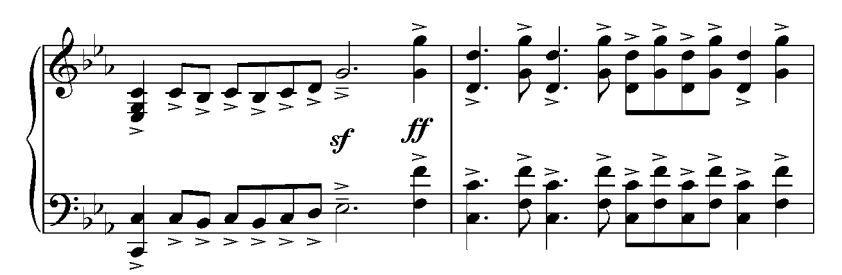

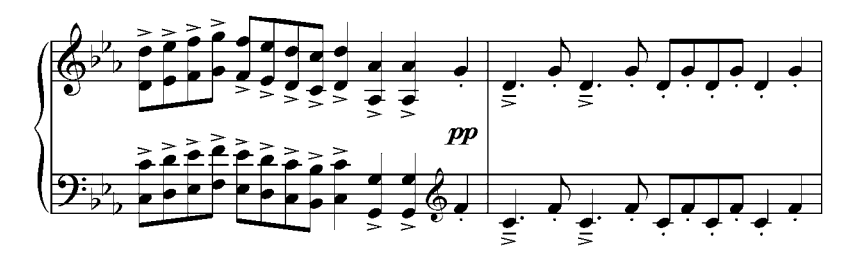

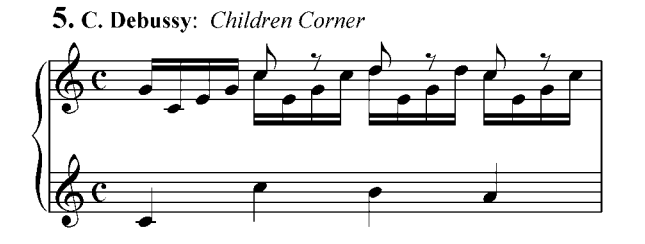

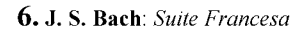

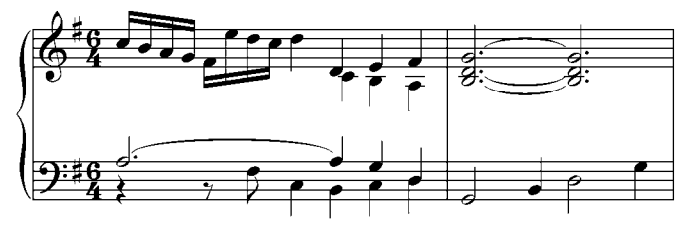

7. J. Brahms: Sonata Op. 120 Nº 1

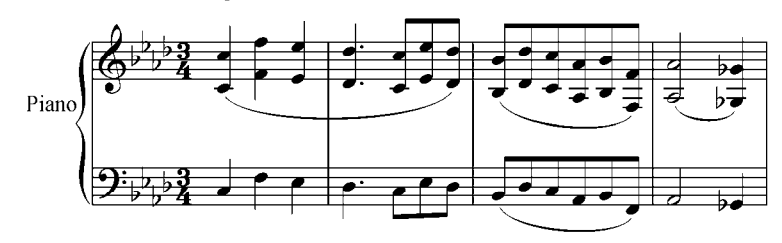

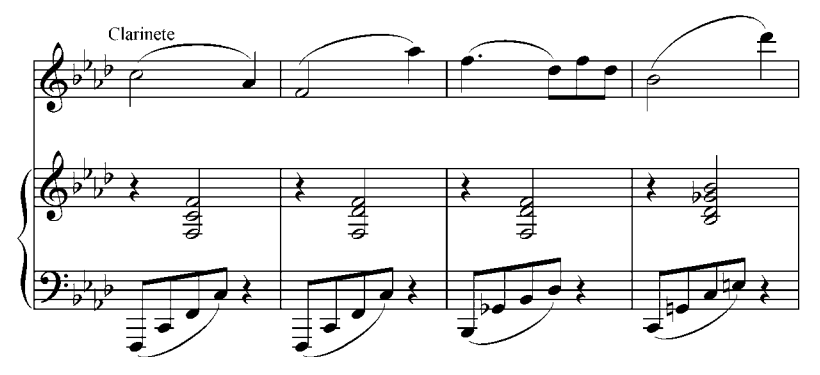

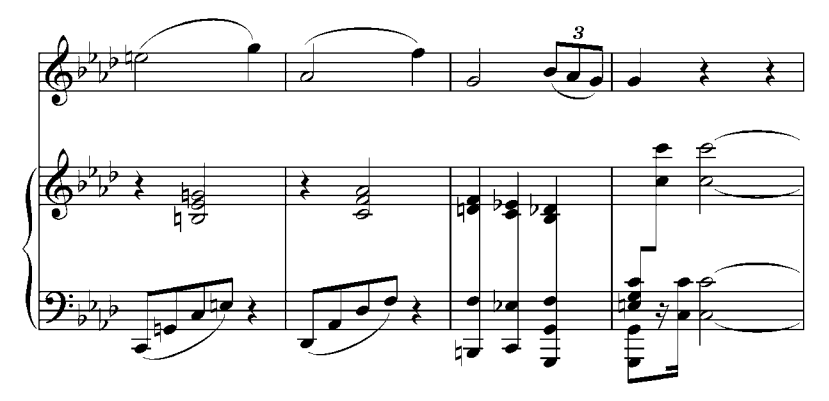

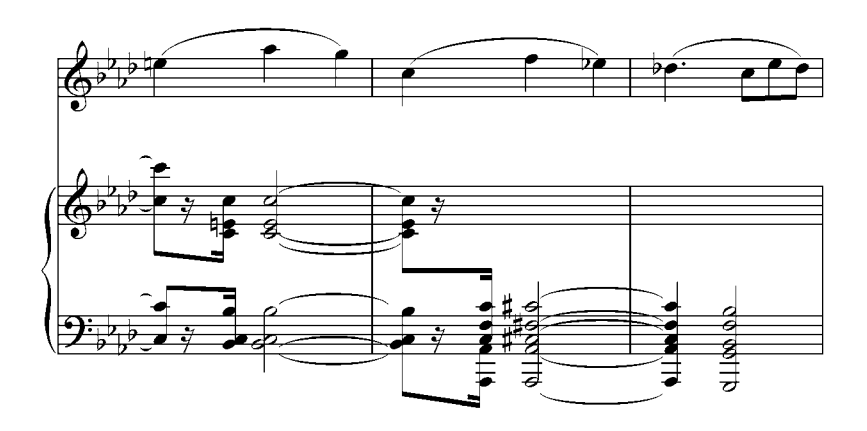

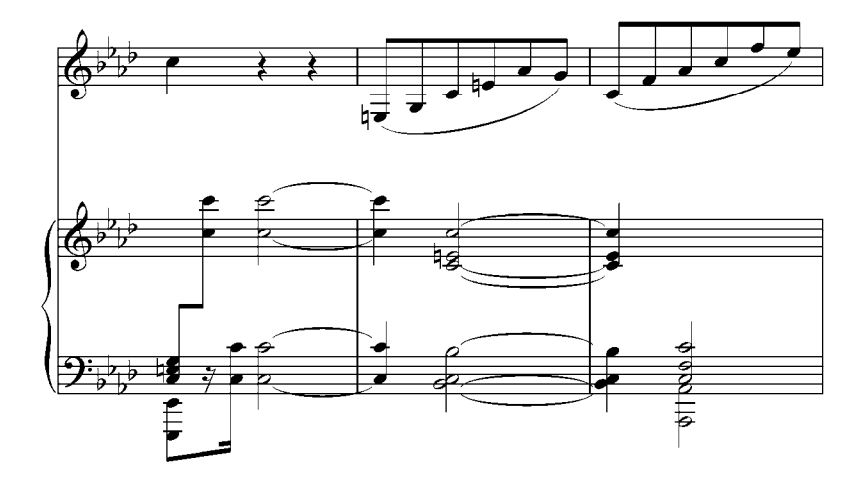

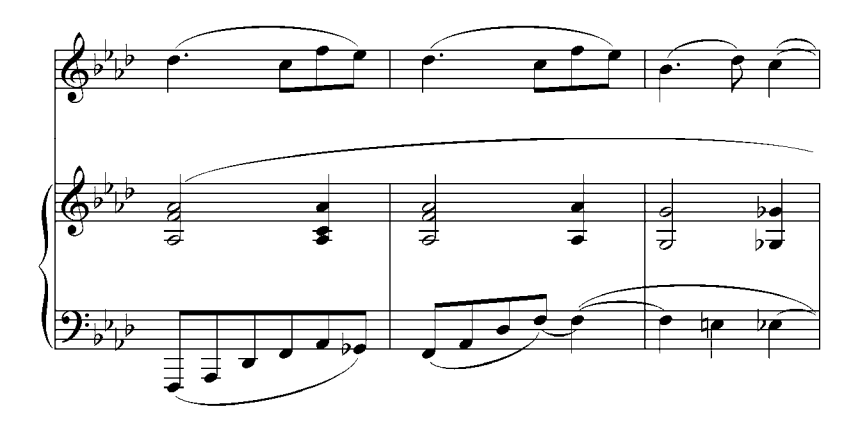

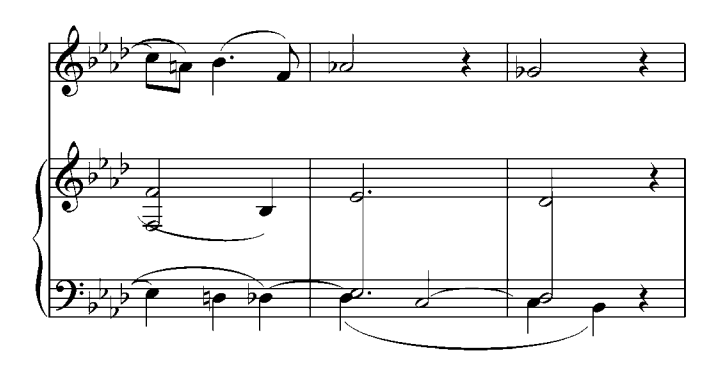

8. Federico Ruiz: Ay!... la vaquita de ordeño

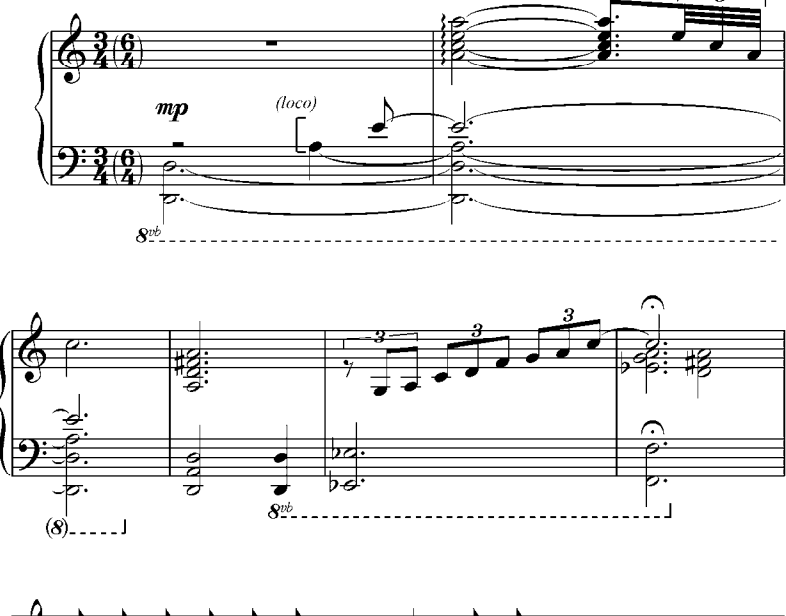

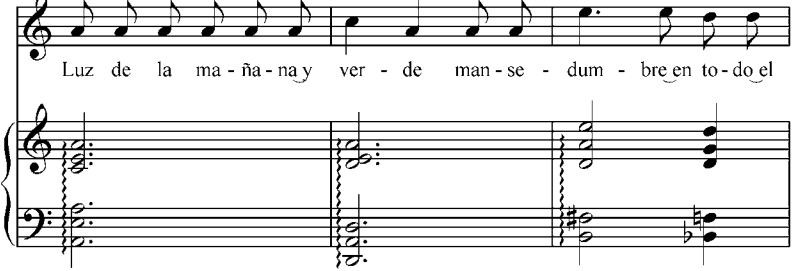

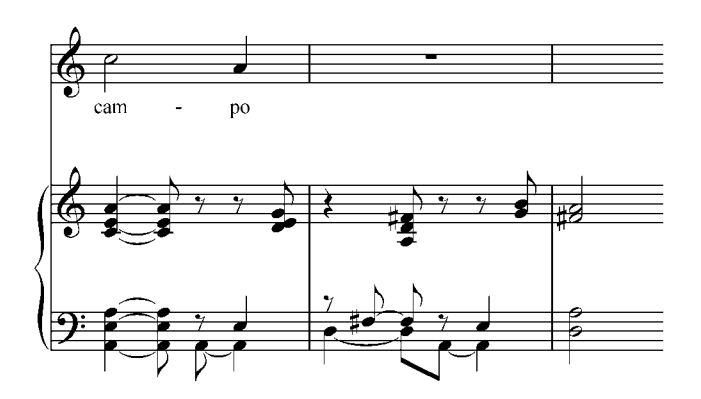

9. Maurice Ravel: Prélude

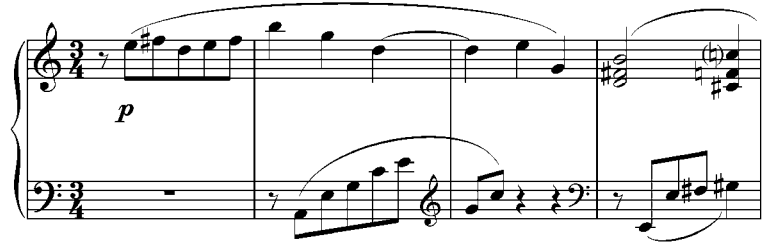

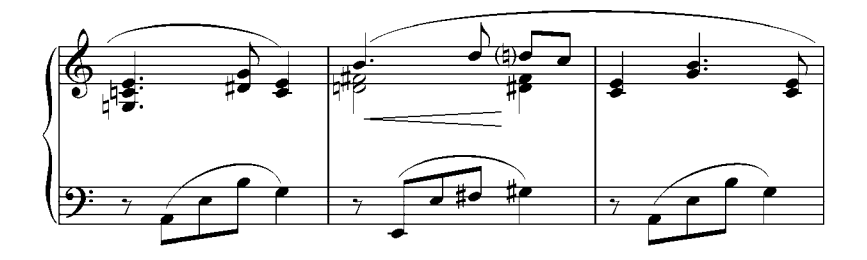

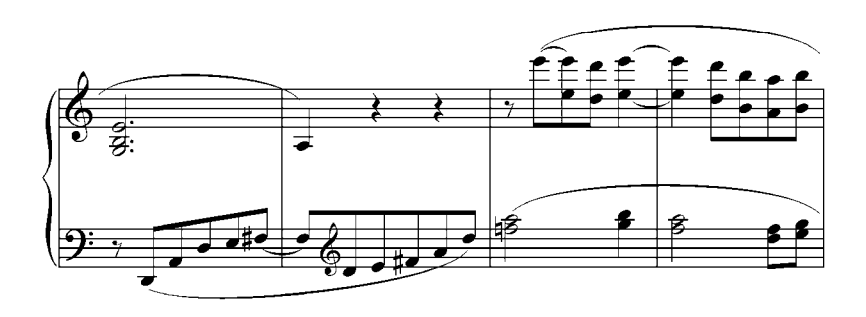

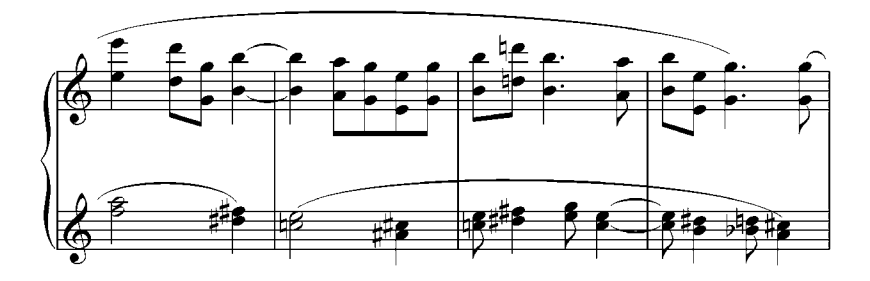

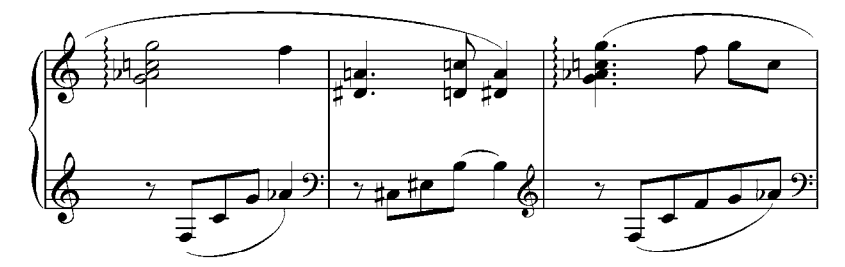

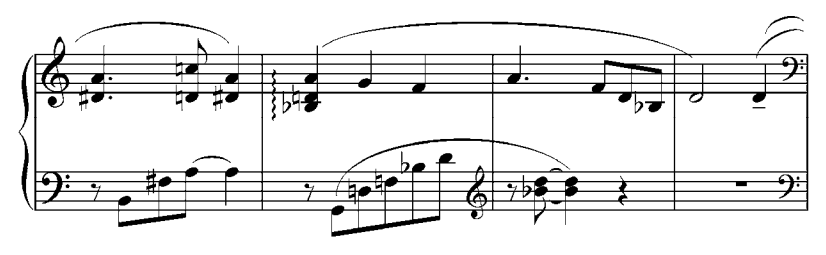

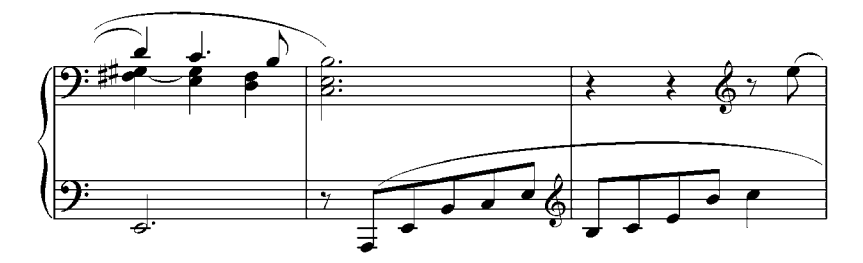

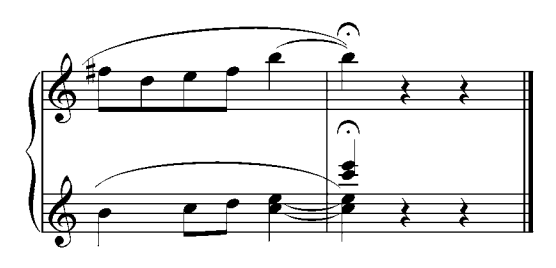

b. Realizar al piano las siguientes secuencias de acordes de novena. Transpórtese a varias tonalidades.

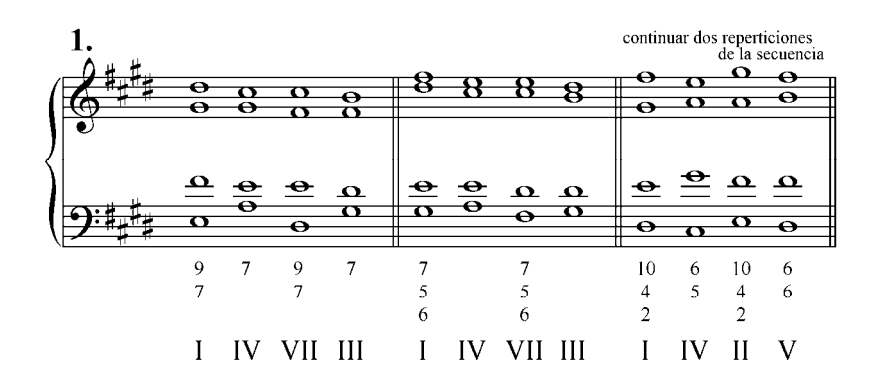

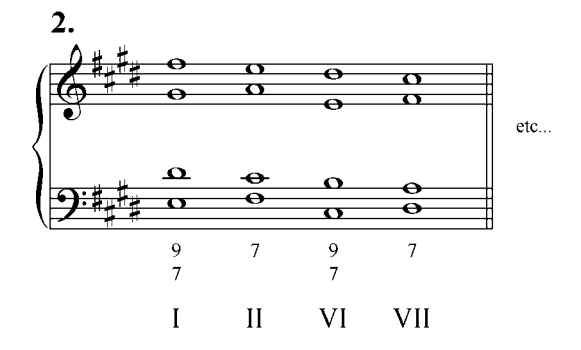

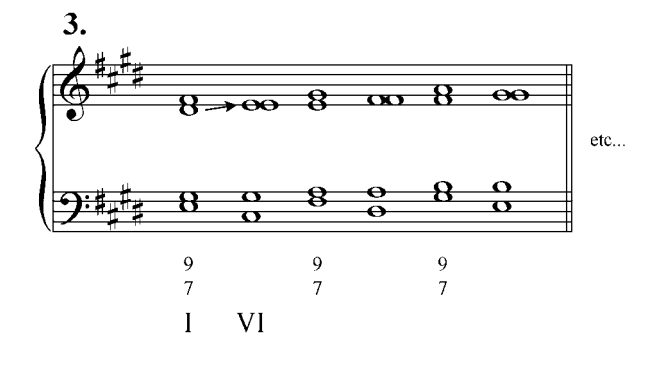

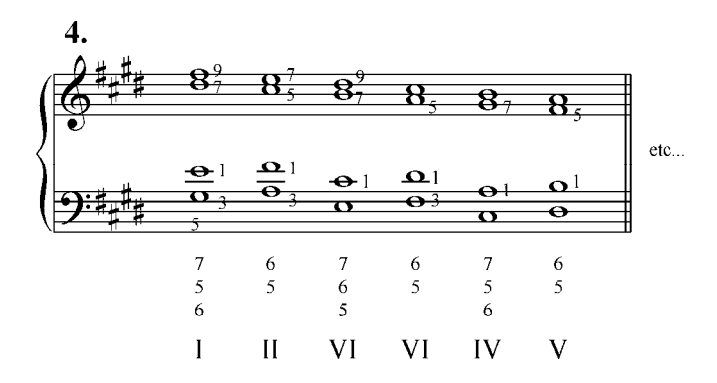

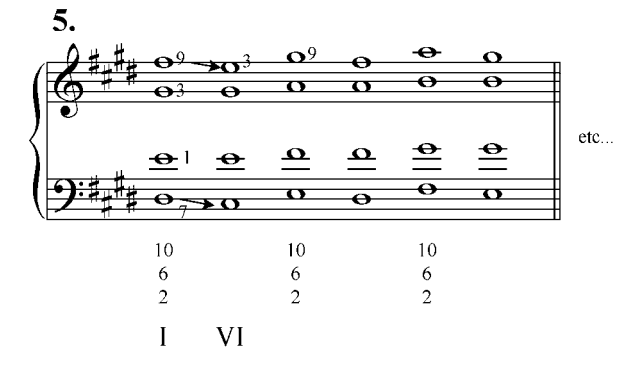

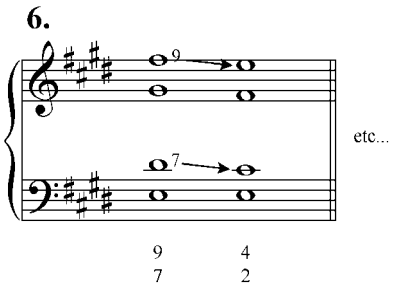

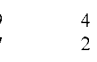

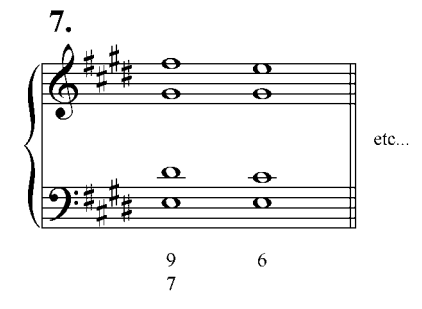

c. Analizar y tocar al piano los siguientes ejercicios. Transportarlos.

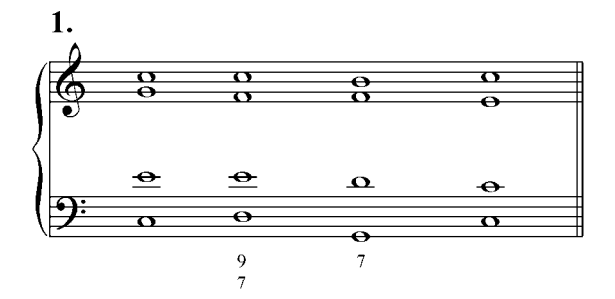

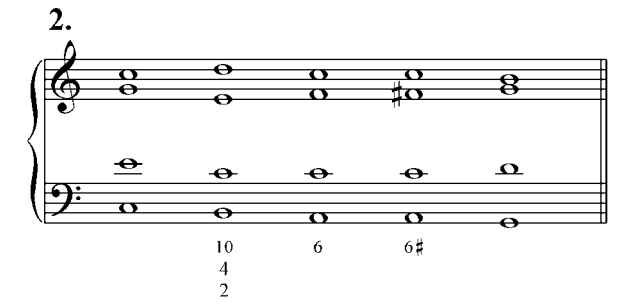

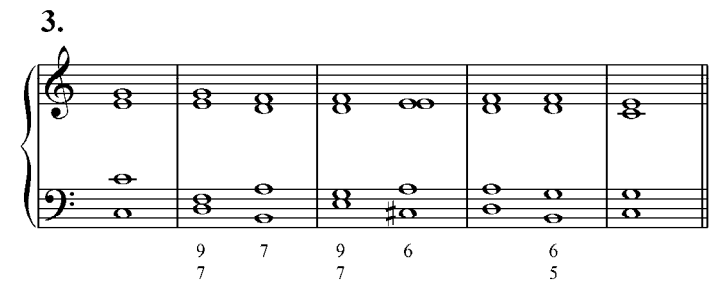

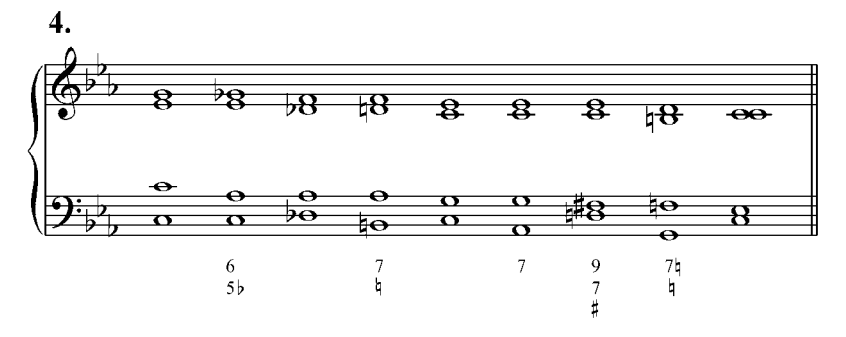

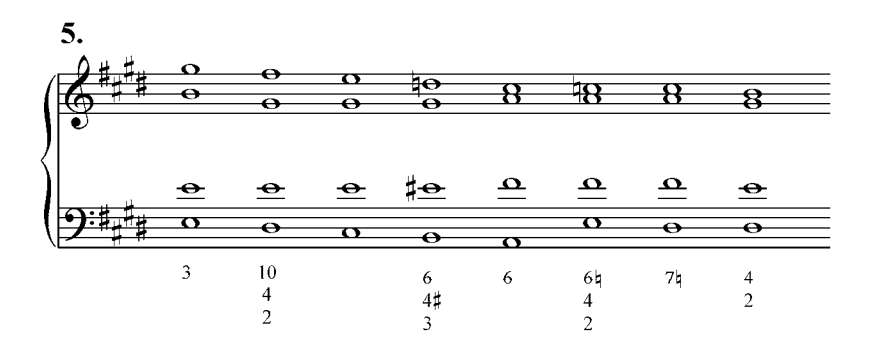

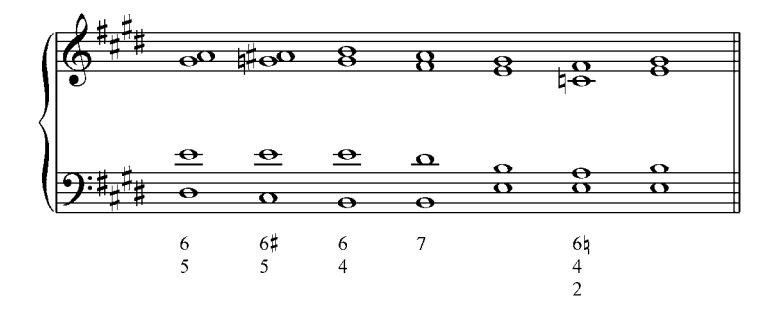

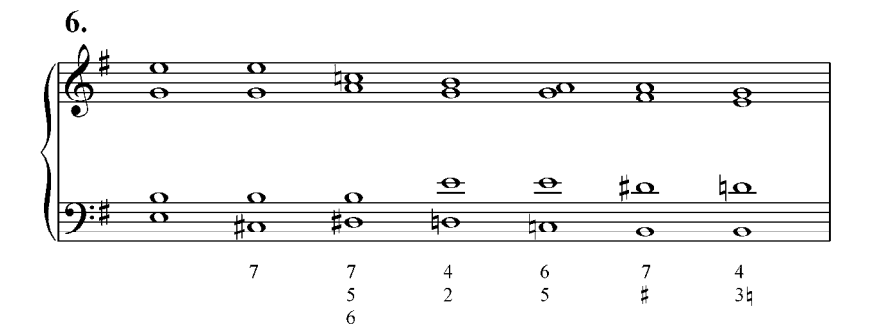

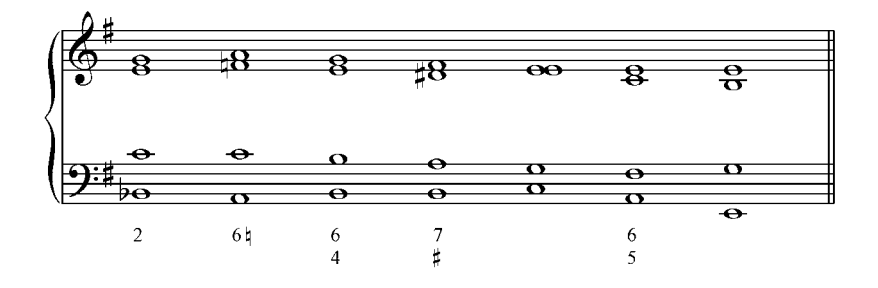

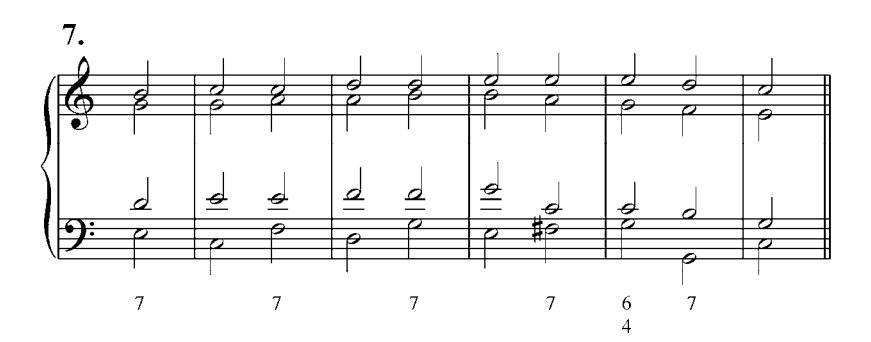

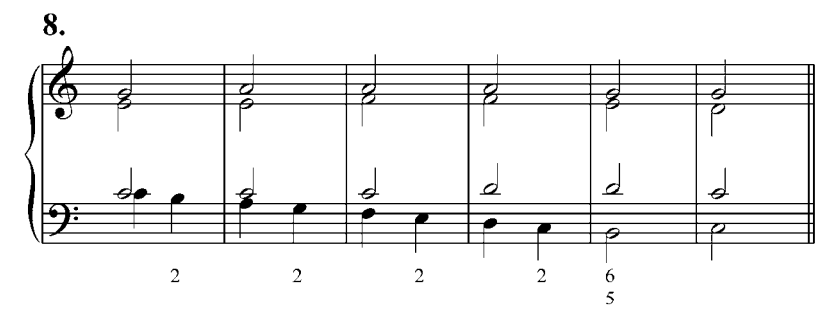

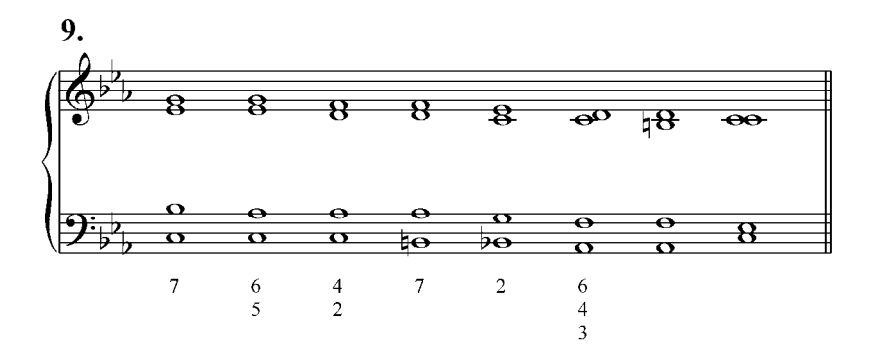

b. Realizar al piano en varias tonalidades las siguientes frases armónicas. Se dan los símbolos funcionales. Realícense también por escrito.

1. T 
$$
\vec{p}^7
$$
 T  $\vec{I}_6^5$  IV  $VII_6^7$  III  $VI_6^7$  II  $D^7$  T  
2. T  $D^9$  T  $IV^7$   $VII^9$  III<sup>7</sup>  $VI^9$  II<sup>7</sup> (D) D T

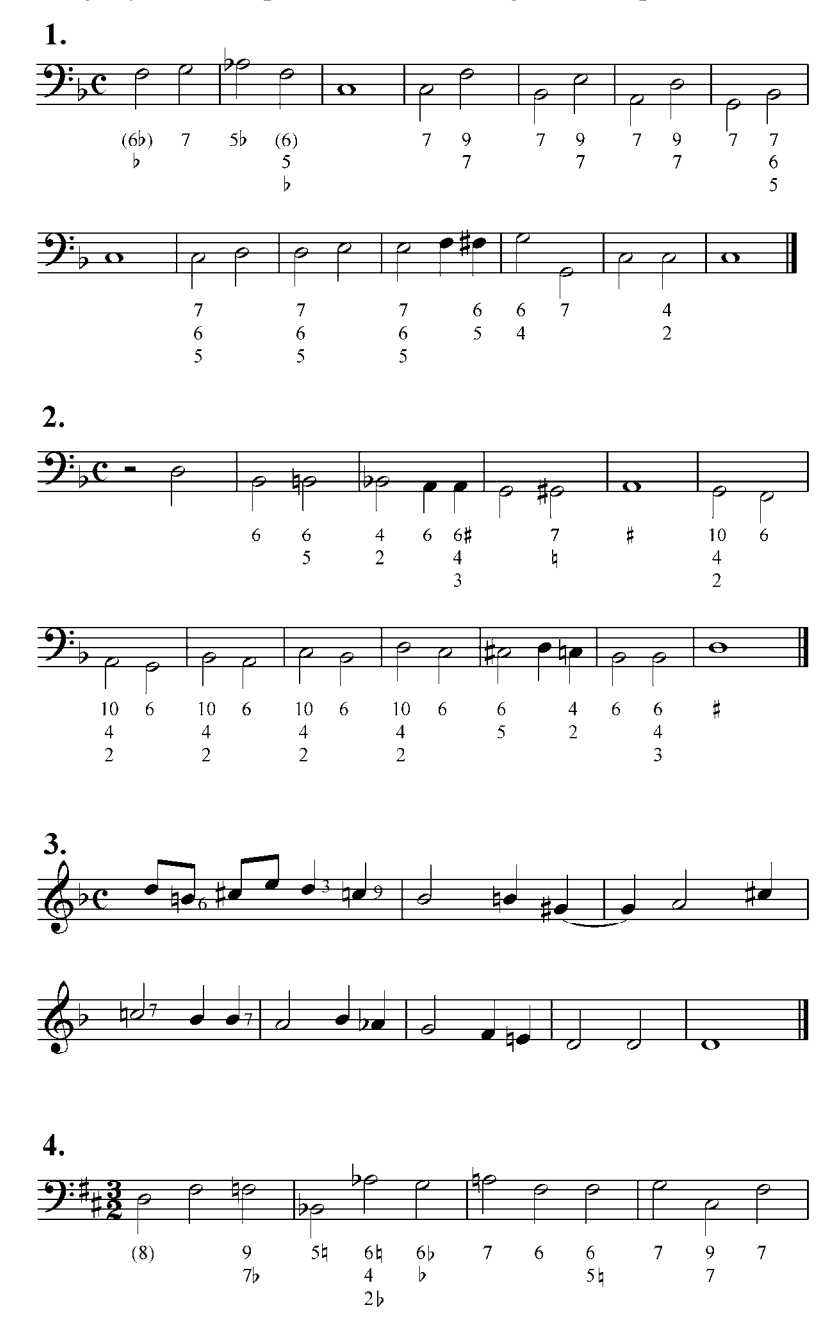

c. Bajos y melodías para armonizar. Luego tocar al piano.

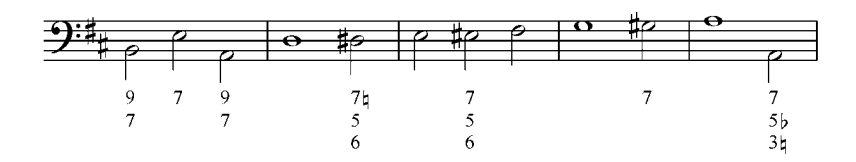

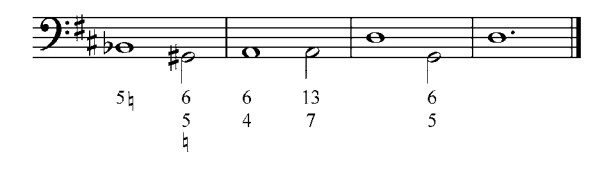

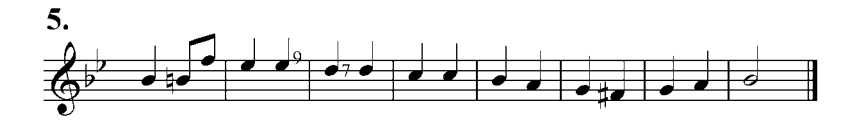

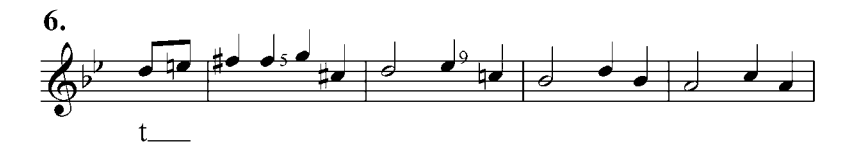

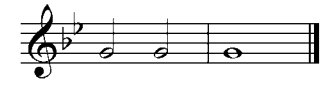

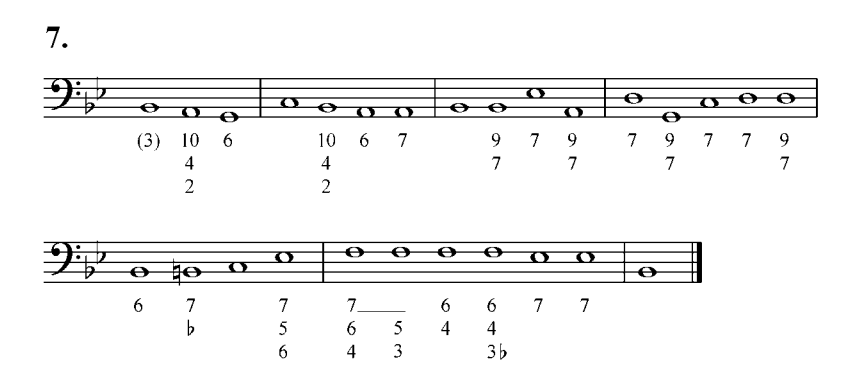

f. Analizar y tocar al piano los siguientes ejercicios. Transportarlos a C, Bb, A, G, F.

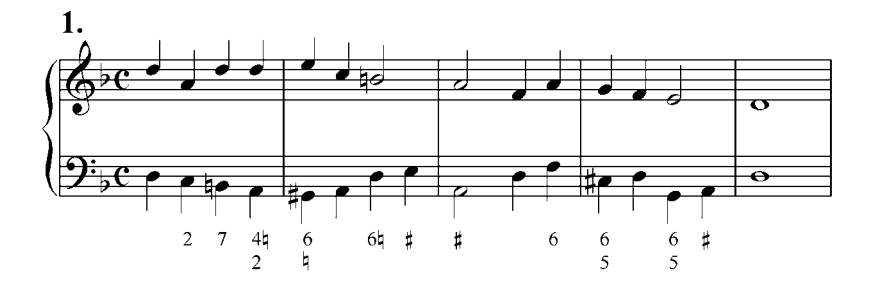

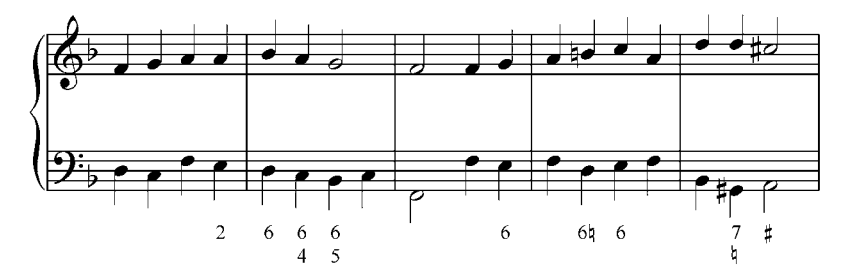

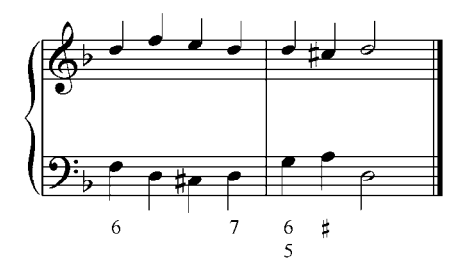

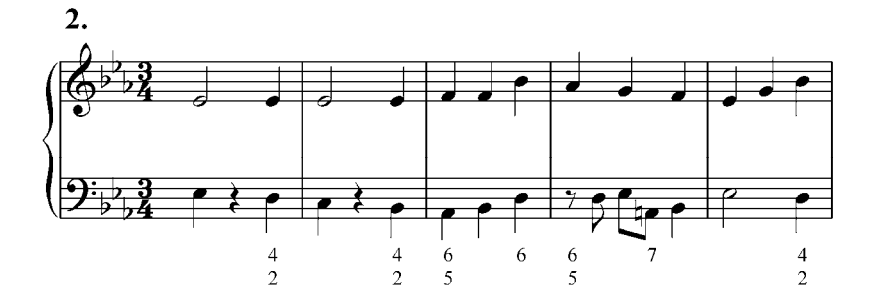

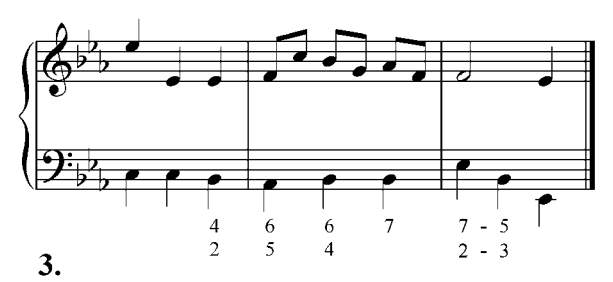

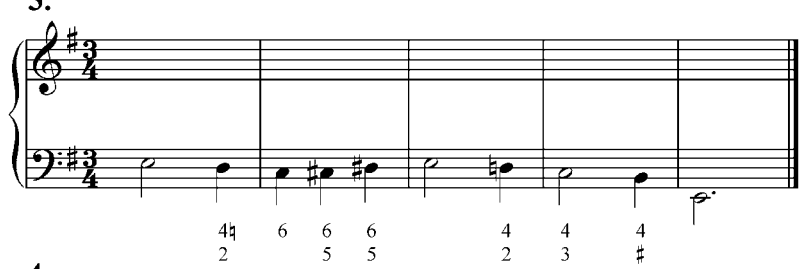

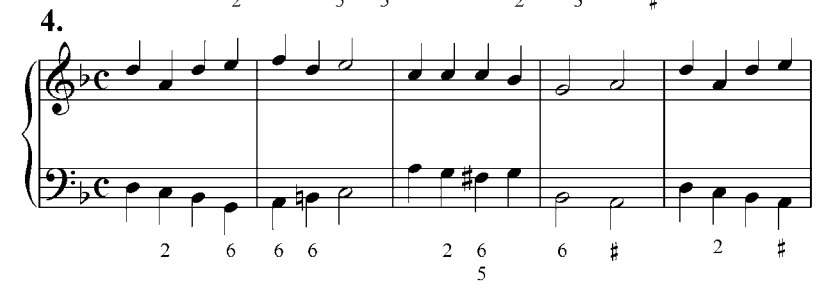

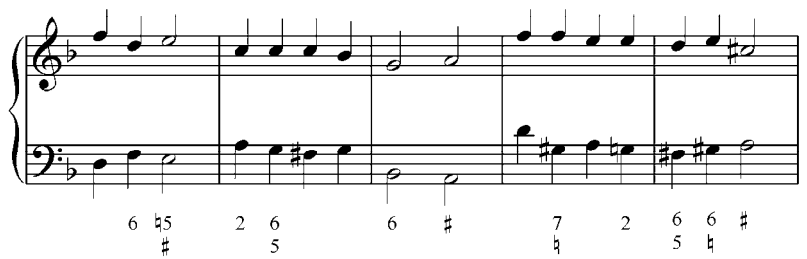

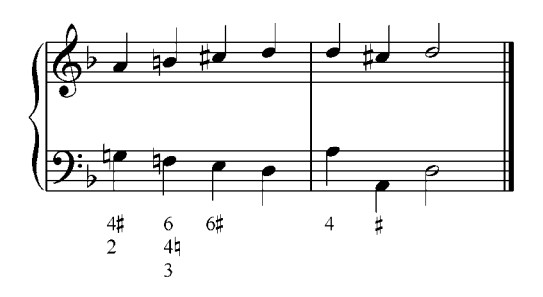

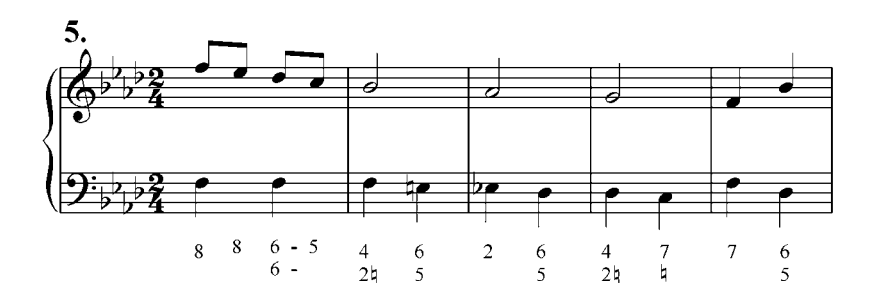

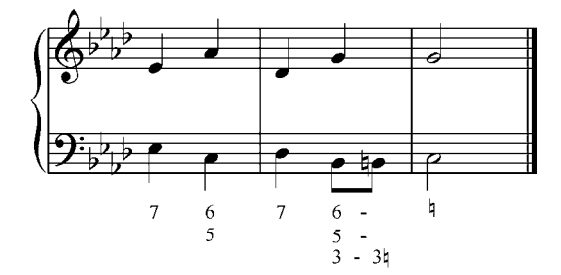

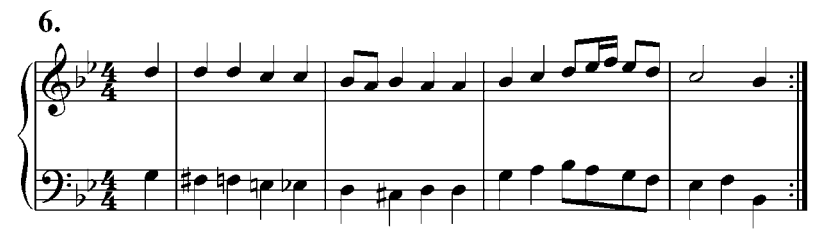

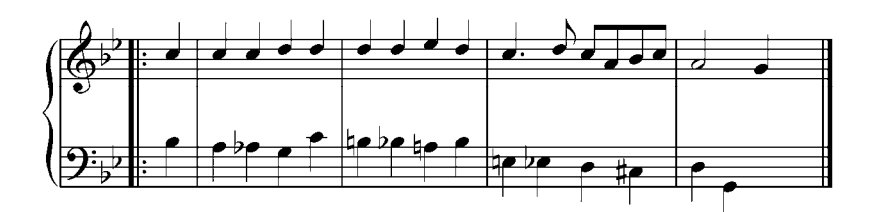

g. Analizar y realizar por escrito, luego tocar al piano.

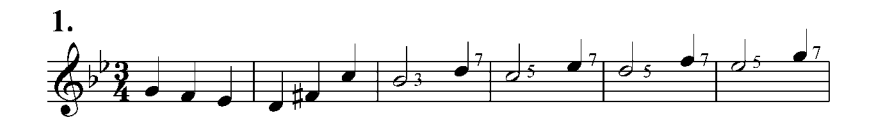

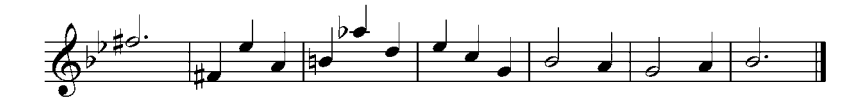

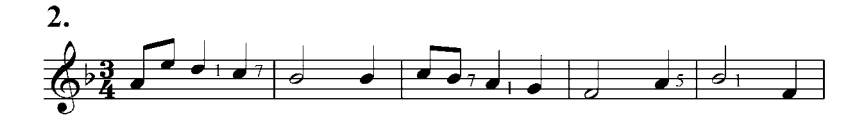

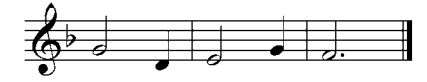

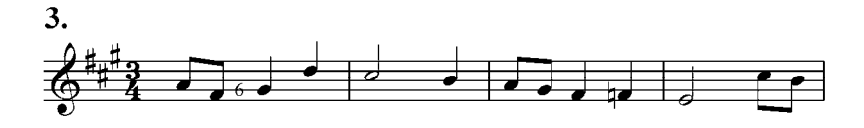

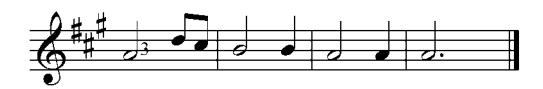

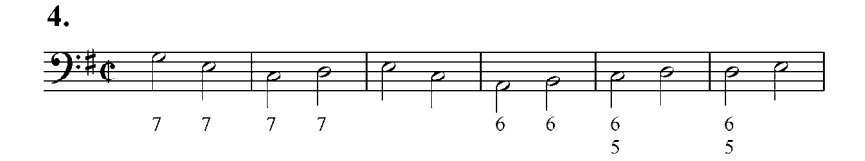

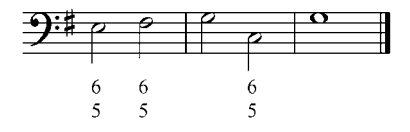
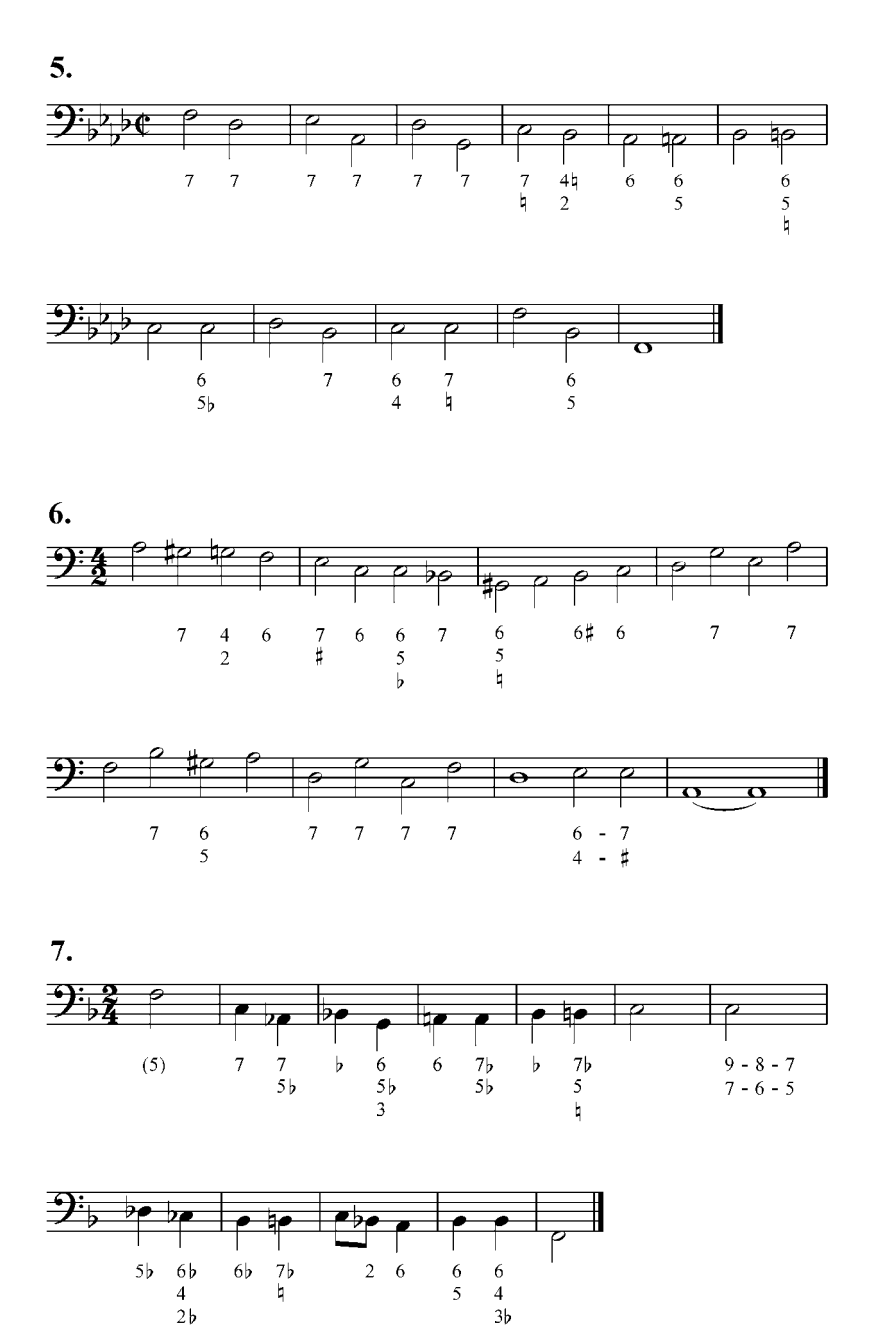

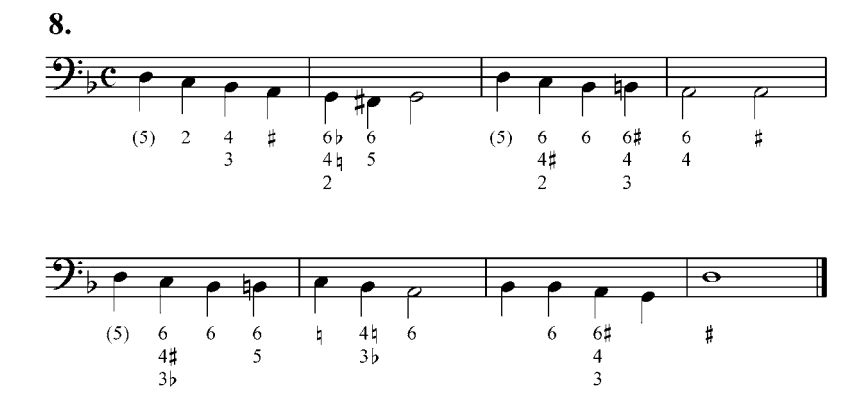

## **13. Acorde de dominante séptima con sexta como sustituto de la quinta (Acorde chopiniano)**

En la práctica musical es frecuente (especialmente en el siglo  $XIX$ ) el uso de la  $D<sup>7</sup>$  con sexta sustituyendo a la quinta del acorde. La sexta es mayor en modo mayor, y menor en modo menor. Esta sexta sustituta se puede analizar como apoyatura no resuelta de la quinta o también puede ser alcanzada como escapada.

La sexta de este acorde debe resolverse por salto de tercera descendente a la fundamental de la tónica, o a la tercera de la  $T_{VI}$ . En el sistema de bajo cifrado se anota  $\frac{13}{7}$  y debe aparecer, con relación al bajo, como treceava (sexta octavada) en lugar de sexta, y generalmente en el soprano. A este acorde se le llama también acorde chopiniano porque este compositor lo usa frecuentemente en sus obras.

Ejemplo 104

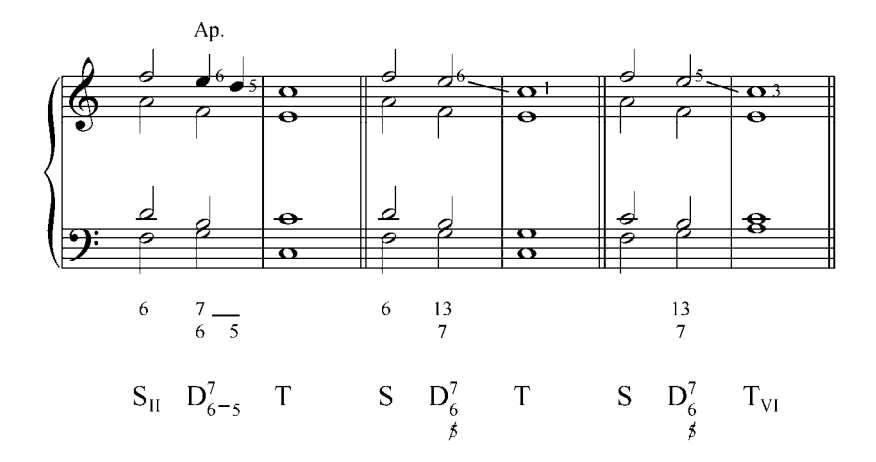

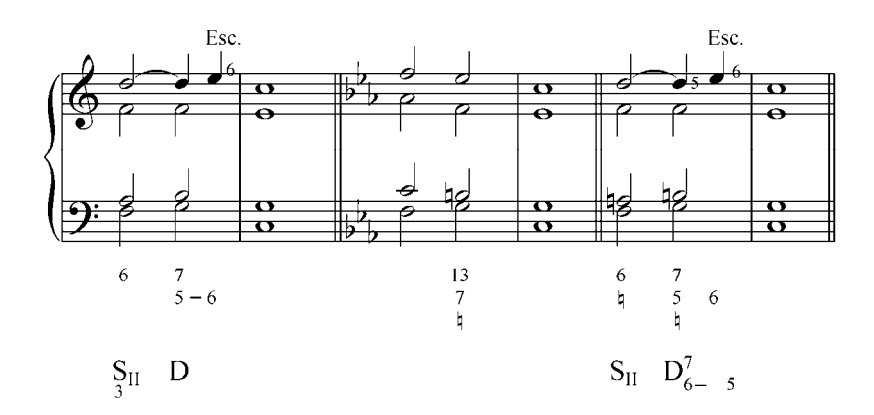

Ejercicios:

- a. Analizar y tocar al piano los siguientes ejemplos:
	- 1. Beethoven. Sonata para piano Op. 122-II

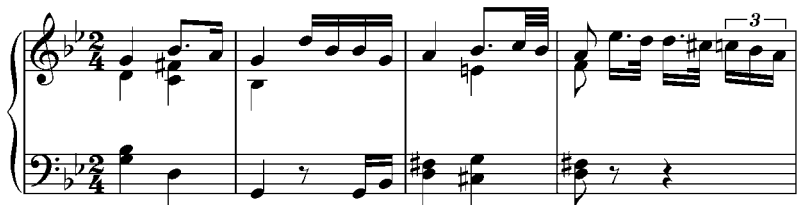

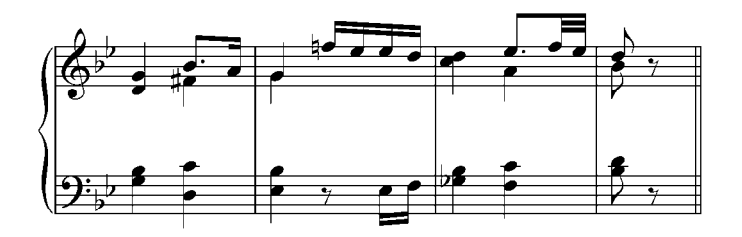

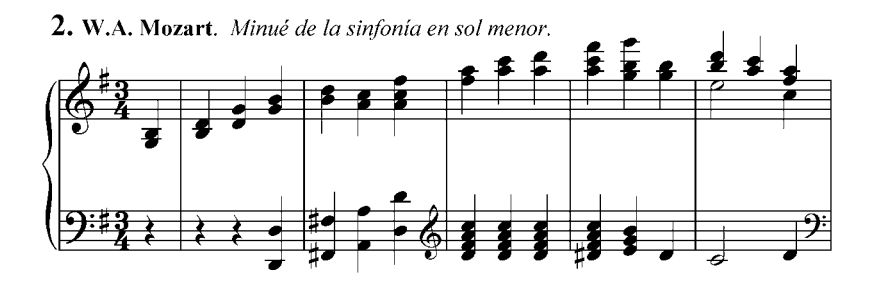

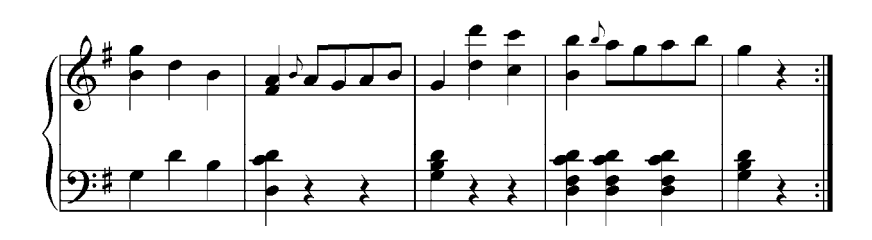

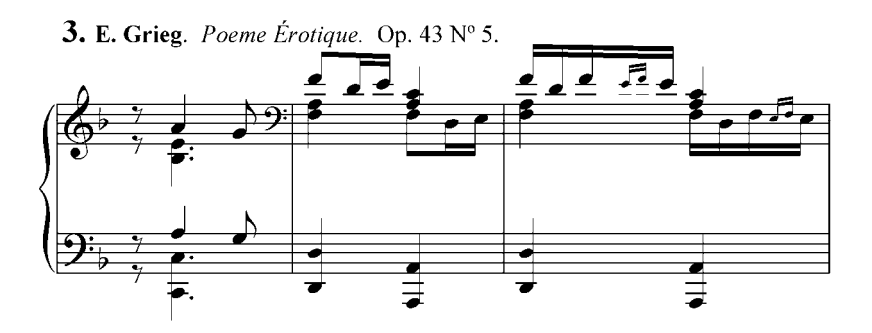

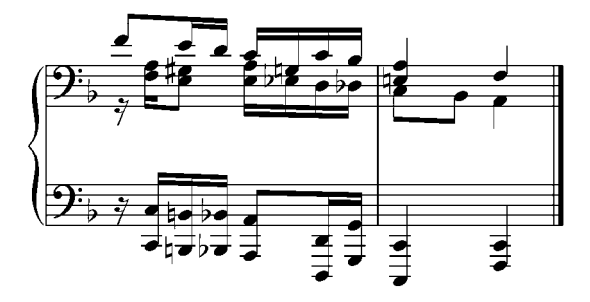

4. Chopin. Preludio. Op. 28  $N^{\circ}$  2.

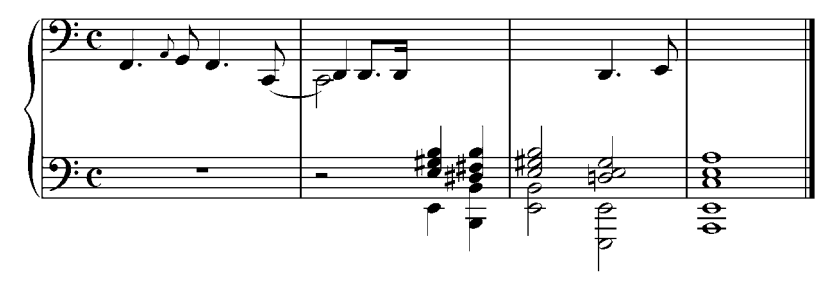

b. Realizar al piano y por escrito y en diferentes tonalidades, las siguientes frases armónicas construidas con símbolos funcionales.

1. 
$$
\overset{5}{T}
$$
  $(D_{\ \, \frac{5}{9}}^{\, 7} )$    
 S  $S_{II}$   $(D_{\ \, \frac{5}{9}}^{\, 7} )$    
 D  $D_{III}$   $(D_{\ \, \frac{5}{9}}^{\, 7} )$    
  $T_{VI}$   $\underset{7}{\cdot \cdot}$    
 S<sub>II</sub><sup>-7</sup>   
 (D7)  $D_{4}^{6}$   $\overset{7}{\cdot}$    
 T

- 2. t  $t^9$  s (D7) D (D<sup>7</sup><sub>9</sub><sup>5</sup>) t<sub>VI</sub> (D<sup>7</sup>) s<sup>7</sup> s<sup>7</sup><sub>VII</sub> t
- c. Analizar y tocar al piano los siguientes ejercicios. Transportar a diferentes tonalidades.

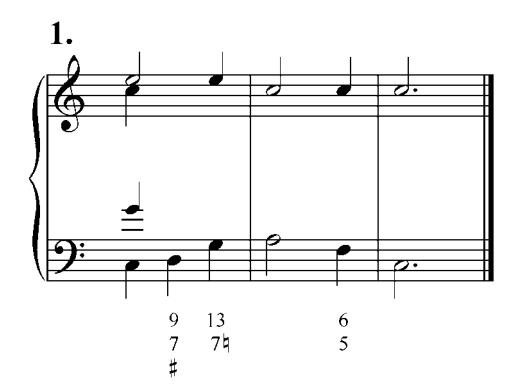

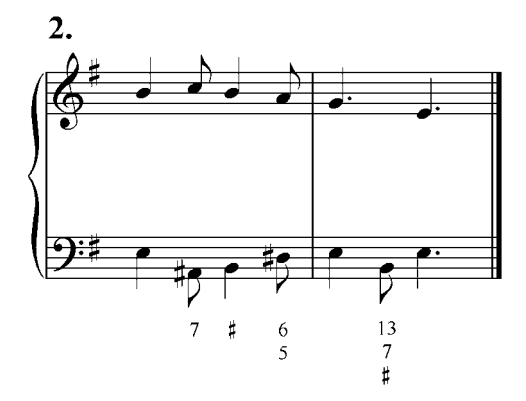

d. Resolver por escrito los siguientes ejercicios, luego tocarlos al piano:

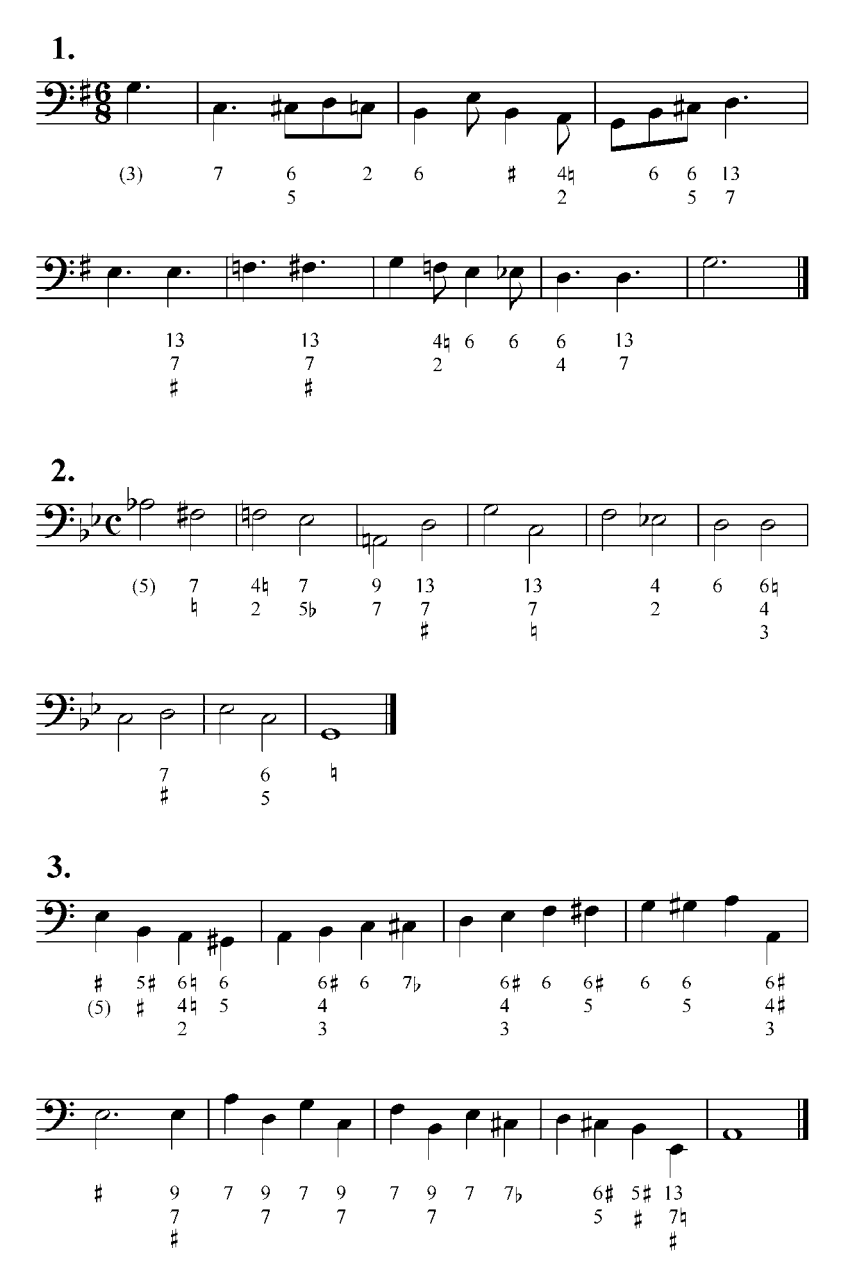

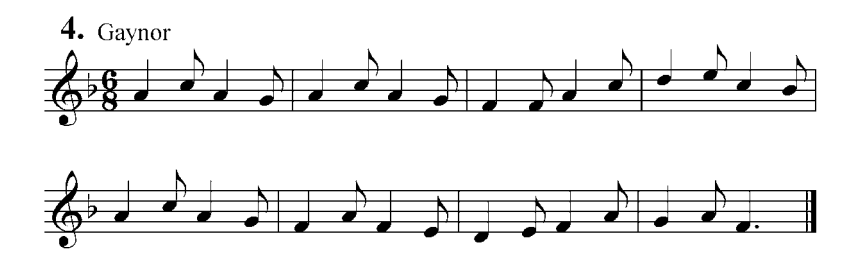

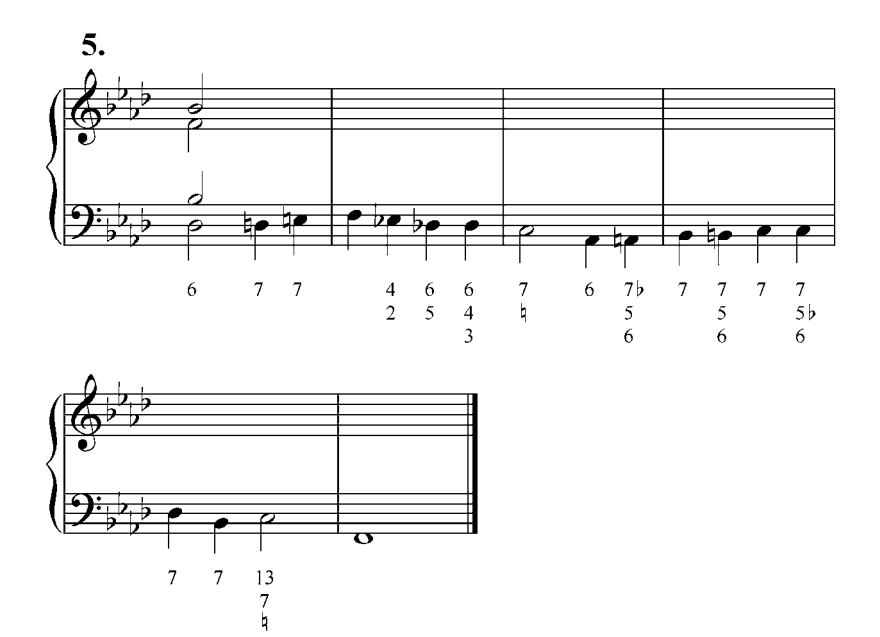

e. Analizar, realizar por escrito y tocar al piano los siguientes ejercicios:

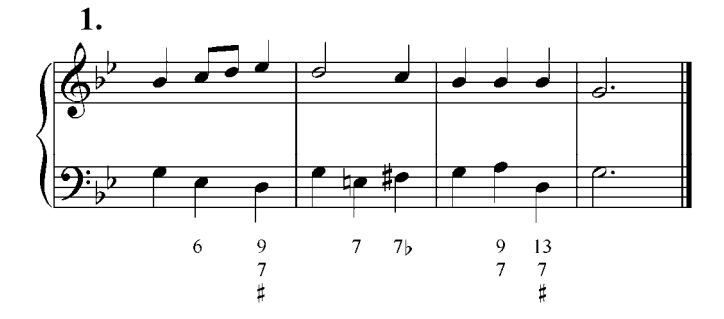

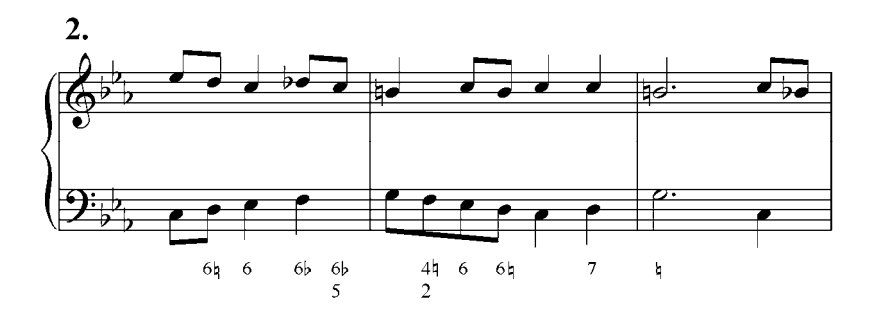

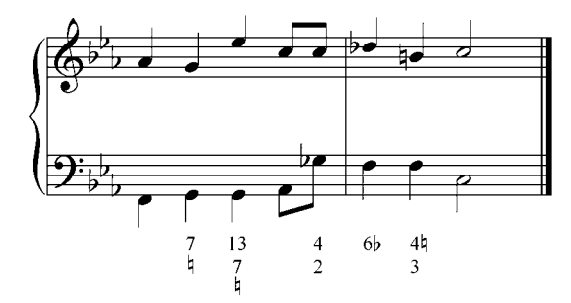

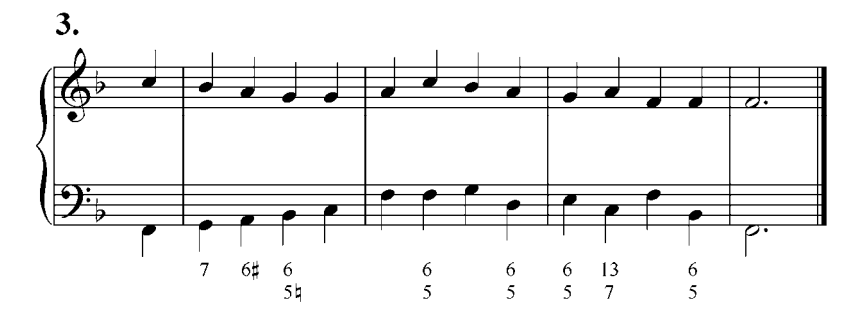

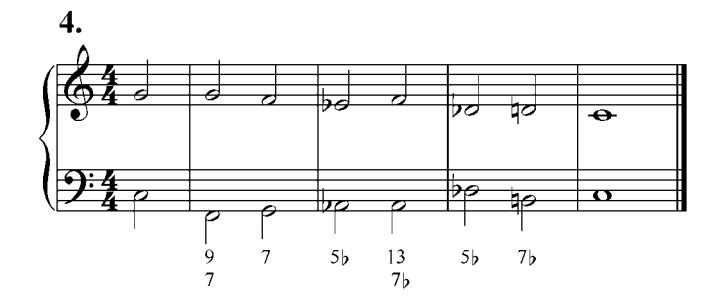

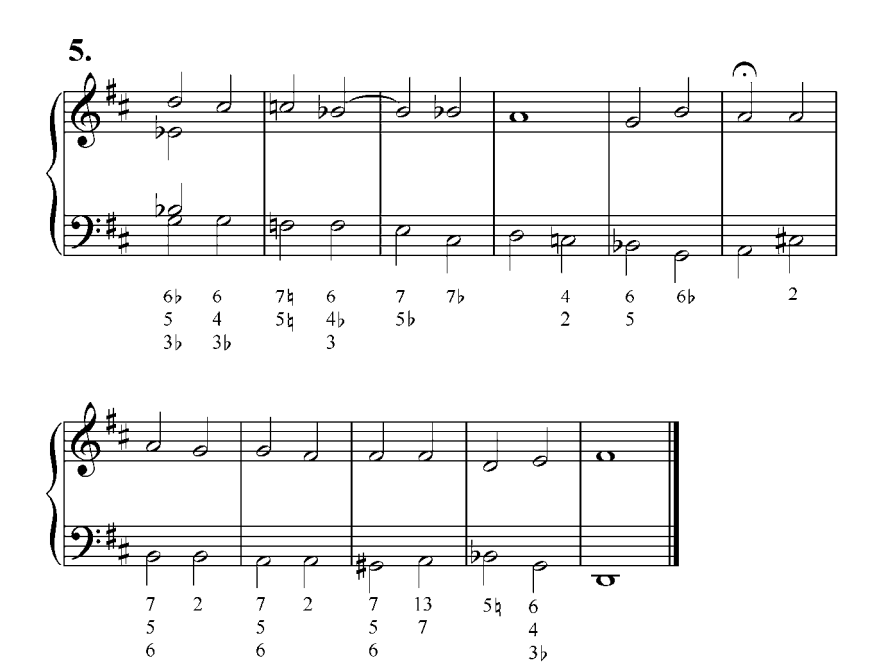

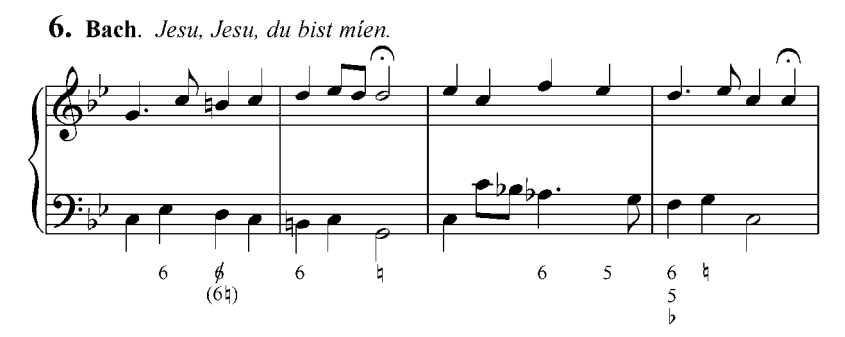

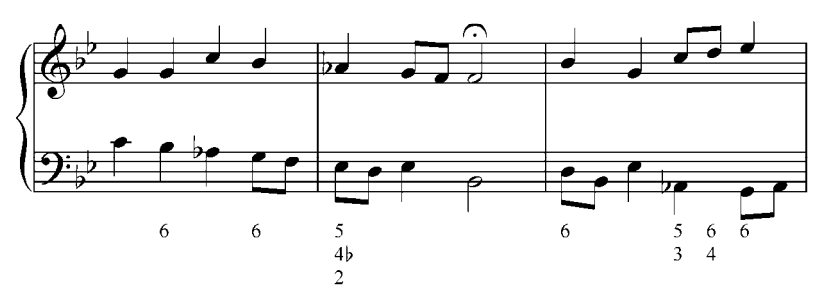

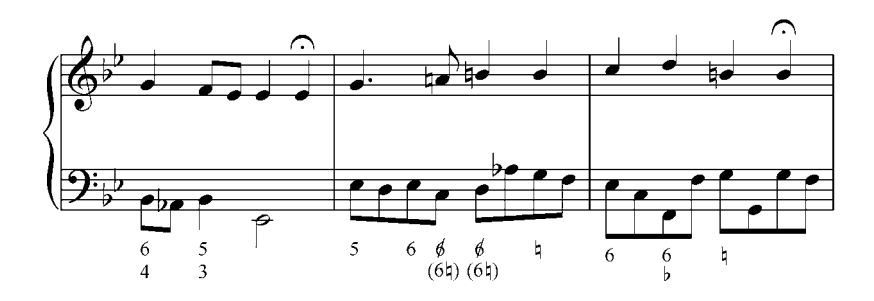

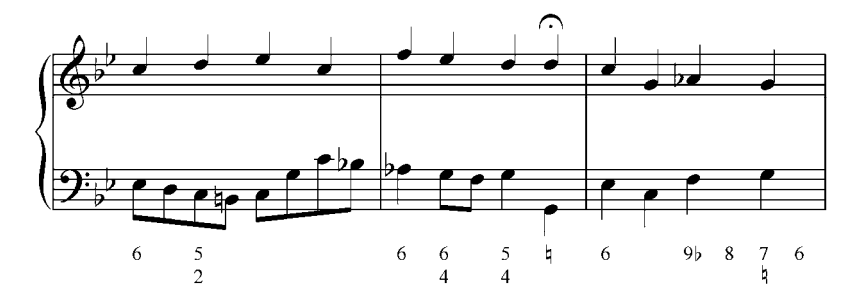

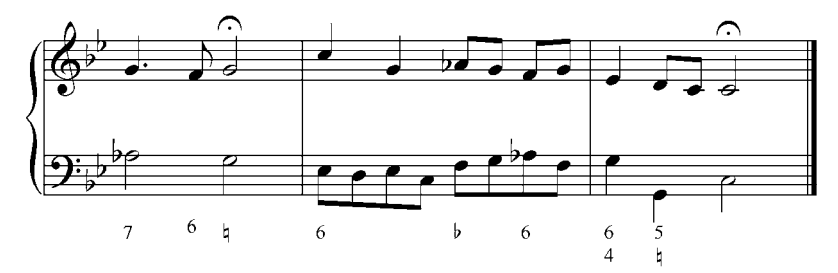

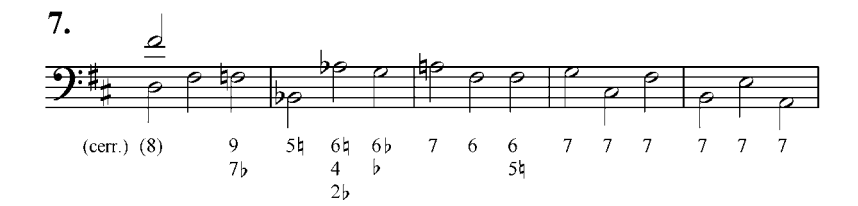

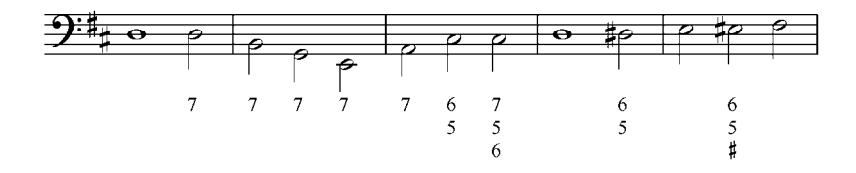

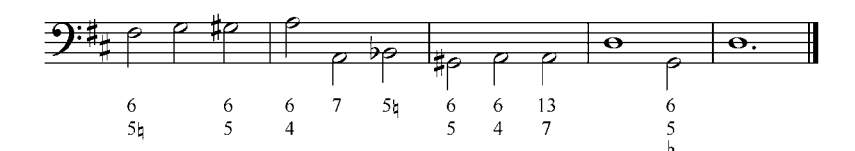

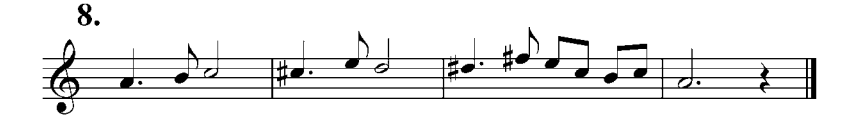

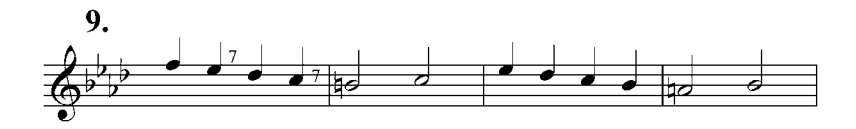

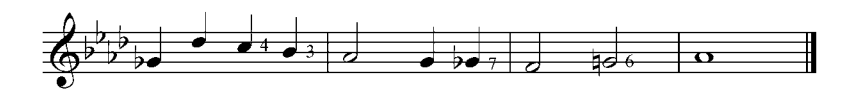

## **Recomendaciones Bibliográficas.**

Se le recomienda a los estudiantes consultar otros textos de armonía, realizando los ejercicios que se encuentran en ellos, como:

- Rimsky-Korsakov, N. *Tratado Práctico de Armonía*. Editorial Ricordi Americana. Buenos Aires. Argentina.
- Piston, W. (1987). *Armonía*. Editorial Span Press. Nueva York. Estados Unidos.
- Hindemith, P. (1982). *Armonía Tradicional*. Editorial Ricordi. Buenos Aires. Argentina.
- Zamacois, J. (1984). *Tratado de Armonía. Libro I.* Editorial Labor, S.A. Barcelona. España.
- Zamacois, J. (1984). *Tratado de Armonía. Libro II.* Editorial Labor, S.A. Barcelona. España.
- Zamacois, J. (1984). *Tratado de Armonía. Libro III.* Editorial Labor, S.A. Barcelona. España.
- Palma, A. (1941). *Tratado Completo de Armonía.* Editorial Ricordi. Buenos Aires. Argentina.
- Saavedra, R. y Barreto, I. (1995). *Análisis Armónico.* Editorial CONAC. Venezuela.
- Schoenberg, A. (1990). *Funciones Estructurales de la Armonía.* Editorial Labor, S.A. Barcelona. España.

## **Referencias Bibliográficas.**

- Reyer, M. (1979). *Contribuciones al estudio de la modulación (traducción Miguel Brace).* Editorial Real S.A. Madrid. España.
- Piston, W. (1933). *Principles of Harmonic Analysis (fragmento traducido con fines pedagógicos y exclusivamente para esta edición: Luis Méndez).* E. C. Schirmer, Boston.

Una de las misiones de la Universidad Nacional Experimental de las Artes es la de garantizar al pueblo venezolano formación profesional y educación para las artes mediante la reflexión, la interpretación y la creación.

Nuestros valores se fundamentan en la excelencia académica, la solidaridad y la equidad, a fin de promover la participación social y el fortalecimiento de la identidad cultural venezolana, latinoamericana y caribeña.

Somos una joven universidad que ha venido consolidándose como un espacio para el saber y la experiencia comunitaria; pues estamos comprometidos con el proyecto de vivenciar y reconstruir con las comunidades el patrimonio artístico venezolano.

Con la edición de Armonía II de Violeta Lárez, profesora cuyos valiosos aportes en el campo del saber han dejado su huella en varias generaciones de músicos venezolanos, UNEARTE presenta el segundo de tres libros sobre Armonía pertenecientes a la serie Teoría de la colección Música, destinada a ofrecer al estudiante de música las herramientas fundamentales para el aprendizaje de esta disciplina.

## www.unearte.edu.ve

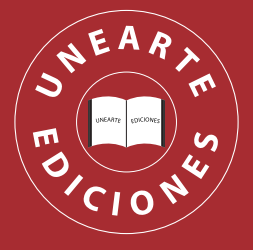